Patch Release Notes Oracle Financial Services Lending and Leasing Release 14.5.0.0.0 May 2018 Part No. E95814-01

> **ORACLE**<sup>°</sup> Financial Services

# **Table of Contents**

| 1. | RE   | LEASE NOTES                                               |     |
|----|------|-----------------------------------------------------------|-----|
|    | 1.1  | BACKGROUND / ENVIRONMENT                                  |     |
|    | 1.2  | PURPOSE                                                   |     |
|    | 1.3  | ABBREVIATIONS                                             |     |
|    | 1.4  | PRODUCT SUMMARY                                           |     |
|    | 1.5  | RELEASE HIGHLIGHTS                                        |     |
| 2. | ENI  | HANCEMENTS                                                |     |
|    | 2.1  | SEARCH SCREEN FOR PRODUCER, VENDOR, WORK ORDER, & INVOICE |     |
|    | 2.1. |                                                           |     |
|    | 2.1. | 2 Search screen for Vendor, Work Order, and Invoice       |     |
| 2  | 2.2  | LEASE CHANGES                                             |     |
|    | 2.2. | • • • • • • • • • • • • • • • • • • • •                   |     |
|    | 2.2. |                                                           |     |
| 2  | 2.3  | LEASE CHANGES - ORIGINATION                               |     |
|    | 2.4  | LEASE CHANGES - SERVICING                                 |     |
| 2  | 2.5  | DATA PURGING FROM ARCHIVED (OO) TABLES                    |     |
| -  | 2.6  | CUSTOMER CREDIT LIMIT ENHANCEMENTS                        |     |
|    | 2.7  | DATA MASKING ENHANCEMENTS                                 |     |
|    | 2.8  | LEASE SCRA ENHANCEMENTS                                   |     |
| -  | 2.9  | CUSTOMER PREFERENCE WEB SERVICES ENHANCEMENTS             |     |
| -  | 2.10 | PERMISSION TO TEXT ENHANCEMENTS                           |     |
| -  | 2.11 | LEASE SALES/USAGE TAX ENHANCEMENTS.                       |     |
| -  | 2.12 | RESTFUL WEB SERVICES                                      |     |
| -  | 2.13 | APPENDIX – SEED DATA CHANGES                              |     |
| 3. | PAT  | CHES AND BUGS                                             |     |
| 4. | SEC  | CURITY FIXES                                              | 4-1 |
| 5. | LIN  | IITATIONS AND OPEN ISSUES                                 |     |
| 6. | CO   | MPONENTS OF THE SOFTWARE                                  |     |
| (  | 5.1  | DOCUMENTS ACCOMPANYING THE SOFTWARE                       |     |
| (  | 5.2  | SOFTWARE COMPONENTS                                       |     |
| 7. | AN   | NEXURE – A: ENVIRONMENT DETAILS                           |     |
| 8. | AN   | NEXURE – B: THIRD PARTY SOFTWARE DETAILS                  | 8-1 |

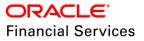

# **1. Release Notes**

# 1.1 Background / Environment

Oracle Financial Services Software Limited has developed Oracle Financial Services Lending and Leasing solution. The suite is a comprehensive, end-to-end solution that supports full lifecycle of direct and indirect consumer lending business with Origination, Servicing and Collections modules. This enables financial institutions to make faster lending decisions, provide better customer service and minimize delinquency rates through a single integrated platform. It addresses each of the lending processes from design through execution. Its robust architecture and use of leading-edge industry standard products ensure almost limitless scalability.

# 1.2 Purpose

The purpose of this Release notes is to highlight the enhancements and bug fixes included in the Oracle Financial Services Lending and Leasing Release.

# 1.3 Abbreviations

| Abbreviation | Detailed Description                          |
|--------------|-----------------------------------------------|
| OFSLL        | Oracle Financial Services Lending and Leasing |
| XML          | Extensible Mark-up Language                   |
| XSD          | XML Schema Definition                         |
| GL           | General Ledger                                |
| XLF          | Extended Log Format                           |
| JSF          | Java Server Faces                             |
| EAR          | Enterprise Application Archive                |
| UI           | User Interface                                |
| WSDL         | Web Services Description Language             |
| ACH          | Automated Clearing House                      |
| SCRA         | Service members Civil Relief Act              |
| LOV          | List of Values                                |

# 1.4 **Product Summary**

Oracle Financial Services Lending and Leasing Release is built to meet various challenges faced by financial institutions. It addresses each of the lending processes from design through execution. Its unique value lies in its ability to provide the business with predefined processes and a world-class framework that takes care of business risk and compliance needs.

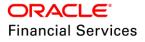

# 1.5 Release Highlights

The key highlight of this patch release is to fix the critical bugs and to enhance the industry specific requirements.

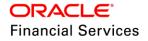

# 2. Enhancements

| Enhancement                                                             | Description                                                                                                    |
|-------------------------------------------------------------------------|----------------------------------------------------------------------------------------------------|
| Search capability for<br>Producer, vendor,<br>Work Order and<br>Invoice | New user defined search capability is provided along with existing search for Producer, Vendor, Work Order and Invoice.                                                        |
| Lease Sales tax<br>Interface with vertex                                | OFSLL interface with Vertex to compute and get Lease Sales tax in Origination and Servicing.                                                                                   |
| Lease Compensation                                                      | Lease compensation chargeback based on the paid off or charged off.                                                                                                    |
| Lease Insurance                                                         | Lease insurance for financing of insurance products during origination and automatically end the insurance.                                                                    |
| Lease SCRA                                                              | Support for the Service members Civil Relief Act (SCRA) for leasing module.                                                                                                    |
| Lease Securitization                                                    | Ability to create securitization pool for the Lease Accounts.                                                                                                    |
| Lease Compliance<br>ASC 842                                             | Lease ASC 842 report format generation.                                                                                                    |
| Customer Credit Limit                                                   | New feature to define credit limit to customer and track the usage of the Limit for each account (Loan/Line/Lease).                                                            |
|                                                                         | Sanction Limit to customer                                                                                                    |
|                                                                         | 360 Degree view of the customer                                                                                                    |
|                                                                         | Limit Utilization tracking                                                                                                    |
|                                                                         | Limit reinstating                                                                                                    |
|                                                                         | Hold limit                                                                                                    |
|                                                                         | Suspend limit                                                                                                    |
|                                                                         | Customer Credit Limit transactions (increase/decrease)                                                                                                    |
|                                                                         | Customer level document upload                                                                                                    |
|                                                                         | Pricing for the existing customer                                                                                                    |
|                                                                         | Limit related web service changes                                                                                                    |
| Data Masking                                                            | Data Masking capability is enhanced to support robust configuration of masking Personal Identification Information.                                                            |
| Customer Preference<br>Web service                                      | Enhanced the customer preference capability to accept the customer contact preferences through web service which was handled only through user interface in previous releases. |
| Permission to text                                                      | New flag at each Telecom is provided to take the consent to text for Customer, Applicant, Producer, vendor, and reference.                                                     |
| Estimated Life of the Asset                                             | New fields to capture data of Estimated Life of the Asset is added for all collateral types.                                                                                   |

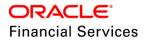

| Enhancement        | Description                                                                                         |  |  |  |  |  |  |
|--------------------|----------------------------------------------------------------------------------------------------|--|--|--|--|--|--|
| Lease Enhancements | Support for Weekly, Bi-Weekly, Quarterly and Annual Lease Billing Cycle.                            |  |  |  |  |  |  |
|                    | Variable Rate adjustments                                                                           |  |  |  |  |  |  |
|                    | Rate caps (Floor and Ceiling)                                                                       |  |  |  |  |  |  |
|                    | Flexible repayment (User defined repayment, Step up, Step Down, Balloon)                            |  |  |  |  |  |  |
|                    | Lease Contract Expiry Letter                                                                        |  |  |  |  |  |  |
|                    | Residual Value Inclusion in Final Bill                                                              |  |  |  |  |  |  |
|                    | Lease Repayment in Advance/Arrears                                                                  |  |  |  |  |  |  |
|                    | Lease Termination allowed during life of Lease (Billed Term/Lease receivables recovered Percentage) |  |  |  |  |  |  |
|                    | Change Payment                                                                                      |  |  |  |  |  |  |
|                    | Lease Term Extension                                                                                |  |  |  |  |  |  |
|                    | Lease Promotions                                                                                    |  |  |  |  |  |  |
|                    | Lease Security Deposit adjustment                                                                   |  |  |  |  |  |  |
| Lease Sales tax    | Ability to define the Lease Sales tax for internally funded products:                               |  |  |  |  |  |  |
| Internal           | Setup                                                                                               |  |  |  |  |  |  |
|                    | <ul> <li>Sales tax definition Origination</li> </ul>                                                |  |  |  |  |  |  |
|                    | <ul> <li>Percentage of Itemization</li> </ul>                                                       |  |  |  |  |  |  |
|                    | <ul> <li>Lease Payment Amount</li> </ul>                                                            |  |  |  |  |  |  |
|                    | <ul> <li>Total of Lease Payments</li> </ul>                                                         |  |  |  |  |  |  |
|                    | <ul> <li>Purchase Price Amount</li> </ul>                                                           |  |  |  |  |  |  |
|                    | <ul> <li>Lease Sales Tax Servicing/Collections</li> </ul>                                           |  |  |  |  |  |  |
|                    | <ul> <li>Upfront</li> </ul>                                                                         |  |  |  |  |  |  |
|                    | <ul> <li>Payment Stream</li> </ul>                                                                  |  |  |  |  |  |  |
|                    | <ul> <li>Sales Tax Range definition</li> </ul>                                                      |  |  |  |  |  |  |
|                    | <ul> <li>Tax Exemption</li> </ul>                                                                   |  |  |  |  |  |  |
|                    | Origination                                                                                         |  |  |  |  |  |  |
|                    | <ul> <li>Calculate Sales Tax</li> </ul>                                                             |  |  |  |  |  |  |
|                    | <ul> <li>New Edits</li> </ul>                                                                       |  |  |  |  |  |  |
|                    | <ul> <li>Contract Parameters</li> </ul>                                                             |  |  |  |  |  |  |
|                    | <ul> <li>Tax Exemption</li> </ul>                                                                   |  |  |  |  |  |  |
|                    | Servicing/Collection                                                                                |  |  |  |  |  |  |
|                    | <ul> <li>Sales tax as part of the Bill</li> </ul>                                                   |  |  |  |  |  |  |
|                    | <ul> <li>Sales tax in Statement</li> </ul>                                                          |  |  |  |  |  |  |
|                    | <ul> <li>Sales Tax Payment Stream</li> </ul>                                                        |  |  |  |  |  |  |
|                    | <ul> <li>Sales Tax handling in case of Reversal</li> </ul>                                          |  |  |  |  |  |  |
|                    | <ul> <li>Tax Exemption</li> </ul>                                                                   |  |  |  |  |  |  |

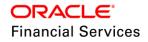

| Enhancement                                 | Description                                                                                                    |
|---------------------------------------------|----------------------------------------------------------------------------------------------------|
| Swagger<br>documentation for<br>Web service | Swagger documentation is introduced for OFSLL<br><b>Note</b> : With this enhancement, the existing web service documentation and<br>sample zip with request/response files are deprecated. |
| Web service changes                         | List of new web services                                                                                                    |
| Change to existing<br>Web services          | List of modified web services                                                                                                    |

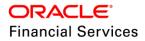

# 2.1 <u>Search Screen for Producer, Vendor, Work Order, &</u> Invoice

## 2.1.1 Search screen for producers

Search tab is added in Producers screen

Search tab has the following two sections:

- Search Criteria
- Search Results

### Search Criteria

- Provided 'Reset Criteria' and 'Search' buttons to the 'Search Criteria' section. These two buttons doesn't have any access keys. System uses the same search tab access key to this i.e. if Search tab is accessible to the logged in user, then these two buttons are available.
- 'Reset Criteria' button on click of this, system will clear the search parameter values.
- 'Search' button:
  - > On click of this, system will get the exact Producer details based on the parameter value provided and comparison operator.
  - If system finds the data that matching to the values then, system displays the Producer Details in the 'Search Results' section.
  - If user doesn't provide any data then system displays an error message 'No search criteria defined. Please define minimum one search criteria"
  - If system doesn't find any record using the provided information, then system displays a warning message, "No records found for given search criteria"
- "Search Criteria" section has three columns 'Criteria', 'Comparison Operator' and 'Value'.
  - > 'Criteria' displays the user defined table attribute description
    - Provided Producer #, Producer Name, Producer Status, Producer Group,
       Producer Type, Producer Grade, and Producer Zip Code parameters to search.
    - → If user wants to add few more parameters, then user can in new columns in SEARCH\_PRO\_PRODUCERS user defined table.
  - > 'Comparison Operator' displays the user defined table attribute operator.
  - > 'Value' displays LOV or input filed based on user defined table attribute field type.
- "Search Results" section displays the following fields along with "Open" button.

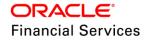

Producer #, Old Producer #, Name, Company, Branch, Start Dt, End Dt, Status, Contact, Group, Type, Grade

- If user clicks on the Open button or double clicks on the record in search results, system will open the record in Producer Details tab with 'Remove Filter' button.
- > On click of 'Remove Filter' system displays all the producer records.

**Note**: If user doesn't have access to Producer's tab then system displays an error 'you don't have access to Producer Details screen".

### Search Criteria:

| earch Criteria  |                |              |         |        |                  |        |        |         | : Criteria 🛛 穬 Search |
|-----------------|----------------|--------------|---------|--------|------------------|--------|--------|---------|-----------------------|
| iew 🔻 Format 🔻  | Freeze         | 🚰 Detach 🛛 🖉 | Wrap 🚱  |        |                  |        |        | V Reset | Criteria de Search    |
| Criteria        |                |              |         | Com    | parison Operator |        | Value  |         |                       |
| PRODUCER #      |                |              |         | LIK    | E                | ~      |        |         |                       |
| PRODUCER NAME   |                |              |         | LIK    | E                | $\sim$ |        |         |                       |
| PRODUCER STATU  | S              |              |         | LIK    | E                | $\sim$ |        |         | $\sim$                |
| PRODUCER GROUP  |                |              |         | LIK    | E                | $\sim$ |        |         | $\checkmark$          |
| PRODUCER TYPE   |                |              |         | LIK    | E                | $\sim$ |        |         | ~                     |
| PRODUCER GRADE  |                |              |         | LIK    | E                | $\sim$ |        |         | ~                     |
| PRODUCER ZIP CO | DE             |              |         | LIK    | E                | ~      |        |         |                       |
|                 |                |              |         |        |                  |        |        |         |                       |
|                 |                |              |         |        |                  |        |        |         |                       |
|                 |                |              |         |        |                  |        |        |         |                       |
|                 |                |              |         |        |                  |        |        |         | Dpen                  |
|                 |                |              |         |        |                  |        |        |         |                       |
| earch Results   |                |              |         |        |                  |        |        |         |                       |
| /iew 🔻 Format 👻 | Freeze         | Detach 🚽 🖓   | Wrap 🚱  |        |                  |        |        |         |                       |
| Producer #      | Old Producer # | Name         | Company | Branch | Start Dt         | End Dt | Status | Contact | Group                 |

# 2.1.2 Search screen for Vendor, Work Order, and Invoice

Provided a new 'Search' tab under Vendors with new access key

- Based on the access setup, user should able to access 'Search' tab.
- Provided three new radio buttons 'Vendor', 'Work order', and 'Invoice'. By default, vendor is selected.

### 2.1.2.1 Vendor search:

On selection of 'Vendor', "Search" tab displays below two sections,

- Search Criteria
- Search Results

#### Search Criteria

- Provided '**Reset Criteria**' and '**Search**' buttons to the 'Search Criteria' section. These two buttons doesn't have any access keys. System uses the same search tab access key to this i.e. if Search tab is accessible to the logged in user, then these two buttons will be available.
- 'Reset Criteria' button on click of this, system will clear the Values i.e. system will set the null value to the value fields and keeps the radio button whatever the user selected it.
- 'Search' button

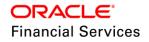

- > On click of this, system will get the exact Vendor details based on the data provided in the value fields and based on selected comparison operator.
- > Displays the Vendor results in the 'Search Results' section.
- If user doesn't provide any data then system displays an error message 'No search criteria defined. Please define minimum one search criteria"
- If system doesn't find any matching record(s) using the provided information, then system displays a warning message, "No records found for given search criteria"
- "Search Criteria" section has three columns, 'Criteria', 'Comparison Operator' and 'Value'.
  - 'Criteria' displays the user defined table attribute description.
     Provided Vendor #, Vendor Name, Status, Channel, Phone 1 #, Country, ZIP as search parameters.
  - Comparison Operator' displays the user defined table attribute operator.
  - > 'Value' displays LOV or input filed based on user defined table attribute LOV Type.
- 'Search Results' section will show the following fields along with Open button (No access key is provided for 'Open' button)
  - Vendor #, Channel, Old Vendor #, Name, Status, Company, Branch, Start Dt, End Dt, Zip
  - If user clicks on the Open button or double clicks on the record in search results, system will open the record in vendor screen with filter.
  - > On click of 'Remove Filter' system displays all the vendor records.

**Note**: If user doesn't have access to vendors tab then show an error 'you don't have access to vendors screen".

### Vendor Search screen:

|                    |                 | · · · · ·  |        |                     |        | Search   | Options: Ovendo | or () Workorder () | ) Invoice |
|--------------------|-----------------|------------|--------|---------------------|--------|----------|-----------------|--------------------|-----------|
| earch Criteria     |                 |            |        |                     |        |          |                 |                    |           |
|                    |                 |            |        |                     |        |          | 🔗 <u>R</u> ese  | t Criteria 🛛 💏 Se  | earch     |
| View 🔻 Format 🔻 📑  | Freeze detach   | 🖓 Wrap 🔞   | 2      |                     |        |          |                 |                    |           |
| Criteria           |                 |            |        | Comparison Operator |        | Value    |                 |                    |           |
| VENDOR #           |                 |            |        | LIKE                | ~      |          |                 |                    |           |
| VENDOR NAME        |                 |            |        | LIKE                | $\sim$ |          |                 |                    |           |
| STATUS             |                 |            |        | LIKE                | $\sim$ |          |                 | $\sim$             |           |
| CHANNEL            |                 |            |        | LIKE                | $\sim$ |          |                 | $\sim$             |           |
| PHONE 1#           |                 |            |        | LIKE                | $\sim$ |          |                 |                    |           |
| COUNTRY            |                 |            |        | LIKE                | $\sim$ |          |                 | $\sim$             |           |
| ZIP                |                 |            |        | LIKE                | $\sim$ |          |                 |                    |           |
|                    |                 |            |        |                     |        |          |                 |                    |           |
|                    |                 |            |        |                     |        |          |                 |                    |           |
|                    |                 |            |        |                     |        |          |                 | 0                  | pen       |
|                    |                 |            |        |                     |        |          |                 |                    |           |
| earch Results      |                 |            |        |                     |        |          |                 |                    |           |
| View 🔻 Format 👻 🔛  | Freeze 🚮 Detach | 🚽 Wrap 🛛 🔞 | 2      |                     |        |          |                 |                    |           |
| Vendor # Channel   | Old Vendor #    | Name       | Status | Company             | Branch | Start Dt | End Dt          | Zip                |           |
| o data to display. |                 |            |        |                     |        |          |                 |                    |           |

### 2.1.2.2 Work order search:

On selection of 'Work order', "Search" tab displays below two sections:

- Search Criteria
- Search Results

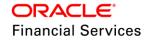

### Search Criteria:

- Provided 'Reset Criteria' and 'Search' buttons to the 'Search Criteria' section. These two buttons doesn't have any access keys. System uses the same search tab access key to this i.e. if Search tab is accessible to the logged in user, then these two buttons will be available.
- 'Reset Criteria' button on click of this, system will clear the Values i.e. system will set the null value to the value fields and keeps the radio button whatever the user selected it.
- 'Search' button
  - On click of this, system will get the exact Work Order details based on the data provided in the value fields and based on selected comparison operator.
  - Displays the Work order results in the 'Search Results' section.
  - If user doesn't provide any data then system displays an error message 'No search criteria defined. Please define minimum one search criteria"
  - If system doesn't find any matching record(s) using the provided information, then system displays a warning message, "No records found for given search criteria"
- "Search Criteria" section has three columns, 'Criteria', 'Comparison Operator' and 'Value'.
  - > 'Criteria' displays the user defined table attribute description.
    - Provided Work Order #, Case #, Channel, Work order type, Account #, Work order status, Work order date as search parameters.
  - > 'Comparison Operator' displays the user defined table attribute operator.
  - > 'Value' displays LOV or input filed based on user defined table attribute LOV Type.
- 'Search Results' section displays the following fields along with Open button (No access key is provided for 'Open' button)

Work order #, Case #, Channel, Account, Collateral Description, Vendor, work order Dt, Company, Branch, Status, Reason, Work order type

- If user clicks on the Open button or double clicks on the record in search results, system will open the record in Work order screen with filter.
- > On click of 'Remove Filter' system displays all the Work order records.

**Note**: If user doesn't have access to vendors tab then system displays an error 'you don't have access to Work order screen".

### Work order search screen:

| ndors  | Assignment Al | ocation      | Work Orders | Invoices | Search  |                 |            |               |         |        |          |                          |                  |
|--------|---------------|--------------|-------------|----------|---------|-----------------|------------|---------------|---------|--------|----------|--------------------------|------------------|
|        |               |              |             |          |         |                 |            |               |         | Search | Options: | 🔿 Vendor 🖲 Work          | order () Invoice |
|        | Criteria      |              |             |          |         |                 |            |               |         |        | (        | 🞸 <u>R</u> eset Criteria | 💏 Search         |
|        |               | <b>R</b>   I | Freeze 🔐 🕻  | Detach   | Wrap    | 62              |            |               |         |        |          |                          |                  |
| Criter |               |              |             |          |         |                 | Comparison | Operator      |         | Value  |          |                          |                  |
| WOR    | ORDER #       |              |             |          |         |                 | LIKE       |               | ~       |        |          |                          |                  |
| CASE   | #             |              |             |          |         |                 | LIKE       |               | $\sim$  |        |          |                          |                  |
| CHAN   | NEL           |              |             |          |         |                 | LIKE       |               | ~       |        |          | ~                        |                  |
| WOR    | ORDER TYPE    |              |             |          |         |                 | LIKE       |               | $\sim$  |        |          | $\sim$                   |                  |
| ACCO   | UNT #         |              |             |          |         |                 | LIKE       |               | $\sim$  |        |          |                          |                  |
| WORK   | ORDER STATU   | IS           |             |          |         |                 | LIKE       |               | $\sim$  |        |          | $\sim$                   |                  |
| WOR    | ORDER DT      |              |             |          |         |                 | GREATER T  | HAN OR EQUAL  | $\sim$  |        |          |                          | 20               |
|        |               |              |             |          |         |                 |            |               |         |        |          |                          |                  |
|        |               |              |             |          |         |                 |            |               |         |        |          |                          |                  |
|        |               |              |             |          |         |                 |            |               |         |        |          |                          | Q Open           |
| earch  | Results       |              |             |          |         |                 |            |               |         |        |          |                          |                  |
|        |               |              | Freeze 🔐 🕻  | Detach   | Wrap لے | ଜ୍ଞ             |            |               |         |        |          |                          |                  |
|        |               | Case #       | Channel     | Acco     | unt     | Collateral Desc | Vendor     | Work Order Dt | Company | Branch | Status   | Reason                   | Workorder Typ    |
| data t | o display.    |              |             |          |         |                 |            |               |         |        |          |                          |                  |

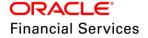

## 2.1.2.3 Invoices search:

On selection of Invoice, 'Search' tab displays the below two sections:

- Search Criteria
- Search Results

### Search Criteria:

- Provided '**Reset Criteria**' and '**Search**' buttons to the 'Search Criteria' section. These two buttons doesn't have any access keys. System uses the same search tab access key to this i.e. if Search tab is accessible to the logged in user, then these two buttons will be available.
- 'Reset Criteria' button on click of this, system will clear the Values i.e. system will set the null value to the value fields and keeps the radio button whatever the user selected it.
- 'Search' button
  - > On click of this, system will get the exact Invoice details based on the data provided in the value fields and based on selected comparison operator.
  - > Displays the Invoice results in the 'Search Results' section.
  - If user doesn't provide any data then system displays an error message 'No search criteria defined. Please define minimum one search criteria"
  - If system doesn't find any matching record(s) using the provided information, then system displays a warning message, "No records found for given search criteria"
- 'Search Criteria' section has three columns, 'Criteria', 'Comparison Operator' and 'Value'.
  - > 'Criteria' displays the user defined table attribute description.
    - Provided Invoice Type, Vendor Id, Invoice #, External Reference #, Invoice Status, Channel, and Invoice Date as search parameters.
  - > 'Comparison Operator' displays the user defined table attribute operator.
  - > 'Value' displays LOV or input filed based on user defined table attribute LOV Type.
- 'Search Results' section will show the following fields along with Open button (No access key is provided for 'Open' button)

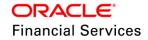

- Vendor, Company, Branch, Invoice #, External Ref #, Invoice Dt, Due Dt, Status, Chanel
  - → If user clicks on the Open button or double clicks on the record in search results, system displays the record in Work order screen with filter.
  - → On click of 'Remove Filter' system displays all the Work order records.

**Note**: If user doesn't have access to vendors tab, then system displays an error 'you don't have access to invoice screen".

### Invoice search screen:

| ndors Assignment Allocation | WORK Orders 111 | oices Search |     |           |                       |            |        |                  |               |                |
|-----------------------------|-----------------|--------------|-----|-----------|-----------------------|------------|--------|------------------|---------------|----------------|
|                             |                 |              |     |           |                       |            | Searc  | th Options: OVer | ndor () Worka | rder 🖲 Invoice |
| earch Criteria              |                 |              |     |           |                       |            |        |                  |               |                |
|                             |                 |              |     |           |                       |            |        | 🛛 🥔 Re           | set Criteria  | 💏 Search       |
| View 🔻 Format 👻 🔛           | Freeze 🚮 Deta   | ch 🖓 Wrap    | ඔ   |           | Comparison Operator   |            | Value  |                  |               |                |
| INVOICE TYPE                |                 |              |     |           | LIKE                  | ~          | value  |                  | ~             |                |
| VENDOR #                    |                 |              |     |           | LIKE                  | ~          |        |                  |               |                |
| INVOICE #                   |                 |              |     |           | LIKE                  | ~          |        |                  |               |                |
| EXTERNAL REFERENCE #        |                 |              |     |           | LIKE                  | ~          |        |                  |               |                |
| INVOICE STATUS              |                 |              |     |           | LIKE                  | ~          |        |                  | ~             |                |
| CHANNEL                     |                 |              |     |           | LIKE                  | ~          |        |                  | $\sim$        |                |
| INVOICE DATE                |                 |              |     |           | GREATER THAN OR EQUAL |            |        |                  |               | 20             |
|                             |                 |              |     |           |                       |            |        |                  |               |                |
|                             |                 |              |     |           |                       |            |        |                  |               |                |
|                             |                 |              |     |           |                       |            |        |                  |               | 🛄 Open         |
|                             |                 |              |     |           |                       |            |        |                  |               |                |
| earch Results               |                 |              |     |           |                       |            |        |                  |               |                |
|                             | Freeze deta     |              | କ୍ର |           |                       |            |        |                  | -1            |                |
| Vendor<br>data to display.  | Company         | Branch       |     | Invoice # | External Ref #        | Invoice Dt | Due Dt | Status           | Chann         | el             |

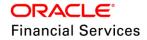

# 2.2 Lease Changes

# 2.2.1 Overview

OFSLL by default supports Rent Factor/ Money Factor based lease formula methods with fixed Index. In the current release, the Lease module is enhanced to support 'Variable Rate'. To facilitate this, following changes are done in Setup, Servicing, and Origination modules.

Note the following:

- Lease module is **not** complaint with the Metro-II credit bureau reporting in this release.
- Rent factor lease only support Monthly (This capability is not enhanced)
- Reports impact of Lease changes is not in current scope.

| Rent Factor (Formula Based)        | Interest Rate (IBL Method)_New                                                        |
|------------------------------------|---------------------------------------------------------------------------------------|
| Origination                        |                                                                                       |
| Advance                            | Advance / Arrears                                                                     |
| -                                  | Flexible Repayment Schedule                                                           |
| -                                  | Variable Rate including rate adjustment                                               |
| Balloon not applicable             | Balloon Applicable                                                                    |
| Amortization Schedule supported    | Amortization Schedule Supported                                                       |
| Commission                         | Commission                                                                            |
| Insurance                          | Insurance                                                                             |
| -                                  | Promotion                                                                             |
| Scenario Analysis                  | Scenario Analysis                                                                     |
| Servicing                          |                                                                                       |
|                                    | Residual Valuation Limits applicable                                                  |
|                                    | Early Termination Rules                                                               |
|                                    | Facility to include residual value in final bill                                      |
|                                    | Maturity Interest Rate applicable                                                     |
| Billing Cycle supported is Monthly | Billing Cycle supported is Monthly, Weekly, Bi-weekly, Quarterly, Semi Annual, Annual |
| Expiry Letter Notice               | Expiry Letter Notice                                                                  |
|                                    | Asset Change Usage/ Charge Details                                                    |

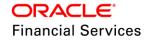

| Rent Factor (Formula Based)                                                                                   | Interest Rate (IBL Method)_New                                                                                                    |
|----------------------------------------------------------------------------------------------------|----------------------------------------------------------------------------------------------------|
| -                                                                                                    | Securitization for Lease accounts                                                                                                    |
| -                                                                                                    | Scenario Analysis                                                                                                    |
| Lease 842 Report                                                                                              | Lease 842 Report                                                                                                    |
| -                                                                                                    | <ul> <li>Transactions to modify transaction parameters</li> <li>Account Early Termination</li> <li>Check Early Termination Allowed</li> </ul> |
| -                                                                                                    | Monetary Transactions for Lease <ul> <li>Rate Change</li> <li>Index/ Rate Change</li> <li>Change Payment</li> </ul>                           |
| Monetary Transactions for Lease <ul> <li>Security Deposit</li> <li>Adjustment</li> <li>Transaction</li> </ul> | Monetary Transactions for Lease <ul> <li>Security Deposit Adjustment Transaction</li> </ul>                                                   |

# 2.2.2 Lease Changes - Setup

### Product' Setup

### Lease Product > Header Block Changes

Added following fields to Setup > Product > Lease Product tab.

- System renders following fields & tabs only on selection of 'Calculation Method' = 'Interest Rate' - Flexible Repayment, Index Rounding, Reschedule Method, Reschedule Value and Lease Calculation method in 'Lease Product' Tab and 'Rate Adjustment' tab.
- Default value of 'Calculation Method' field for ADD button is 'Rent Factor'.

### Calculation Method = Interest Rate

| Lease Product           |                                            |               | 🕞 Save and Stay                          |
|-------------------------|--------------------------------------------|---------------|------------------------------------------|
| Product LEASE_MAC       | * Collateral Type VEHICLE COLL             | TERAL         | Calculation Parameters                   |
| * Description LEASE_MAC | * Collateral Sub Type PERSONAL PRO         | PERTY VEHICLE | * Calculation Method INTEREST RATE       |
| * Start Dt 01/01/2000   | * Credit Bureau Portfolio Type INSTALLMENT | •             | * Flexible Repayment                     |
| * End Dt 12/31/4000     | * Credit Bureau Account Type AUTO LEASE    | •             | Index Rounding NO ROUNDING TO INDEX RATE |
| * Customer Credit Limit | * Biling Cycle MONTHLY                     | -             | Reschedule Method UNDEFINED              |
| * Same Biling Cycle 📃   | * Category STANDARD                        | •             | Reschedule Value                         |
| * Enabled 🔽             |                                            |               |                                          |

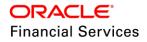

### **Calculation Method = Rent Factor**

| Lease Product           |                                               | Save and Stay                  |
|-------------------------|-----------------------------------------------|--------------------------------|
| Product LEASE_MAC       |                                               | <u>Calculation Parameters</u>  |
| * Description LEASE_MAC | Collateral Sub Type PERSONAL PROPERTY VEHICLE | Calculation Method RENT FACTOR |
| * Start Dt 01/01/2000 🔯 | * Credit Bureau Portfolio Type INSTALLMENT    |                                |
| * End Dt 12/31/4000     | * Credit Bureau Account Type AUTO LEASE       | -                              |
| Direct                  | * Billing Cycle MONTHLY                       | <b>v</b>                       |
| * Same Billing Cycle 📃  | * Category STANDARD                           | •                              |
| * Enabled 🗹             |                                               |                                |

| Field Name            | Туре      | Reference                          | Comments                                                                                                    | Values in LOV                              |
|-----------------------|-----------|------------------------------------|----------------------------------------------------------------------------------------------------|--------------------------------------------|
| Flexible<br>Repayment | Check box | NA                                 | Allows user to define the<br>Flexible repayment for a<br>lease Contract.                                                                                                    |                                            |
| Index<br>Rounding     | LOV       | INDEX_RAT<br>E_ROUND_F<br>ACTOR_CD | Select the applicable index rate rounding factor                                                                                                    | NO ROUNDING TO<br>INDEX RATE<br>INDEX RATE |
|                       |           |                                    |                                                                                                    | ROUNDED TO<br>NEAREST .25                  |
|                       |           |                                    |                                                                                                    | INDEX RATE<br>ROUNDED TO<br>NEAREST .125   |
| Reschedule            | LOV       | RATE_CHG_                          | Applicable only for                                                                                                    | UNDEFINED                                  |
| Method                |           | RSC_METH<br>OD_CD                  | Calculation method =<br>Interest Rate                                                                                                    | CHANGE PAYMENT                             |
|                       |           |                                    | UNDEFINED (the default<br>value), if user want to<br>include the impact of rate<br>change in final bill instead<br>of impacting payment<br>amount.                                                                                      |                                            |
|                       |           |                                    | 'CHANGE PAYMENT' - if<br>user want to<br>automatically recalculate<br>the repayment amounts<br>on the interest rate<br>change.                                                                                                    |                                            |
|                       |           |                                    | Here, if change payment<br>is greater than 'Max Pmt<br>Inc/ Life' (contract setup);<br>instead of posting 'Term<br>change' transaction,<br>system exits and do not<br>post Rate Change<br>transaction. (Undefined or<br>Change Payment) |                                            |

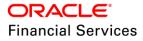

| Field Name           | Туре             | Reference | Comments                                                                                                    | Values in LOV                                   |
|----------------------|------------------|-----------|----------------------------------------------------------------------------------------------------|-------------------------------------------------|
|                      |                  |           | Error Message: Rate<br>Change not allowed, as<br>new payment amount<br>exceeds max increase<br>life.                                                                                                    |                                                 |
| Reschedule<br>Value  | Numeric          | NA        | Specify the value in<br>percent (%) to decide the<br>repayment change.<br>Example: If user inputs<br>10, then the periodic<br>repayment amount will<br>change only, if the newly<br>computed repayment<br>amount is higher by 10%<br>of the previous<br>repayment amount.<br>If input value is '0',<br>system changes<br>repayment amounts with<br>every index rate change. |                                                 |
| Lease Calc<br>Method | LOV (New<br>LOV) | NA        | Based on the lease<br>calculation method,<br>system calculates lease<br>payment.                                                                                                    | Rent Factor (Default<br>Value)<br>Interest Rate |

# <u>'Product' Setup Changes – 'Rate Adjustments' Tab</u>

| Product Itemizations Rate Adjustments                                                    |               |        |                          |              |
|------------------------------------------------------------------------------------------|---------------|--------|--------------------------|--------------|
| Rate Adjustments                                                                         |               |        | 🐥 Add 🧪 Edit             | View 🗸 Audit |
| View • Format •     Image: Freeze     Detach     Wrap       Seq     Adjustment Frequency | $\Box \nabla$ | Period | # of Adjustments Enabled |              |
| 1 RATE CHANGE OCCURS AT MATURITY                                                         |               | 1.0000 | 1.0000 Y                 |              |
|                                                                                          |               |        |                          |              |
|                                                                                          |               |        |                          |              |

New 'Rate Adjustments' tab is introduced with Add, Edit, View and Audit facilities.

| Field Name | Туре      | Reference | Comments                                                                                                    | Values in LOV |
|------------|-----------|-----------|----------------------------------------------------------------------------------------------------|---------------|
| Seq        | Check box | NA        | Specify the sequence number of the rate change adjustments.                                                                                                    | NA            |
|            |           |           | Consider 1 as the initial<br>(first) rate change<br>adjustment frequency. All<br>subsequent frequencies<br>will be considered for rate<br>change adjustments<br>according to their<br>sequence number. |               |

| Field Name              | Туре         | Reference                        | Comments                                                                                                    | Values in LOV                               |
|-------------------------|--------------|----------------------------------|----------------------------------------------------------------------------------------------------|---------------------------------------------|
| Adjustment<br>Frequency | LOV          | RATE_CHAN<br>GE_FREQ_T<br>YPE_CD | Select the frequency value for adjustments, from the drop-down list.                                                                                                    | RATE CHANGE<br>OCCURS EVERY X<br>YEARS      |
|                         |              |                                  |                                                                                                    | RATE CHANGE<br>OCCURS EVERY X<br>MONTHS     |
|                         |              |                                  |                                                                                                    | RATE CHANGE<br>OCCURS EVERY X<br>DAYS       |
|                         |              |                                  |                                                                                                    | RATE CHANGE<br>OCCURS EVERY<br>BILLING DATE |
|                         |              |                                  |                                                                                                    | RATE CHANGE<br>OCCURS EVERY<br>DUE DATE     |
|                         |              |                                  |                                                                                                    | RATE CHANGE<br>OCCURS AT<br>MATURITY        |
| Period                  | Numeric      | NA                               | Specify the period associated to adjustment frequency.                                                                                                    | NA                                          |
| # of<br>Adjustments     | Numeric      | NA                               | Enter the number of<br>adjustments associated<br>with the adjustment<br>frequency.                                                                                                    | NA                                          |
|                         |              |                                  | Example: If user input<br>value = 2, then rate<br>payment adjustment<br>occurs on the loan every<br>five years and will<br>happens 2 times before<br>switching to the next<br>adjustment frequency. |                                             |
| Enabled                 | Check<br>Box | NA                               | Enable check box                                                                                                    | NA                                          |

# 'Pricing' Setup Changes

Following changes are done in Setup > Pricing screen

Applicable for both Calculation method = Rent Factor & Interest Rate types

- Included 'Index Type' as 'Result' parameter in pricing definition.
- This LOV refers 'INDEX\_TYPE\_CD' lookup which is considered for Result.
- 'Capital Cost' field renamed as 'Gross Capital Cost'.

Applicable for both Calculation method = Rent Factor

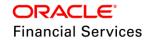

- Billing cycle applicable is only 'Monthly'
- Product LOV displays only product applicable for calculation type = Rent Factor and 'All' indicates only those products for calculation type = Rent Factor
- Maturity Index, Maturity From and Maturity To fields are not applicable for pricing selection.
- Rent Factor from, Rent Factor To, Buy Rent Factor fields and other enabled fields in figure are applicable and considered for selection criteria.

| Pricings ×<br>Lease Pricing Definition |              |            |                        |                    |   |                                      |                                | X           |
|----------------------------------------|--------------|------------|------------------------|--------------------|---|--------------------------------------|--------------------------------|-------------|
|                                        |              |            |                        |                    |   | 🕞 Save and                           | d Stay                         | Carl Return |
| Pricing                                | DEFAULT_PRIC | CING_LEASE | * Maximum Capital Cost | 100,000.00         |   | * Asset Class                        |                                | •           |
| * Description                          | DEFAULT_PRIC | CING_LEASE | * Maximum Term         | 120                |   | * Asset Type                         | ALL                            | •           |
| * Start Dt                             | 12/13/2003   | 20         |                        |                    |   | * SubType                            |                                |             |
| * End Dt                               | 12/31/4000   | 20         |                        | Selection Criteria |   |                                      |                                |             |
| * Enabled                              | V            | -          |                        |                    |   | * Asset Make                         |                                | -           |
|                                        |              |            | * Company              |                    |   | * Asset Model                        | ALL                            | •           |
|                                        | Result       |            | * Branch               | ALL                | • | * Age                                | 0                              |             |
|                                        | -            |            | Calculation Method     | RENT FACTOR        | - | Trade-In                             | ALL                            | •           |
| * Residual % From                      |              |            | Biling Cyde            | MONTHLY            |   | Mileage                              | 0                              |             |
| * Residual % To                        | 60.000000    |            | * Product              | ALL                | • | * Currency                           | ALL                            | •           |
| * Index                                | FLAT RATE    |            | * State                | ALL                |   | * Subvention                         | NONE                           | -           |
| * Rate From                            | 6.0000       |            | * Pro Group            | ALL                |   | * Down Pmt                           | 0.00                           |             |
| * Rate To                              | 12.0000      |            | * Pro Type             | A11                | • | * Asset Value                        | 0.00                           |             |
| * Buy Rate                             | 4.0000       |            | * Producer Region      |                    |   |                                      | 0.0000                         |             |
| Rent Factor From                       | 0.002500     |            | -                      |                    |   |                                      |                                | •           |
| Rent Factor To                         | 0.005000     |            | * Producer Territory   | ALL                | • | * Existing Customer                  |                                | •           |
| Buy Rent Factor                        | 0.001667     |            | * Channel              | ALL                | • | * Existing Customer Since (In Years) | 0                              |             |
| Maturity Index                         | FLAT RATE    | <b>.</b>   | * Producer             | ALL                |   |                                      | Selection Criteria : Business  |             |
| Maturity From                          | 0.0000       |            | * Grade                | ALL                | • |                                      | Sciection criteria : busiliess |             |
| Maturity To                            | 0.0000       |            | * Gross Capital Cost   | 0.00               |   | * Years In Business                  | 0                              |             |
|                                        |              |            | * Lease Term           | 4                  | 1 |                                      |                                |             |

Applicable for both Calculation method = Interest Rate

- Billing cycle shown as LOV and applicable is types are 'Monthly, Weekly, Biweekly, Quarterly, Semi Annual and Annual
- Product LOV displays only product applicable for calculation type = Interest Rate and 'All' indicates only those products for calculation type = Interest Rate.
- Maturity Index, Maturity From and Maturity To and other enabled fields in figure are applicable and considered for selection criteria.
- Rent Factor From, Rent Factor To, Buy Rent Factor fields are not applicable for pricing selection.
- Promotions LOV displays all list of enabled records from the promotions setup.

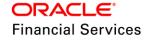

| ase Pricing              | Definition                 |                                   |                      |          |                                            |                               |                  |
|--------------------------|----------------------------|-----------------------------------|----------------------|----------|--------------------------------------------|-------------------------------|------------------|
|                          |                            |                                   |                      |          | 🗟 🗟 Save and S                             | ta <u>y</u> 🔒 Save and Return | ၣ <u>R</u> eturr |
| Pricing                  | DEFAULT_PRICING_LEASE_TEST | * Maximum                         | 1,000,000,000.00     |          | * Asset Class                              | ALL                           | Ŧ                |
|                          | DEFAULT_PRICING_LEASE_INT  | Capital Cost<br>* Maximum         | 600                  |          | * Asset Type                               |                               | T                |
|                          | 12/31/4000                 | Term                              | Selection Criteria   |          | * SubType<br>* Asset Make<br>* Asset Model | ALL                           | •<br>•           |
| Lilableu                 | Result                     | * Company                         |                      | <b>T</b> | * Age                                      | 0                             |                  |
| * Residual %<br>From     | 0.000000                   | * Branch<br>Calculation<br>Method | ALL<br>INTEREST RATE | •        | Trade-In<br>Mileage                        | 0                             | •                |
| * Residual %<br>To       | 50.000000                  | * Billing Cycle                   |                      | Y        | * Currency<br>* Promotion                  |                               | •<br>•           |
|                          | FLAT RATE                  | * Product<br>* State              |                      | •<br>•   | * Subvention                               |                               | •                |
| * Rate From<br>* Rate To |                            | * Pro Group                       |                      | T        | * Down Pmt<br>* Asset Value                |                               |                  |
| * Buy Rate               |                            | * Pro Type<br>* Producer          |                      | •<br>•   |                                            | 0.0000                        |                  |
| Rent Factor<br>From      |                            | Region<br>* Producer              | ALL                  | •        | * Existing<br>Customer                     |                               | •                |
| Rent Factor<br>To        |                            | Territory<br>* Channel            | ALL                  | •        | * Existing<br>Customer Since<br>(In Years) | 0                             |                  |
| Factor                   | 0.000000                   | * Producer                        | ALL                  |          |                                            | Colontina Oritoria - Rusianas |                  |
| Index                    | FLAT RATE 🔻                | * Grade<br>* Gross                |                      | •        |                                            | Selection Criteria : Business |                  |
| * Maturity<br>From       | 0.0000                     | Capital Cost                      |                      |          | * Years In<br>Business                     | 0                             |                  |
| * Maturity To            | 12.0000                    | * Lease Term                      | 4                    |          |                                            |                               |                  |

# 'Contract' Setup Changes

Rearranged or regrouped fields in 'Contract' setup screen.

| Setup > Contract > Calculation Method = Rent Fact | or |
|---------------------------------------------------|----|
|---------------------------------------------------|----|

| Contract ×                                       |                                  |                                                                                                    |                |                                                                 |                                |                                                                                                    |                             |
|--------------------------------------------------|----------------------------------|----------------------------------------------------------------------------------------------------|----------------|-----------------------------------------------------------------|--------------------------------|----------------------------------------------------------------------------------------------------|-----------------------------|
|                                                  | Instruments                      |                                                                                                    | Scheduled Dues |                                                                 |                                |                                                                                                    | Extension                   |
|                                                  | INS-LEASE_COPY_TEST              | * Due Day Min<br>* Due Day Max                                                                                          |                | * Lease Type                                                    |                                | Max Extn Peroid / Life<br>Max # Extn / Life<br>Minmum # of Payments                                  | 0                           |
|                                                  | t 31/03/2018 🖄<br>t 31/12/4000 🖄 | <ul> <li>* Max Due Day Change / Year</li> <li>* Max Due Day Change / Life</li> <li>* Max Due Day Change Days</li> </ul> | 5              | Tax Book Type<br>Depreciation Method<br>Depreciation Convention |                                |                                                                                                    | Rate Cap And<br>Adjustments |
| * Company                                        | Selection Criteria               | * Pmt Tolerance Amt<br>* Pmt Tolerance %                                                                                | 10<br>95       |                                                                 | Tax                            | Max Rate Inc / Year<br>Max Rate Inc / Life                                                           |                             |
| * Brand                                          | ALL                              | * Promise Tolerance Amt<br>* Promise Tolerance %                                                                        |                | * Sales Tax Mode<br>* Sales Tax Method                          | AT CYCLE TIME   PAYMENT STREAM | Max Rate Dec / Year<br>Max Rate Dec / Life                                                           | 0                           |
| Calculation Method<br>Billing Cycle<br>* Product | MONTHLY                          |                                                                                                    | Billing        |                                                                 | Early Termination              | Max # of Adjust / Year<br>Max # of Adjust / Life                                                     | 0                           |
| * State<br>* Currency                            | ALL                              | * Pre Bil Days<br>* Bil Type<br>* Bil Method                                                                            | STATEMENT 💌    | Allowed To Terminate<br>Billed Term<br>Lease Amt Recovered %    | 0                              | Min Int Rate (Floor)<br>Max Int Rate (Ceiling)                                                       |                             |
| * Pricing                                        |                                  | Balloon Method                                                                                                    |                |                                                                 | Residual Details               | Rent Collection Method                                                                               | Other<br>ADVANCES           |
|                                                  | Accrual                          |                                                                                                    | Delinquency    | Minimum Residual %                                              | 0                              | * Refund Allowed                                                                                     |                             |
| Base Method                                      | ACTUARIAL - MON                  | * Late Charge Grace Days<br>• Stop Accrual Days                                                                         |                | Maximum Residual %<br>Residual Value in Final Bill              |                                | <ul> <li>Refund Tolerance Amt<br/>Anniversary Period</li> <li>Contract Expiry Letter Days</li> </ul> | 12                          |
| Start Days                                       | 0                                | * Delq Grace Days<br>• Time Bar Years                                                                                   | 99             | Residual Valuation                                              | NONE v                         | <ul> <li>Writeoff Tolerance Amt</li> <li>* Recourse</li> </ul>                                       |                             |
| Installment Method<br>* Int Amortization Free    |                                  | * Cure Letter Gen Days<br>* Cure Letter Valid Days<br>* Delq Category Method                                            | 0              | Max Pmt Inc / Year<br>Max Pmt Inc / Life                        |                                | * Max Recourse %<br>* Repmt Currency<br>* PDC Security Check                                         | ALL                         |
|                                                  |                                  | Accrual Post Maturity                                                                                                   | V              |                                                                 |                                | * Default Pmt Spread<br>* ACH Fee                                                                    | ACTIVE LEASE-IBL            |

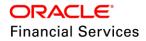

## Setup > Contract > Calculation Method = Interest Rate

| Contract ×                             |                                                 |                                   |                                             |
|----------------------------------------|-------------------------------------------------|-----------------------------------|---------------------------------------------|
| contract x                             |                                                 |                                   | Extension                                   |
| Instruments                            | Scheduled Dues                                  | Lana Cashard                      |                                             |
| Instrument BALLOON TEST                | * Due Day Min 1                                 | Lease Contract                    | * Max Extn Peroid / Life 0                  |
| * Description INS-LEASE_VEHICLE        | * Due Day Max 31                                | Lease Type DIRECT FINANCE         | * Max # Extn / Life 0                       |
| * Start Dt 01/24/2018                  | A                                               | Tax Book Type CONDITIONAL SA      | * Minmum # of Payments 0                    |
| * End Dt 12/31/4000                    | Max bue bay change / real 5                     | Depreciation Method NONE          | Rate Cap And                                |
| * Enabled                              | <ul> <li>Max bue bay change / Life 0</li> </ul> | Depreciation Convention DAY       | Adjustments                                 |
|                                        | * Max Due Day Change Days 15                    | Depredation Convention DAT        |                                             |
| Selection Criteria                     | * Pmt Tolerance Amt 10                          | Tax                               | * Max Rate Inc / Year 20                    |
| **                                     | * Pmt Tolerance % 90                            |                                   | * Max Rate Inc / Life 20                    |
| * Company ALL                          | * Promise Tolerance Amt 0                       | * Sales Tax Mode UPFRONT (CAPITI  | * Max Rate Dec / Year 20                    |
| * Branch ALL                           | * Promise Tolerance % 0                         | * Sales Tax Method PURCHASE PRICE | * Max Rate Dec / Life 20                    |
| Calculation Method INTEREST RATE       | Billing                                         |                                   | * Max # of Adjust / Year 10                 |
| * Billing Cycle MONTHLY                | <u>ominq</u>                                    | Early Termination                 | * Max # of Adjust / Life 20                 |
| * Product ALL                          | * Pre Bill Days 30                              | Allowed To Terminate 📝            | * Min Int Rate (Floor) 1.00                 |
| * State ALL                            | * Bill Type STATEMENT                           | Billed Term 5                     | * Min Int Rate (Ceiling) 35.00              |
| * Currency ALL                         | * Bill Method LEVEL                             | Lease Amt Recovered % 99          |                                             |
| * Pricing ALL                          | Balloon Method N + 1 PMTS                       |                                   | Other                                       |
|                                        | <u>L</u>                                        | Residual Details                  |                                             |
| Accrual                                | Delinquency                                     |                                   | * Rent Collection Method ADVANCE            |
|                                        |                                                 | Minimum Residual % 0              | * Refund Allowed                            |
| Rent Accrual Method INTEREST BEARIN    | * Late Charge Grace Days 9                      | Maximum Residual % 100            | * Refund Tolerance Amt 1.00                 |
| * Base Method 30/360                   | * Stop Accrual Days 9999                        | Residual Value in Final Bill      | Anniversary Period 0                        |
| Start Dt Basis EFFECTIVE DATE          | * Delq Grace Days 0                             | Residual Valuation CONTRACT MARK  | Contract Expiry Letter Days 30              |
| * Start Days 0                         | * Time Bar Years 999                            | Payment Caps                      | * Writeoff Tolerance Amt 0.0000  * Recourse |
| * Time Counting Method ACTUAL DAYS     | * Cure Letter Gen Days 999                      | raymenceaps                       | * Recourse<br>* Max Recourse % 0.0000       |
| Installment Method EQUATED PAYMENTS    | * Cure Letter Valid Days 0                      | * Max Pmt Inc / Year 5            |                                             |
| * Int Amortization Freq MONTHLY (MONTH | * Delq Category Method DAYS                     | * Max Pmt Inc / Life 10           | * Repmt Currency ALL                        |
|                                        | * Accrual Post Maturity                         |                                   | * PDC Security Check                        |
|                                        |                                                 |                                   | * Default Pmt Spread ACTIVE SPREAD-L        |
|                                        |                                                 |                                   | Stmt Preference Mode PHYSICAL               |
|                                        |                                                 |                                   | Suncrielence Houe PHTSICAL                  |

# Matrix of applicable changes in Contract:

| Block                 | Field<br>Name                   | Rent Factor<br>Method                                                       | Interest Rate Method                                        | Default                                        |
|-----------------------|---------------------------------|-----------------------------------------------------------------------------|-------------------------------------------------------------|------------------------------------------------|
| Selection<br>Criteria | Lease<br>Calculatio<br>n Method | Applicable                                                                  | Applicable                                                  | Rent Factor                                    |
|                       | Billing<br>Cycle                | Monthly only Supports Weekly,<br>Quarterly, Semi Annua<br>Annual, Bi-weekly |                                                             | Monthly                                        |
| Accrual               | Rent<br>Accrual                 | Applicable                                                                  | Interest Bearing                                            | For RF- Actuarial<br>Method is applicable      |
|                       | method                          |                                                                             |                                                             | For Interest – Interest Bearing is applicable. |
|                       | Base<br>Method                  |                                                                             | Accrual Methods defined<br>at<br>ACCRUAL_BASE_MET<br>HOD_CD | 30/360                                         |
|                       | Start Date<br>Basis             | NA                                                                          | Applicable                                                  | Effective Date                                 |
|                       | Start Days                      | NA                                                                          | Applicable                                                  | 0                                              |
|                       | Time<br>counting<br>method      | NA                                                                          | Applicable                                                  | Actual Days                                    |

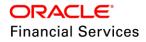

| Block                                                                                      | Field<br>Name                                           | Rent Factor<br>Method | Interest Rate Method | Default                                 |
|--------------------------------------------------------------------------------------------|---------------------------------------------------------|-----------------------|----------------------|-----------------------------------------|
|                                                                                            | Installmen<br>t method                                  | NA                    | Applicable           | Equated Payments                        |
|                                                                                            | Interest Daily/Monthly<br>Amortizati<br>on<br>Frequency |                       | Daily/Monthly        | Monthly                                 |
| Billing                                                                                    | Balloon<br>Method                                       | NA                    | Applicable           | N+1                                     |
| Delinquency                                                                                | Accrual<br>Post<br>Maturity                             | NA                    | Applicable           | N                                       |
| Payment<br>Caps                                                                            |                                                         |                       | Applicable           | 0                                       |
| Extension Max Extn<br>Period /<br>Life<br>Minimum<br>#<br>Payments<br>Max Extns<br>Allowed |                                                         | NA                    | Applicable           | 0                                       |
| Rate Cap<br>Adjustment<br>Payments                                                         |                                                         | NA                    | Applicable           | 0                                       |
| Other Max Extns<br>Allowed                                                                 |                                                         | NA                    | Applicable           | Interest Rate -<br>Advance<br>/ Arrears |
|                                                                                            | Contract<br>Expiry<br>Letter<br>Days                    | Applicable            | Applicable           | 30                                      |
| Early<br>Termination                                                                       | All Fields                                              | Applicable            | Applicable           |                                         |
| Residual<br>Details                                                                        | All Fields                                              | Applicable            | Applicable           |                                         |

## Validations:

Both the methods supports only Calendar method = Gregorian.

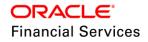

Following validations applicable to 'Product' where Calculation Method = 'Rent Factor'

- System lists the applicable 'Products' based on the Calculation Method = Rent Factor and Billing Cycle.
- System lists the applicable 'Pricing' based on the calculation method = Rent Factor
- If user selects the any other 'Billing Cycle' apart from 'Monthly', system will not allow user to select / input inappropriate value - For rent factor, billing cycle would be defaulted to Monthly and read only"
  - If user selects the any other 'Base method' apart from '30/360', system will not allow user to select / input inappropriate value - System displays error message as "Selected Rent accrual method is not supported for the Calculation Method Code -Interest rate"
  - If user selects or inputs any irrelevant details like Balloon method or Accrual Post maturity, Extension, Rate Cap Adjustments – system ignores the selections during application or account processing or system does not allow user to select / input inappropriate value.

Following validations to be built based on 'Product' where Calculation Method = 'Interest Rate'.

- System lists the applicable 'Products' based on the Calculation Method = Interest Rate and Billing Cycle.
- System lists the applicable 'Pricing' based on the calculation method = Interest Rate.
- If user selects the any other 'Rent Accrual Method' apart from 'Interest Bearing', system displays error on save as 'Invalid Product Rent Accrual Method' combination or system does not allow user to select / input inappropriate value.
- System displays only 'Start Dt Basis' = 'Effective Date', Installment Method = 'Equated Payments', Bill Method = Level / Percentage of Principal Plus Interest / Percentage of Outstanding Balance, 'Balloon Method' = N+1 Payments or system does not allow user to select / input inappropriate value.
- A balance 'Interest' is created and applicable only for this method. On load, system loads this balance.

## Lease Contract > 'Others' Block

### **Rent Collection Method**

- Rent Collection Method New LOV is defined to show values –Advance/ Arrears.
- Based on the selected value, system generates the bill either on contract date or scheduled billing date.
- If user selects 'Arrears' as Rent collection method, system will not fire the following EDIT. ORIGINATION CONTRACT EDITS -- XVL: CON 1ST PMT DT IS <> CONTRACT DATE.
- Advance Rent Collection: Contract 1<sup>st</sup> Payment is deducted as part of the account creation, 1<sup>st</sup> payment date and Account creation date/Contract Date should be same.
- Arrears Rent Collection: In this case, 1<sup>st</sup> payment date is more than the contract start date.

### 'Accrual' Block

- New Accrual Method
  - > 'Interest Bearing' method is introduced for lease.
- New Base Method field

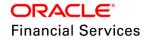

- New 'Base Method' field is introduced and refers lookup with following values -ACCRUAL\_BASE\_METHOD\_CD. (365/360, 365/365, 365/366, 360/360, 360/365, 360/366, 366/360, 366/365, 366/366)
- While calculating the 'Rent Charge', system considers the 'base method' selected in contract.

### 'Billing' Definition

- Added new field 'Balloon method' LOV [BALLOON\_METHOD\_CD] is introduced.
- System amortizes payment based on balloon method selected as N+1 PMTS.

### 'Billing' Cycle

- Added values to billing cycle LOV Weekly, Quarterly, Semi Annual, Annual, Bi-weekly.
- System supports billing cycle as selected for Lease.
  - > Due Day Logic:
  - The value of the due day is the day of the month(1-31) in case of monthly/quarterly/semi-annually
- 8/4/2018 9/4/2018 10/4/2018 11/4/2018 12/4/2018 13/4/2018 14/4/2018 SUN MON TUE WED THU FRI SAT Weekly/Bi-1 2 3 4 5 7 6 weekly 9 Monthly 8 10 11 12 13 14
- > In case of the weekly/biweekly it is day of the week (1-7).

### 'Rate Cap and Adjustments' Definition

- Provided following set of fields in Setup > Lease Contract to define limits.
- List of fields shown below are part of Origination > Contract, Servicing > Contract (View only), Servicing > Account Details (View only).
- On successful posting of transaction, system updates the counters in Account Details and Summary Screen.
- Any rate changes (variable rate or transaction posting rate changes) are governed by these caps defined in setup.

|                          | <u>Rate Cap &amp;</u><br>Adjustments |
|--------------------------|--------------------------------------|
| * Max Rate Inc / Year    | 0                                    |
| * Max Rate Inc / Life    | 0                                    |
| * Max Rate Dec / Year    | 0                                    |
| * Max Rate Dec / Life    | 0                                    |
| * Max # Adjust / Year    | 99                                   |
| * Max # Adjust / Life    | 999                                  |
| * Min Int Rate (Floor)   | 0.0000                               |
| * Max Int Rate (Ceiling) | 35.0000                              |

### **Residual Block**

New 'Residual Block' in Setup > Contract (to Input details)

Origination > Contract (View Only)

Servicing > Contract (View Only) is introduced.

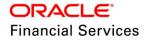

### **Residual Caps**

| Parameter Name | Туре   | Mandatory | Description                                                                                                    | Default Value |
|----------------|--------|-----------|----------------------------------------------------------------------------------------------------|---------------|
| Min Residual % | Number | Yes       | Input applicable Min Residual<br>Amt.<br>System does not allow less<br>than zero and greater than<br>Max Residual value. | 0             |
| Max Residual % | Number | Yes       | Input applicable Max Residual<br>Amt.<br>System does not allow less<br>than Min Residual value and<br>greater than 100   | 100           |

- New Origination > Contract EDITS are created to validate the Min and Max Residual Values during contract details entry.
- These caps are considered for origination only and not validated in servicing stage (say for extension etc.)

### Residual Value in Final Bill & Residual Valuation:

### Residual Value in Final Bill flag

- New field 'Residual Value in Final Bill' is introduced to indicate whether residual value of asset to be included in final bill.
- This flag is applicable only for 'Finance' Lease and if user tries to select the check box for operating lease, system gives 'Error' stating 'Residual Value in Billing' is applicable for Finance Lease' and does not allow user to save the Setup > Contract.
- Whenever bill is generated, system checks whether the generated bill is last bill and include the 'Residual Value' (either Contract Value or FMV based on flag) in final bill. Here while considering Fair Market Value [FMV], system considers the sum value of all collaterals where current indicator = Y.
- Here FMV = 'Retail Base Amt' in collateral screen.

|                                   | Residual Details |
|-----------------------------------|------------------|
| Minimum Residual %                | 10               |
| Maximum Residual %                | 100              |
| * Residual Value in Final<br>Bill |                  |
| * Residual Valuation              | FAIR MARKET VAL  |

| Parameter Name                  | Туре         | Mandatory | Description                                                            | Default Value |
|---------------------------------|--------------|-----------|------------------------------------------------------------------------|---------------|
| Residual Value in<br>Final Bill | Check<br>Box | Yes       | Indicates whether 'Residual<br>Value' to be included in final<br>bill. | No            |

### **Residual Valuation**

• Fair Market Value - This is the price that a given asset would fetch in the marketplace at the end of the lease term.

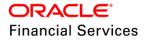

• **Contract Value –** This is the price that is determined as residual value during the contract agreement time.

| Parameter Name        | Туре | Mandatory | Description                                                                                              | Default Value                |
|-----------------------|------|-----------|----------------------------------------------------------------------------------------------------|------------------------------|
| Residual<br>Valuation | LOV  | Yes       | New lookup to choose<br>residual type<br>LOV contains – None, Fair<br>Market Value and Contract<br>Value | Default<br>Purchase<br>Value |

#### Validations:

- Residual Valuation in dependent flag to 'Residual Value in Final Bill'.
- If 'Residual Flag in Final Bill' field is not yes, system does not allow user to select the 'Residual Valuation' LOV and show error message 'Residual Valuation' is applicable only for 'Residual Amt in final bill'.
- 'Residual Valuation' cannot be none, if user selects the residual value in final bill as Yes.

#### Impact:

• Based on the value selected in LOV, while generating the final bill, system includes either 'Fair Market' value or Default purchase value of residual.

Note: Adjustment to 'Statement' is handled by adjusting balance and no transaction is created.

### Sample Amortizations Schedules for multiple combinations:

Lease Type = Interest Rate Lease contract with Advance Contract Start Date: 01/01/2018 Lease Amount = \$ 1,000000 Term=4 Residual Value=10% Rate = 4.99%

| View 🔻 Format 🔻 | 🖙 🛛 🕅 Freeze 🛃 Detach | 📣 Wrap 🙀 🍪 Ag | nortize 🛛 📇 Print Report |        |            |
|-----------------|-----------------------|---------------|--------------------------|--------|------------|
|                 | Seg Pmt Dt            | Pmt Amt       | Lease Receivable         | Income | Balance An |
|                 | 1 01/01/2018          | 20,186.91     | 20,186.91                | 0.00   | 79,813.0   |
|                 | 2 02/01/2018          | 20,186.91     | 19,855.02                | 331.89 | 59,958.0   |
|                 | 3 03/01/2018          | 20,186.91     | 19,937.58                | 249.33 | 40,020.4   |
|                 | 4 04/01/2018          | 20,186.91     | 20,020.49                | 166.42 | 20,000.0   |

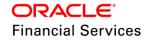

Lease Type = Interest Rate Lease contract with Arrears Contract Start Date: 01/01/2018 Lease Amount = \$ 1,000000 Term=4 Residual Value=10% Rate = 4.99%

| Amortization Sc | mortization Schedule |                |                      |        |                     |  |  |
|-----------------|----------------------|----------------|----------------------|--------|---------------------|--|--|
| View 🔻 Format 👻 | 📑 🛛 Freeze 🛃 Detach  | 📣 Wrap 🚯 🐯 Amo | rtize 🔠 Print Report |        |                     |  |  |
|                 | Seq Pmt Dt           | Pmt Amt        | Lease Receivable     | Income | Balance Amt         |  |  |
|                 | 1 02/01/2018         | 20,291.52      | 19,875.69            | 415.83 | 80,124.31           |  |  |
|                 | 2 03/01/2018         | 20,291.52      | 19,958.34            | 333.18 | 60,165.97           |  |  |
|                 | 3 04/01/2018         | 20,291.52      | 20,041.33            | 250.19 | 40,124.64           |  |  |
|                 | 4 05/01/2018         | 20,291.52      | 20,124.67            | 166.85 | 40,124.64 20,000.00 |  |  |
|                 |                      |                |                      |        |                     |  |  |

Lease Type = Rent Factor Lease contract with Advance Contract Start Date: 01/01/2018 Lease Amount = \$ 1,000000 Term=4 Residual Value=10% Rate = 4.99%

| Amortization Sc | hedule                |            |                           |        |             |
|-----------------|-----------------------|------------|---------------------------|--------|-------------|
| View 🔻 Format 🔻 | 🖙 🛛 🖬 Freeze 🚮 Detach | 🚽 Wrap 🔂 🐯 | Amortize 🛛 🔠 Print Report |        |             |
|                 | Seq Pmt Dt            | Pmt Amt    | Lease Receivable          | Income | Balance Amt |
|                 | 1 01/01/2018          | 22,958.33  | 22,500.00                 | 458.33 | 77,500.00   |
|                 | 2 02/01/2018          | 22,958.33  | 22,500.00                 | 458.33 | 55,000.00   |
|                 | 3 03/01/2018          | 22,958.33  | 22,500.00                 | 458.33 | 32,500.00   |
|                 | 4 04/01/2018          | 22,958.33  | 22,500.00                 | 458.33 | 10,000.00   |

### 'Lease' contract expiry letters Setup Changes

- New letter is introduced 'Lease Contract' expiry letter.
- This letter includes brief details of contract along with multiple options available to lessee like 'Purchase of Vehicle', Extension Details etc., (indicative amounts).
- New field in Setup > Contract (input field), Origination (Display field), Servicing (Display field) is introduced called 'Expiry Letter Days' which indicates that 'Lease Expiry Letter' to be generated before 'X' Number of days from the maturity date.
  - New batch job LEASE EXPIRY LETTER is created to generate the 'Lease Expiry' letter.
  - > Usage of generated Letter is done based on letter setup.
  - Letter is part of batch job set SET-LTR
- Letter will be generated and archived/email based on the letter setup configuration.

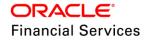

|                                                                                       | Financial Services Lending and Lea                   |
|---------------------------------------------------------------------------------------|------------------------------------------------------|
| To,                                                                                   |                                                      |
| ROBERT SMITH<br>(Acc #:2018030002144                                                  | .7)                                                  |
| S12 N P ROAD BCH N                                                                    | N # 12                                               |
|                                                                                       |                                                      |
|                                                                                       | ase contract is expiring and details are as follows: |
| Contract Date                                                                         | 03/27/2018                                           |
| Contract Date<br>Maturity Date                                                        | 03/27/2018<br>04/16/2018                             |
| Contract Date<br>Maturity Date<br>Lease Buyout Option                                 | 03/27/2018<br>04/16/2018<br>N                        |
| Contract Date<br>Maturity Date<br>Lease Buyout Option<br>Residual Value for           | 03/27/2018<br>04/16/2018                             |
| Contract Date<br>Maturity Date<br>Lease Buyout Option                                 | 03/27/2018<br>04/16/2018<br>N                        |
| Contract Date<br>Maturity Date<br>Lease Buyout Option<br>Residual Value for<br>Buyout | 03/27/2018<br>04/16/2018<br>N                        |

## 'Promotions' setup

### Setup > Products > Promotions > Lease Introductory

Provided a new tab Lease Introductory screen of Promotions screen allows user to set up the promotions a financial institution can offer its customers. Promotions can be selected as part of the Application Entry

- User can define an introductory promotion based on the following attributes:
  - Туре
  - Period Type
  - Period
  - User can define multiple promotions for a product, then select the appropriate promotion at the time the application is processed. Promotions also serve as a selection criteria on the Pricing screen.

### Note the following:

- The system supports promotions selected when a product is funded and currently system is only supported for interest rate (new calculation method) Products only. Also current system doesn't consider the Tolerance amount and Cancel Delq Days parameters.
- If user generating the payoff quote while an active promotion on any account, system doesn't consider the promotion.
- System doesn't allow to post "Lease Change Payment" monetary transaction on an account if promotion is active.

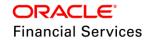

### Calculation Method = Interest Rate

| an Introductory | Line Introductory Line Incentive Lease Introductory |                     |           |                          |          |                              | ×                                       |
|-----------------|-----------------------------------------------------|---------------------|-----------|--------------------------|----------|------------------------------|-----------------------------------------|
| romotion D      |                                                     |                     |           |                          |          | ⊂ <mark>∱</mark> <u>A</u> dd | 🖉 Edit 📄 View 🔗 Audit                   |
| /iew ▼ Format   | 💌 🛃 👔 Freeze 🚮 Detach 🖉 Wrap 🔞                      |                     |           |                          |          |                              |                                         |
| Code<br>PRM-3   | Description<br>NO INTREST FOR 3 PERIODS             | Type<br>NO INTEREST | DUE       | Period Type<br>PROMOTION | TERM     | Period<br>3                  | Tolerance Amt Index<br>100.00 FLAT RATE |
| <               |                                                     |                     |           |                          |          |                              |                                         |
| omotion D       | efinition                                           |                     |           |                          | l        | Save and Stay                | 🔒 Save and Return 🤇 🛵 Return            |
|                 | Code PRM-3                                          | * Period            | 3         |                          | * Cancel | Delq Days 12                 |                                         |
|                 | * Description NO INTREST FOR 3 PERIODS              | * Tolerance Amt     | 100.00    |                          |          | * Enabled 🗹                  |                                         |
|                 | * Type NO INTEREST DUE                              | * Index             | FLAT RATE | $\checkmark$             | Lease Ca | alc Method INTEREST          | RATE                                    |
|                 | * Period Type PROMOTION TERM                        | * Margin            | 0.0000    |                          |          |                              |                                         |

| Field Name  | Туре    | Default Values | Comments                                                                                                    | Reference               |
|-------------|---------|----------------|----------------------------------------------------------------------------------------------------|-------------------------|
| Code        | A/N     | Null           | Specify the code identifying the promotion                                                                                                    | NA                      |
| Description | A/N     | Null           | Specify a description of the promotion being offered                                                                                                    |                         |
| Туре        | LOV     | NONE           | Select the promotion type from the drop-down list.                                                                                                    | LEASE_PROM_T<br>YPE_CD  |
| Period Type | LOV     | Promotion Term | Select the period type from<br>the drop-down list.<br>Note: Select<br>PROMOTIONAL DAYS, if<br>the length of the promotion<br>is to be measured in days.<br>Select PROMOTION TERM,<br>if the length of the promotion<br>is more accurately measured<br>in terms.                                                                                                    | PROM_PERIOD_<br>TYPE_CD |
| Period      | Integer | 0              | Specify the specific<br>promotion period. If you<br>have selected<br>PROMOTIONAL DAYS in<br>the Period Type field, then<br>enter the number of days of<br>the promotion period<br>duration. If you selected<br>PROMOTION TERM, then<br>enter the number of terms<br>for which the promotion<br>applies. Remember that the<br>system uses the same<br>length of the term increment<br>that is used in the billing<br>cycle for the loan; for<br>example, weekly, monthly,<br>semi-annual, or annual. |                         |

| Field Name           | Туре         | Default Values | Comments                                                                                                    | Reference     |
|----------------------|--------------|----------------|----------------------------------------------------------------------------------------------------|---------------|
| Tolerance<br>Amt     | Numbe<br>r   | 0              | Specify the dollar amount of<br>the allowed "tolerance", if<br>applicable. This is the<br>amount that can be<br>outstanding at the end of the<br>promotion period. |               |
|                      |              |                | Note: This applies only to the promotion type SAME AS CASH.                                                                                                    |               |
| Index                | LOV          | Flat Rate      | Select the promotional index rate from the drop-down list.                                                                                                    | INDEX_TYPE_CD |
| Margin               | Numbe<br>r   | 0              | Specify the promotional margin rate                                                                                                    |               |
| Cancel Delq<br>Days  | Integer      | 0              | Specify the tolerance days<br>for the promotion<br>cancellation due to<br>Delinquency<br>Note: Currently there is no                                               |               |
|                      |              |                | relevance to this filed.                                                                                                    |               |
| Enabled              | Check<br>Box | Ν              | Check this box to enable the promotion                                                                                                    |               |
| Lease Calc<br>Method | Read<br>only | A/N            | Supports only for New calculation method.<br>System defaults the value while saving the record.                                                                    | INTEREST RATE |

### **Commission Setup**

The Lease Commission Plan screen allows user to configure dealer commission plans for additional products (for example, life insurance and disability insurance) for lease sold by the dealer and entered in the Itemization sub screen during lease origination. User can setup the various commission plans, which system select during funding. In addition to the criteria, user can also define the insurance itemization, as well as the commission itemization for which the plan is valid.

• User can select one of the following two system-defined methods to calculate the commissions:

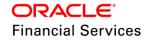

- > 1. Flat fee
- > 2. Percentage of itemization amount.

| Lease                                           |                                                   |                                                   |                       |            |             |                                            |                   |                  |                |
|-------------------------------------------------|---------------------------------------------------|---------------------------------------------------|-----------------------|------------|-------------|--------------------------------------------|-------------------|------------------|----------------|
|                                                 |                                                   |                                                   |                       |            |             |                                            |                   |                  |                |
| mmission P                                      | Plan Definition                                   |                                                   |                       |            |             | - <b>+</b> 4                               | dd 🦉              | Edit             |                |
| iew 👻 Format                                    | 🛛 🔄 👔 Freeze 🛃 Detach                             | 📣 Wrap 🚱                                          |                       |            |             |                                            |                   |                  |                |
|                                                 |                                                   |                                                   |                       | 20         | 2           |                                            |                   |                  |                |
| Code                                            | Description                                       |                                                   | Start Dt              | End Dt     |             | Enabled                                    |                   | lation Method    |                |
| QUA_INS                                         | GAP COMMISSION                                    |                                                   | 04/02/2002            | 12/31/4000 |             | Y                                          | PERC              | ENTAGE OF ITEMI  | ZATION AMOUN   |
|                                                 |                                                   |                                                   |                       |            |             |                                            |                   |                  |                |
| mmission P                                      | lan Definition                                    |                                                   |                       |            |             |                                            |                   |                  |                |
|                                                 |                                                   |                                                   |                       |            |             | 🗟 Save and S                               | ta <u>y</u> 🔒     | Save and Return  | <u>R</u> eturn |
| Codo                                            | QUA_INS                                           |                                                   |                       |            |             | (                                          |                   |                  |                |
|                                                 | GAP COMMISSION                                    |                                                   | Selection Criteria    | a          |             |                                            |                   | : EVER GREEN SER | RVICES 💌       |
|                                                 | 04/02/2002                                        |                                                   |                       |            |             | * Grade                                    | ALL               |                  | •              |
|                                                 |                                                   | * Company                                         |                       |            | •           | * Amt                                      | 10.00             |                  |                |
| * End Dt                                        |                                                   | * Branch                                          | USHQ                  |            | •           | * Term                                     | 1                 |                  |                |
|                                                 |                                                   | * Billing Cycle                                   | QUARTERLY             |            | T           | * Asset Class                              | ALL               |                  | •              |
| * Enabled                                       | •                                                 | bining cycle                                      |                       |            |             |                                            |                   |                  | •              |
|                                                 |                                                   |                                                   | QUATERLY LEASE        | VEHICLE    | Ŧ           | * Asset Type                               | ALL               |                  |                |
|                                                 | Result                                            |                                                   | -                     | VEHICLE    | *<br>*      |                                            |                   |                  | •              |
| * Enabled                                       | Result<br>PERCENTAGE OF ITEMIZATION AM( •         | * Product                                         | ALL                   | VEHICLE    |             | * SubType                                  | ALL               |                  |                |
| * Enabled<br>* Calculation<br>Method            | Result<br>PERCENTAGE OF ITEMIZATION AM( •         | * Product<br>* State                              | ALL                   | VEHICLE    | ۳           | * SubType<br>* Asset Make                  | ALL<br>ALL        |                  | <b>v</b>       |
| * Enabled<br>* Calculation<br>Method<br>* Value | Result<br>PERCENTAGE OF ITEMIZATION AM( ¥<br>0.50 | * Product<br>* State<br>* Currency<br>* Pro Group | ALL<br>ALL<br>GROUP 1 | VEHICLE    | <b>v</b>    | * SubType<br>* Asset Make<br>* Asset Model | ALL<br>ALL<br>ALL |                  | v              |
| * Enabled<br>* Calculation<br>Method<br>* Value | Result<br>PERCENTAGE OF ITEMIZATION AM( •         | * Product<br>* State<br>* Currency<br>* Pro Group | ALL<br>ALL<br>GROUP 1 | VEHICLE    | *<br>*<br>* | * SubType<br>* Asset Make                  | ALL<br>ALL<br>ALL |                  | <b>v</b>       |

| Field Name      | Туре         | Default Values                                                    | Comments                                                                  | Reference |
|-----------------|--------------|-------------------------------------------------------------------|---------------------------------------------------------------------------|-----------|
| Code            | Text         | Null                                                              | Should be unique                                                          | -         |
| Description     | Text         | Null                                                              | Any text                                                                  | -         |
| Start Dt        | Date         | GL date                                                           | L date Can't be greater than the<br>end date and less than -<br>year 1800 |           |
| End Dt          | Date         | 12/31/4000                                                        | Can't be less than the start<br>date and greater than year<br>4000        | -         |
| Enabled         | Check<br>box | N                                                                 | Check this box to enable the compensation plan                            | -         |
| Results section |              |                                                                   |                                                                           |           |
| LOV Null        |              | Select the commission calculation method from the drop-down list. | Enabled lookup<br>codes in<br>COMM_CALC_M<br>ETHOD_CD                     |           |
| Value           | Numbe<br>r   | 0.00                                                              | Specify the commission<br>value<br>Can't be less than zero '0'            | -         |

| Field Name       | Туре       | Default Values | Comments                                                                                       | Reference                                                       |
|------------------|------------|----------------|------------------------------------------------------------------------------------------------|-----------------------------------------------------------------|
| Commission       | LOV Null   |                | Select the commission itemization from the drop-                                               | Itemization Txn<br>Codes (Producer<br>and Third Party<br>group) |
| Remization       |            |                | down list.                                                                                     | (user need to<br>select appropriate<br>itemization)             |
| Selection Criter | ia section |                |                                                                                                |                                                                 |
| Company          | LOV        | ALL            | Select the portfolio<br>company associated with<br>the commission, from the<br>drop-down list. | Company Setup                                                   |
| Branch           | LOV        | ALL            | Select the portfolio branch<br>associated with the<br>commission, from the<br>drop-down list.  | Company setup                                                   |
| Billing Cycle    | LOV        | Monthly        | Select the billing cycle<br>associated with the<br>commission, from the<br>dropdown list.      | Enabled lookup<br>codes in<br>LEASE_BILL_CY<br>CLE_CD           |
| Product          | LOV        | ALL            | Select the product<br>associated with the<br>commission, from the<br>drop-down list.           | List of enabled<br>lease products                               |
| State            | LOV        | ALL            | Select the state associated<br>with the commission, from<br>the drop-down list                 | Enabled lookup<br>codes in<br>STATE_CD                          |
| Currency         | LOV        | ALL            | Select the currency<br>associated with the<br>commission, from the<br>drop-down list.          | List of enabled<br>currencies in<br>Currency setup              |
| Pro Group        | LOV        | ALL            | Select the producer group<br>associated with the<br>commission, from the<br>drop-down list.    | Enabled lookup<br>codes in<br>PRO_GROUP_C<br>D                  |
| Pro Type         | LOV        | ALL            | Select the producer type<br>associated with the<br>commission, from the<br>dropdown list.      | Enabled lookup<br>codes in<br>PRO_TYPE_CD                       |

| Field Name  | Туре       | Default Values | Comments                                                                                                    | Reference                                                                                     |
|-------------|------------|----------------|----------------------------------------------------------------------------------------------------|-----------------------------------------------------------------------------------------------|
| Producer    | LOV        | Null           | Select the producer<br>associated with the<br>commission, from the<br>drop-down list.                                                                                                    | List of enabled<br>producers based<br>on selected<br>producer group,<br>type, and state       |
| Grade       | LOV        | ALL            | Select the credit grade<br>associated with the<br>commission, from the<br>dropdown list.                                                                                                    | Enabled lookup<br>codes in<br>PRO_GRADE_CD                                                    |
| Amt         | Numbe<br>r | 0.00           | Specify the minimum<br>itemization amount<br>associated with the<br>commission<br>Can't be less than zero '0'.<br>it will compare against the<br>itemization                                   |                                                                                               |
| Term        | Integer    | 0              | Specify the minimum<br>insurance, warranty term<br>associated with the<br>commission, from the<br>drop-down list.<br>Can't be less than zero '0'.<br>it will compare against<br>insurance term |                                                                                               |
| Asset Class | LOV        | ALL            | Select the asset class<br>associated with the<br>commission, from the<br>dropdown list.                                                                                                    | Enabled lookup<br>codes in<br>VEHICLE_ASSET<br>_CLASS_CD                                      |
| Asset Type  | LOV        | ALL            | Select the asset<br>associated with the<br>commission, from the<br>drop-down list.                                                                                                    | All enabled Asset<br>Type from 'Asset<br>Type Setup' where<br>collateral type is<br>'Vehicle' |
| SubType     | LOV        | ALL            | Select the asset sub type<br>associated with the<br>commission, from the<br>dropdown list.                                                                                                    | List of enabled<br>'Asset Sub Type'                                                           |
| Asset Make  | LOV        | ALL            | Select the asset make<br>associated with the<br>commission, from the<br>dropdown list.                                                                                                    | List of enabled<br>Make under<br>'Makes and<br>Models' setup                                  |

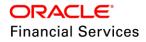

| Field Name                  | Туре    | Default Values | Comments                                                                                                    | Reference                                                                            |
|-----------------------------|---------|----------------|----------------------------------------------------------------------------------------------------|--------------------------------------------------------------------------------------|
| Asset Model                 | LOV     | ALL            | Select the asset model<br>associated with the<br>commission, from the<br>dropdown list.                           | List of enabled<br>Model under<br>Makes and<br>Models setup                          |
| Age                         | integer | 0              | Specify the asset age associated with the commission                                                              |                                                                                      |
| Ins/Warranty<br>Itemization | LOV     | Null           | Select the insurance or<br>warranty itemization<br>associated with the<br>commission, from the<br>drop-down list. | List of enabled<br>itemizations under<br>'ITM LEASE<br>AMOUNT<br>INSURANCE'<br>group |

### Insurance Setup

- Most financial institutes offer financing for insurance to the borrowers; examples include credit life, credit disability, and GAP. The insurance product offer permits the customer to cancel the insurance in mid-term or automatically end when the product matures or is paid-off.
- The system supports financing of insurance products during origination and automatically end the insurance when the product is paid-off. The system also can compute the rebate premium based on "Rule of 78" or "Actuarial" or "Flat" method.
- As the customer might cancel the insurance in mid-term of the lease, the system computes the premium rebate on a prorate basis. This also applies to additional insurance purchase during the life of the lease. Normally, midterm insurance cancellations have associated fees and grace period. In such cases, the customer may cancel the insurance during the grace period without accruing any fees.
- However, when a customer cancels after the grace period, the result is a predefined fees which the system deducts from the computed rebate.

| Description          | Field Validation                     | Default Values | Object Type |
|----------------------|--------------------------------------|----------------|-------------|
| Code                 | Should be unique                     | Null           | Field       |
| Description          | Free text filed                      | Null           | Field       |
| Start Dt             | Should not be less than year 1800    | System Date    | Date        |
| End Dt               | Should not be greater than year 4000 | 12/31/4000     | Date        |
| Enable               | -                                    | Ν              | Check box   |
| Result               |                                      |                |             |
| Insurance<br>Type    | INSURANCE_TYPE_CD                    | Null           | LOV         |
| Insurance<br>Company | Free text filed                      | Undefined      | Text Filed  |

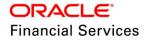

| Cancellation<br>Refund<br>Allowed         | Check box                 | N    | Check Box |
|-------------------------------------------|---------------------------|------|-----------|
| Grace Days                                | Free text fled            | 15   | Number    |
| Refund<br>Calculation<br>Method           | INS_REFUND_CALC_METHOD_CD | None | LOV       |
| Cancellation<br>Fee                       | Free text fled            | 0    | Number    |
| Grace Days<br>Cancellation<br>Fee Allowed | -                         | N    | Check box |
| Deduct Fee<br>From                        | CANCEL_FEE_FROM_CD        | Null | LOV       |
| Selection Criter                          | ia                        |      |           |
| Company                                   | From Company setup        | ALL  | LOV       |
| Branch                                    | From Branch setup         | ALL  | LOV       |
| Product                                   | From Lease Product setup  | ALL  | LOV       |
| State                                     | STATE_CD                  | ALL  | LOV       |
| Currency                                  | From currency setup       | ALL  | LOV       |

| Insurance<br>Loan L |                |                             |                                                                      |          |                                                                                                    |                                              |      |             |                |                         |                                                                                                    | 2 🗷          |
|---------------------|----------------|-----------------------------|----------------------------------------------------------------------|----------|----------------------------------------------------------------------------------------------------|----------------------------------------------|------|-------------|----------------|-------------------------|----------------------------------------------------------------------------------------------------|--------------|
| Insura              |                | _                           |                                                                      |          |                                                                                                    |                                              |      |             |                |                         | Add 🖉 Edit 📃                                                                                                | ⊻iew 🔗 Audit |
| View -              |                |                             | Freeze 🚮 Detach                                                      | Wrap 🦓 N | ew Insurance                                                                                                    |                                              | (53) | Create Copy | /              |                         |                                                                                                    |              |
| -                   |                |                             |                                                                      |          |                                                                                                    |                                              | 1    |             |                |                         |                                                                                                    |              |
| Code                | e              | l                           | Description                                                          |          | Start Dt                                                                                                    | End Dt                                       | Enal | bled        | Insurance Type | Insurance Company       | Cancellation/Refund<br>Allowed                                                                              | Grace Days   |
| INS I               | DIS FLAT       |                             | INS DIS FLAT AMOUNT                                                  |          | 01/01/1993                                                                                                    | 12/31/4000                                   | Y    |             | INSURANCE DISA | UNDEFINED               | Y                                                                                                    | 15 🗘         |
|                     |                | * Description<br>* Start Dt | INS DIS FLAT<br>INS DIS FLAT AMOUNT<br>01/01/1993<br>12/31/4000<br>✔ | io<br>io | * Insurance Com<br>Cancellation/Refund All<br>* Grace<br>Refund Calculation Me<br>* Cancellation<br>Grace Days Cancellation<br>All | owed<br>Days 15<br>thod FLAT BASIS<br>Fee 15 | )    |             |                | * Bra<br>* Proc<br>* Si | tay P Selection Criteria<br>selection Criteria<br>any ALL<br>ALL<br>ALL<br>duct ALL<br>tate ALL<br>incy ALL |              |
| View 🗸              | arance Sub Typ |                             | Freeze 🚮 Detach                                                      | ي Wrap   |                                                                                                    |                                              |      | Te          | rm From<br>O   |                         | Add Zedit Max Coverage Amt Enat                                                                             | View         |

### Insurance Details:

In this section user can define the different types of insurance details which applicable for defined insurance type (for information only - there is no functionality behind it.)

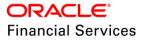

| Field Name            | Туре         | Default Values | Comments                                                                                                    | Reference           |
|-----------------------|--------------|----------------|----------------------------------------------------------------------------------------------------|---------------------|
| Insurance<br>Sub Type | LOV          | Null           | Select the insurance sub<br>type you want to define for<br>the entry in the Insurance<br>section, from the drop-<br>down list. For example<br>SINGLE | INS_SUB_TYPE_<br>CD |
| Term From             | Integer      | 0              | Specify the minimum term for the insurance sub type.                                                                                                 |                     |
| Rate                  | Numbe<br>r   | 0.000          | Specify the rate for<br>premium calculation per<br>\$1,000.00 for the<br>insurance sub type.                                                         |                     |
| Max Coverage<br>Amt   | Numbe<br>r   | 0.00           | Specify the maximum coverage amount covered by the insurance sub type.                                                                               |                     |
| Enabled               | Check<br>box | N              | Check this box to enable the insurance                                                                                                    |                     |

### Lease Compensation Setup Changes:

Compensation setup has been enhanced with below:

- Added **PERCENTAGE OF ASSET COST** as new compensation calculation Formula Method and Formula. On selection of PERCENTAGE OF ASSET COST Formula Method only PERCENTAGE OF ASSET COST Formula should be displayed for user selection.
- New Compensation Chargeback criteria will enabled for Paid OFF and Charge OFF.

| Compensation Plan Defi  | nition             |                      |                    |          |                |                        |                |
|-------------------------|--------------------|----------------------|--------------------|----------|----------------|------------------------|----------------|
|                         |                    |                      |                    |          | 🛛 🔚 Save and S | Stay 📑 Save and Return | <u>R</u> eturn |
| Code                    | CL_1               | Paid Off Method      | PERCENTAGE         |          | * Product      | ALL                    | ¥              |
| * Description           | COMPENSATION LEASE | Paid Off Basis       | DAYS               | •        | * State        |                        | •              |
| * Start Dt              | 04/21/1996         | * Paid Off Days      | 90                 |          | * Currency     |                        | •              |
| * End Dt                | 12/31/4000         | * Paid Off Term      | 0                  |          | * Pro Group    | ALL                    | •              |
| * Enabled               | ✓                  | * Paid Off Percent   | 100.00             |          | * Pro Type     | ALL                    | •              |
|                         | Result             | Charge off Method    |                    |          | * Producer     | ALL                    |                |
|                         |                    | Charge Off Basis     |                    | · .      | * Grade        | ALL                    | Ŧ              |
| Disbursement Method     | UPFRONT MONTHEND   | * Charge off Days    |                    |          | * Amt          | 0.00                   |                |
| * Formula Method        | FLAT AMOUNT        | * Charge Off Term    | 0                  |          | * Term         | 0                      |                |
| * Formula               | FLAT AMOUNT        | * Charge off Percent | 0.00               |          | * Asset Class  |                        | •              |
| * Factor                | 100.0000           |                      | Selection Criteria |          | * Asset Type   |                        | •              |
| * Addl Factor           | 100.0000           |                      | Selection criteria |          | * SubType      |                        | T              |
| * Max Markup or Percent | 0.000000           | * Company            | ALL                | <b>T</b> | * Asset Make   |                        | •              |
| * Flat Amount           | 500.00             | * Branch             | ALL                | T        | * Asset Model  |                        | •              |
| * Upfront %             |                    | * Billing Cycle      | MONTHLY            | ¥        | * Age          |                        | •              |

| Attribute          | Description                                                                                                    | Object Type | Field<br>Validation | Default<br>Values | Values<br>available for<br>selection |
|--------------------|----------------------------------------------------------------------------------------------------|-------------|---------------------|-------------------|--------------------------------------|
| Paid Off<br>Method | Select the method of the<br>compensation that will be<br>recovered by the producer,<br>if the amount is paid early | Drop Down   | -                   | Percent<br>age    | -Percentage                          |

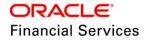

| Attribute               | Description                                                                                                    | Object Type | Field<br>Validation                                                                      | Default<br>Values | Values<br>available for<br>selection |
|-------------------------|----------------------------------------------------------------------------------------------------|-------------|------------------------------------------------------------------------------------------|-------------------|--------------------------------------|
| Paid Off<br>Basis       | Select the basis used to<br>determine the amount of<br>compensation to be<br>recovered from the<br>producer, if the amount is<br>paid early               | Drop Down   | -                                                                                        | Blank             | -Billed Term<br>-Days                |
| Paid Off<br>Days        | Specify the number of<br>days in which the<br>compensation can be<br>recovered, if the Basis is<br>selected as Days                                       | Input Box   | Number of<br>Days to be<br>entered<br>when the<br>Paid Off<br>Basis is<br>Days           | 0                 | NA                                   |
| Paid Off<br>Term        | Specify the number of<br>days in which the<br>compensation can be<br>recovered, if the Basis is<br>selected as Term                                       | Input Box   | Number of<br>Days to be<br>entered<br>when the<br>Paid Off<br>Basis is<br>Billed<br>Term | 0                 | NA                                   |
| Paid Off<br>Percent     | Specify the percent of the compensation that will be recovered by producer, if the amount is paid off                                                     | Input Box   | -                                                                                        | 0                 | NA                                   |
| Charge<br>Off<br>Method | Select the method of the<br>compensation that will be<br>recovered by the producer,<br>if the amount is charge off                                        | Drop Down   | -                                                                                        | Percent<br>age    | -Percentage                          |
| Charge<br>Off Basis     | Select the basis used to<br>determine the amount of<br>compensation to recover<br>from the producer, if the<br>product is charged off as<br>uncollectable | Drop Down   | -                                                                                        | Blank             | -Billed Term<br>-Days<br>-Paid Term  |
| Charge<br>Off Days      | Specify the number of<br>days in which<br>compensation can be<br>recovered, if the Basis is<br>Days                                                       | Input Box   | Number of<br>Days to be<br>entered<br>when the<br>Charge Off<br>Basis is<br>Days         | 0                 |                                      |

| Attribute                | Description                                                                                                    | Object Type | Field<br>Validation                                                                        | Default<br>Values | Values<br>available for<br>selection |
|--------------------------|----------------------------------------------------------------------------------------------------|-------------|--------------------------------------------------------------------------------------------|-------------------|--------------------------------------|
| Charge<br>Off Term       | Specify the number of<br>terms in which<br>compensation can be<br>recovered, if the Basis is<br>Term                                                                                | Input Box   | Number of<br>Days to be<br>entered<br>when the<br>Charge Off<br>Basis is<br>Billed<br>Term | 0                 |                                      |
| Charge<br>Off<br>Percent | Specify the percent of the<br>compensation that will be<br>recovered by producer if<br>the account is charged off<br>as uncollectable, and the<br>charge off basis is<br>Percentage | Input Box   | -                                                                                          | 0                 |                                      |

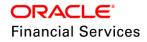

# 2.3 Lease Changes - Origination

# **Origination > Application Entry Screen Changes:**

Application Header Block

 If Product > Calculation method = Rent Factor, 'Billing Cycle' = Monthly is applicable and if user selects any other billing cycle, system displays error on save as 'Only 'Monthly' billing cycle is applicable for selected product'.

| Application            |            |     |                         |                          |            |                      |                             |                 |          |
|------------------------|------------|-----|-------------------------|--------------------------|------------|----------------------|-----------------------------|-----------------|----------|
|                        |            |     |                         |                          |            |                      | Save and Stay               | Save and Return | C Return |
| App #                  | UNDEFINED  |     | Biling Cyde             | MONTHLY                  |            |                      | Class                       | INDIVIDUAL      | •        |
| * Dt                   | 12/13/2017 | 100 | Purpose                 | VEHICLE LOAN OR LEASE    | •          |                      | Sales Agent                 |                 |          |
| * Product              | LEASE_MAC  | •   | * Producer              | DEALER                   | •          | Select the producer. | * Joint                     |                 |          |
| * Channel              | WEB ENTRY  | •   | * Producer Name         | CO-00003 : ED CARROLL MI | TSUBISHI 💿 | -                    | CoSigned                    |                 |          |
| * Priority             | NORMAL     | •   | Producer Contact Number |                          |            |                      | Contact                     |                 |          |
| * Company              | US01       |     | Region<br>Territory     |                          |            |                      | Lead #                      |                 |          |
| • Branch               | USHQ       |     | Existing Customer       |                          |            |                      | * CRB Pull<br>* Override OK |                 |          |
| Sub Unit               | UNDEFINED  |     | Duplicate Application   | _                        |            |                      | * Warning OK                |                 |          |
| Status                 |            |     | Loan Currency           | USD                      |            |                      |                             |                 |          |
| Origination Stage Code |            |     |                         |                          |            |                      |                             |                 |          |

# **Requested Section (Calculation Method = Rent Factor)**

| Parameter Name                | Туре   | Mandatory | Description                                                                  | Default Value |
|-------------------------------|--------|-----------|------------------------------------------------------------------------------|---------------|
| Gross Capitalized<br>Cost     | Number | Yes       | Input Gross Capitalized Cost<br>(Existing Field Capitalized<br>Cost renamed) | 0             |
| Capitalized Cost<br>Reduction | Number | Yes       | Input Capitalized Cost Adj<br>(Same as down payment)                         | 0             |
| Adjusted<br>Capitalized Cost  | Number | Yes       | Input Adjusted Capitalized cost. (Display only field)                        |               |
| Signing Dt                    | Date   | No        | Input applicable Signing Dt                                                  |               |
| Probable Delivery<br>Dt       | Date   | No        | Input applicable probable<br>Delivery Dt                                     |               |

#### Changes to 'Request Screen'

- Rearranged fields as shown below.
- System automatically calculates 'Adjusted Capitalized Cost' as Gross Capitalized Cost Capitalized cost reduction.

| Summary | Applicant         | Business                | Request       | Decision | Bureau       | Collateral   | Comments | Tracking    | Document      | Verification | Correspondence | Tools |                      |                 |             |
|---------|-------------------|-------------------------|---------------|----------|--------------|--------------|----------|-------------|---------------|--------------|----------------|-------|----------------------|-----------------|-------------|
|         |                   |                         |               |          |              |              |          |             |               |              |                |       |                      |                 |             |
| Reque   | sted              |                         |               |          |              |              |          |             |               |              |                |       |                      | 🖉 Edit 📃 View   | ✓ Audit     |
| View 🗸  | Format 👻          | <b>.</b>                | Freeze        | 🛃 Detach | 🚽 Wr         | ap 📢         |          |             |               |              |                |       |                      |                 |             |
|         |                   | Gross Cap               | italized Cost | C        | apitalized C | ost Reductio | n (-)    | A           | djusted Cap C | lost (=)     | Pmt Amt        |       | Term                 | Rate S          | Signing Dt  |
|         |                   |                         | 50,000.00     |          |              |              | 0.00     |             | 50            | ,000.00      | 0.00           |       | 24                   | 7.00            |             |
| 4       |                   |                         |               |          |              |              |          |             |               |              |                |       |                      |                 | +           |
|         |                   |                         |               |          |              |              |          |             |               |              |                |       |                      |                 |             |
| Reque   | sted              |                         |               |          |              |              |          |             |               |              |                |       |                      |                 |             |
|         |                   |                         |               |          |              |              |          |             |               |              |                |       | 🕞 Save and Stay      | Save and Return | Carl Return |
|         |                   |                         |               |          |              |              |          |             |               |              |                |       |                      | (5)             |             |
|         | Gross Capital     | ized Cost               | 50,000.00     |          |              |              |          | * Term      | 24            |              |                |       | Probable Delivery Dt | 1               |             |
|         | * Capital<br>Redu | ized Cost<br>uction (-) |               |          |              |              |          | * Rate      | 7.00          |              |                |       | * Promotion          | UNDEFINED       | ٣           |
|         | Adjusted Cap      |                         |               |          |              |              | * 6      | Balloon Amt | 0.00          |              |                |       |                      |                 |             |
|         |                   | Pmt Amt                 |               |          |              |              |          | Signing Dt  |               | 20           |                |       |                      |                 |             |
|         |                   |                         |               |          |              |              |          |             |               |              |                |       |                      |                 |             |

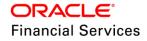

| Parameter Name                | Туре   | Mandatory | Description                                                                  | Default Value |
|-------------------------------|--------|-----------|------------------------------------------------------------------------------|---------------|
| Gross Capitalized<br>Cost     | Number | Yes       | Input Gross Capitalized Cost<br>(Existing Field Capitalized<br>Cost renamed) | 0             |
| Capitalized Cost<br>Reduction | Number | Yes       | Input Capitalized Cost Adj<br>(Same as down payment)                         | 0             |
| Adjusted<br>Capitalized Cost  | Number | Yes       | Input Adjusted Capitalized cost. Display only field                          |               |
| Rate                          | Number | Yes       | Input Rate                                                                   | 0             |
| Balloon Amt                   | Number | Yes       | Input Balloon Amt                                                            | 0             |
| Promotion                     | LOV    | Yes       | Input Promotion Value                                                        | Undefined     |
| Signing Dt                    | Date   | Yes       | Input applicable Signing Dt                                                  |               |
| Probable Delivery<br>Dt       | Date   | Yes       | Input applicable probable<br>Delivery Dt                                     |               |
| Promotion                     | LOV    | Yes       | Select the applicable promotion                                              | Undefined     |

#### **Requested Section (Calculation Method = Interest)**

#### Changes to 'Request Screen'

- Introduced 'Signing Dt and Probable Delivery Dt'
- Rearranged fields as shown below and Rename Capitalized cost as 'Gross Capitalized cost'.
- System automatically calculates 'Adjusted Capitalized Cost' as Gross Capitalized Cost Capitalized cost reduction.
- User can select the promotion that requested by customers for a variable rate lease.
  - > System will show the set of Promotions that linked to the Interest Rate lease pricings.

| Requested                               |                             |   | 📑 Save and Stay                     | Eave and Return | Carl Return |
|-----------------------------------------|-----------------------------|---|-------------------------------------|-----------------|-------------|
| * Gross<br>Capitalized<br>Cost          | * Term<br>* Rate            |   | Probable Delivery Dt<br>* Promotion |                 | •           |
| * Capitalized<br>Cost<br>Reduction (-)  | * Balloon Amt<br>Signing Dt | 8 |                                     |                 |             |
| * Adjusted<br>Cap Cost (=)<br>* Pmt Amt |                             |   |                                     |                 |             |

#### **Origination > Decision Screen Changes:**

Approved Section

• Following new fields – Gross Capitalized Cost, Capitalized Cost Reduction, Adjusted Capitalized cost, Index Rate, Decision Margin Rate and Balloon Amount are introduced.

| Parameter Name Type Mandatory | Description | Default Value |
|-------------------------------|-------------|---------------|
|-------------------------------|-------------|---------------|

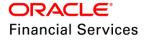

| Gross Capitalized<br>Cost     | Number | Yes | Input Gross Capitalized Cost<br>(Existing Field Capitalized<br>Cost renamed) | 0 |
|-------------------------------|--------|-----|------------------------------------------------------------------------------|---|
| Capitalized Cost<br>Reduction | Number | Yes | Input Capitalized Cost Adj<br>(Same as down payment)                         | 0 |
| Adjusted<br>Capitalized Cost  | Number | Yes | Input Adjusted Capitalized cost. Display only field                          |   |
| Index                         | LOV    | Yes | Select applicable index type                                                 |   |
| Index Rate                    | Number | Yes | System default applicable index rate                                         | 0 |
| Balloon Amount                | Number | Yes | Input 'Balloon Amount', if applicable                                        | 0 |

Changes to 'Decision Screen' - Rent Factor

- Introduced ' Gross Capitalized Cost, Capitalized Cost Reduction, Adjusted Capitalized cost, Index Type and Index Rate.
- Renamed 'Approved Term' as 'Decision Term' and 'Rate as 'Decision Margin Rate'
- Rearranged fields as shown below and renamed 'Capitalized Cost' as 'Gross Capitalized Cost'.
- System does not allow user to select any other index rate apart from 'Flat Rate' for Calculation Method = 'Rent Factor'
- 'Pricing' is defaulted considering the product / pricing > calculation method = Rent Factor

Changes to 'Decision Screen' – Interest Rate

- Introduced 'Gross Capitalized Cost, Capitalized Cost Reduction, Adjusted Capitalized cost, Index Type, Index Rate and Balloon Amt' fields. Here Balloon Amount field populates from 'Request' tab.
- Introduced 'Maturity Index Type and 'Maturity Rate' and populate from pricing.
- Renamed 'Approved Term' as 'Decision Term' and 'Rate as 'Decision Margin Rate'
- Rearranged fields as shown below and rename 'Capitalized Cost' as 'Gross Capitalized Cost'.
- 'Pricing' is defaulted considering the product / pricing > calculation method = Interest Rate

**Note**: In application entry and decision screens - Capitalized Cost Reduction stores value in 'Down Payment' field and in contract the same value stores in 'Cap Cost Reduction' field.

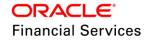

#### **Rent Factor**

| Decision Information          |                                       |            |                                             |
|-------------------------------|---------------------------------------|------------|---------------------------------------------|
|                               |                                       | 📑 Save and | d Sta <u>y</u> 🔒 Save and Return 🔇 🖓 Return |
| Pricing                       |                                       |            |                                             |
| Current 🖌                     | Decision Dt 03/07/2018                | s          | tatus                                       |
| Pricing RENT FACTOR DEMO      | PRICING Underwriter RMACHARL          | Sub S      | tatus                                       |
| Approved                      |                                       |            |                                             |
| * Decision Term 12            | * Buy Rent Factor 0.002083            | Grade      | A GRADE                                     |
| * Pmt Amt 1,000.00            | * Gross Capitalized Cost 12,000.00    | * Score    |                                             |
| Index FLAT RATE               | * Capitalized Cost Reduction (-) 0.00 | Bureau 1   | •                                           |
| Index Rate 0.0000             | Adjusted Cap Cost (=) 12,000.00       | Bureau 2   | •                                           |
| * Decision Margin Rate 7.0000 | * Residual % 10.0000                  | Bureau 3   | •                                           |
| Pricing Buy Rate 5.0000       |                                       | Comments   |                                             |
| * Approved Buy Rate 5.0000    |                                       |            |                                             |
| * Rent Factor 0.002917        |                                       |            |                                             |

#### **Interest Rate**

| Decision Information          |                                    |               |            |                          |             |
|-------------------------------|------------------------------------|---------------|------------|--------------------------|-------------|
|                               |                                    |               | 🕞 Save and | Stay 🛛 🕞 Save and Return | Carl Return |
|                               |                                    |               |            |                          |             |
| Pricing                       |                                    |               |            |                          |             |
| Current 🗸                     | Decision                           | Dt 03/07/2018 | st         | atus                     |             |
| Pricing PR-NEW-LEASE-VEHICLE  | Underwr                            | iter RMACHARL | Sub St     | atus                     |             |
| Approved                      |                                    |               |            |                          |             |
| * Decision Term 12            | * Gross Capitalized Cost 1         | 2,000.00      | Grade      |                          | •           |
| * Pmt Amt 1,000.00            | * Capitalized Cost Reduction (-) 0 | .00           | * Score    | 0                        |             |
| * Index PRIME RATE            | Adjusted Cap Cost (=) 1            |               | Bureau 1   |                          | -           |
| Index Rate 12.0000            | * Residual % 2                     |               | Bureau 2   |                          |             |
| * Decision Margin Rate 4.9900 | * Maturity Index P                 |               | Bureau 3   |                          | •           |
| Pricing Buy Rate 4.9900       | Maturity Margin Rt 4               |               | Comments   |                          |             |
| * Approved Buy Rate 4.9900    | * Balloon Amt 0                    | .00           |            |                          |             |

| Attribute                     | Description                                                                        | Default Value | Value |
|-------------------------------|------------------------------------------------------------------------------------|---------------|-------|
| XVL_ADC_IRATE_MR<br>ATE_RATE  | XVL : DECISION RATE NOT EQUAL TO<br>INDEX RATE + MARGIN RATE                       | ERROR         | NA    |
| MAX_ADC_MRATE                 | RANGE : DECISION MARGIN RATE > THAN MAX ALLOWED                                    | ERROR         | NA    |
| MIN_ADC_MRATE                 | RANGE : DECISION MARGIN RATE <<br>THAN MIN ALLOWED                                 | ERROR         | NA    |
| XVL_ADC_IRATE_MR<br>ATE_RATE  | XVL : DECISION RATE NOT EQUAL TO<br>INDEX RATE + MARGIN RATE                       | ERROR         | NA    |
| XVL_ADC_MRATE_<br>PRP_MRATE   | XVL : DECISION MARGIN RATE IS NOT<br>WITHIN PRICING MARGIN RATE                    | ERROR         | NA    |
| XVL_ADC_RATE_APP<br>_REQ_RATE | XVL : DECISION RATE NOT EQUAL TO<br>APP REQUESTED RATE                             | WARNING       | NA    |
| XVL_ADC_RENT_FA<br>CTOR_PRP   | XVL : DECISION RENT FACTOR NOT<br>BETWEEN PRICING RENT FACTOR FROM<br>AND TO       | Error         | NA    |
|                               | This EDIT should be applicable only for<br>'Rent Factor'. (not in Seed Data sheet) |               |       |

#### Following set of new Edits are created for Lease > Decision Stage

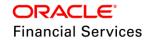

| Attribute                             | Description                                                                   | Default Value | Value |
|---------------------------------------|-------------------------------------------------------------------------------|---------------|-------|
| XVL_ADC_DOWN_A<br>MT_APP_DOWN_A<br>MT | XVL : DECISION DOWN AMT NOT<br>EQUAL TO APP DOWN AMT                          | Warning       | NA    |
| XVL_ADC_CAP_CO<br>ST_ADJ_AIT          | XVL : DECISION ADJUSTED CAP COST<br><> SUM OF APPROVED ITEMIZATION<br>DETAILS | Error         | NA    |

#### **Origination > Contract Screen Changes:**

 On input of 'Contract Date', system automatically populates the same value in 'Rcvd Date'.

#### Contract Section – Produced with 'Rent Factor' Based is selected

- System show the fields and layout of contract based on the 'Product' selected for application.
- Following fields are applicable 'Rent Factor' based product.
- System lists the applicable 'Products' based on the Calculation Method = Rent Factor and Billing Cycle.
- Here, system displays only 'Monthly' for Billing Cycle.
- Index Rate is input field for user and other details are populated from setup > Contract.
- Additional fields introduced in Setup > Contract are shown as VIEW only in Origination > Contract
- For this method, system doesn't allow any variable rate and flexible repayment methods.
- If user selects any index rate, apart from 'Flat Rate', system displays error on save 'Index Rate selected is not applicable for Product Selected'.
- System does not allow user to select any other index rate apart from 'Flat Rate' for Calculation Method = 'Rent Factor'

| Parameter Name          | Туре    | Mandatory | Description                                 | Default Value |
|-------------------------|---------|-----------|---------------------------------------------|---------------|
| Index Type              | LOV     | Yes       | System default applicable index rate        | 0             |
| Index Rate              | Display | Yes       | Display based on 'Index Type'               | 0             |
| Contract Margin<br>Rate | Number  | Yes       | Input Margin Rate                           | 0             |
| Contract Rate           | Display | Yes       | Sum of Index Rate + Contract<br>Margin Rate | 0             |

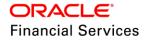

| Contract Information             |                   |           |                            |                                                                                                    |     |                                                     |                      |                    |
|----------------------------------|-------------------|-----------|----------------------------|----------------------------------------------------------------------------------------------------|-----|-----------------------------------------------------|----------------------|--------------------|
|                                  |                   |           |                            |                                                                                                    |     | Save and Stay                                       | Save and Return      | n 🔶 <u>R</u> eturn |
| * Contract Dt                    | 03/21/2018        | 100       | Verified By                |                                                                                                    |     |                                                     | Tax                  |                    |
| * Instrument                     | LEASE CONTRACT    | •         |                            | Depreciation                                                                                                    |     | Sales Tax Method                                    | PUD CHASE PRICE      |                    |
|                                  | 🔅 Load Instrument | t Details |                            | Depreciation                                                                                                    |     |                                                     | UPFRONT (CAPITIALIZE | ED)                |
| * Amt Due at Signing             | 6,827.33          |           | Depreciation Start Dt      |                                                                                                    | 120 | Tax Life                                            | 0                    |                    |
| * Total of Pmts (Estimated)      | 81,927.96         |           | Depreciation Method        | UNDEFINED                                                                                                    |     | Ads Life                                            | 0                    |                    |
| * Due Day                        | 21                |           | First Last Year Conv       | DAY                                                                                                    |     | Tax Salvage Value                                   | 0.00                 |                    |
| * 1st Pmt Dt                     | 03/21/2018        | 80        |                            |                                                                                                    |     | EOT Value                                           | 0.00                 |                    |
| * Maturity Dt                    | 02/21/2019        | 20        |                            | Instrument Details                                                                                                    | i   | Tax Book Type                                       | COND_SALE            |                    |
| Index                            | FLAT RATE         |           | Accrual Method             | ACTUARIAL - MONTHL                                                                                                    | LY  |                                                     |                      |                    |
| Index Rate                       |                   |           |                            | EFFECTIVE DATE                                                                                                    |     |                                                     | PDC                  |                    |
| * Contract Margin Rate           |                   |           | Base Method<br>Bill Method | 1 State 1 State 1 Stat |     | * PDC Ind                                           |                      |                    |
| Contract Rate                    |                   |           |                            | STATEMENT                                                                                                    |     | PDC Security Ind                                    | _                    |                    |
| * Security Deposit               | 0.00              |           | Time Counting Method       |                                                                                                    |     |                                                     |                      |                    |
| * Gross Capitalized Cost         | 98,000.00         |           | Calendar Method            |                                                                                                    |     |                                                     |                      |                    |
| * Capitalized Cost Reduction (-) | 0.00              |           | Installment Method         | EQUATED PAYMENTS                                                                                                    |     |                                                     | Recourse Details     |                    |
| Adjusted Cap Cost (=)            | 98,000.00         |           | Stop Accrual Days          | 99999                                                                                                    |     |                                                     | inceourse becaus     |                    |
| * Residual %                     | 20.0000           |           |                            | DIRECT FINANCE                                                                                                    |     | Recourse                                            | _                    |                    |
| Residual Value (-)               | 19,600.00         |           | ACH Fee Ind                | _                                                                                                    |     | Recourse Type                                       |                      |                    |
| * Depreciation Value (=)         | 78,400.00         |           |                            |                                                                                                    |     | Recourse Reason                                     |                      |                    |
| * Rent Charge (+)                | 3,528.00          |           |                            |                                                                                                    |     | Recourse Max %                                      |                      |                    |
| Rent Factor                      | 0.002500          |           |                            |                                                                                                    |     | Recourse Amt                                        | 0.00                 |                    |
| * Total of Base Pmts (=)         | 81,928.00         |           |                            |                                                                                                    |     |                                                     | Others               |                    |
| * Lease Term (/)                 | 12                |           |                            |                                                                                                    |     |                                                     |                      |                    |
| * Base Payment (=)               | 6,827.33          |           |                            |                                                                                                    |     | Contract Expiry Letter Days<br>Stmt Preference Mode | _                    |                    |
| * Estimated Sales Tax (+)        | 0.00              |           |                            |                                                                                                    |     | Sumt Preference Mode                                | DMAIL                |                    |
| Sales Tax                        | 0.0000            |           |                            |                                                                                                    |     |                                                     |                      |                    |
| * Estimated Pmt (=)              | 6,827.33          |           |                            |                                                                                                    |     |                                                     |                      |                    |
| * Rcvd Dt                        | 03/21/2018        | 20        |                            |                                                                                                    |     |                                                     |                      |                    |
| Verified Dt                      | 03/21/2018        | B         |                            |                                                                                                    |     |                                                     |                      |                    |

# Contract Section – Product with 'Interest Rate' Based is selected

- System show the fields and layout of contract based on the 'Product' selected for application.
- Following fields are applicable 'Interest' based product.
- System lists the applicable 'Products' based on the calculation Method = Interest Rate and Billing Cycle.
- Index Rate is input field for user and other details are populated from setup > Contract.
- Additional fields introduced in Setup > Contract are shown as VIEW only in Origination > Contract
- Details regarding 'Early Termination, Residual Details and Other Details like Rent Collection Method, Rate Adjustments explained above.
- For this method, system allows any variable rate and flexible repayment methods.
- System considers 'Rent Collection' method Advance / Arrears, while calculating installment and amortizing the lease schedule.
- System amortizes lease as shown in spread sheet 'Lease Adjustments Final'.
- During lease origination up to the funding process, the rate is computed based on the prevailing index rate.
- However, once the lease is funded, the rate on the lease may change when the index rate changes (subjected to cap provided at contract definition).

| Parameter Name | Туре    | Mandatory | Description                          | Default Value |
|----------------|---------|-----------|--------------------------------------|---------------|
| Index Type     | LOV     | Yes       | System default applicable index rate | 0             |
| Index Rate     | Display | Yes       | Display based on 'Index<br>Type'     | 0             |

• Existing 'Rate Change' batch job is extended to handle lease rate changes also.

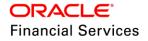

| Parameter Name          | Туре    | Mandatory | Description                                 | Default Value |
|-------------------------|---------|-----------|---------------------------------------------|---------------|
| Contract Margin<br>Rate | Number  | Yes       | Input Margin Rate                           | 0             |
| Contract Rate           | Display | Yes       | Sum of Index Rate + Contract<br>Margin Rate | 0             |

#### Promotions Block:

- Provided new 'Promotion Details' block under 'Origination > Lease > Contract'
- Under this block, following fields are available.
  - Promotion by default it will show UNDEFINED and displays the all promotions linked to enable lease pricings.
  - System will populate the following fields from the setup on selection of 'Promotion' after save
  - Type, Delq Days, Period Type, Period, Tolerance Amt, Index, Index Rate, Promotion Margin Rate, Promotion Rate
  - If the linked promotion type to the contract is 'Promotional Rate', then in 'Origination > Funding > Tools > Lease Calculator > Import > Calculate', then system will consider the promotion details and show the rate change reschedule details according to the promotion and contract details.

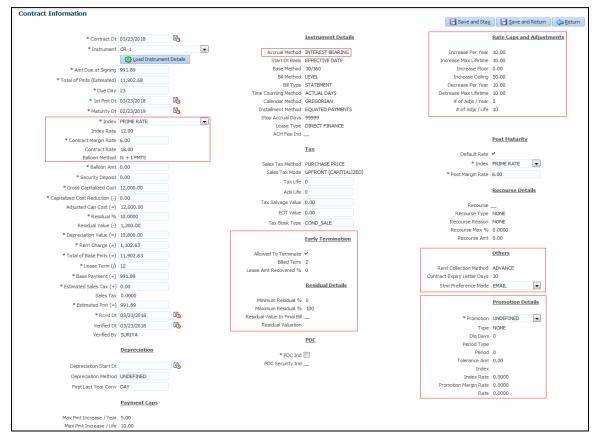

#### Promotion type behaviour on Lease accounts

• Same As Cash: customer need to make the complete Lease Receivable amount with in the promotion period then customer can avail the benefit of no interest on it. System doesn't accrue interest and full payment will goes to lease receivable.

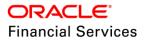

- > User need to set the First Payment date after promotion end date.
- > So, system won't bill until promotion ends, Say
  - → Period Type: **Month**
  - $\rightarrow$  Promotion Period: **3**
  - → Cancel Delq Days : 0 (no relevance because no bills)
  - → Tolerance Amt: 10 (same as contract write off tolerance amount)

**Then**, if user makes a complete Lease Receivable amount on or before 3 months from the contract date then system will waive the accrued interest on the account. If user miss the full payment then system will start billing. User need to make the 3 months interest and subsequent bills. In case of Operating Lease, user need to post the residual adjustments manually.

- **Promotional Rate:** customer can get reduced rate (less than the contract rate) with in the promotion period. Whether customer makes the payment or not he/she will get the benefit of the promotion. I.e. system doesn't accrue additional interest.
  - This is applicable only for Flexible Repayment allowed product. Funder need to set the contract with User Defined Rate Schedule as per the promotional rate and contract rate
  - After selecting the 'Promotional Term' promotion in contract, if user import in Tools, system will automatically set the user defined rate schedule. After calculate system will bill at promotional rate till the promotional period and subsequently it will bill with contract rate. Say
    - → Type: Month
    - → Period: 3
    - → Cancel Delq Days : 0 (no relevance even customer dishonour the promotion system will provide the full benefit of the promotion )
    - → Tolerance Amt: 0 (no relevance even customer dishonour the promotion system will provide the full benefit of the promotion )
    - → Index : Flat Rate
    - → Margin: 2
    - → Contract rate: 7

**Then**, system will accrue interest for first three months at promotion rate 2% and remaining term with Contract Rate 7%. System will automatically end the promotion after 3 months and system will post the rate change transaction.

- No Payment Due No Interest Due: User need to make sure the payment amount is zero during the promotional period. System doesn't accrue interest and full payment will goes to lease receivable.
  - > As per the schedule system will bill zero amount. Say
    - → Type: Month
    - → Period: 3
    - → Tolerance Amt: 0 (not applicable as payment amount is zero).
    - → Cancel Delq Days : 0 (not applicable)
    - $\rightarrow$  Margin: 0 (should be zero)

**Then**, system will bill zero amount for three months. Even there are any payments on the account then system will not accrue the interest. After end of promotion system will post the rate change transaction.

• **No Interest Due:** system will not accrue the interest during promotional period. Funder can schedule the contract with interest or without interest, system will not accrue the interest and full payment will goes to lease receivable.

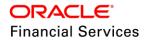

- > System will bill as per the scheduled amount. Say
  - → Type: Month
  - → Period: 3
  - → Tolerance Amt: 0 (not applicable even customer dishonour the promotion system will provide the full benefit of the promotion )
  - → Cancel Delq Days : 0 (not applicable even customer dishonour the promotion system will provide the full benefit of the promotion )
  - $\rightarrow$  Margin: 0 (should be zero)

**Then**, system will schedule as per the schedule and while making the payments on account system doesn't accrue the interest during these three months.

# Insurance Sub Tab

• If there is any information regarding an itemized insurance amount, system will allows user to select the insurance plan defined for selected insurance type and enter the details on the Insurance sub screen. The Insurance sub screen also enables user to calculate the commission if there is a commission rule defined during Contract set up On click of 'Calculate' button, system will identify the commission rule from the new commission setup and arrive the commission amount.

| Field Name           | Туре         | Default Values  | Comments                                                                                                    | Reference                   |
|----------------------|--------------|-----------------|----------------------------------------------------------------------------------------------------|-----------------------------|
| Policy Information   | section      |                 |                                                                                                    |                             |
| Insurance Plan       | LOV          | Null            | Null Select the insurance plan<br>associated with the financed<br>insurance product.                                                                          |                             |
| Insurance Type       | Read<br>only | ITM Description | View the insurance type associated with the insurance plan.                                                                                                   | Contract<br>Itemizations    |
| Sub Type             | LOV          | Single          | Select the insurance sub type offered under the insurance plan.                                                                                               | Lease<br>Insurance<br>Setup |
| Insurance<br>Company | Text         | Null            | Specify the insurance<br>company associated with the<br>insurance plan. The system<br>populates the default<br>insurance plan defined during<br>product setup |                             |
| Policy #             | Text         | Null            | Specify the insurance policy number                                                                                                    |                             |
| Effective Dt         | Date         | Null            | Specify the insurance effective date.                                                                                                    |                             |
| Term                 | Integer      | 0               | Specify the insurance term.                                                                                                    |                             |
| Expiry Dt            | Date         | Null            | Specify the insurance expiry date.                                                                                                    |                             |
| Commission<br>Rule   | Text         | Null            | View the commission rule.                                                                                                    | Commission<br>Setup         |

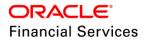

| Field Name                                 | Туре         | Default Values | Comments                                                                                                    | Reference |
|--------------------------------------------|--------------|----------------|----------------------------------------------------------------------------------------------------|-----------|
| Premium Amt                                | Number       | 0.00           | Specify the insurance premium amount.                                                                                                    |           |
| Commission<br>Amt                          | Number       | 0.00           | View the insurance commission amount                                                                                                    |           |
| Phone No                                   | Number       | Null           | Specify the insurance<br>company's primary phone<br>number                                                                                                 |           |
| Extn                                       | Number       | Null           | Specify the insurance<br>company's primary phone<br>extension                                                                                              |           |
| Phone No                                   | Number       | Null           | Specify the insurance company's alternate phone number.                                                                                                    |           |
| Extn                                       | Number       | Null           | Specify the insurance company's alternate phone extension.                                                                                                 |           |
| Beneficiary section                        | 'n           | •              |                                                                                                    |           |
| Primary                                    | Text         | Null           | Specify the primary beneficiary of the insurance.                                                                                                    |           |
| Secondary                                  | Text         | Null           | Specify the secondary<br>beneficiary of the insurance                                                                                                    |           |
| Cancellation/Refu                          | und section  |                |                                                                                                    |           |
| Allowed                                    | Check<br>box | N              | If selected, a refund is allowed.<br>A selected box indicates that<br>the insurance premium can be<br>a rebate to the customer in<br>case of early payoff. |           |
| Grace Days                                 | Integer      | Null           | View the number of grace days<br>allowed for cancellation<br>without charging a cancellation<br>fee.                                                       |           |
| Calculation<br>Method                      | Text         | NONE           | View the insurance premium<br>refund/rebate calculation<br>method to be used when<br>insurance is cancelled.                                               |           |
| Grace Day's<br>Cancellation<br>Fee Allowed | Check<br>Box | N              | If selected, indicates that<br>cancellation fees during grace<br>days allowed fee for the<br>insurance                                                     |           |

| Field Name          | Туре   | Default Values | Comments                                                                              | Reference |
|---------------------|--------|----------------|---------------------------------------------------------------------------------------|-----------|
| Cancellation<br>Fee | Number | Null           | View the amount of the cancellation fee to be charged when the insurance is cancelled |           |
| Deduct Fee<br>From  | Text   | Null           |                                                                                       |           |

#### **Compensation Changes**

- System will populate the following chargeback details under following existing screens
  - > Origination > Underwriting > Decision > Compensation
  - > Origination > Funding > Contract > Compensation
    - → Paid Off Method, Paid Off Basis, Paid Off Days, Paid Off Term, Paid Off Percent, Charge Off Method, Charge Off Basis, Charge Off Days, Charge Off Term, Charge Off Percent.

| Contract (2) Repa | yment Itemizations  | Trade-In Subve | ntion Insurances    | ESC Compensa           | ation Proceeds D   | bisbursements F               | ees ACH Coupor >              |
|-------------------|---------------------|----------------|---------------------|------------------------|--------------------|-------------------------------|-------------------------------|
| Compensation      |                     |                |                     |                        |                    |                               | <u>V</u> iew ⊘ A <u>u</u> dit |
| View 🔻 Format 🕶   | 🖙 🛛 🔟 Freeze 🛃      | Detach 🛛 🖓 V   |                     |                        | 💌 🕂 Load           | Calculate                     |                               |
| Compensation Plan | Buy Rate            | Flat Amt       | Comp Amt            | Disbursement<br>Method | Calculation Method | Paid Calc Method              | d Paid % F                    |
| UPFRONT           | 2.9900              | 750.00         | 750.00              | UPFRONT MONTH.         | FLAT AMOUNT        | PERCENTAGE                    | 80.0000 [                     |
| •                 |                     |                |                     |                        |                    |                               |                               |
|                   |                     |                |                     |                        |                    |                               |                               |
| Compensation      |                     |                |                     |                        |                    |                               |                               |
|                   |                     |                |                     |                        | 📄 Save and S       | ta <u>y</u> 📄 <u>S</u> ave ar | nd Return 🛛 <a> Return</a>    |
|                   |                     |                |                     |                        |                    |                               | <b></b>                       |
| Compensat         | ion Plan UPFRONT    |                |                     | <u>Chargeback</u>      |                    |                               |                               |
| Disbursement      | Method UPFRONT MONT | THEND          | Paid Calc Method    | PERCENTAGE             |                    | <u>C</u>                      | alculation                    |
| Calculation       | Method FLAT AMOUNT  |                | Paid %              | 80.0000                |                    | Spread Formula F              | FLAT AMOUNT                   |
|                   |                     |                | Paid Basis          | DAYS                   |                    | Buy Rate 4                    | 1.9900                        |
|                   |                     |                | Paid Term           | 0                      |                    | Buy Rent Factor 0             | )                             |
|                   |                     |                | Paid Days           |                        |                    | Factor 1                      |                               |
|                   |                     |                | Chg Off Calc Method |                        |                    | Addl Factor 1                 | 100                           |
|                   |                     |                | Charge Off %        |                        | Max Ma             | rkup or Percent (             | 0.0000                        |
|                   |                     |                | Chg off Basis       |                        |                    | Flat Amt 8                    | 300.00                        |
|                   |                     |                | Chg Off Term        |                        | Co                 | mpensation Amt 8              | 300.00                        |
|                   |                     |                | Chg Off Days        | 90                     |                    |                               |                               |

#### **Edits for Contract & Account Onboarding**

| Attribute                     | Description                                           | Default Value | Value  |
|-------------------------------|-------------------------------------------------------|---------------|--------|
| MAX_CON_BALLOO<br>N_AMT       | RANGE : CONTRACT BALLOON AMT > THAN MAX ALLOWED       | Warning       | 100000 |
| MAX_CON_FINANCE<br>_CHARGE    | RANGE : CONTRACT FINANCE<br>CHARGE > THAN MAX ALLOWED | Warning       | 25000  |
| MAX_CON_MRATE                 | RANGE : CONTRACT MARGIN RATE ><br>THAN MAX ALLOWED    | Error         | 33     |
| MAX_REPAYMENT_S<br>KIP_PERIOD | RANGE : REPAYMENT SKIP MONTHS<br>COUNT > MAX ALLOWED  | Error         | 12     |

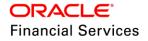

| Attribute                          | Description                                                                            | Default Value | Value  |
|------------------------------------|----------------------------------------------------------------------------------------|---------------|--------|
| MIN_CON_BALLOON<br>_AMT            | RANGE : CONTRACT BALLOON AMT <<br>THAN MIN ALLOWED                                     | Warning       | 100000 |
| MIN_CON_FINANCE_<br>CHARGE         | RANGE : CONTRACT FINANCE<br>CHARGE < THAN MIN ALLOWED                                  | Warning       | 5      |
| MIN_CON_MRATE                      | RANGE : CONTRACT MARGIN RATE < THAN MIN ALLOWED                                        | Error         | 0      |
| MIN_REPAYMENT_S<br>KIP_PERIOD      | RANGE : REPAYMENT SKIP MONTHS<br>COUNT < 1                                             | Error         | 1      |
| REQ_REPAYMENT_S<br>CHEDULE         | REQUIRED : REPAYMENT SCHEDULE                                                          | Error         | NA     |
| REQ_REPAYMENT_T<br>YPE_CD          | REQUIRED : REPAYMENT TYPE                                                              | Error         | NA     |
| XVL_CON_ACD_ADV<br>ANCE_AIT        | XVL : CONTRACT SUM OF<br>ITEMIZATION DETAILS <> SUM OF<br>APPROVED ITEMIZATION DETAILS | Warning       | NA     |
| XVL_CON_BALLOON<br>_FINAL_PMT      | XVL : FINAL PAYMENT MUST MATCH<br>BALLOON PMT FOR N METHOD                             | Warning       | NA     |
| XVL_CON_BILL_MTH<br>D_FP_REPAYMENT | XVL: CURRENT REPAYMENT<br>METHOD NOT SUPPORTED WITH FP<br>BILLING METHOD               | Error         | NA     |
| XVL_CON_FINANCE_<br>CHARGE_TOL     | XVL : CONTRACT FINANCE CHARGE<br>IS NOT WITHIN TOLERANCE                               | Warning       | 10     |
| XVL_CON_INDEX_A<br>DC              | XVL : CONTRACT INDEX TYPE <><br>APPROVED INDEX TYPE                                    | Error         | NA     |
| XVL_CON_INDEX_P<br>RP              | XVL : CONTRACT INDEX <> PRICING<br>INDEX                                               | Error         | NA     |
| XVL_CON_MRATE_A<br>DC              | XVL : CONTRACT MARGIN RATE <><br>APPROVED MARGIN RATE                                  | Error         | NA     |
| XVL_CON_RATE_AD<br>C               | XVL : CONTRACT RATE <><br>APPROVED RATE                                                | Warning       | NA     |
| XVL_CON_RATE_IRA<br>TE_MRATE       | XVL : CONTRACT RATE != INDEX<br>RATE + MARGIN RATE                                     | Error         | NA     |
| XVL_CON_SKIP_MT<br>H_MATURITY_MTH  | XVL : MATURITY DATE MONTH<br>CANNOT BE SKIP MONTH                                      | Error         | NA     |
| XVL_CON_TOTAL_P<br>MTS_TERM_PMT    | XVL : CONTRACT TOTAL OF PMTS <><br>TERM * MONTHLY PMT                                  | Error         | 0.99   |

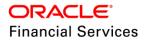

| Attribute                       | Description                                                                                                    | Default Value | Value |
|---------------------------------|----------------------------------------------------------------------------------------------------|---------------|-------|
|                                 | This is existing Lease EDIT, in current release; added tolerance of < =0.99 Seed data from EDIT value).                         |               |       |
|                                 | Applicable for Calc method = Rent<br>Factor                                                                                     |               |       |
| XVL_CON_TOTAL_O<br>F_PMTS_EST   | XVL : CONTRACT TOTAL OF<br>ESTIMATED PMTS <> TERM *<br>ESTIMATED MONTHLY PMT                                                    | Error         | 0.99  |
|                                 | This is existing Lease EDIT, in current release; added tolerance of < =0.99 Seed data from EDIT value).                         |               |       |
|                                 | This is an existing EDIT, but should be fired only for Calc method = Rent Factor                                                |               |       |
| XVL_CON_TOTAL_P<br>MTS_DEP_RENT | XVL : CONTRACT TOTAL OF PMTS <><br>DEPRECIATION VALUE + RENT<br>CHARGE                                                          | Error         | 0.99  |
|                                 | This is existing Lease EDIT, in current<br>release; added tolerance of <= 0.99<br>(Seed data from EDIT value)                   |               |       |
| XVL_CON_TERM_AS<br>E_ESTM_LIFE  | XVL : CONTRACT TERM > ASSET<br>ESTIMATED LIFE                                                                                   | Warning       | NA    |
| XVL_CON_PREPAID<br>_AMT_ACD     | XVL :CONTRACT AMT DUE AT<br>SIGNING <> DOWN PMT + PRE-PAIDS<br>+ 1ST MTH PMT + DEPOSIT<br>Applicable only for 'Advance' billing | Error         | NA    |

#### **Collateral Changes:**

- New field 'Estimated Life' is introduced at 'Collateral Details' block.
- This field is non mandatory field and allows values greater than ZERO.
- This field is introduced at Origination & Servicing > Collateral tab and Collateral Management Tab.
- Primary Collateral 'Estimated Life' captured at collateral field is defaulted in Origination > 'Contract Screen'

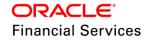

| Collateral Details    |                    |                       |              | Save           | and Stay      | Return |
|-----------------------|--------------------|-----------------------|--------------|----------------|---------------|--------|
|                       | Type & Description | Body                  |              |                |               |        |
| Collateral Type       |                    | Description           |              |                | Address       |        |
| Primary               | ¥                  | Condition             |              |                |               |        |
| Asset Id              | 3029               |                       |              | * Country      | UNITED STATES | •      |
| Asset #               | 1012               |                       | Lien Details | County         |               | •      |
| * Asset Class         | •                  | Line Chabus           | UNDEFINED    | Address #      |               |        |
| * Asset Type          | •                  |                       |              | Address Line 1 |               |        |
| Sub Type              | CAR                | Lien Event Dt         | •            | Address Line 2 |               |        |
| Status                | ACTIVE             | Second Lien<br>Holder |              | Zip            |               |        |
| Select Make and Model |                    | Comments              |              |                |               |        |
| * Year                | 0                  |                       |              | Zip Extn       |               |        |
| Estimated Life        | 0                  |                       |              | City           |               | _      |
|                       | UNDEFINED          |                       |              | State          |               | •      |
| Model                 | UNDEFINED          | Lien Release          | CUSTOMER     |                |               |        |
| Identification #      |                    | Entity                |              |                |               |        |
|                       |                    | Entity Name           |              |                |               |        |
|                       |                    |                       |              |                |               |        |
|                       |                    |                       |              |                |               |        |

#### Calculator Changes:

- Provided a new 'Calc Method' LOV with two values, Rent Factor and Interest Rate.
  - System will default the screen based on the 'DEFAULT' sub code maintained in CALC\_METHOD\_CD lookup.
- Provided new 'Rent Collection Method' LOV with two values, Advance and Arrears.
  - System will default the LOV based on the 'DEFAULT' sub code maintained in RENT\_COL\_METHOD\_CD lookup.
  - But for Rent Factor, system makes it as read only with 'Advance' and 'First Pmt Dt' as read only and system will set the date to 'Contract Dt'.
  - For Interest Rate system makes it as selectable. If user selects it as 'Advance' 'First Pmt Dt' will be read only and system will set the date to 'Contract Dt'. If user selects it as 'Arrears' then user can select any date greater than or equal to Contract Date. Even the Contract Date is equal to First Payment Date system doesn't validate.
- Provided the following sections for 'Interest Rate' method
  - Repayment Options with 'Flexible Repayment Allowed' check box and Type LOV (defaulted with 'UNDEFINED').
  - Skip Months, Repayment Schedule, Payment Change Schedule, Rate Schedule, Amortization Schedule sections
- Provide the following sections for 'Rent Factor' Method
  - > Repayment Schedule and Amortization Schedule sections.

#### Parameters Block

- Following highlighted fields are part of 'Lease' calculator (applicable for all options like 'Calculate Payment, Calculate Rate, Calculate Residual Percentage and Calculate Gross Capitalized Cost.
- If the Product type = 'Interest Rate' based, system displays the lease calculator including 'Rent Collection method Advance / Arrears',
- Stand-alone Lease calculator displays these options based on LOV.

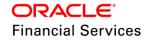

#### **Repayment Options Block:**

- System displays following options in 'Repayment Options' block and allows user to select Type as 'Skip Period, User Defined, Graduated Payment and Extended Balloon'.
- > Amortization Schedule for Lease is the new feature provided for Rent Factor Based
- Note: The amortization schedule excludes the tax amount to be paid for instalment amount.

#### For Rent Factor

- System will populate the repayment schedule only for Calculate Payment. Still user can amortize the schedule for any Parameter
- User need to provide the Rent Factor to 'Calculate Rate'. (User first need to calculate payment and then calculate rate)

#### **Rent Factor screen changes:**

| ease Calculator 🗙                 |                                                                |                      |            |                                                    |                                                                                                    |                       |                                |                                  | 1                                                           |
|-----------------------------------|----------------------------------------------------------------|----------------------|------------|----------------------------------------------------|----------------------------------------------------------------------------------------------------|-----------------------|--------------------------------|----------------------------------|-------------------------------------------------------------|
| ease Calculator                   |                                                                |                      |            |                                                    |                                                                                                    |                       |                                |                                  |                                                             |
|                                   |                                                                |                      |            |                                                    |                                                                                                    |                       |                                |                                  |                                                             |
| Parameters                        |                                                                |                      |            |                                                    |                                                                                                    |                       |                                |                                  |                                                             |
| Calculate Payment                 | t 🔘 Calculate Rate 🔘 🤅                                         | Calculate Residual P | Percent () | Calculate Gross Capit                              | alized Cost                                                                                                    |                       |                                | Calculate                        | Print Quote                                                 |
|                                   |                                                                |                      |            |                                                    | Adjusted Capi                                                                                                    | italized Cost 12,0    | 00.00                          | Total of Base Pmts (=) 10,800.00 |                                                             |
|                                   | * Calc Method                                                  | RENT FACTOR          | -          |                                                    | Resid                                                                                                    | dual Value(-) 1,20    | 0.00                           | * Term 12                        |                                                             |
|                                   | * Contract Dt                                                  | 04/18/2018           | 20         |                                                    |                                                                                                    | Residual % 10.0       | 000                            | Base Payment (=) 900.00          |                                                             |
|                                   | First Pmt Dt                                                   |                      | Ē.         |                                                    | Depreciatio                                                                                                    | on Value (=) 10,8     | 100.00                         | Rent Collection Method ADVANCE   | v                                                           |
|                                   | Maturity Dt                                                    |                      | 40         |                                                    | Rent                                                                                                    | Charge (+) 0.00       |                                | Biling Cycle MONTHLY             | ·                                                           |
| ,                                 | Gross Capitalized Cost                                         |                      |            |                                                    |                                                                                                    | * Rate 0.00           | 00                             | bling Cycle monther              |                                                             |
|                                   | talized Cost Reduction                                         |                      |            |                                                    |                                                                                                    | Rent Factor 0.00      | 0000                           |                                  |                                                             |
| Capro                             | dized Cost Reduction                                           | 0.00                 |            |                                                    |                                                                                                    |                       |                                |                                  |                                                             |
| Repayment Sche<br>View • Format • | edule                                                          | 🛃 Detach 🛛 🧹         | ( Wrap     | 🚷 📲 Add                                            |                                                                                                    |                       |                                |                                  |                                                             |
|                                   |                                                                |                      | Sa wiab    | C AN ADD                                           | Cancel 📄 Save                                                                                                    | 💥 Clear User I        | Payments                       |                                  |                                                             |
|                                   | * Seq                                                          | * Pmt A              |            |                                                    | ts * Generated                                                                                                    | 💥 Clear User I        | Payments                       |                                  |                                                             |
| 1                                 |                                                                | * Pmt A<br>900.00    |            |                                                    |                                                                                                    | 💥 Clear User I        | Payments                       |                                  |                                                             |
| 1                                 |                                                                |                      |            | * # of Paymer                                      |                                                                                                    | 💥 Clear User I        | Payments                       |                                  |                                                             |
|                                   |                                                                |                      |            | * # of Paymer                                      |                                                                                                    | X Clear User 1        | Payments                       |                                  |                                                             |
| Amortization Sci                  | hedule                                                         | 900.00               | Amt        | * # of Paymen                                      | * Generated                                                                                                    | 💥 🖸 ear User I        | Payments                       |                                  |                                                             |
| Amortization Sci                  | hedule                                                         | 900.00               |            | * # of Paymen                                      | <pre>* Generated Y  Print Report</pre>                                                                                   |                       |                                |                                  |                                                             |
| Amortization Sci                  | hedule<br>Freeze<br>Seq Pmt Dt                                 | 900.00               | Amt        | * # of Paymen                                      | rts * Generated<br>Y<br>Print Report<br>Lease Receivable                                                                 | e                     | Income                         |                                  |                                                             |
| Amortization Sci                  | hedule<br>Freeze<br>Seq Pmt Dt<br>1 04/18/20                   | 900.00               | Amt        | * # of Paymer<br>12<br>Pmt Amt<br>900.00           | rts * Generated<br>Y<br>E Brint Report<br>Lease Receivabl<br>900.0                                                       | e<br>0                | Income<br>0.00                 |                                  | 11,100.0                                                    |
| Amortization Scl                  | hedule<br>Seq Pmt Dt<br>1 04/18/20<br>2 05/18/20               | 900.00               | Amt        | * # of Paymen<br>12<br>Pmt Amt<br>900.00<br>900.00 | <ul> <li>* Generated</li> <li>Y</li> <li>Print Report</li> <li>Lease Receivable</li> <li>900.0</li> <li>900.0</li> </ul> | e<br>0<br>0           | Income<br>0.00<br>0.00         |                                  | 11,100.0                                                    |
| Amortization Scl                  | hedule<br>Seq Pmt Dt<br>1 04/18/20<br>2 05/18/20<br>3 06/18/20 | 900.00               | Amt        | * # of Paymen<br>12<br>Pmt Amt<br>900.00<br>900.00 | Pint Report                                                                                                    | e<br>0<br>0           | Income<br>0.00<br>0.00<br>0.00 |                                  | 11,100.0<br>10,200.0<br>9,300.0                             |
| Amortization Sci                  | hedule<br>Seq Pmt Dt<br>1 04/18/20<br>2 05/18/20               | 900.00               | Amt        | * # of Paymen<br>12<br>Pmt Amt<br>900.00<br>900.00 | <ul> <li>* Generated</li> <li>Y</li> <li>Print Report</li> <li>Lease Receivable</li> <li>900.0</li> <li>900.0</li> </ul> | e<br>0<br>0<br>0<br>0 | Income<br>0.00<br>0.00         |                                  | Balance Am<br>11,100.00<br>9,300.00<br>8,400.00<br>7,500.00 |

#### Interest Rate screen changes:

| Lease Calculator ×                                      |                     |                             |                                   |                    |   |                                                                                                    |                     | ×           |
|---------------------------------------------------------|---------------------|-----------------------------|-----------------------------------|--------------------|---|----------------------------------------------------------------------------------------------------|---------------------|-------------|
| Lease Calculator                                        |                     |                             |                                   |                    |   |                                                                                                    |                     |             |
| Parameters<br>© Calculate Payment  © Calculate Interest | Rate 🔘 Calculate Te | rm 🔘 Calculate Lease Amount |                                   |                    |   | ر المراجع المراجع المراجع المراجع المراجع المراجع المراجع المراجع المراجع المراجع المراجع المراجع المراجع المراجع المراجع المراجع المراجع المراجع المراجع المراجع المراجع المراجع المراجع المراجع المراجع المراجع المراجع | e <u>C</u> alculate | Print Quote |
|                                                         |                     | _                           | * Rate                            |                    |   | * Time Counting Method                                                                                                    | ACTUAL DAYS         | -           |
|                                                         | INTEREST RATE       | •                           | Total of Base Pmts (=)            | 10,800.00          |   | * Installment Method                                                                                                    | EQUATED PAYMENTS    | •           |
| * Contract Dt                                           | 04/18/2018          | 12b                         | * Term                            | 12                 |   | * Bil Method                                                                                                    | LEVEL               | -           |
| * First Pmt Dt                                          |                     | 120                         | Base Payment (=)                  | 900.00             |   | Accrual Start Dt Basis                                                                                                    | EFFECTIVE DATE      | -           |
| Maturity Dt                                             |                     |                             | * Balloon Pmt Amt                 | 0.00               |   | Accrual Start Days                                                                                                    | 0                   |             |
| Gross Capitalized Cost                                  | 12,000.00           |                             |                                   |                    |   | Hed du blai e bays                                                                                                    | 5                   |             |
| Capitalized Cost Reduction                              |                     |                             |                                   | Calculator Options |   |                                                                                                    | First Period        |             |
| Adjusted Capitalized Cost<br>Residual Value(-)          |                     |                             | * Rent Collection Method          | ARREARS            | - | Calendar Days                                                                                                    | 30                  |             |
| Residual %                                              | 10.0000             |                             | <ul> <li>Billing Cycle</li> </ul> | MONTHLY            | • | Interest                                                                                                    | 0.0000              |             |
| Depreciation Value (=)                                  |                     |                             | * Balloon Method                  | N + 1 PMTS         | - |                                                                                                    |                     |             |
| Rent Charge (+)                                         | 0.00                |                             | * Accrual Base Method             | ACTUAL/ACTUAL      | • |                                                                                                    |                     |             |
| Repayment Options                                       |                     |                             |                                   |                    |   |                                                                                                    |                     |             |
| Flexible Repayment Allowed                              |                     | Skip Months                 |                                   |                    |   |                                                                                                    |                     |             |
| Type UNDEFINED                                          | <b>v</b>            | Jan Feb Mar Apr             |                                   |                    |   |                                                                                                    |                     |             |
|                                                         |                     | May Jun Jul Aug             |                                   |                    |   |                                                                                                    |                     |             |
|                                                         |                     | Sep Oct Nov Dec             |                                   |                    |   |                                                                                                    |                     |             |
|                                                         |                     |                             |                                   |                    |   |                                                                                                    |                     |             |

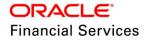

|    | Repayment Options                                                                                                    |
|----|----------------------------------------------------------------------------------------------------|
|    | Resolve Repayment Allowed                                                                                                    |
|    | and a second second sec |
|    | Type USER DESINED V Jan Feb Mar Apr                                                                                                    |
|    | May Jun Jul Aug                                                                                                    |
|    | Sep Oct Nov Dec                                                                                                    |
|    |                                                                                                    |
|    | Repayment Schedule                                                                                                    |
|    | Verv + Formit + 🔯 🔟 Freeze 🛣 Detach 🖕 Wrap - 🍓 💠 Add Gagoel 🔂 Save 💥 Gear User Payments                                                                                                    |
|    | *Seq * Pmt Ant * * # C Payments * end and * Seq * Pmt Ant * # C Payments * end and * Seq * Pmt Ant * # C Payments * end and * Seq * Pmt Ant * # C Payments * end and * Seq * Pmt Ant * * C Payments * end and * Seq * Pmt Ant * * C Payments * end and * Seq * Pmt Ant * * C Payments * end and * Seq * Pmt Ant * * C Payments * end and * Seq * Pmt Ant * C Payments * end and * Seq * Pmt Ant * C Payments * end and * Seq * Pmt Ant * C Payments * end * Seq * Pmt Ant * C Payments * end * Seq * Pmt Ant * C Payments * end * Seq * Pmt Ant * C Payments * end * Seq * Pmt Ant * C Payments * end * Seq * Pmt Ant * C Payments * end * Seq * Pmt Ant * C Payments * end * Seq * Pmt Ant * C Payments * end * Seq * Pmt Ant * C Payments * end * Seq * Pmt Ant * C Payments * end * Seq * Pmt Ant * C Payments * end * Seq * Pmt Ant * C Payments * end * Seq * Pmt Ant * C Payments * end * Seq * Seq *  |
|    | No data to display.                                                                                                    |
|    |                                                                                                    |
|    | Payment Change Schedule                                                                                                    |
| 4  | r-ayment Clange Sciedure<br>Wew + Format : B    Frees 2 Detach of Wap    B + Add Cagel    Save % Gear Table                                                                                                    |
|    | "See " format" up"   "rece   Uetach   gamma   gg   gam a gen a gen a g                                                                                                    |
|    | - det populi rype requerky Parko viola vale                                                                                                    |
|    |                                                                                                    |
|    | Rate Schedule                                                                                                    |
|    |                                                                                                    |
|    | Verv + Format + 🔯 [] Trease [] Detach   of Wap 😣 - Add Cagod 🔂 Sive 💥 ClearTable<br>*5ag *Rate Start Ct                                                                                                    |
|    | Seq Rate Start U                                                                                                    |
|    |                                                                                                    |
|    |                                                                                                    |
|    | Amortization Schedule                                                                                                    |
|    | View - Format - 🔯 🔟 Freeze 🛃 Detach 🗇 Wrap - 🍓 🚳 Agoritze 🚢 Print Report                                                                                                    |
|    | See Prit Dt Prit Arnt Lesse Receivable Income Balance Ant<br>Vodata to dealbox.                                                                                                    |
|    | nu uata u uspay.                                                                                                    |
| 1L |                                                                                                    |

#### **Origination Scenario Analysis**

- Provide following Fields
  - > Calculation Method, Balloon Pmt Amt,
  - Calculator Options as read only
    - Rent Collection Method, Billing Cycle, Balloon Method, Actuarial base method, Time Counting method, Instalment Method, Bill Method, Actuarial Start Dt Basis, Accrual Start Days,
  - First Period as read only
    - → Calendar Days, Interest
- 'Rent Collection Method' LOV with two values, Advance and Arrears.
  - For Interest Rate system populates the value form selected contract. If it is 'Advance', 'First Pmt Dt' will be read only and system will set the date to 'Contract Dt'. If user selects it as 'Arrears' then user can select any date greater than or equal to Contract Date. Even the Contract Date is equal to First Payment Date system doesn't validate.
- Provided the following sections for 'Interest Rate' method
  - Repayment Options
    - · Flexible Repayment Allowed' is populated from the selected product
    - → Type is defaulted as 'UNDEFINED' only.
  - Skip Months
  - > Repayment Schedule
  - > Payment Change Schedule
  - Rate Schedule
  - > Amortization Schedule
- Provided the following sections for 'Rent Factor' Method
  - > Repayment Schedule
  - > Amortization Schedule
- After creating the Scenario Analysis record, system defaults the 'Calc Method' based on the selected product.
- On click of 'Suggest, system considers the 'Calc Method' linked to the selected product and populate the pricing and instrument. Along with this,
  - System updates the Residual % form the pricing i.e. with Residual % from and Rate based on the pricing i.e. Index Margin Rate + Rate From
  - > System defaults the 'Calculator Options' linked to the suggested instrument
- On click of 'Calculate', system also updates the First Period details.

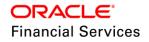

On click of 'Create Application', system creates application with 'Calculator Options'

| enario Analysis 🗴                 | <                        |              |               |                     |                          |                  |             |                 |                     |                     |                           |
|-----------------------------------|--------------------------|--------------|---------------|---------------------|--------------------------|------------------|-------------|-----------------|---------------------|---------------------|---------------------------|
| enario Analysi                    | is                       |              |               |                     |                          |                  |             |                 |                     | 🕂 Add 🥖 Edit        | t 📃 <u>V</u> iew 🔗 A      |
| lew • Format •                    | Freeze Peta              | th 🚽 Wrap    | Product Typ   | e 🔘 Loan 👁 Lease 🛽  | nquiry Id 3004           | 💿 🛄 Show Details | s 🔅 Suggest | Calculate       | 🕂 Create App 🛛 🔅 I  | nitialize 🔠 Print Q | uote                      |
| Company                           | Branch                   | Inquiry Io   | Application # | First Name          | Last Name                | Phone E          | Email       | Product         | Producer Type       | Producer Name       | Gross Capitalized<br>Cost |
| US01                              | USHQ                     | 3004         | ł             | TESTLEASE21321      | TESTLEASE21321           | (034)-543-5435   |             | DEMO RENT FACT. | DEALER              | CA-00002 : RAND     | . 10,000.00               |
| •                                 |                          |              | m             |                     |                          |                  |             |                 |                     |                     |                           |
|                                   |                          |              |               |                     |                          |                  |             |                 |                     |                     |                           |
| ase Calculator                    | Subvention Compens       | sation       |               |                     |                          |                  |             |                 |                     |                     |                           |
|                                   |                          |              |               |                     |                          |                  |             |                 |                     |                     |                           |
| arameters                         |                          |              |               |                     |                          |                  |             |                 |                     |                     |                           |
|                                   |                          |              |               |                     |                          |                  |             |                 |                     |                     | 🚯 Initialize              |
|                                   |                          |              |               | Ac                  | liusted Capitalized Cos  | 9,990.00         |             |                 | Total of Base Pmts  | (=) 8,168,48        |                           |
|                                   | Calc Method              | RENT FACTOR  | -             |                     | Residual Value(-         | 1,998.00         |             |                 | т                   | erm 10              |                           |
|                                   | * Contract Dt            | 03/23/2018   | 100 A         |                     | Residual %               | 20.0000          |             |                 | Base Payment        |                     |                           |
|                                   | First Pmt Dt             |              | 25            |                     | Depreciation Value (=)   | 7,992.00         |             |                 | Rent Collection Met |                     | <b>v</b>                  |
|                                   |                          | 12/23/2018   | 40            |                     | Rent Charge (+           | 176.48           |             |                 |                     | de MONTHLY          | Ţ.                        |
|                                   | Gross Capitalized Cost   |              |               |                     |                          | 9.9900           |             |                 | billing Cy          | de MONTHLT          |                           |
|                                   |                          |              |               |                     | Rent Factor              | 0.007079         |             |                 |                     |                     |                           |
| Ca                                | pitalized Cost Reduction | 10.00        |               |                     |                          |                  |             |                 |                     |                     |                           |
| epayment Sc                       | h - dula                 |              |               |                     |                          |                  |             |                 |                     |                     |                           |
| View • Format •                   |                          | Detach 🚽     | Wrap          | Add Cancel          | Save % Clear             | User Payments    |             |                 |                     |                     |                           |
|                                   | * Seg                    | * Pmt An     | nt * 4        | of Payments * Gener | ated                     |                  |             |                 |                     |                     |                           |
| 1                                 | i i                      | 816.85       | 10            | Y                   |                          |                  |             |                 |                     |                     |                           |
|                                   |                          |              |               | л                   |                          |                  |             |                 |                     |                     |                           |
|                                   |                          |              |               |                     |                          |                  |             |                 |                     |                     |                           |
|                                   |                          |              |               |                     |                          |                  |             |                 |                     |                     |                           |
| mortization 9                     | Schedule                 |              |               |                     |                          |                  |             |                 |                     |                     |                           |
|                                   |                          | 🚮 Detach 🛛 🚽 | Wrap          | 🚱 Amortize 🛛 📇 Prin | t Report                 |                  |             |                 |                     |                     |                           |
|                                   |                          | 🚰 Detach 🚽   | Wrap 🚱        |                     | t Report<br>e Receivable | Income           |             |                 |                     |                     | Balance                   |
|                                   | Seq Pmt Dt<br>1 03/23/20 | 18           | Pmt           |                     | e Receivable<br>799.20   | 49.90            |             |                 |                     |                     | 9,190                     |
| Amortization S<br>View • Format • | Seq Pmt Dt               | 18           | Pmt /<br>0    | Amt Leas            | e Receivable             |                  |             |                 | _                   |                     |                           |

On click of 'Initialize, reset the values to defaults.

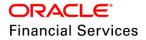

|                                                                                                    | ×                                                                                                    |                                         |                                                                                                    |                                                                                                    |                                                                                                    |                                                                                                    |                                               |              |                        |                  | 3       |
|----------------------------------------------------------------------------------------------------|----------------------------------------------------------------------------------------------------|-----------------------------------------|----------------------------------------------------------------------------------------------------|----------------------------------------------------------------------------------------------------|----------------------------------------------------------------------------------------------------|----------------------------------------------------------------------------------------------------|-----------------------------------------------|--------------|------------------------|------------------|---------|
| enario Analys                                                                                                    | is                                                                                                    |                                         |                                                                                                    |                                                                                                    |                                                                                                    |                                                                                                    |                                               |              | -∰ <u>A</u> dd         | 🖉 Edit 📃 View    | ✓ Audit |
| iew 🔻 Format 🔻                                                                                                    | Freeze                                                                                                    | d Detach                                | 🚽 Wrap                                                                                                    | Rroduct Type                                                                                                    | O Loan () Lease                                                                                                    | Inquiry Id 0                                                                                                    | 🕞 🛄 Sho                                       | w Details    |                        |                  |         |
| Company                                                                                                    | Branch                                                                                                    |                                         | Inquiry Id                                                                                                    | Application #                                                                                                    | First Name                                                                                                    | Last Name                                                                                                    | Phone                                         | Email        | Product                | Producer Type    | Produc  |
| data to display.                                                                                                    |                                                                                                    |                                         |                                                                                                    |                                                                                                    |                                                                                                    |                                                                                                    |                                               |              |                        |                  |         |
|                                                                                                    |                                                                                                    |                                         |                                                                                                    |                                                                                                    |                                                                                                    |                                                                                                    |                                               |              |                        |                  |         |
|                                                                                                    |                                                                                                    |                                         |                                                                                                    |                                                                                                    |                                                                                                    |                                                                                                    |                                               |              |                        |                  |         |
| ase Calculator                                                                                                    | Subvention                                                                                                    | Compensati                              | on                                                                                                    |                                                                                                    |                                                                                                    |                                                                                                    |                                               |              |                        |                  |         |
|                                                                                                    |                                                                                                    |                                         |                                                                                                    |                                                                                                    |                                                                                                    |                                                                                                    |                                               |              |                        |                  |         |
|                                                                                                    |                                                                                                    |                                         |                                                                                                    |                                                                                                    |                                                                                                    |                                                                                                    |                                               |              |                        |                  |         |
|                                                                                                    |                                                                                                    |                                         |                                                                                                    |                                                                                                    |                                                                                                    |                                                                                                    |                                               |              |                        |                  | _       |
|                                                                                                    |                                                                                                    |                                         |                                                                                                    |                                                                                                    | Total of Base Pm                                                                                                    | Rate 0.0000                                                                                                    |                                               |              | Time Counting Method   | ACTUAL DAYS      | $\sim$  |
|                                                                                                    |                                                                                                    | nod INTERES                             |                                                                                                    | _                                                                                                    |                                                                                                    |                                                                                                    |                                               |              | Installment Method     | EQUATED PAYMENTS | $\sim$  |
|                                                                                                    |                                                                                                    | t Dt 01/08/20                           |                                                                                                    |                                                                                                    |                                                                                                    | Term 0                                                                                                    |                                               |              | Bill Method            | LEVEL            | $\sim$  |
|                                                                                                    |                                                                                                    | t Dt 02/08/20                           |                                                                                                    |                                                                                                    |                                                                                                    | ent (=) 0.00                                                                                                    |                                               |              | Accrual Start Dt Basis | EFFECTIVE DATE   | $\sim$  |
| _                                                                                                    |                                                                                                    | Dt 01/08/20                             | )18                                                                                                    |                                                                                                    | * Balloon Pr                                                                                                    | nt Amt 0.00                                                                                                    |                                               |              | Accrual Start Days     | 0                | _       |
|                                                                                                    | ss Capitalized C                                                                                                    |                                         |                                                                                                    |                                                                                                    |                                                                                                    | Calculator                                                                                                    | r Options                                     |              |                        |                  |         |
|                                                                                                    | ed Cost Reduct                                                                                                    |                                         |                                                                                                    |                                                                                                    |                                                                                                    |                                                                                                    |                                               |              |                        | First Period     |         |
|                                                                                                    | d Capitalized C<br>Residual Value                                                                                                    |                                         |                                                                                                    |                                                                                                    | * Rent Collection M                                                                                                    | lethod ARREARS                                                                                                    | $\sim$                                        |              | Calendar Days          | 0                |         |
|                                                                                                    |                                                                                                    | 1 % 0.0000                              |                                                                                                    |                                                                                                    | Billing                                                                                                    | Cycle MONTHLY                                                                                                    | $\sim$                                        |              | Interest               |                  |         |
| Depr                                                                                                    | reciation Value                                                                                                    |                                         |                                                                                                    |                                                                                                    | Balloon M                                                                                                    | lethod N + 1 PMTS                                                                                                    | s 🗸                                           |              |                        |                  |         |
|                                                                                                    | Rent Charge                                                                                                    | (1) 0.00                                |                                                                                                    |                                                                                                    |                                                                                                    |                                                                                                    |                                               |              |                        |                  |         |
| lexible Repayment                                                                                                    | ptions                                                                                                    |                                         | ~                                                                                                    | Skip Months                                                                                                    |                                                                                                    | lethod ACTUAL/AC                                                                                                    | CTUAL                                         |              |                        |                  |         |
| lexible Repayment                                                                                                    | ptions                                                                                                    | (+) 0.00                                | X                                                                                                    | Jan Feb I                                                                                                    | Mar Apr Dul Aug Dul                                                                                                    | lethod ACTUAL/AC                                                                                                    | TUAL                                          |              |                        |                  |         |
| Flexible Repayment                                                                                                    | ptions                                                                                                    |                                         |                                                                                                    | Jan 🗌 Feb 🗌 I                                                                                                    | Mar Apr Dul Aug Dul                                                                                                    | lethod ACTUAL/AC                                                                                                    | ITUAL                                         |              |                        |                  |         |
| Repayment Of<br>Flexible Repayment<br>Type<br>Repayment Sc                                                                                                    | ptions t Allowed UN UN                                                                                                    | DEFINED                                 | V                                                                                                    | Jan Feb I<br>May Jun Sep Oct N                                                                                                    | Mar Apr Dul Aug Nov Dec                                                                                                    |                                                                                                    |                                               |              |                        |                  |         |
| Texible Repayment                                                                                                    | t Allowed<br>UN                                                                                                    | DEFINED                                 | Detach 🚽                                                                                                    | Jan Feb r<br>May Jun Sep Oct N                                                                                                    | Mar Apr Dul Aug Nov Dec Aug                                                                                                    | r Save 🔰                                                                                                    | Clear User Payment                            |              |                        |                  |         |
| lexible Repayment<br>Type<br>Repayment SC<br>View ▼ Format ▼                                                                                                    | ptions t Allowed UN UN                                                                                                    | DEFINED                                 | V                                                                                                    | Jan Feb r<br>May Jun Sep Oct N                                                                                                    | Mar Apr Dul Aug Nov Dec                                                                                                    | r Save 🔰                                                                                                    |                                               |              |                        |                  |         |
| lexible Repayment<br>Type<br>Repayment SC<br>View ▼ Format ▼                                                                                                    | t Allowed<br>UN                                                                                                    | DEFINED                                 | Detach 🚽                                                                                                    | Jan Feb r<br>May Jun Sep Oct N                                                                                                    | Mar Apr Dul Aug Nov Dec Aug                                                                                                    | r Save 🔰                                                                                                    |                                               |              |                        |                  |         |
| iexible Repayment<br>Fype<br>Repayment Sc<br>View × Format ×                                                                                                    | t Allowed    t Allowed  t Allowed  t Allowed  t Allowed  t Allowed  t Seq                                                                                                    | DEFINED                                 | Detach 🚽                                                                                                    | Jan Feb r<br>May Jun Sep Oct N                                                                                                    | Mar Apr Dul Aug Nov Dec Aug                                                                                                    | r Save 🔰                                                                                                    |                                               |              |                        |                  |         |
| Textile Repayment<br>Type<br>Repayment Sc<br>View V Format V<br>o data to display.<br>Payment Char                                                                                                    | ptions t Alowed t Alowed t Alowed t Alowed t Alowed t Alowed t Alowed t Seq                                                                                                    | DEFINED                                 | Letach d<br>* Pmt Am                                                                                                    | Jan Feb I<br>May Jun Sep Oct N<br>Wrap 000 ct 1<br>t + ≠1                                                                                                    | Mar Apr Aug Jul Aug Jul Aug Jul Aug Jul Aug Jul Aug Jul Aug Jul Aug Jul Aug Jul Aug Jul Aug Aug Jul Aug Aug Jul Aug Aug Aug Aug Aug Aug Aug Aug Aug Aug | erated                                                                                                    | Clear User Payment                            |              |                        |                  |         |
| Textible Repayment<br>Type<br>Type<br>View V Format View Format View Format View V Format View V Format V View V Format View V Format View V Format View V Format View V Format View V Format View V Format View V Format View V Format View V Format View V Format View V Format V View V Format V View V V V V V V V V V V V V V V V V V V V                                                                                                    | ptions t Allowed t Allowed t t t t t t t t t t t t t t t t t t t                                                                                                    | DEFINED                                 | Detach d<br>* Pmt Am                                                                                                    | Jan         Feb         f           May         Jun            Sep         Oct         N           t         ●         ●           Wrap         ●         ●           Wrap         ●         ●                                                                                                    | Mar Apr ]<br>Jul Aug ]<br>Jov Dec ]                                                                                                    | ⊡ Save ¥<br>erated                                                                                                    | Clear User Payments                           |              |                        |                  |         |
| iexible Repayment<br>ype<br>epayment Sco<br>View * Format *<br>o data to display.<br>ayment Chan<br>View * Format *                                                                                                    | ptions t Alowed t Alowed t Alowed t Alowed t Alowed t Alowed t Alowed t Seq                                                                                                    | DEFINED                                 | Letach d<br>* Pmt Am                                                                                                    | Jan         Feb         f           May         Jun            Sep         Oct         N           t         ●         ●           Wrap         ●         ●           Wrap         ●         ●                                                                                                    | Mar Apr ]<br>Jul Aug ]<br>Jov Dec ]                                                                                                    | Save X<br>serated                                                                                                    | glear User Payments                           | :<br>* Value |                        |                  |         |
| lexible Repayment<br>ype<br>epayment Sco<br>View Y Format Y<br>data to display.<br>ayment Chan<br>View Y Format Y                                                                                                    | ptions t Allowed t Allowed t t t t t t t t t t t t t t t t t t t                                                                                                    | DEFINED                                 | Detach d<br>* Pmt Am                                                                                                    | Jan         Feb         f           May         Jun            Sep         Oct         h           Wrap             Wrap             Wrap                                                                                                    | Mar Apr ]<br>Jul Aug ]<br>Jov Dec ]                                                                                                    | ⊡ Save ¥<br>erated                                                                                                    | Clear User Payments                           |              |                        |                  |         |
| Textible Repayment<br>Type<br>Repayment Sco<br>View  Format  o<br>o data to display.<br>Payment Chan<br>View  Format  o<br>o data to display.                                                                                                    | ptions t Allowed t Allowed t Allowed t Allowed t t Allowed t t Allowed t t Allowed t t Allowed t t Allowed t t Allowed t t Allowed t t Allowed t t Allowed t Allowed t | DEFINED                                 | Detach d<br>* Pmt Am                                                                                                    | Jan         Feb         f           May         Jun            Sep         Oct         h           Wrap             Wrap             Wrap                                                                                                    | Mar Apr ]<br>Jul Aug ]<br>Jov Dec ]                                                                                                    | ⊡ Save ¥<br>erated                                                                                                    | Clear User Payments                           |              |                        |                  |         |
| Textble Repayment<br>Type<br>Type                                                                                                    | ptions t Allowed t Allowed t Allowet | IFreeze                                 | ا Detach ا<br>* Pmt Am<br>Detach ا<br>* Freque                                                                                                    | Jan Feb f<br>May Jun Sep Oct N<br>Wrap May t<br>t * # i<br>Wrap May A                                                                                                    | Mar Apr Aug<br>Jul Aug<br>Nov Dec<br>Dec<br>Add Cancel<br>Add Cancel<br>Add Cancel<br>Add Cancel<br>PA                                                  | eriod * s                                                                                                    | Clear User Payments<br>Clear Table<br>of Adja |              |                        |                  |         |
| Type  Repayment Sc View  Format  odata to display.  View  Format  odata to display.  Char  View  Format  Char  View  Format  Char  View  Format  Char  View  Format  Char  Char  Ch                                                                                                    | ptions t Allowed t Allowed t Allowet | IFreeze                                 | المحافظ المحافظ<br>محافظ المحافظ المحافظ المحافظ المحافظ المحافظ المحافظ المحافظ المحافظ المحافظ المحافظ المحافظ المحافظ المحافظ ال<br>المحافظ المحافظ المحافظ المحافظ المحافظ المحافظ المحافظ المحافظ المحافظ المحافظ المحافظ المحافظ المحافظ المحافظ                                                                                                    | Jan Feb f<br>May Jun Sep Oct N<br>Wrap May t<br>t * # i<br>Wrap May A                                                                                                    | Mar Apr Aug<br>Jul Aug<br>Nov Dec<br>Dec<br>Add Cancel<br>Add Cancel<br>Add Cancel<br>Add Cancel<br>PA                                                  | ⊡ Save ¥<br>erated                                                                                                    | Clear User Payments<br>Clear Table<br>of Adja |              |                        |                  |         |
| Type  Repayment Sc View  Format  odata to display.  View  Format  odata to display.  Char  View  Format  Char  View  Format  Char  View  Format  Char  View  Format  Char  Char  Ch                                                                                                    | ptions t Allowed t Allowed t Allowet | IFreeze                                 | المحافظ المحافظ<br>محافظ المحافظ المحافظ المحافظ المحافظ المحافظ المحافظ المحافظ المحافظ المحافظ المحافظ المحافظ المحافظ المحافظ ال<br>المحافظ المحافظ المحافظ المحافظ المحافظ المحافظ المحافظ المحافظ المحافظ المحافظ المحافظ المحافظ المحافظ المحافظ                                                                                                    | Jan Feb f<br>May Jun Sep Oct N<br>Wrap May t<br>t * # i<br>Wrap May A                                                                                                    | Mar Apr Aug<br>Jul Aug<br>Nov Dec<br>Dec<br>Add Cancel<br>Add Cancel<br>Add Cancel<br>Add Cancel<br>PA                                                  | erated                                                                                                    | Clear User Payments<br>Clear Table<br>of Adja |              |                        |                  |         |
| Texable Repayment<br>Type<br>Type                                                                                                    | ptions t Allowed t Allowed t Allowet | IFreeze                                 | المحافظ المحافظ<br>محافظ المحافظ المحافظ المحافظ المحافظ المحافظ المحافظ المحافظ المحافظ المحافظ المحافظ المحافظ المحافظ المحافظ ال<br>المحافظ المحافظ المحافظ المحافظ المحافظ المحافظ المحافظ المحافظ المحافظ المحافظ المحافظ المحافظ المحافظ المحافظ                                                                                                    | Jan Feb f<br>May Jun Sep Oct N<br>Wrap May t<br>t * # i<br>Wrap May A                                                                                                    | Mar Apr Aug<br>Jul Aug<br>Nov Dec<br>Dec<br>Add Cancel<br>Add Cancel<br>Add Cancel<br>Add Cancel<br>PA                                                  | erated                                                                                                    | Clear User Payments<br>Clear Table<br>of Adja |              |                        |                  |         |
| Texable Repayment<br>Type<br>Type<br>T | ptions t Allowed t Allowed t Allowed t Allowed t Allowed t Allowed t Seq t Seq | IFreeze                                 | المحافظ المحافظ<br>محافظ المحافظ المحافظ المحافظ المحافظ المحافظ المحافظ المحافظ المحافظ المحافظ المحافظ المحافظ المحافظ المحافظ ال<br>المحافظ المحافظ المحافظ المحافظ المحافظ المحافظ المحافظ المحافظ المحافظ المحافظ المحافظ المحافظ المحافظ المحافظ                                                                                                    | Jan Feb f<br>May Jun Sep Oct N<br>Wrap May t<br>t * # i<br>Wrap May A                                                                                                    | Mar Apr Aug<br>Jul Aug<br>Nov Dec<br>Dec<br>Add Cancel<br>Add Cancel<br>Add Cancel<br>Add Cancel<br>PA                                                  | erated                                                                                                    | Clear User Payments<br>Clear Table<br>of Adja |              |                        |                  |         |
| Textible Repayment<br>Type<br>tepayment Sc<br>View × Format ×<br>o data to display.<br>Yew × Format ×<br>o data to display.<br>*<br>o data to display.<br>*<br>tate Schedule<br>View × Format ×<br>*                                                                                                    | ptions t Allowed t Allowed t Allowed t Allowed t t Allowed t t Allowed t t Allowed t t Allowed t t Allowed t t Allowed t t Allowed t t Allowed t t Allowed t Allowed t | DEFINED  I Freeze  Freeze  Freeze  Rate | Cetach  Pmt Am  Detach  Pmt Am  Detach  Pmt Am  Detach  Cetach  Cetac | Jan Feb f<br>May Jun Sep Oct N<br>Wrap<br>t * #<br>wrap<br>Wrap<br>W | Mar Apr Aug<br>Jul Aug<br>Nov Dec<br>→ Add Cancel<br>→ Add Cancel<br>→ Add Cancel<br>→ Add Cancel                                                       | Save<br>erated     Save<br>Save<br>Save | Clear User Payments<br>Clear Table<br>of Adja |              |                        |                  |         |

**Origination > Underwriting > Scenario Analysis > Compensation** tab has enhanced with new fields. On selection of the compensation and click of load, system populates below additional filed

• Paid Off Method, Paid Off Basis, Paid Off Days, Paid Off Term, Paid Off Percent, Charge Off Method, Charge Off Basis, Charge Off Days, Charge Off Term, Charge Off Percent

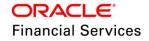

# 2.4 Lease Changes - Servicing

# Servicing > Contract / Account Information Changes:

- Additional fields captured in Contract and Origination are shown under Contract Details.
- Additional fields captured in Contract and Origination are shown under Account Details with Current Values.
  - > Changes are highlighted in boxes.

# Servicing > Contract Information Screen (Interest Bearing Method)

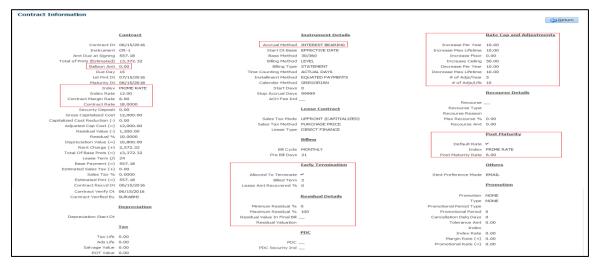

Servicing > Account Information Screen (Interest Bearing Method)

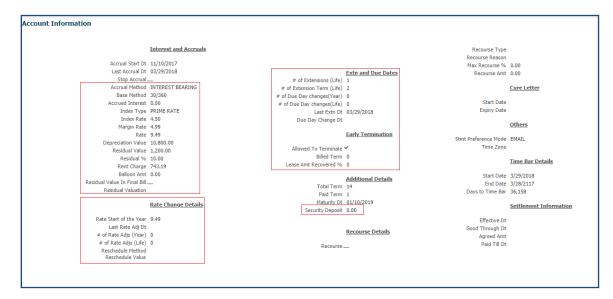

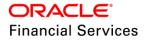

#### Servicing > Contract Information Screen (Rent Factor Method)

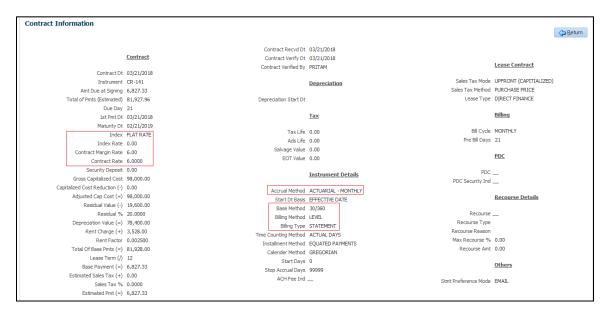

# Servicing > Account Information Screen (Rent Factor Method)

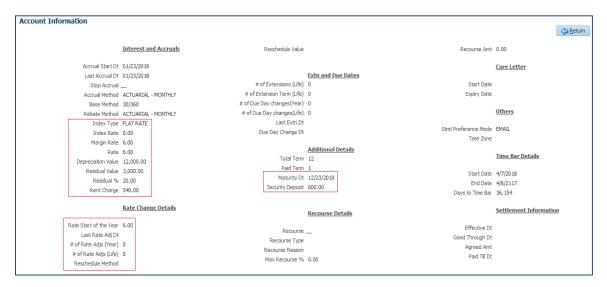

#### Following new monetary transactions for Interest Rate (IBL) Lease

- INSURANCE ADDITION
  - With this transaction, user can create the insurance details either, which will impact the account balances (Financed) or doesn't impact the account balances (Non-Financed) using the 'Insurance Mode' parameter system is controlling this.
- INSURANCE MODIFICATION with this transaction user can modify the premium amount of active insurance.
  - System will cancels the existing active insurance with applicable rebate amount and crates the new insurance.
- INSURANCE CANCELLATION This transaction cancels the active insurance

Note the following:

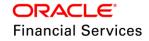

- Before posting Charge Off transaction or Paid off transaction, or while making a payment more than payment date's payoff amount on active insurance account user need to post Insurance Cancellation transaction manually i.e. system cancels active insurances on the account but doesn't auto adjust the balances with rebate amount.
- There is no relevance for 'Current Usage' and 'Payment Amount' transaction parameters in Insurance Cancellation transaction.

#### Servicing > Customer Service > Account Details > Contract Information > Compensation

- As soon as funding a lease account, system will propagate the following details from the origination
  - Paid Off Method, Paid Off Basis, Paid Off Days, Paid Off Term, Paid Off Percent, Charge Off Method, Charge Off Basis, Charge Off Days, Charge Off Term, Charge Off Percent
  - Based on the chargeback criteria defined in the origination, system will support producer chargeback if the account is Charge OFF or Paid OFF
- Producers > Compensation Sub Tab
  - The compensation amounts and balances should also be viewed in the Producer Window. The Compensation Plan subpage will display information related to compensation and chargeback for the producer for a lease account also.
  - It will display summaries as well lease account level information. The data will be gathered from lease applications and accounts in the system that are approved and funded and linked to the producer

#### 'Scenario Analysis' in Lease

- Scenario Analysis screen is introduced in servicing to reschedule the Lease parameters in Lease account.
- This will be enabled only for lease contract does having calculation method is Interest Rate
- 'Amortization Schedule tab with Amortize options are provided.

#### Scenario Analysis Tab: (link to account)

- This screen has option to 'Link to Account'.
- Provided Import Values, Calculate and Post to Account buttons.
  - > 'Import Values' defaults values from contract to scenario analysis screen
  - > 'Calculate' button calculates payment.
  - Post to account' will post the 'Lease Change Payment' transaction with Txn Date and Base Monthly Payment amount provided in the screen.
- · Here, system does not impact 'Term' and impact only 'Payment Amount'.
- System does not allow to adjust 'Residual Value', if the payment received on account is greater than 'Adjusted Residual Value'.

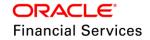

Example:

Original Lease Receivable Amt = \$ 140

Residual value = \$ 20

Amount already collected on account = \$ 125

In this scenario, if user tries to change the residual value as 35\$, system does not allow user to post transaction and show error message.

# Fig: Link to Account (Calculate Payment Amount)

| cenario Analysis Parameters | Amortization Schedule |                            |           |                     |                    |        |
|-----------------------------|-----------------------|----------------------------|-----------|---------------------|--------------------|--------|
| Scenario Analysis           |                       |                            |           |                     |                    |        |
| * Link To Account 🗹         | 🖏 Initialise          | 🔄 Import Values            | 5         | 🔲 Calculate 🔯 Post  | To Account         |        |
|                             |                       | Capitalized Cost Reduction | 0.00      | * Balloon Amt       | 0.00               |        |
|                             | <u>Loan Details</u>   | Adjusted Capitalized Cost  |           |                     |                    |        |
| Account #                   | 20160600010126        | Residual Value(-)          | 0.00      |                     | Calculator Options |        |
| Title                       | DUE DATE NEW LEASE    | Residual %                 | 10.0000   | Balloon Method      | N + 1 DMTC         | ~      |
| Contract Dt                 | 04/11/2018            | Depreciation Value (=)     | 12,000.00 |                     |                    | ~      |
|                             | 04/15/2018            | Rent Charge (+)            | 2,572.32  | Billing Cycle       | MONTHLY            | ~      |
|                             |                       | Rate                       | 12.0000   | Accrual Base Method | 30/360             | $\sim$ |
| Term                        | 10.0000               | Rent Factor                | 0.002500  | Installment Method  | EQUATED PAYMENTS   | $\sim$ |
| Current Maturity Dt         | 06/15/2018            | Total of Base Monthly Pmts | 0.00      | Billing Method      | LEVEL              | ~      |
| Gross Capitalized Cost      | 12,000.00             | (=)                        |           | bining Hearda       | his 7 late         |        |
|                             |                       | Base Monthly Payment (=)   | 0.00      |                     |                    |        |

#### 'Calculate Payment' radio button

- Provided Initialise and Calculate buttons
  - Initialise button clears user inputted values
  - > Calculate will do payment calculation.
- On selection of 'Calculate Payment', system allows the user to input
  - 'Txn Dt, Term, Gross Capitalized Amount, Capitalized Cost Reduction, Residual %', 'Balloon Pmt Amt' and calculator options.
- If User inputs 'Residual %', system auto-calculates 'Residual Value' and Depreciation Value.
- System calculates new payment amount based on new values input by user.
- In Amortization Schedule tab, on click of 'Amortize' button, will show the new payment schedule.

#### 'Calculate Term' radio button

- On selection of 'Calculate Term, system allows the user to input
- 'Txn Dt, Gross Capitalized Amount, Capitalized Cost Reduction, Residual %', 'Balloon Pmt Amt', Base Monthly Payment Amount and calculator options
- If User inputs 'Residual %', system auto-calculates 'Residual Value' and Depreciation Value.
- System calculates 'New Term' based on new values input by user.
  - System displays error message as follows, if final number in payments is not zero -To calculate Term, final number of payments in schedule is zero
- In Amortization Schedule tab, on click of 'Amortize' button, will show the new payment schedule.

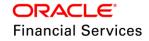

# Fig: Link to Account unchecked (Calculate Payment and Calculate Term)

| Scenario Analysis Parameters Amor        | tization Schedule |                      |                                     |                                       |                              |
|------------------------------------------|-------------------|----------------------|-------------------------------------|---------------------------------------|------------------------------|
| Scenario Analysis<br>* Link To Account 🔽 | 503 I             | Initialise           |                                     | Calculate                             | Post To Account              |
|                                          |                   |                      | tion 0.00                           |                                       |                              |
|                                          | Details           | Adjusted Capitalized | Adjusted Capitalized Cost 12,000.00 |                                       | Calculator Options           |
| Account #                                | 20160600010118    | Residual Val         | ue(-) 1,200.00                      | Ba                                    | Balloon Method N + 1 PMTS    |
| Title                                    | DUE DATE LEASE    | Residu               | al % 10.0000                        |                                       |                              |
| Contract Dt                              | 12/01/2017        | Depreciation Valu    | (=) 10,800.00                       |                                       | Billing Cyde MONTHLY         |
|                                          |                   | Rent Charg           | (+) 261.47                          | А                                     | Accrual Base Method 30/360 👻 |
|                                          |                   | Rate 18.0000         |                                     | Installment Method EQUATED PAYMENTS 🚽 |                              |
| * Term                                   |                   | Total of Base Pmt    | (=) 11,061.47                       |                                       | Billing Method LEVEL         |
| Current Maturity Dt                      | 06/15/2018        | Base Paymen          | t (=) 5,530.74                      |                                       |                              |
| Gross Capitalized Cost                   | 12,000.00         | * Balloon            | Amt 0.00                            |                                       |                              |

#### Security Deposit Handling

Following changes are done for Lease Security Deposit Adjustment

- Introduced 'New Security Deposit field' in 'Accounts' table to store the current value of deposit amount after adjustment
- Existing batch job to refund excess payment now refers new field in accounts table as against 'Contract' Security Deposit' Amount to generate refund requisition.
- New monetary transaction created to adjust 'Security Deposit' against arrears and this transaction works similar to payment transaction to refer spread matrix for allocation.
- On successful posting of transaction, system generates 'Security Deposit adjustment' letter (on run of batch job)
- Termination transaction now refers 'Security Deposit' current field in account table for adjustment against lease buyout.

#### Validations:

- System adjusts using the 'spread' applicable based on spread matrix or spread defined at contract level.
- While posting the transaction, if no sufficient balance is available, system throws error 'Insufficient Security Deposit' amount to adjust'.

#### Actions:

- On successful posting, system updates 'Security Deposit' amount at account level.
- The behavior of this transaction would be like payment transaction, which means this adjustment amount is treated as 'Payment' and if any 'Late Fee' is eligible for reversal, system reverses the 'Late Fee'.
- In case of reversal of transaction, system updates balance and add back transaction amount to 'Security Deposit Current' bucket.
- System generates the 'Security Deposit' Adjustment' Letter' on successful posting of transaction.

#### Early Termination

Following changes are done for 'Early Termination'

• New block and related fields for 'Early Termination' created under

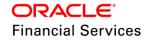

- Setup > Lease Contract (Input Fields)
- > Origination> Lease Contract (View Only)
- Servicing > Lease Contract (View Only)

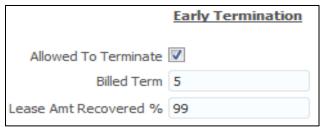

- System allows to terminate the lease contract if check box is selected and any of condition is satisfied.
  - Allowed to Terminate' indicates whether the contract is allowed to terminate before maturity date.
  - Billed Term indicates Minimum no. of bills needs to be generated before allowing termination.
  - 'Lease Amt Recovered' indicates minimum amount (Depreciation + Rent Charge i.e. Lease Receivable + Interest)) needs to be recovered before allowing termination.

#### Transactions to modify contract parameters

Following new non-monetary transactions introduced to modify contract parameters. On successful posting of transaction, system updates the value in 'Current' fields at account level and these balances are being used as references in impact areas. These transactions are applicable for interest rate only.

# Transaction to modify 'Early Termination' values defined in contract - ACCOUNT EARLY TERMINATION

**Validation**: If User changing the value from 'Allowed to Terminate' = N to Y, either Billed Term or Lease Amt Recovered% should be greater than ZERO.

| Parameter               | Data Type | Mandatory | Description                                                                      | Validation / Comments                                                                                                    |
|-------------------------|-----------|-----------|----------------------------------------------------------------------------------|----------------------------------------------------------------------------------------------------|
| Date                    | Date      | Yes       | Input transaction date                                                           | Allows current or back dated.                                                                                               |
| Allowed to<br>Terminate | Check Box | Yes       | Indicates if contract is allowed to terminate before maturity date               | System should not<br>allowed to post this<br>transaction, if<br>'Terminate' transaction<br>is already posted on<br>account. |
| Billed Term             | Numeric   | No        | Minimum no. of bills<br>needs to be<br>generated before<br>allowing termination. |                                                                                                    |

| Parameter                | Data Type | Mandatory | Description                                                                                                    | Validation / Comments |
|--------------------------|-----------|-----------|----------------------------------------------------------------------------------------------------|-----------------------|
| Lease Amt<br>Recovered % | Numeric   | No        | Minimum amount<br>(Depreciation + Rent<br>Charge i.e. Lease<br>Receivable +<br>Interest)) needs to be<br>recovered before<br>allowing termination. |                       |

# Transaction to query 'Early Termination' allowed or not - CHECK EARLY TERMINATION ALLOWED

• New transaction is introduced to find the information whether account is eligible for early termination and what is the amount needed to early terminate account.

#### Validation:

For Billed Term: Billed Term on account – Billed term specified in account current field.

For Lease Receivable Amt: Amount to be paid for early termination: Amt (with following breakup details):

• For Interest Rate Method, consider - Lease Receivable Amt + Interest/Rent Amt

| Parameter<br>Name | Туре | Mandatory | Description             | Comments                                 |
|-------------------|------|-----------|-------------------------|------------------------------------------|
| Date              | Date | Yes       | Input transaction date. | Should not allow back dated transaction. |

#### **Letter Generation Changes**

- New batch job is created lcstxn\_bj\_121\_01 LETTER FOR LEASE MONETARY TXNS batch job under Set\_LTR2.
- New Lookup LEASE\_LETTER\_TYPE\_CD LEASE LETTER FOR MONETORY TXN is created to define the mapping of Letter type for corresponding transaction.
- Here user is expected to maintain the letter template and data model for corresponding transaction. In current scenario, for following mentioned transaction types letter template and data model already maintained.

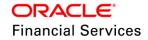

- > On running of batch job, system generates letters for monetary transaction for lease.
- > Currently, this batch job covers following letters:
  - → Lease Extension
  - → Lease Security Deposit Adjustment
  - → Change Payment
  - → Change Rate
  - → Payoff Quote Lease

#### Sample Extension Letter:

| Lease Extension Let                                                             | tter ORACLE'<br>Financial Services Lending and Leasing                                       |  |  |  |  |  |  |
|---------------------------------------------------------------------------------|----------------------------------------------------------------------------------------------|--|--|--|--|--|--|
| To,                                                                             |                                                                                              |  |  |  |  |  |  |
| MACCORMICK RUSSELL<br>(Acc #: 20170100023222)<br>GA HIGHWAY 137<br>BLOOMINGDALE |                                                                                              |  |  |  |  |  |  |
| Dear MACCORMICK F                                                               | RUSSELL                                                                                      |  |  |  |  |  |  |
| This is to notify that leas                                                     | se contract terms are rescheduled and details are as follows:                                |  |  |  |  |  |  |
| Transaction Date                                                                | 01/01/2018                                                                                   |  |  |  |  |  |  |
| Existing Term                                                                   | 12                                                                                           |  |  |  |  |  |  |
| New Term                                                                        | 14                                                                                           |  |  |  |  |  |  |
| Existing Residual %                                                             | 10                                                                                           |  |  |  |  |  |  |
| New Residual %                                                                  | 2                                                                                            |  |  |  |  |  |  |
| New Payment Amount                                                              | 482.21                                                                                       |  |  |  |  |  |  |
| This notice is dated on 9                                                       | nk Personnel, in case of any discrepancy in numbers.<br>9 <sup>th</sup> day of April , 2018. |  |  |  |  |  |  |
| C-0001                                                                          |                                                                                              |  |  |  |  |  |  |

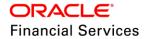

# Sample Lease Change Payment Letter:

| Lease Change Paym                                                                  | ent Letter ORACLE <sup>*</sup><br>Financial Services Lending and Leasing |
|------------------------------------------------------------------------------------|--------------------------------------------------------------------------|
| To,<br>MACCORMICK RUSSH<br>(Acc #: 2017010002322<br>GA HIGHWAY 137<br>BLOOMINGDALE |                                                                          |
| Dear MACCORMICK F                                                                  | RUSSELL                                                                  |
| This is to notify that leas                                                        | e contract terms are rescheduled and details are as follows:             |
| Payment Change Date                                                                | 04/09/2018                                                               |
| Existing Payment Amt                                                               | 3391.54                                                                  |
| New Payment Amt                                                                    | 3500                                                                     |
| Please contact with Ban                                                            | k Personnel, in case of any discrepancy in numbers.                      |
| This notice is dated on 9                                                          | <sup>իքի</sup> day of April,2018.                                        |
| C-0001                                                                             |                                                                          |

# Sample Payoff Amount Letter:

| Payoff Amount Letter                                                                                        | <b>ORACLE</b><br>Financial Services Lending and Leasing |
|----------------------------------------------------------------------------------------------------|---------------------------------------------------------|
| DEMO BANK USA<br>LINE1<br>LINE2<br>MINNEAPOLIS MN 55344 7255<br>Phone: #################################### |                                                         |
| Date: 4/9/2018                                                                                              |                                                         |
| GA HIGHWAY 137<br>BLOOMINGDALE                                                                              |                                                         |
| Name: MACCORMICK RUSSELL<br>Account number: 20171100010194<br>Collateral: 0 TOYOTA CAMRY -                  |                                                         |
| This letter is in regards to the payoff request. The payo<br>amount is good through 03/04/2018.             | ff amount is USD 100.00. This payoff                    |
| If you have additional questions, please feel free to cor                                                   | tact us at ###################################          |
| Sincerely,                                                                                                  |                                                         |
| DEMO BANK USA                                                                                               |                                                         |

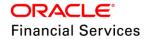

# Sample Lease Change Rate Letter:

| Lease Change Rate                                                        | e Letter ORACLE<br>Financial Services Lending and Leasing    |
|--------------------------------------------------------------------------|--------------------------------------------------------------|
| To,                                                                      |                                                              |
| MACCORMICK RUS<br>(Acc #: 20170100023)<br>GA HIGHWAY 137<br>BLOOMINGDALE |                                                              |
| Dear MACCORMICK                                                          | RUSSELL                                                      |
| This is to notify that lease                                             | e contract terms are rescheduled and details are as follows: |
| Rate Change Date                                                         | 01/02/2017                                                   |
| Existing Rate                                                            | 7                                                            |
| New Rate                                                                 | 11                                                           |
| Existing Payment Amt                                                     | 0                                                            |
| New Payment Amt                                                          | 601.86                                                       |
| Please contact with Bank                                                 | k Personnel, in case of any discrepancy in numbers.          |
| This notice is dated on 9 <sup>4</sup>                                   | <sup>th</sup> day of April,2018.                             |
| C-0001                                                                   |                                                              |

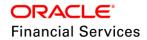

#### Sample Security Deposit Adjustment Letter:

| Security Deposit Ad                                                         | justment Letter                       | <b>ORACLE</b><br>Financial Services Lending and Leasing |
|-----------------------------------------------------------------------------|---------------------------------------|---------------------------------------------------------|
| To,                                                                         |                                       |                                                         |
| MACCORMICK RUSSE<br>(Acc #: 2017010002322<br>GA HIGHWAY 137<br>BLOOMINGDALE |                                       |                                                         |
| Dear MACCORMICK I                                                           | RUSSELL                               |                                                         |
| This is to notify that leas follows:                                        | e 'Security Deposit' is adj           | justed against outstanding dues. Details are as         |
| Transaction Date                                                            | 11/01/2017                            |                                                         |
| Security Deposit Amt                                                        | 1000                                  |                                                         |
| Adjusted                                                                    |                                       |                                                         |
| Security Deposit Amt                                                        | 900                                   |                                                         |
| after adjustment                                                            |                                       |                                                         |
| Reason                                                                      |                                       |                                                         |
| Please contact with Ban                                                     | k Personnel, in case of a             | ny discrepancy in numbers.                              |
| This notice is dated on t                                                   | he 9 <sup>th</sup> day of April,2018. |                                                         |
| C-0001                                                                      |                                       |                                                         |

# 'Asset Change Usage/ Charge Details' transaction

- New non-monetary transaction 'Asset Change Usage/ Charge Details' is provided to update 'Usage & Charge Details' of collateral for Lease Account.
- User can post 'Usage Fee' for providing facility of updating Usage and Charge Details.

#### **Transaction Parameters:**

| Parameter              | Data Type | Mandatory | Default<br>Value | Description                                     | Validation /<br>Comments                                                                                  |
|------------------------|-----------|-----------|------------------|-------------------------------------------------|----------------------------------------------------------------------------------------------------|
| Txn Date               | Date      | Y         |                  | Input<br>transaction<br>date                    | Allows current or back dated.                                                                             |
| New Usage<br>Value     | Number    | Y         | 0                | Input new<br>Usage<br>Number                    | Update usage fields –<br>'Total' under<br>Collateral header<br>details.                                   |
| New Charge<br>per Unit | Integer   | Ν         | 0                | Input new<br>charge<br>applicable for<br>usage. | If user inputs this<br>field, system updates<br>new charge at<br>collateral header tab<br>– Charge field. |

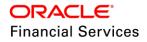

| Parameter           | Data Type | Mandatory | Default<br>Value | Description                                                                      | Validation /<br>Comments                                                                                                    |
|---------------------|-----------|-----------|------------------|----------------------------------------------------------------------------------|----------------------------------------------------------------------------------------------------|
| Excess<br>Usage Fee | Number    | Ν         | 0                | Input, if fee is<br>applicable for<br>providing<br>additional<br>usage facility. | Input applicable<br>Excess Usage Fee.<br>If this value is ZERO,<br>system doesn't post<br>any transaction.<br>If this value greater<br>than ZERO, system<br>posts the transaction. |

#### Validations:

• If tries to post this transaction on account, where collateral type other than 'Vehicle', system displays error 'Transaction allowed for only collateral type Vehicle'

#### **Result:**

- On successful posting of transaction, following changes done in system:
- System posts 'FUSG\_ADJ\_PLUS- ADJUSTMENT TO EXCESS USAGE FEE ADD' transaction to post value as adjustment to excess usage fee balance.
- System updates the 'New Charge' and 'Total' at collateral header tab 'Charge' field and 'Total' field.

#### **Change Payment Transaction**

Following new monetary transaction 'LEASE CHANGE PAYMENT AMOUNT is introduced. This transaction is applicable only for 'Interest Rate' method.

System allows user to use transaction in two ways:

#### If 'Auto Compute Indicator' = Yes

• System automatically calculates the 'New payment Amount' (Here, if user inputs 'Balloon Payment Amount' or 'New payment amount' with combination Y, system ignores the values input by user).

#### If 'Auto Compute Indicator' = No

- If user inputs 'New payment amount', system considers the new payment amount for reschedule.
- If User inputs 'Balloon' for 'Auto Compute Indicator' is selected as No, system displays following error message: 'Balloon amount should be zero for override payment change'.
- Result:
- On posting of transaction, system applies 'New payment Amount' on account.
- System generates the new repayment schedule after posting this Transaction.
- System generates letter on successful posting of transaction.
- If user reverses this transaction, system reverts back the payment to old amount and if any payment received will be readjusted to due buckets accordingly.

#### Validations:

- Change payment not allowed for final bill
- Change payment not allowed for Extended accounts
- Change payment not allowed on account with active promotion.

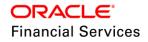

| Parameter Name                    | Туре    | Mandatory Description |                                               | Comments                            |
|-----------------------------------|---------|-----------------------|-----------------------------------------------|-------------------------------------|
| Transaction Date                  | Date    | Yes                   | 'Payment change'<br>applicable date           |                                     |
| Payment Amount                    | Date    | Yes                   | Input 'New Payment<br>Amount' (Rent)          |                                     |
| Payment Auto<br>Compute Indicator | LOV     | Yes                   | Select 'Auto<br>Compute' indicator<br>Yes/ No |                                     |
| Balloon Payment<br>Amount         | Numeric | Yes                   | Input Balloon<br>Payment Amount               | Accept only positive value or zero. |

#### Rate Change Transaction

Existing monetary transaction, 'INDEX / MARGIN RATE CHANGE is extended to Lease.

This transaction is applicable only for 'Interest Rate' method.

- System allows user to change Index & Margin Rate on account.
- On successful posting of transaction
  - > System updates 'Index' or Margin Rate or both on account.
  - > System accrues interest on account till date of transaction
  - > Subsequent bills would be generated with new payment amount.
  - System generates the new repayment schedule after posting this Transaction by adjusting the 'Payment Amount'.
  - > On successful posting of transaction, system updates the counters in Account Details and Summary Screen.
- If user reverses this transaction, system reverts back the index or rate posted on account and if any payment received will be readjusted to due buckets accordingly.

#### Validations:

• Any rate changes (variable rate or transaction posting rate changes) are governed by the rate caps defined in setup.

| Parameter Name   | Туре    | Mandatory | Description              | Error message/<br>Validations |
|------------------|---------|-----------|--------------------------|-------------------------------|
| Transaction Date | Date    | Yes       | Input transaction date.  |                               |
| Index            | LOV     | No        | Input 'applicable Index' |                               |
| Margin Rate      | Numeric | Yes       | Input new margin rate.   |                               |
| Reason           | Text    | Yes       | Input Reason             |                               |

#### Lease Extension

New monetary transaction, 'LEASE EXTENSION' is introduced to extend the lease after maturity.

This transaction is applicable only for 'Interest Rate' method.

• Extension allowed is less or equal to current available residual %.

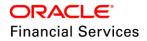

• While posting the transaction, system validates the limits defined under setup > contract to allow extension.

#### Validations:

- System allows posting of transaction for 'Active' status accounts only.
  - System throws an error message stating as 'Extension is allowed only for 'Active' Accounts.
- System does not allow posting extension transaction, if the residual value is already included in final bill.
  - System throws an error message stating as 'Extension is not allowed as the Residual value is already included in final Bill.
- System does not allow posting extension transaction, if the date is less than maturity date.
  - System throws an error message stating as 'Extension is allowed to post on or after maturity date.'
- System does not allow posting extension transaction, if 'Estimated Life' of asset is less than extension period.
  - System throws an error message stating as 'Extension requested beyond available Life of Asset'.
- System does not allow posting extension transaction, if the residual value is ZERO.
  - > System throws an error message stating as 'Extension is not allowed as the Residual value zero'.
- On successful posting of transaction
  - > System updates 'Maturity Date' on account.
  - > System generates the new repayment schedule after posting this Transaction.
- If user reverses this transaction, system automatically reverses the bills generated after old maturity date.

| Parameter Name          | Туре    | Mandatory | Description                                     | Comments                                 |
|-------------------------|---------|-----------|-------------------------------------------------|------------------------------------------|
| Extension Date          | Date    | Yes       | Date of Transaction<br>Posting                  |                                          |
| Term                    | Numeric | Yes       | Input 'Term' to be extended                     |                                          |
| Residual<br>Remaining % | Numeric | Yes       | Input 'Residual<br>Remaining%' of the<br>asset. | Accept only positive value or zero.      |
|                         |         |           |                                                 | Ex Account<br>residual Value<br>=20%,    |
|                         |         |           |                                                 | Extension<br>residual should<br>be <=20% |
|                         |         |           |                                                 | Error Message:                           |

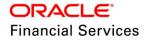

| Parameter Name | Туре    | Mandatory | Description | Comments                                                                            |
|----------------|---------|-----------|-------------|-------------------------------------------------------------------------------------|
|                |         |           |             | Residual Amount<br>Remaining<br>should be less<br>than<br>X%(Residual<br>Value Cur) |
| Comment        | Varchar | No        |             | Input Comment /<br>justification for<br>extension.                                  |

#### Lease Securitization:

- Ability to securitize the lease accounts has been added.
- Provided provision to select the product type while creating the pool. I.e. user can securitize only the Loan/Lease accounts alone.
- System will support only to securitize the active lease accounts i.e. user need to maintain the POOL\_ACTIVE\_ACCOUNTS\_ONLY system parameter to 'Y'.
- Provided the 'Pool Status' and 'Pool Account Status' transactions to maintain the pool life cycle.
  - User can configure the responsibilities to these transactions in Setup > Administration > System > Securitization screen.
  - Securitization Pool Account Status Cycle' and 'Securitization Pool Status Cycle' setups are limited to system provided cycles only. If user adds any new cycles, those need to be handle through customization root only.
- Providing summaries based on the Product, Status, Rate, Delinquency, and Term.
- Along with, GL transactions will be posted based on the 'Pool Status'.
- User can also track the pool details at account level.

| Securitization ×         |            |                |                         |              |         |                        |                       |                      | X Close |
|--------------------------|------------|----------------|-------------------------|--------------|---------|------------------------|-----------------------|----------------------|---------|
| Pool Inquiry Pool Cre    | ation      |                |                         |              |         |                        |                       |                      | ^       |
| Pools<br>View • Format • | Freeze     | 🚮 Detach 🛛 🎺 ۱ | Nrap                    |              |         |                        | Add 🖉 Edit            | View 🔗 Audit         |         |
| <b>a</b>                 |            |                |                         |              |         |                        |                       | 120                  |         |
| Pool                     | Status     | Description    |                         | Class        | Company | Product Type           | End Dt                | Owner                |         |
| UNDEFINED                |            | UNDEFINED      |                         |              |         |                        | 12/31/4000            |                      |         |
| Pools                    |            |                |                         |              | Save an | d Add 🕞 Save and S     | ita <u>y</u> 🕞 Save a | nd Return 🤇 🖓 Return |         |
| * Pool                   | UNDEFINED  |                | * End Dt                | 12/31/4000 🔯 |         | * Days Repo 0          |                       |                      |         |
| Status                   |            |                | Owner                   |              |         | * Days Delq 0          |                       |                      |         |
| * Description            | UNDEFINED  |                | * Super Pool            | UNDEFINED    | $\sim$  | * Max Limit Amt 0.1    | 00                    |                      |         |
| * Class                  |            | $\sim$         | Repurchase Dt           |              |         | * Service Rate 0.1     | 0000                  |                      |         |
| * Company                |            | ~              | Select the product type |              |         | * Certificate Rate 0.1 | 0000                  |                      |         |
| * Product Type           | LEASE      | ~              | Sale Dr.                | -            |         |                        |                       |                      |         |
| Pool Queries             |            |                |                         |              |         | -                      | Add 🖉 Edit            | 📃 View 🛛 🔗 Audit     |         |
| View 🔻 Format 👻          | Freeze     | 🛃 Detach 🛛 🖉 ۱ | Wrap 🚱                  |              |         |                        |                       |                      |         |
| Query Name               | Query Desc |                |                         |              |         |                        |                       | Enabled              |         |
| No data to display.      |            |                |                         |              |         |                        |                       |                      |         |
|                          |            |                |                         |              |         |                        |                       |                      | ~       |
|                          |            |                |                         |              |         |                        |                       |                      |         |

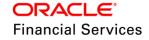

# Lease 842 Reporting

OFSLL is enhanced to be compliant with the FASB's ASC Topic 842 leasing standards and also it significantly impacts the US Lease Finance Companies in the form of having dual mode for lease accounting

- Provide a daily batch job under SET-GOV3 which generates the file at the end of each day with lease contracts that funded on that day.
- The generated file can be handover to the third party.
- User can configure the file format in required format using the data file configuration

| ata Files 🗙          |                    |                     |                              |                                    |                |                 |                       |
|----------------------|--------------------|---------------------|------------------------------|------------------------------------|----------------|-----------------|-----------------------|
| Dutput Input         |                    |                     |                              |                                    |                |                 |                       |
| Data File Definition |                    | 🚰 Detach 🛛 🖉 Wraj   | o <b>60</b>                  |                                    | ÷              | Add 🥖 Edit      | View 🗸 Audit          |
| 4                    |                    |                     |                              |                                    |                |                 | ○ Yes<br>○ No         |
| Name                 |                    | Description         |                              | File Name                          | Directory Path |                 | System Defined Yes/No |
| LEASE_842_EXTRA      | ст                 | OUTBOUND LEASE ACCO | UNTS EXTRACT TO EXTERNAL SYS | lease_842_extract_\$(COMPANY_CODE. | UNDEFINED      |                 | 🔿 Yes 💿 No            |
| <                    |                    |                     |                              |                                    |                |                 | >                     |
|                      |                    |                     |                              |                                    |                |                 |                       |
| Record Definitio     | ns                 |                     |                              |                                    | +              | Add 🥖 Edit      | View 🖌 Audit          |
| View 🔻 Format 👻      | Freeze             | 🛃 Detach 🛛 🚽 Wraj   | - <b>6</b>                   |                                    |                |                 |                       |
| Record Type          | Description        |                     |                              | Record Format                      | Delimiter      | Terminator      |                       |
| 1                    | FILE HEADER RECO   | ORD                 |                              | FIXED                              | 1              | CARRIAGE RETURN | AND LINE FEED         |
| 2                    | FILE DETAILS RECO  | ORD                 |                              | FIXED                              | - I            | CARRIAGE RETURN | AND LINE FEED         |
|                      |                    |                     |                              |                                    |                |                 |                       |
| Column Definitio     | ons                |                     |                              |                                    | -              | Add 🥖 Edit      | View 🔗 Audit          |
| View 👻 Format 👻      | Freeze             | 🛃 Detach 🛛 🚽 Wraj   | e 🚱                          |                                    |                |                 |                       |
| Se                   | column Name        |                     | Data Type                    | Format Mask                        | Length         | Data Column     | Output Column         |
|                      | 1 COMPANY_CODE     |                     | VARCHAR2                     | NOT APPLICABLE                     | 30             | 1               | 1 ^                   |
|                      | 2 LEASE_APPLICATIO | DN_NUMBER           | VARCHAR2                     | NOT APPLICABLE                     | 30             | 2               | 2                     |
|                      | 3 LEASE_ACCOUNT_I  | NUMBER              | VARCHAR2                     | NOT APPLICABLE                     | 30             | 3               | 3                     |
|                      | 4 APPLICANT_FIRST  | NAME                | VARCHAR2                     | NOT APPLICABLE                     | 15             | 4               | 4                     |
|                      | 5 APPLICANT_LAST_I | NAME                | VARCHAR2                     | NOT APPLICABLE                     | 15             | 5               | 5                     |
|                      |                    | FCC 1               | VADCHADO                     | NOT ADDI TOARI E                   | 36             | 6               | 6                     |

| Batch Jobs x            |                              |                   |     |                   |                 |            |             |                |              |                  |         |
|-------------------------|------------------------------|-------------------|-----|-------------------|-----------------|------------|-------------|----------------|--------------|------------------|---------|
| Batch Jobs Job Holidays |                              |                   |     |                   |                 |            |             |                |              |                  |         |
|                         |                              |                   |     |                   |                 |            |             |                |              |                  |         |
| Batch Job Sets          |                              |                   |     |                   |                 |            | dd <u>≜</u> | 🥖 <u>E</u> dit | <u>V</u> iew | ✓ A <u>u</u> dit |         |
| View 🔻 Format 👻         | Freeze                       | 🛃 Detach 🛛 🖓 Wrap | බෙ  |                   |                 |            |             |                |              |                  |         |
| SET-GOV3                |                              |                   |     |                   |                 |            |             |                |              |                  | 20      |
| Set Code                | Job Set Description          |                   |     | Frequency         | Frequency value | Start Time | Critical    | Enabled        |              | Last Run Dt No   |         |
| SET-GOV3                | GOVERNMENT REPORTING (DAILY) |                   |     | DAILY             | DAILY           | 10:00 AM   | N           | N              |              | 03/22/20         |         |
| <                       |                              |                   |     |                   |                 |            |             |                |              |                  | >       |
|                         |                              |                   |     |                   |                 |            |             |                |              |                  |         |
| Batch Jobs              |                              |                   |     |                   |                 |            |             | 👍 Add          |              | View             | ✓ Audit |
| View View Format View   | Freeze                       | 🛃 Detach 🛛 🖉 Wrap | බ   |                   |                 |            |             |                | <b>v</b> =   |                  |         |
| Seq                     | Job Type                     | Job Code          | QUE | Job Description   |                 | Threads    |             | Commit Count   | Errors All   | owed             | Weekend |
| 1.0000                  | PROCEDURE                    | GASPRC BJ 100 01  |     | ASC 842 REPORTING |                 | 1          |             | 100 50         |              |                  | N       |
| <                       |                              |                   |     |                   |                 |            |             |                |              |                  | >       |
|                         |                              |                   |     |                   |                 |            |             |                |              |                  |         |
|                         |                              |                   |     |                   |                 |            |             |                |              |                  |         |
| Batch Job Threads       |                              |                   |     |                   |                 |            | 🚽 Add       | 🥖 Edit         | View         | ✓ A <u>u</u> dit |         |
| View 🔻 Format 👻         | Freeze                       | 🛃 Detach 🛛 🚽 Wrap | ලේව |                   |                 |            |             |                |              |                  |         |
| Thread                  |                              |                   |     |                   |                 |            | Tra         |                |              | nabled           |         |
| 1                       |                              |                   |     |                   |                 |            |             | 0              |              | Y                |         |
|                         |                              |                   |     |                   |                 |            |             |                |              |                  |         |
|                         |                              |                   |     |                   |                 |            |             |                |              |                  |         |

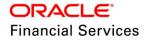

## Screenshot of sample file:

| 📙 lease_ | 842_extract_C-0001_20180411_115055.dat 🗵 🔚 lease_842_extract_C-0001_20180411_114644.dat 🗵 |
|----------|-------------------------------------------------------------------------------------------|
| 1        | LEASE_842_EXTRACT 20180411 C-0001                                                         |
| 2        | C-0001 0000002232 20180100021134 SHUBHAM RANA 85 N KGASDGJ                                |
|          | BCH N #                                                                                   |
|          | 1B 20180101 1858.19 27872.85 20180201 20190401 0 30000 0 30000                            |
|          | 3000 10 27000 872.85 4 .00166666666666666666666666666666666666                            |
|          | 667 27872.85 15 1858.19 0 0 1858.19  UNDEFINED DAY UPFRONT DIF                            |
|          | 35973.104  0 0 0                                                                          |
| 3        | C-0001 0000002234 20170100021143 842 LEASE 1 AR N AR1 BCH N #                             |
|          | AR2 20170101 2330.64 27967.68 20170701 20180601 0 25000 0 25000                           |
|          | 000250002967.62121.00527967.62122330.64002330.640002330.64000                             |
|          | EFINED   DAY   UPFRONT   DIF   25000     0   0   0                                        |

### **Batch Job Changes:**

- Existing batch job SET-TPE > TXNRAT\_BJ\_100\_01 (Rate Change Processing) and TXNRAT\_BJ\_100\_02 (RATE CHANGE PROCESSING FOR BACKDATED INDEXES) is modified to handle 'Variable Rate' changes for Lease.
- SET-LTR > LCSRAT\_BJ\_100\_01 (RATE CHANGE PRE-INTIMATION LETTER) batch job is modified to handle 'Variable Rate' changes for Lease.
- 3. Extended the 'TXNINS\_BJ\_100\_01' batch job to lease i.e. system will automatically change the insurance status to 'Expired' once the insurance end date is greater than equal to GL date.
- 4. Extended the TXNPRM\_BJ\_100\_01 PROCEDURE PROMOTION END PROCESSING batch jobs under SET-TPE to Lease Promotion.

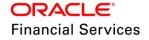

# 2.5 Data purging from archived (OO) tables

OFSLL archival and purging utility helps the user to control the growth of online transaction processing tables and thereby reduce the performance impacts by archiving the concluded transaction data to history tables and deleting the same there after based on the archival and purging rules set.

- At present, system can archive data from main transaction processing tables to O tables and O tables to OO tables based on number of days configured in system parameter.
- With this release, there is a new facility available to delete the archived records from OO tables based on the following system parameters
- Purge is enhanced to support
  - Application data
  - Accounts data
  - > GL transactions data
  - Pools data
  - Producer transactions data
  - Account transaction data
  - Vendor assignments data

| Parameter      | Parameter Description    | Parameter Value |
|----------------|--------------------------|-----------------|
| PAP_PURGE_DAYS | OOAPPLICATION PURGE DAYS | 999             |
| PAC_PURGE_DAYS | OOACCOUNT PURGE DAYS     | 999             |

Following new batch jobs has been introduced

 While running the below job, system uses PAP\_PURGE\_DAYS parameter days to purge application data.

| Job Code         | Job Description        |
|------------------|------------------------|
| PJRPAP_BJ_100_01 | PURGE APPLICATION DATA |

• While running the below jobs, system uses PAC\_PURGE\_DAYS parameter days to purge account related data.

| Job Code         | Job Description               |
|------------------|-------------------------------|
| PJRPAC_BJ_100_01 | PURGE ACCOUNTS DATA           |
| PJRPGL_BJ_100_01 | PURGE GL TXNS DATA            |
| PJRPPA_BJ_100_01 | PURGE POOLS DATA              |
| PJRPPX_BJ_100_01 | PURGE PRODUCER TXNS DATA      |
| PJRPTX_BJ_100_01 | PURGE TXNS DATA               |
| PJRPVA_BJ_100_01 | PURGE VENDOR ASSIGNMENTS DATA |

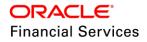

# 2.6 Customer Credit Limit Enhancements

## **Overview**

An Overall customer credit limit will be given for each customer and applications are going to funded based on the customer credit limit.

This kind of feature will be mainly leveraged by the SME customers and lenders who leverage Home-credit/e-commerce based lenders.

This Enhancement will enable FI to give a credit limit to the customer and track utilization of the customer limit for all the Accounts [Loan, Line, Leases]

For every customer a credit Limit to be created based on the Underwriting/credit worthiness analysis. Once an account, created credit limit of the customer is utilized.

This would be based on the configuration. For an implementation if customer limit is not intended to use Customer Limit and continue with current way of working.

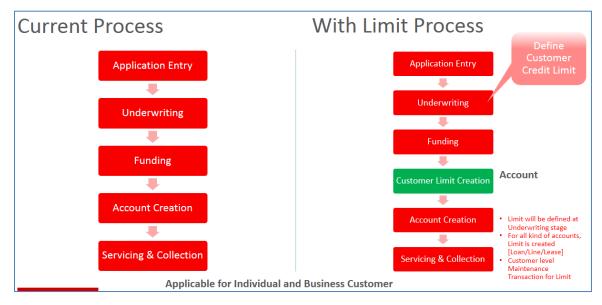

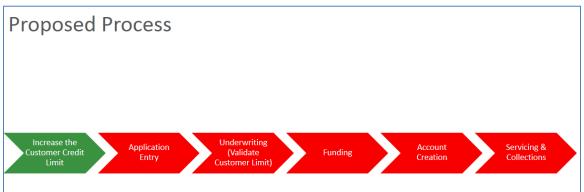

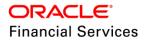

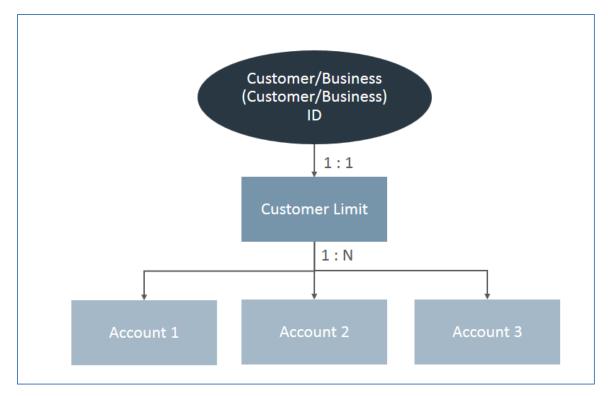

#### Limitations:

- Payment at customer level not supported
- Billing at customer level
- Transaction at customer level

#### Impact of Customer Credit Limit on Origination:

A new "Customer Credit Limit" flag is added in Setup >Products for LOAN, LINE and LEASE to specify the application is funded using "Customer Credit Limit".

- If the flag = 'Y', system will enable the "Customer Credit Limit" tab next to the decision tab and Customer Credit Limit details will be populated for the customer in servicing.
- If the flag = 'N', system will not display the "Customer Credit Limit" tab and Customer Credit Limit details will not be populated in servicing.

| ination × Product | s×                                   |             |                     |                    |                    |                          |                     |                 | (                |
|-------------------|--------------------------------------|-------------|---------------------|--------------------|--------------------|--------------------------|---------------------|-----------------|------------------|
| an Line Lease     |                                      |             |                     |                    |                    |                          |                     |                 |                  |
| oan Product       |                                      |             |                     |                    |                    |                          | de Add              | / Edit          | ≪ A <u>u</u> dit |
| View 👻 Format 👻   | 💽 🔟 Freeze 🛃 Detach 🖉 Wrap 🚷         | New Product |                     | Create Copy        |                    |                          |                     |                 |                  |
|                   |                                      |             | 20                  | 80                 |                    |                          |                     |                 |                  |
| Product           | Description                          | Start Dt    | End Dt              | Direct             | Flexible Repayment | Customer Credit<br>Limit | Same Billing Cycle  | Enabled         | Collateral T     |
| LOAN-VE-TEST      | LOAN VEHICLE (FR) TEST               | 04/21/1996  | 12/31/4000          | Y                  | Y                  | Y                        | Y                   | Y               | VEHICLE O        |
| CR_LOAN_UN        | CR_LOAN UNSECURED                    | 04/21/1996  | 12/31/4000          | Y                  | Y                  | Y                        | Y                   | Y               | UNSECURE         |
|                   | IJARA HOME LOAN (FR)                 | 04/21/1996  | 12/31/4000          | Y                  | N                  | N                        | N                   | Y               | HOME COL         |
|                   | ISTISNA HOME LOAN (FR)               | 04/21/1996  | 12/31/4000          | Y                  | N                  | N                        | N                   | Y               | HOME COL         |
|                   | KEF_LOAN_CL                          | 10/10/2010  | 12/31/4000          | N                  | Y                  | Y                        | N                   | Y               | VEHICLE O        |
|                   | ISTISNA HOME LOAN (FR)               | 03/21/2018  | 12/31/4000          | Y                  | N                  | N                        | N                   | N               | HOME COL         |
|                   | LOAN VEHICLE (FR) PAVAN              | 03/21/2018  | 12/31/4000          | Y                  | Y                  | Y                        | N                   | N               | VEHICLE O        |
| LOAN HOME (VR)    | LOAN VEHICLE (FR) TEST               | 03/21/2018  | 12/31/4000          | Y                  | Y                  | Y                        | Y                   | N               | VEHICLE O        |
| 4                 |                                      |             |                     |                    |                    |                          |                     |                 | F                |
| oan Product       |                                      |             |                     |                    |                    |                          |                     |                 |                  |
|                   |                                      |             |                     |                    |                    | E                        | Save and Stay       | Save and Return | Carl Return      |
|                   | Product LOAN-VE-TEST                 | * Custo     | omer Credit Limit 🗍 |                    |                    | * Credit Bureau          | Account Type AUTC   | )               | Ŧ                |
|                   | * Description LOAN VEHICLE (FR) TEST | * S         | ame Billing Cycle 🖲 |                    |                    |                          | * Billing Cycle MON | ГНГУ            |                  |
|                   | * Start Dt 04/21/1996                |             | * Enabled           |                    |                    |                          | * Category STAN     |                 | •                |
|                   | * End Dt 12/31/4000                  |             | * Collateral Type   | /EHICLE COLLATERAL | •                  |                          | ndex Rounding NO R  |                 |                  |
|                   | * Direct 🖌                           | * Co        | lateral Sub Type    | PERSONAL PROPERTY  | EHICLE V           |                          | haex Kounding NO K  |                 | KATE T           |
|                   | * Flexible Repayment                 |             |                     | INE OF CREDIT      | T                  | Resc                     | nequie method UNDE  | FINED           | •                |

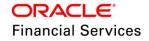

| Field<br>Name            | Туре         | Default<br>Values | Comments                                                                                                    | Reference                                                                                                    |
|--------------------------|--------------|-------------------|----------------------------------------------------------------------------------------------------|----------------------------------------------------------------------------------------------------|
| Customer<br>Credit Limit | Check<br>Box | N                 | If the flag = 'Y', system should<br>enable a "Customer Credit Limit"<br>tab next to the decision tab and<br>Customer Credit Limit should be<br>created. |                                                                                                    |
|                          |              |                   | If the flag = 'N' system shouldn't<br>display the "Customer Credit Limit"<br>tab and Customer Credit Limit<br>shouldn't be created.                     |                                                                                                    |
| Same<br>Billing<br>Cycle | Check<br>Box | N                 | To decide whether the applications<br>are created with same billing cycle<br>or not for an existing customer                                            | This flag and the<br>validation (Section II<br>Point 19) is only<br>applicable for<br>applications with Billing<br>Cycle as "Monthly" and<br>"Weekly" |

- A new "Customer Credit Limit" tab is added next to "Decision tab in origination.
- If the user changes the product from product with Customer Credit Limit = Y to product with Customer Credit Limit = N, system will delete the captured customer credit limit details as part of Origination and when funded no customer credit limit will be created in case of new customer and no customer credit limit record update in case of existing customer.
- Applicants and business records which are added to the application will be prepopulated in "Customer Credit Limit" tab.

| Field Name                 | Data Type | Field<br>Type | Default<br>Value | Population Logic                                                                                                    |
|----------------------------|-----------|---------------|------------------|----------------------------------------------------------------------------------------------------|
| Relation Type              | VARCHAR   | Read<br>only  | NA               | Populated from Application >Applicant tab                                                                                                    |
| Customer # /<br>Business # | VARCHAR   | Read<br>only  | NA               | Blank in case of new customer.<br>Populated from servicing >Credit Limit in<br>case of Existing Customer.<br>Customer # / Business # Render based on<br>Customer Type |
| Name                       | VARCHAR   | Read<br>only  | NA               | Populated from Application >Applicant tab                                                                                                    |
| Max Limit                  | NUMBER    | Text<br>field | 0.00             | User entered field in case of new customer /<br>Read only in case of existing customer                                                                                |
| Total Utilized<br>Amt      | NUMBER    | Read<br>only  | 0.00             | Max Limit – Utilization Amount                                                                                                    |

Following fields are added to "Customer Credit Limit":

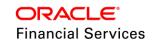

| Field Name            | Data Type  | Field<br>Type | Default<br>Value | Population Logic                                            |
|-----------------------|------------|---------------|------------------|-------------------------------------------------------------|
| Available Amt         | NUMBER     | Read<br>only  | 0.00             | Max Limit – (Utilized Amount + Hold Amt +<br>Suspended Amt) |
| Hold Amt              | Number     | Read<br>only  | 0.00             | Based on Hold transaction posted at customer level.         |
| Suspended<br>Amt      | NUMBER     | Read<br>only  | 0.00             | Based on suspense transaction posted at customer level.     |
| Grade                 | VARCHAR    | LOV           |                  | User entered field                                          |
| Max Late<br>Charge    | Number     | Text<br>field | 0.00             | User entered field                                          |
| Limit Expiry          | Date       | Date          | System<br>Date   | User entered field                                          |
| Limit Next<br>Renewal | Date       | Date          | System<br>Date   | User entered field                                          |
| % of Utilization      | Percentage | Text<br>field | 0.00             | User entered field                                          |
| Utilization Amt       | Number     | Text<br>field | 0.00             | User entered field                                          |

| Summary Applicant   | Business Re    | quest Decision | Customer Credit Limit            | Bureau Collateral               | Comments Tracking | Document Verif     | ication Correspon    | dence Tools          | Advance<br>Rate<br>Term | Requested<br>10,000.00<br>4.9900<br>12 | Approved<br>10,000.0<br>4.9900<br>12 |
|---------------------|----------------|----------------|----------------------------------|---------------------------------|-------------------|--------------------|----------------------|----------------------|-------------------------|----------------------------------------|--------------------------------------|
| Credit Limit Det    |                | 179 <b>0</b>   | 0                                |                                 |                   |                    | <i>I</i>             | Édit Uiew Audit      | Grade                   | A GRADE Score<br>100.00 LTV2           | 600                                  |
| View - Format -     | Customer # /   |                |                                  | a front o                       |                   | Total Utilized Amt | Available Amt        |                      |                         | 10,000 Milea                           |                                      |
| Relation Type       | Business #     | Name           | Max Li                           |                                 |                   |                    |                      | Suspended Amt Grade  | Asset Des               | c 2015 HOND                            | A ACCORD                             |
| PRIMARY<br>BUSINESS | 0000000000     | HARISH CF      | LEDIT L 10,000,000<br>10,000,000 |                                 |                   | 0.00               | 10,000,000.00        | 0.00 A GRADE<br>0.00 |                         |                                        |                                      |
| 4                   |                | 111 0010       | 10,000,000                       |                                 | 5,000100          | 0.00               | 10,000,000,000       | •                    | Queue                   | NEW APPLIC                             | CATIONS QU                           |
| Credit Limit Det    | aile           |                |                                  |                                 |                   |                    |                      |                      | ▲ Change                | e Status                               |                                      |
| Credit Linit Det    | ans            |                |                                  |                                 |                   | 🕞 s                | ave and Stay         | Save and Return      | Status                  | NEW - REVIEW R                         | EQUIRED                              |
|                     |                |                |                                  |                                 |                   |                    |                      |                      | 🗔 Char                  | nge Status                             |                                      |
|                     | Type PRIMARY   |                |                                  | Total Utilized Amt 0.           |                   |                    | Grade A GRADE        | •                    |                         |                                        |                                      |
|                     | ner # 0000000  |                |                                  | Available Amt 10                |                   | * Max Late         | Charge 0.0000        |                      | Add Co                  | mment                                  |                                      |
|                     | Name HARISH    |                |                                  | Hold Amt 0.<br>Suspended Amt 0. |                   | * Lim              | it Expiry 12/31/4000 | 0 20                 | * Alert                 |                                        |                                      |
| • Max               | Limit 10,000,0 | 0.00           |                                  | Suspended America               | 50                | * Limit Next I     | Renewal 12/31/4000   | ) B                  | * Type                  |                                        |                                      |
|                     |                |                |                                  |                                 |                   |                    |                      |                      |                         |                                        |                                      |
| Application Utiliza | ion            |                |                                  |                                 |                   |                    |                      |                      | * Sub<br>Type           |                                        | •                                    |
| * 9/ of 1000        | ation 10,000.0 |                | * 1161                           | zation Amt 1,000,002.0          | 0                 |                    |                      |                      | * Comment               |                                        |                                      |

User will provide the "% of Utilization" against each applicant (Customer and business) added to the application.

- This % of Utilization is percentage portion of amount financed.
   Ex: if the amount financed it 10,000 \$ and
   % of Utilization for Primary is 80% then Utilized amount should be 10,000\*0.8 = 8000 \$
   % of Utilization for Spouse is 20% the Utilized amount should be 10,000\*0.2 = 2000 \$
- Based on the % of Utilization system will calculate the Utilization amount and auto populate in Utilization amount field (Financed Amt \* % of Utilization).

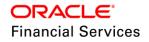

- If the Utilization amount is provided, system will auto calculate the % utilization and populate in % Utilization field.
- Max Limit field will be prepopulated from selected pricing ("Max Loan Amt" field in setup> Pricing) in decision tab for new applicant/business.
- "Customer Credit Limit" details are added to following functionalities.
  - > 0,00 tables, Archive and Purge
  - Application Entry Web service (GET, PUT and POST)
    - In case of Customer credit limit flag = Y and existing customer, system will validate if user provides Max Limit details saying "Max limit is not required for existing customer for relation type <<>>". As these details are fetched from Servicing >Customer Credit Limit details.
  - > As part of web service following validations are available.
    - → If the Credit Limit Renewal date for individual is less than Current date system will through an error message 'Applicant Credit Limit Renewal Date less than Current Date'
    - → If the Credit Limit Renewal date for business is less than Current date system will through an error message 'Business Credit Limit Renewal Date less than Current Date'
  - Account on boarding web service
  - > API process
- When the Application having the product with Customer Credit Limit flag = Y,
  - System will make the "Update Customer Info" flag = Y and read only for all the existing Customers.
  - > System will make the "Link to Existing Customer" flag = Y and read only.
- Before the application is funded (Approved Funded), system will validate the utilization
  of existing customers added to application with customer credit limit record of respective
  customer in servicing.
  - If the Utilized amount is less than Available amount, system will show an error message saying "<<Relationship>>Utilization amount is less than available amount" and will not allow to fund the application.

## Edits:

Following edits are created to validate.

- <<Relationship>> Utilization amount is more than Available Amount.
  - Total Utilization amount is not equal to Financed Amount In case
    - > Loan : Amount Financed
    - Line: Credit Limit
    - Lease: Gross Capitalized Cost
- Credit Limit of <<Relationship>> is expired. This edit will be fired when Limit Expiry date < System date.</li>
- This edit is applicable to applicants who's Utilization amount > 0 in Application Utilization block.
  - > The above edits are by default Result = "ERROR" and Enabled = "N".
- A contract edit is added to validate "Customer Limit Expiry Date is greater than or equal to Contact Maturity Date". If validation failed system will fire the edit.

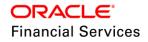

- Edit Description: Customer Credit Limit Expiry Date is less than Contact Maturity Date.
- This edit is applicable to applicants who's Utilization amount > 0 in Application Utilization block.
- The above "Customer Credit Limit" edits are part of following functionalities
  - > Application Entry Web service
  - Account on boarding web service
  - API process
- Once the application is funded with new applicants and "Customer Credit Limit" details, system will automatically create new records for each new customer in "Customer Credit Limit" main menu in servicing.
- The percentage Utilization of each customer for each account are saved in "Customer Account Relationship" table.
- If the existing customer is added to application, system will pre populate the Customer Credit limit record from servicing and update the existing customer credit limit record once the application is funded.
- Following fields are added to the Setup >Pricing Selection criteria.
  - > Existing Customer LOV with following values and default value will be "ALL".
    - → ALL Applicable for both existing and new customers
    - → YES Existing Customer
    - $\rightarrow$  NO New Customer
  - > Existing Customer Since (In Years) Default value "0".
    - → Customer Creation Date to Current Date.
  - Based on the selection criteria, system will default the first pricing for applications which are having "Existing customer flag = "Y" at primary applicant details.

| SI. No | Attribute                     | Description                                                                        | Default Value | Value |
|--------|-------------------------------|------------------------------------------------------------------------------------|---------------|-------|
| 1      | ORIGINATION<br>DECISION EDITS | XVL : TOTAL UTILIZATION<br>AMOUNT IS NOT EQUAL TO<br>FINANCED AMOUNT               | ERROR         | Y     |
| 2      | ORIGINATION<br>DECISION EDITS | XVL : SECONDARY<br>UTILIZATION AMOUNT IS<br>MORE THAN AVAILABLE<br>AMOUNT          | ERROR         | Y     |
| 3      | ORIGINATION<br>DECISION EDITS | XVL : BUSINESS APPLICANT<br>UTILIZATION AMOUNT IS<br>MORE THAN AVAILABLE<br>AMOUNT | ERROR         | Y     |
| 4      | ORIGINATION<br>DECISION EDITS | XVL : COSIGNER UTILIZATION<br>AMOUNT IS MORE THAN<br>AVAILABLE AMOUNT              | ERROR         | Y     |
| 5      | ORIGINATION<br>DECISION EDITS | XVL : COSIGNER 2<br>UTILIZATION AMOUNT IS<br>MORE THAN AVAILABLE<br>AMOUNT         | ERROR         | Y     |

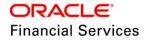

| SI. No | Attribute                     | Description                                                                       | Default Value | Value |
|--------|-------------------------------|-----------------------------------------------------------------------------------|---------------|-------|
| 6      | ORIGINATION<br>DECISION EDITS | XVL : PRIMARY UTILIZATION<br>AMOUNT IS MORE THAN<br>AVAILABLE AMOUNT              | ERROR         | Y     |
| 7      | ORIGINATION<br>DECISION EDITS | XVL : SPOUSE UTILIZATION<br>AMOUNT IS MORE THAN<br>AVAILABLE AMOUNT               | ERROR         | Y     |
| 8      | ORIGINATION<br>DECISION EDITS | XVL : COSIGNER SPOUSE<br>UTILIZATION AMOUNT IS<br>MORE THAN AVAILABLE<br>AMOUNT   | ERROR         | Y     |
| 9      | ORIGINATION<br>DECISION EDITS | XVL : COSIGNER 2 SPOUSE<br>UTILIZATION AMOUNT IS<br>MORE THAN AVAILABLE<br>AMOUNT | ERROR         | Y     |
| 10     | ORIGINATION<br>DECISION EDITS | CHD : CREDIT LIMIT OF<br>SECONDARY APPLICANT IS<br>EXPIRED                        | ERROR         | Y     |
| 11     | ORIGINATION<br>DECISION EDITS | CHD : CREDIT LIMIT OF<br>BUSINESS APPLICANT IS<br>EXPIRED                         | ERROR         | Y     |
| 12     | ORIGINATION<br>DECISION EDITS | CHD : CREDIT LIMIT OF<br>COSIGNER APPLICANT IS<br>EXPIRED                         | ERROR         | Y     |
| 13     | ORIGINATION<br>DECISION EDITS | CHD : CREDIT LIMIT OF<br>COSIGNER 2 APPLICANT IS<br>EXPIRED                       | ERROR         | Y     |
| 14     | ORIGINATION<br>DECISION EDITS | CHD : CREDIT LIMIT OF<br>PRIMARY APPLICANT IS<br>EXPIRED                          | ERROR         | Y     |
| 15     | ORIGINATION<br>DECISION EDITS | CHD : CREDIT LIMIT OF<br>SPOUSE APPLICANT IS<br>EXPIRED                           | ERROR         | Y     |
| 16     | ORIGINATION<br>DECISION EDITS | CHD : CREDIT LIMIT OF<br>COSIGNER SPOUSE<br>APPLICANT IS EXPIRED                  | ERROR         | Y     |
| 17     | ORIGINATION<br>DECISION EDITS | CHD : CREDIT LIMIT OF<br>COSIGNER 2 SPOUSE<br>APPLICANT IS EXPIRED                | ERROR         | Y     |
| 18     | ORIGINATION<br>DECISION EDITS | XVL : TOTAL UTILIZATION<br>AMOUNT IS NOT EQUAL TO<br>FINANCED AMOUNT              | ERROR         | Y     |

| SI. No | Attribute                        | Description                                                                                                   | Default Value | Value |
|--------|----------------------------------|----------------------------------------------------------------------------------------------------|---------------|-------|
| 19     | ORIGINATION<br>CONTRACT<br>EDITS | CHD : CREDIT LIMIT EXPIRY<br>DATE OF SECONDARY<br>APPLICANT IS LESS THAN<br>CONTRACT MATURITY DATE            | ERROR         | Y     |
| 20     | ORIGINATION<br>CONTRACT<br>EDITS | CHD : CREDIT LIMIT EXPIRY<br>DATE OF BUSINESS<br>APPLICANT IS LESS THAN<br>CONTRACT MATURITY DATE             | ERROR         | Y     |
| 21     | ORIGINATION<br>CONTRACT<br>EDITS | CHD : CREDIT LIMIT EXPIRY<br>DATE OF COSIGNER<br>APPLICANT IS LESS THAN<br>CONTRACT MATURITY DATE             | ERROR         | Y     |
| 22     | ORIGINATION<br>CONTRACT<br>EDITS | CHD : CREDIT LIMIT EXPIRY<br>DATE OF COSIGNER 2<br>APPLICANT IS LESS THAN<br>CONTRACT MATURITY DATE           | ERROR         | Y     |
| 23     | ORIGINATION<br>CONTRACT<br>EDITS | CHD : CREDIT LIMIT EXPIRY<br>DATE OF PRIMARY<br>APPLICANT IS LESS THAN<br>CONTRACT MATURITY DATE              | ERROR         | Y     |
| 24     | ORIGINATION<br>CONTRACT<br>EDITS | CHD : CREDIT LIMIT EXPIRY<br>DATE OF SPOUSE APPLICANT<br>IS LESS THAN CONTRACT<br>MATURITY DATE               | ERROR         | Y     |
| 25     | ORIGINATION<br>CONTRACT<br>EDITS | CHD : CREDIT LIMIT EXPIRY<br>DATE OF COSIGNER SPOUSE<br>APPLICANT IS LESS THAN<br>CONTRACT MATURITY DATE      | ERROR         | Y     |
| 26     | ORIGINATION<br>CONTRACT<br>EDITS | CHD : CREDIT LIMIT EXPIRY<br>DATE OF COSIGNER 2<br>SPOUSE APPLICANT IS LESS<br>THAN CONTRACT MATURITY<br>DATE | ERROR         | Y     |

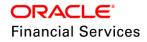

| ings ×                 |                              |                      |                    |   |                                      |                            |            |
|------------------------|------------------------------|----------------------|--------------------|---|--------------------------------------|----------------------------|------------|
| •                      |                              |                      |                    |   |                                      |                            | ,          |
| oan Pricing Definition |                              |                      |                    |   |                                      |                            |            |
|                        |                              |                      |                    |   | 📑 Save and St                        | ay 🛛 🔒 Save and Return     | 🗘 🦕 Returi |
| Pricing                | CN_CE_ALL_CUS                |                      |                    |   | * Sub Type                           | ALL                        | •          |
|                        | OAN PRICING FOR ALL CUSOMERS |                      | Selection Criteria |   | * Asset Make                         |                            |            |
| * Start Dt             | 04/21/1996                   | * Company            | AL .               | • | * Asset Model                        |                            |            |
| * End Dt 1             | 12/31/4000                   | * Branch             |                    |   | * Age                                |                            |            |
| * Enabled              |                              | * Billing Cycle      |                    |   | Trade-In                             |                            |            |
|                        |                              | * Product            |                    |   | Mileage                              |                            |            |
| 1                      | Result                       | * State              |                    |   | * Currency                           |                            |            |
| * Max Loan Amt 1       | 1,000,000.00                 | * Pro Group          |                    | T | * Promotion                          | NONE                       |            |
| * Max Term 1           | 124                          | * Pro Type           |                    | T | * Subvention                         | NONE                       |            |
| * Buy Rate             | 0.0000                       | * Producer Region    |                    | Ŧ | * Down Pmt                           | 0.00                       |            |
| * Index                | FLAT RATE 🔹                  | * Producer Territory |                    | • | * Asset Value                        | 0.00                       |            |
| * Rate From 4          | 1.9900                       | * Channel            |                    | • | * LTV                                | 0.0000                     |            |
| * Rate To 2            | 24.9900                      | * Producer           |                    | 6 | * Existing Customer                  | ALL                        | •          |
| * Maturity Index       | FLAT RATE 🔻                  | * Grade              |                    | • | * Existing Customer Since (In Years) | 0                          |            |
| * Maturity From 4      | 1.9900                       | * Amt                |                    |   |                                      | Selection Criteria : Busi  |            |
| * Maturity To 2        | 24.9900                      | * Loan Term          |                    |   |                                      | Selection Criteria : Busil | ness       |
| * Profit Rate From 0   | 0.0000                       | * Asset Class        |                    | • | * Years In Business                  | 0                          |            |
| * Profit Rate To       | 0.0000                       | * Asset Type         |                    | • |                                      |                            |            |

#### Setup >Product Parameter:

A flag "Same billing cycle" is added in Setup >Products to define the applications are created with same billing cycle and Due Day for an existing customer.

- A new contract validation is added to ensure the applications of an existing customer should have same billing cycle and Due Day based on "Same Billing Cycle" Product flag.
  - CONTRACT BILLING CYCLE AND DUE DAY NOT MATCHING WITH CUSTOMER BILLING CYCLE AND DUE DAY OF PREVIOUSLY FUNDED APPLICATIONS FOR EXISTING PRIMARY CUSTOMER.

Consider below points to compare "Same Billing Cycle and Due Day" with an existing account

- Consider all "Open" accounts for the customer [ACC\_OPEN\_IND=Y]
- If there are more than one account exists for the applicant and there billing cycle/due day are different then First tie breaker would be to consider the account where product enforces same billing cycle condition and if still not able to figure out the account to match then go with latest effective date account.

If the Same billing cycle flag = Y and "Billing cycle and Due Day not matching with customer billing cycle and Due Day of previously funded applications for an existing customer", system will fire the above validation.

If the Same billing cycle flag = N, system will allow to fund the applications with different billing cycle and Due Day for existing customer.

#### Note the following:

- This validation will consider only the "PRIMARY" applicant previously funded applications.
- This validation is only applicable for Applications with billing cycle as "Month" and "Weekly".

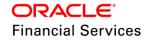

| In Line Lease   |                                      |             |                     |                    |                    |                          |                     |                    |              |
|-----------------|--------------------------------------|-------------|---------------------|--------------------|--------------------|--------------------------|---------------------|--------------------|--------------|
| oan Product     |                                      |             |                     |                    |                    |                          | de de               | ✓ Edit View        | ✓ Audit      |
| /iew 🔻 Format 👻 | 🔯 🔟 Freeze 🚮 Detach 📣 Wrap 🚷         | New Product |                     | Create Copy        |                    |                          |                     |                    |              |
| •               |                                      |             | 20                  | 20                 |                    |                          |                     |                    |              |
| Product         | Description                          | Start Dt    | End Dt              | Direct             | Flexible Repayment | Customer Credit<br>Limit | Same Billing Cycle  | Enabled            | Collateral T |
| LOAN-VE-TEST    | LOAN VEHICLE (FR) TEST               | 04/21/1996  | 12/31/4000          | Y                  | Y                  | Y                        | Y                   | Y                  | VEHICLE O    |
| CR_LOAN_UN      | CR_LOAN UNSECURED                    | 04/21/1996  | 12/31/4000          | Y                  | Y                  | Y                        | Y                   | Y                  | UNSECURE     |
| IJARA-HOME-LN   | IJARA HOME LOAN (FR)                 | 04/21/1996  | 12/31/4000          | Y                  | N                  | N                        | N                   | Y                  | HOME COL     |
| ISTISNA-HOME-LN | ISTISNA HOME LOAN (FR)               | 04/21/1996  | 12/31/4000          | Y                  | N                  | N                        | N                   | Y                  | HOME COL     |
| KEF_LOAN_CL     | KEF_LOAN_CL                          | 10/10/2010  | 12/31/4000          | N                  | Y                  | Y                        | N                   | Y                  | VEHICLE O    |
| LEASE TEST      | ISTISNA HOME LOAN (FR)               | 03/21/2018  | 12/31/4000          | Y                  | N                  | N                        | N                   | N                  | HOME COL     |
| LEASE TEST 1    | LOAN VEHICLE (FR) PAVAN              | 03/21/2018  | 12/31/4000          | Y                  | Y                  | Y                        | N                   | N                  | VEHICLE O    |
| LOAN HOME (VR)  | LOAN VEHICLE (FR) TEST               | 03/21/2018  | 12/31/4000          | Y                  | Y                  | Y                        | Y                   | N                  | VEHICLE O    |
| •               |                                      |             |                     |                    |                    |                          |                     |                    | +            |
| oan Product     |                                      |             |                     |                    |                    |                          |                     |                    |              |
|                 |                                      |             |                     |                    |                    | E                        | Save and Stay       | Save and Return    | Carl Return  |
|                 | Product LOAN-VE-TEST                 | * Custo     | mer Credit Limit 🖉  | 0                  |                    | * Credit Bureau          | Account Type AUTC   | 1                  | ٣            |
|                 | * Description LOAN VEHICLE (FR) TEST | * Sa        | ame Billing Cycle 🖩 |                    |                    |                          | * Billing Cycle MON | THLY               |              |
|                 | * Start Dt 04/21/1996                |             | * Enabled           |                    |                    |                          | * Category STAN     |                    |              |
|                 | * End Dt 12/31/4000                  |             | Collateral Type     | EHICLE COLLATERAL  | •                  | I                        |                     | OUNDING TO INDEX P | ATE V        |
|                 | * Direct 🕑                           | * Col       | lateral Sub Type    | ERSONAL PROPERTY V | EHICLE V           | Parc                     | hedule Method UNDE  | EINED              | •            |
|                 | * Flexible Repayment 🕑               | * 0 - H 0   | u Portfolio Type    |                    |                    | Resc                     |                     |                    |              |

Impact of Customer Credit Limit on Servicing:

- A main menu link "Customer Credit Limit" is created to display customer level credit limit in servicing and collections.
- Field Name Data Type **Field Type** Default Comments Displays both customer and business numbers based on the NA Customer # VARCHAR Read Only searched record Displays both customer and business numbers based on the Name VARCHAR Read Only NA searched record Max Limit Amount provided to a Max Limit NUMBER Read Only NA Customer/Business based on his credit worthiness Total amount utilized by the Customer/Business = Sum of Total Utilized Amt Read Only NA NUMBER Applications funded – Reinstated amount Max Limit – (Utilized Amount + Available Amt NUMBER Read Only NA Hold Amt + Suspended Amt) This field is used to hold a certain amount from available limit of Customer/Business Hold Amt NUMBER Read Only NA Increase and decreased Based on Hold transaction posted at customer level. This field is used to suspend Suspended Amt NUMBER Read Only NA certain amount from available amount of Customer/Business
- > Following field are added to "Customer Credit Limit >Customer/Business" Tab.

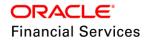

|                       |         |           |    | Increase and decreased Based<br>on suspense transaction posted<br>at customer level.                                                                                                    |
|-----------------------|---------|-----------|----|----------------------------------------------------------------------------------------------------|
| Grade                 | VARCHAR | Read Only | NA |                                                                                                    |
| Max Late Charge       | NUMBER  | Read Only | NA | This field represent the max late<br>charge that can be collected at<br>Customer/Business level<br>No validation are provided. This<br>is just an information capturing<br>field                                                                                                    |
| Limit Expiry          | DATE    | Read Only | NA | This limit expiry field specify the<br>date in which the limit is going to<br>expire. An edit is provided at<br>origination >Contract level to<br>check Limit Expiry date is less<br>than or equal to Contract<br>Maturity date.<br>There are no validations are<br>provided in servicing. |
| Limit Next<br>Renewal | DATE    | Read Only | NA | This field provides the<br>information about the next<br>renewal date of the customer<br>credit limit.                                                                                                    |

Explain above table with an example.

Customer ABC,

Limit provided is \$ 10,000

Loan Approved and account created for \$ 1,500.

Limit Table:

| Max<br>Limit | Total<br>Utilized<br>Amt | Available<br>Amt | Hold<br>Amt | Susp<br>ende<br>d<br>Amt | Grade | Max<br>Late<br>Charge | Limit<br>Expiry | Limit Next<br>Renewal |
|--------------|--------------------------|------------------|-------------|--------------------------|-------|-----------------------|-----------------|-----------------------|
| \$ 10,000    | \$1,500                  | \$8,500          | 0           | 0                        | A     | 30                    | 12/12/2020      | 11/11/2020            |

When Hold Increase Transaction for \$500 is posted

| Max<br>Limit | Total<br>Utilized<br>Amt | Available<br>Amt | Hold<br>Amt | Susp<br>ende<br>d<br>Amt | Grade | Max<br>Late<br>Charge | Limit<br>Expiry | Limit Next<br>Renewal |
|--------------|--------------------------|------------------|-------------|--------------------------|-------|-----------------------|-----------------|-----------------------|
| \$ 10,000    | \$1,500                  | \$8,000          | \$<br>500   | 0                        | A     | 30                    | 12/12/2020      | 11/11/2020            |

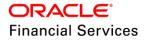

When Suspend Increase Transaction for \$500 is posted

| Max<br>Limit | Total<br>Utilized<br>Amt | Available<br>Amt | Hold<br>Amt | Susp<br>ende<br>d<br>Amt | Grade | Max<br>Late<br>Charge | Limit<br>Expiry | Limit Next<br>Renewal |
|--------------|--------------------------|------------------|-------------|--------------------------|-------|-----------------------|-----------------|-----------------------|
| \$ 10,000    | \$1,500                  | \$7,500          | \$<br>500   | \$ 500                   | A     | 30                    | 12/12/2020      | 11/11/2020            |

When Hold Decrease Transaction for \$500 is posted

| Max<br>Limit | Total<br>Utilized<br>Amt | Available<br>Amt | Hold<br>Amt | Susp<br>ende<br>d<br>Amt | Grade | Max<br>Late<br>Charge | Limit<br>Expiry | Limit Next<br>Renewal |
|--------------|--------------------------|------------------|-------------|--------------------------|-------|-----------------------|-----------------|-----------------------|
| \$ 10,000    | \$1,500                  | \$8,000          | \$0         | \$500                    | А     | 30                    | 12/12/2020      | 11/11/2020            |

When Suspend Decrease Transaction for \$500 is posted

| Max<br>Limit | Total<br>Utilized<br>Amt | Available<br>Amt | Hold<br>Amt | Susp<br>ende<br>d<br>Amt | Grade | Max<br>Late<br>Charge | Limit<br>Expiry | Limit Next<br>Renewal |
|--------------|--------------------------|------------------|-------------|--------------------------|-------|-----------------------|-----------------|-----------------------|
| \$ 10,000    | \$1,500                  | \$8,500          | \$0         | \$0                      | А     | 30                    | 12/12/2020      | 11/11/2020            |

- "Customer Credit Limit" details are part of following functionalities
  - > 0,00 tables
  - Account Details Web service
- When user click on "Customer Credit Limit" main menu link by default system will open the search screen.
- By default no records are shown in Customer Credit Limit> Customer tab, user is expected to search a customer using search screen.
- "Customer Credit Limit" record will be updated whenever an application is funded for an existing customer.
  - Amount Financed will be added to Total Utilization amount and deducted from available amount.
- If the advance is given for an account, system will add that amount to total utilization and deduct from Available amount field.
  - > The advance % of utilization for each customers will be same as the % of utilization provided at application >Credit Limit Details from which the account is funded.
- "Available amount" field will be re-instated whenever the following actions are happened.

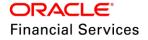

- Whenever payment received for an account, system will increase the Available amount by Principal portion (Loan: Advance/Principal, Line: Advance/Principal and Lease: Lease Receivable) of the payment and decrease the same amount from Total utilized amount.
  - → This re-instating will be done as per the %utilization provided at the time of application funding against each applicant.
     Ex: if the amount financed = 10,000 \$
     Primary % Utilization = 80 % (10,000 \* 0.8 = 8000 \$)
     Spouse % Utilization = 20% (10,000 \* 0.2 = 2000 \$)
     Payment Received and principal = 100 \$
     Available amount re-instated for Primary = 100 \* 0.8 = 80 \$
     Available amount re-instated for Spouse = 100 \* 0.2 = 20 \$
     If an account is voided, system will increase the Available amount by remaining the system will increase the Available amount by remaining the system will increase the Available amount by remaining the system will increase the Available amount by remaining the system will increase the Available amount by remaining the system will increase the Available amount by remaining the system will increase the Available amount by remaining the system will increase the Available amount by remaining the system will increase the Available amount by remaining the system will increase the Available amount by remaining the system will increase the Available amount by remaining the system will increase the Available amount by remaining the system will increase the Available amount by remaining the system will increase the Available amount by remaining the system will be amount by the system will be amount by th
  - → If an account is voided, system will increase the Available amount by remaining Principal amount of the account.
- If the payment is reversed, system will increase the Total Utilization by Principal portion of the payment and decrease the Available amount field by same amount.
- Suspended and Hold amount fields are increased and decrease based on the respective transactions posted.
- "View" and "Audit" buttons are provided in Servicing >Customer Credit Limit tab.

### Customer Credit Limit Details in Servicing >Customer Details >Customer/Business:

- Following Customer credit limit details (read only) are added in Servicing >Customer Details >Customer and Business tabs.
  - Max Limit, Total Utilized Amt, Available Amt, Hold Amt, Suspended Amt, Grade, Max Late Charge, Limit Expiry and Limit Next Renewal
  - > The Business # field is added to Servicing >Customer Details >Business tab

#### Servicing >Customer Details >Customer

| Ci | stomer Credit Limit × Customer Service ×                                                                                                    |                                                                                                    |                                                                                                    |     |                                                                                                    |                              |                           | × | Close |
|----|----------------------------------------------------------------------------------------------------|----------------------------------------------------------------------------------------------------|----------------------------------------------------------------------------------------------------|-----|----------------------------------------------------------------------------------------------------|------------------------------|---------------------------|---|-------|
|    | Customer Information                                                                                                    |                                                                                                    |                                                                                                    |     | Save and Stay                                                                                                    | Save and Return              | <b>⟨</b> ⊒ <u>R</u> eturn | * |       |
| ł  | Customer #<br>Relation<br>ECOA<br>Name<br>Birth Dt<br>Martal Status<br>E-nabled<br>Language                                                                     | PRIMARY<br>INDIVIDUAL<br>HARISH CREDIT LIMIT<br>10/10/1985 20<br>UNDEFINED V<br>UNDEFINED V<br>UNDEFINED V | Passport #<br>Issue Dt<br>Visa #<br>Nationality<br>Nationality<br>Nationality<br>Nationality<br>Nationality<br>Nationality<br>Nationality<br>Nationality<br>Nationality<br>Nationality<br>Nationality<br>Nationality<br>Nationality<br>Nationality<br>Nationality<br>Nationality<br>Nationality<br>Nationality<br>Nationality<br>License State | Per | Birth Place<br>Birth Country<br>manent US Resident Status<br>Power of Attorney<br>Holder Name<br>Address<br>Country<br>Nationality<br>Telephone Number | Power of Attorney            | V<br>V                    |   | •     |
|    | Email<br>* Stop Correspondence<br>* Disability<br>= Skip<br>BankrutyC-<br>* Prixey Opt Out<br>* Insurance Opt Out<br>* Insurance Opt Out<br>* Marketing Opt Out |                                                                                                    | Active Military Duty<br>Effective DU<br>Order Ref #<br>Release Dt<br>Customer Decease Date<br>Reference #                                                                                                    |     |                                                                                                    | 9,993,000.00<br>0.00<br>0.00 |                           |   | •     |

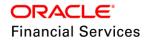

## Servicing >Customer Details >Business

| -   |                      |                        |                  |                 |                         |                      |                          |                             |                               | 1   |
|-----|----------------------|------------------------|------------------|-----------------|-------------------------|----------------------|--------------------------|-----------------------------|-------------------------------|-----|
| Cu  | tomer Credit Limit 🗙 |                        | Customer Service |                 | Product                 |                      |                          | Amount Due Status           | Oldest Due Dt                 |     |
|     | Company<br>US01      |                        |                  |                 | LEASE VEHICLE-TEST      | -31 USD              | Pay Off Amt<br>20,000.00 | 0.00 ACTIVE                 | 04/21/2018                    | DLC |
| 111 | 4                    | USRQ U                 | NDEFINED 2       | 20180300010143  | LEASE VEHICLE-TEST      | -51 050              | 20,000.00                | 0.00 ACTIVE                 | 04/21/2010                    | •   |
|     |                      |                        |                  |                 |                         |                      |                          |                             |                               | ,   |
|     |                      |                        |                  |                 |                         |                      |                          |                             |                               |     |
|     |                      |                        |                  |                 |                         |                      |                          |                             |                               | ^   |
|     | Business Deta        | ils                    |                  |                 |                         |                      |                          |                             |                               |     |
|     |                      |                        |                  |                 |                         |                      |                          | / E                         | dit 📃 View 🔗 Audit            |     |
|     |                      |                        |                  |                 |                         |                      |                          |                             |                               |     |
|     | View 👻 Format        | 🕶 🛃 🔟 Freeze           | 🛃 Detach 🛛 🧇     | 🛛 Wrap 🛛 🚷      |                         |                      |                          |                             |                               |     |
|     | Business #           | Organization Type      | Type of Business | Business Catego | ry Name of the Business | Legal Name           | Tax ID #                 | Start Dt                    | # of<br>Employees(Cur) # of E |     |
|     | 0000001001           | S CORP                 | DISTRIBUTION     | CORPORATE       | BUSS MAINT              | BM                   | xxxxx4564                | 05/11/2016                  | 25                            |     |
|     | 4                    |                        |                  |                 |                         |                      |                          |                             | +                             |     |
|     |                      |                        |                  |                 |                         |                      |                          |                             |                               |     |
| ŀ   | Business Deta        | ils                    |                  |                 |                         |                      |                          |                             |                               |     |
|     |                      |                        |                  |                 |                         |                      |                          | Save and Stay               | ve and Return                 |     |
|     |                      |                        |                  |                 |                         |                      |                          |                             | <b>v</b>                      |     |
|     |                      | Business # 0           | 000001001        |                 | Contact Person          | HGHGHJ               |                          | Total Utilized Amt 9,211.34 |                               |     |
|     |                      | Organization Type S    | CORP             | •               | Business Checking Bank  | ненен                |                          | Available Amt 90,788.6      | 6                             |     |
|     |                      | Type of Business       | ISTRIBUTION      | Ŧ               |                         |                      |                          | Hold Amt 0.00               |                               |     |
|     |                      | Business Category C    |                  |                 | Bank Acc #              |                      |                          | Suspended Amt 0.00          |                               |     |
|     |                      | Name of the Business B |                  |                 | * Avg Checking Balance  | 95,120.00            |                          | Grade                       |                               |     |
|     |                      | ġ                      |                  |                 | * # of Locations        | 1                    |                          | Max Late Charge 0.00        |                               |     |
|     |                      | Legal Name B           |                  |                 | * Management Since      | 1                    |                          | Limit Expiry 12/31/40       |                               |     |
|     |                      | Tax ID # X             |                  |                 |                         |                      |                          | mit Next Renewal 12/31/40   | 00                            |     |
|     |                      | Start Dt 0             | 5/11/2016 🔯      |                 |                         | Credit Limit Details |                          |                             |                               |     |
|     | *                    | # of Employees(Cur) 2  | 5                |                 |                         |                      |                          |                             |                               |     |
|     |                      | * # of Employees 3     | 0                |                 | Max Limit               | 100,000.00           |                          |                             |                               |     |
|     | 1                    |                        |                  |                 |                         |                      |                          |                             |                               |     |

#### Impact on Principal Existing Transactions:

- The Utilization and Available amount will be adjusted whenever a monetary transaction is posted which will result in adjustment in ADVANCE / PRINCIPAL in case of Loan and Line and Lease Receivables in case Lease.
- As a result of any monetary transaction if the available amount is reduced then system will check if the utilization amount is less than or equal to available amount, if not then shown an error message saying "<<Relationship>>Utilization Amount greater than available amount".
  - Above validation is done for accounts having product with Customer Credit Limit flag = Y.
- When posting the DUE DATE CHANGE and DUE DATE CHANGE OVERRIDE transactions, system will check for the "Same Billing Cycle" parameter.
  - If that parameter is "Y" and user is trying to post the DUE DATE CHANGE or DUE DATE CHANGE OVERRIDE transaction which will resulted in different Due Date, system will post this transaction in ALL Active accounts of primary customer of account, where these transactions are posted.
    - → Txn Result will display the affected accounts.
    - → If this transaction is failed to post in one account, system will roll back the transaction posting in all the accounts.

#### Exceptions:

- In case of Pre Compute Loan and Lease (Rent Charge) as there is no separate balance for principle/Advance the Customer Limit reinstating is happening once the Account is paid off.
- In case of Revolving LoC accounts the customer Credit Limit reinstating will happen when the account is Paid Off.

## **Customer Credit Limit Search:**

A Customer Credit Limit Search is added before the Customer tab in Customer Credit Limit tab.

- Search tab is having following two sections.
  - Quick Search
  - Customer Search
- Quick Search is having Customer # and Business # as parameters.

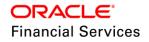

- Customer" and "Business" radio buttons are provided to specify which entity to be searched.
- Customer # or Business # field is (based on selected radio button) provided to search customer/business record by clicking the "Submit" button which is access controlled.
- If system no records are founded with provided information, then system displays an error message, "No Customer/Business found".
- Customer Credit Limit search is having following sections.
  - Search Criteria
  - Search Results

#### Search Criteria:

- Two radio buttons are provided for "Customer" and "Business" search.
- By default "Customer" radio button is selected when page is loaded.
- Provide 'Reset Criteria' and 'Search' buttons to the 'Search Criteria' section. These two buttons doesn't required any access keys. Use the same search tab access key to this. I.e. if Search tab is accessible to the logged in user, then these two buttons are available.
- 'Reset Criteria' button on click of this, system will clear the search parameter values.
- 'Search' button
  - > On click of this, system will get the exact Customer Credit Limit details based on the parameter value provided and comparison operator.
  - > Show the Customer Credit Limit details results in the 'Search Results' section.
  - If user doesn't provide any data to the value fields then show an error message 'No search criteria defined. Please define minimum one search criteria"
  - If system doesn't found any record using the provided information, then show a warning message, "No records found for given search criteria"
- "Search Criteria" selections is having three columns, 'Criteria', 'Comparison Operator' and 'Value'.
  - > 'Criteria' displays the User Defined Table attribute description
  - > 'Comparison Operator' displays the Defined Table attribute operator
  - 'Value' displays LOV or input filed based on Defined Table attribute field type.
- "Search Results" section displays the following fields along with "Open Customer Details" button.
  - Customer ID Display In case of Individual Customer
  - > Name Display In case of Individual Customer
  - Business ID Display In case of Business Customer
  - > Name of the Business Display In case of Business Customer
  - Max Limit
  - Total Utilized Amt
  - Available Amt
  - Hold Amt
  - Suspended Amt
  - Grade
  - Max Late Charge
  - Limit Expiry
  - Limit Next Renewal
- If user click on the Open Customer Details button or double click on the record in search results, system will open the record in Customer Credit Limit >Customer screen.

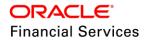

- If user doesn't have access to Customer Credit Limit >Customer tab then system displays an error 'you don't have access to Customer Credit Limit >Customer screen".
- A user defined table is created for Customer Credit Limit >Customer Search with following attributes as part of the seed data for customer search.
  - CUSTOMER #
  - CUSTOMER FIRST NAME
  - > CUSTOMER LAST NAME
  - CUSTOMER SSN
  - CUSTOMER NATIONAL ID
  - CUSTOMER PASSPORT NUMBER
  - CUSTOMER PHONE NUMBER
  - CUSTOMER ZIP CODE
  - > CREDIT MAXIMUM LIMIT
  - > CREDIT LIMIT TOTAL UTILIZED AMOUNT
  - CREDIT LIMIT AVAILABLE AMOUNT
  - > CREDIT LIMIT HOLD AMOUNT
  - CREDIT LIMIT SUSPENDED AMOUNT
- A user defined table is created for Customer Credit Limit >Customer Search with following attributes as part of the seed data for business search.
  - BUSINESS #
  - BUSINESS NAME
  - > TAX ID #
  - START DATE
  - PHONE NUMBER
  - ZIP CODE
  - > CREDIT MAXIMUM LIMIT
  - > CREDIT LIMIT TOTAL UTILIZED AMOUNT
  - > CREDIT LIMIT AVAILABLE AMOUNT
  - > CREDIT LIMIT HOLD AMOUNT
  - CREDIT LIMIT SUSPENDED AMOUNT
- On selecting and double click on the Customer Credit Limit >Customer details from search results or click of 'Open Customer Details' button, show the Customer/Business details in Credit Limit >Customer tab.

#### Quick Search:

| • | Customer Credit Limit x Origination x |           |                    |               |          |                     |                 | 🗶 Close                         |
|---|---------------------------------------|-----------|--------------------|---------------|----------|---------------------|-----------------|---------------------------------|
| ſ | Search Business                       |           |                    |               |          |                     |                 |                                 |
|   |                                       |           |                    |               |          |                     | Search C        | ptions: O Customer  Business    |
|   | Quick Search                          |           |                    |               |          |                     |                 |                                 |
|   | Business # Submit                     |           |                    |               |          |                     |                 |                                 |
|   | ▷ Search Criteria                     | 1         |                    |               |          |                     |                 |                                 |
|   |                                       |           |                    |               |          |                     |                 |                                 |
|   |                                       |           |                    |               |          |                     |                 | Den Customer Details            |
|   | Search Results                        |           |                    |               |          |                     |                 |                                 |
|   | View - Format - Preeze Detach         | ap 🔂      |                    |               |          |                     |                 |                                 |
| • | Business # Name                       | Max Limit | Total Utilized Amt | Available Amt | Hold Amt | Suspended Amt Grade | Max Late Charge | Limit Expiry Limit Next Renewal |
|   | No data to display.                   |           |                    |               |          |                     |                 |                                 |
|   |                                       |           |                    |               |          |                     |                 |                                 |

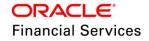

#### Search Criteria:

| ch Business<br>Quick Search                |                                         |       | Search Options:       | O Customer 🖲 Bus      |
|--------------------------------------------|-----------------------------------------|-------|-----------------------|-----------------------|
| Search Criteria                            |                                         |       |                       |                       |
| Search Criteria                            |                                         |       | e Re                  | set Criteria 🛛 🍪 Sear |
| View 🔻 Format 👻 🔛 Freeze 🚮 Detach 🚽 Wrap   | Comparison Operator                     |       | Value                 |                       |
| BUSINESS #                                 | LIKE                                    | •     | value                 |                       |
| BUSINESS NAME                              | LIKE                                    | •     |                       |                       |
| TAX ID #                                   | LIKE                                    | ¥     |                       |                       |
| START DATE                                 | GREATER THAN OR EQUAL                   | ¥     |                       | 10                    |
| PHONE NUMBER                               | EQUAL                                   |       |                       |                       |
| ZIP CODE                                   | LIKE                                    | •     |                       |                       |
| CREDIT MAXIMUM LIMIT                       | EQUAL                                   | •     |                       |                       |
| CREDIT LIMIT TOTAL UTILIZED AMOUNT         | EQUAL                                   |       |                       |                       |
| CREDIT LIMIT AVAILABLE AMOUNT              | EQUAL                                   | ۳     |                       |                       |
| CREDIT LIMIT HOLD AMOUNT                   | EQUAL                                   | ۳     |                       |                       |
| CREDIT LIMIT SUSPENDED AMOUNT              | EQUAL                                   | T     |                       |                       |
|                                            |                                         |       |                       |                       |
| arch Results                               |                                         |       |                       | Qpen Customer Det     |
| ew 🔻 Format 👻 🔟 Freeze 🚮 Detach 🖓 Wrap 🚱   |                                         |       |                       |                       |
| Business # Name Max Limit Total Utilized A | mt Available Amt Hold Amt Suspended Amt | Grade | Max Late Charge Limit | Expiry Limit Next Rer |

## **Customer Transactions:**

New Customer Non-Monitory Transactions are added in Setup> Transaction codes.

• Following new Customer and Business non-monetary transactions are added under Setup> Transaction codes > Non monitory txns.

| Transaction Code           | Transaction Description                              | Result                                                                                            |
|----------------------------|------------------------------------------------------|---------------------------------------------------------------------------------------------------|
| CUS_CRLMT_DECREASE         | CUSTOMER CREDIT LIMIT<br>DECREASE                    | Decrease the Customer Max limit field by given amount.                                            |
| CUS_CRLMT_INCREASE         | CUSTOMER CREDIT LIMIT<br>INCREASE                    | Increase the Customer Max limit field by given amount.                                            |
| CUS_CRLMT_HOLD_DECREASE    | DECREASE CUSTOMER<br>CREDIT LIMIT HOLD<br>AMOUNT     | Move given transaction amount from Hold amount to Customer Available Amount field.                |
| CUS_CRLMT_HOLD_INCREASE    | INCREASE CUSTOMER<br>CREDIT LIMIT HOLD<br>AMOUNT     | Move given transaction amount<br>from customer Available<br>Amount to HOLD amount field.          |
| CUS_CRLMT_MAINT            | CUSTOMER CREDIT LIMIT<br>MAINTENANCE                 | Update the Customer credit limit details                                                          |
| CUS_CRLMT_SUSPEND_DECREASE | DECREASE CUSTOMER<br>CREDIT LIMIT SUSUPEND<br>AMOUNT | Move the given transaction<br>amount from suspended field to<br>Available amount field            |
| CUS_CRLMT_SUSPEND_INCREASE | INCREASE CUSTOMER<br>CREDIT LIMIT SUSUPEND<br>AMOUNT | Move the given transaction<br>amount from Available Amount<br>field to suspended amount<br>field. |

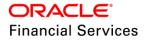

| Transaction Code           | Transaction Description                              | Result                                                                                            |
|----------------------------|------------------------------------------------------|---------------------------------------------------------------------------------------------------|
| BUS_CRLMT_DECREASE         | BUSINESS CREDIT LIMIT<br>DECREASE                    | Decrease the Business Max limit field by given amount.                                            |
| BUS_CRLMT_INCREASE         | BUSINESS CREDIT LIMIT<br>INCREASE                    | Increase the Business Max limit field by given amount.                                            |
| BUS_CRLMT_HOLD_DECREASE    | DECREASE BUSINESS<br>CREDIT LIMIT HOLD<br>AMOUNT     | Move given transaction amount<br>from Hold amount to Business<br>Available Amount field.          |
| BUS_CRLMT_HOLD_INCREASE    | INCREASE BUSINESS<br>CREDIT LIMIT HOLD<br>AMOUNT     | Move given transaction amount<br>from Business Available<br>Amount to HOLD amount field.          |
| BUS_CRLMT_MAINT            | BUSINESS CREDIT LIMIT<br>MAINTENANCE                 | Update the Business credit limit details                                                          |
| BUS_CRLMT_SUSPEND_DECREASE | DECREASE BUSINESS<br>CREDIT LIMIT SUSUPEND<br>AMOUNT | Move the given transaction<br>amount from suspended field to<br>Available amount field            |
| BUS_CRLMT_SUSPEND_INCREASE | INCREASE BUSINESS<br>CREDIT LIMIT SUSUPEND<br>AMOUNT | Move the given transaction<br>amount from Available Amount<br>field to suspended amount<br>field. |

These transactions are allowed to post from Servicing >Customer Credit Limit > Transactions tab and Servicing >Customer Servicing>Maintenance.

#### Customer

Parameters for "CUSTOMER CREDIT LIMIT INCREASE" transaction.

| Parameter Name | Data Type | Field Type | Mandatory | Comment |
|----------------|-----------|------------|-----------|---------|
| Date           | Date      | Date       | Y         |         |
| Amount         | Number    | Text Box   | Y         |         |
| Reason         | VARCHAR   | LOV        | Ν         |         |

System will post a comment once the transaction is posted "Customer Max Limit Increase from <<Old value>> to <<New value>>".

| Parameter Name | Data Type | Field Type | Mandatory | Comment |
|----------------|-----------|------------|-----------|---------|
| Date           | Date      | Date       | Y         |         |
| Amount         | Number    | Text Box   | Y         |         |
| Reason         | VARCHAR   | LOV        | N         |         |

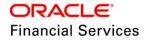

System will post a comment once the transaction is posted "Customer Max Limit decreased from <<Old value>> to <<New value>>".

System will validate and show error message, if decrease resulted in available amount < 0 and will not allow to post the transaction.

| Parameter Name | Data Type | Field Type | Mandatory | Comment |
|----------------|-----------|------------|-----------|---------|
| Date           | Date      | Date       | Y         |         |
| Amount         | Number    | Text Box   | Y         |         |
| Reason         | VARCHAR   | LOV        | Ν         |         |

## Parameters for "DECREASE CUSTOMER CREDIT LIMIT HOLD" transaction.

System will post a comment once the transaction is posted "Customer Hold Decrease from <<Old value>> to <<New value>>".

| Parameter Name | Data Type | Field Type | Mandatory | Comment |
|----------------|-----------|------------|-----------|---------|
| Date           | Date      | Date       | Y         |         |
| Amount         | Number    | Text Box   | Y         |         |
| Reason         | VARCHAR   | LOV        | N         |         |

System will post a comment once the transaction is posted "Customer Hold Increase from <<Old value>> to <<New value>>".

| Parameter Name | Data Type | Field Type | Mandatory | Comment |
|----------------|-----------|------------|-----------|---------|
| Date           | Date      | Date       | Y         |         |
| Amount         | Number    | Text Box   | Y         |         |
| Reason         | VARCHAR   | LOV        | Ν         |         |

Parameters for "INCREASE CUSTOMER CREDIT LIMIT SUSPEND" transaction.

System will post a comment once the transaction is posted "INCREASE Customer Suspended amount Increase from <<Old value>> to <<New value>>".

System will validate and show error message, if Increase resulted in available amount < 0 and will not allow to post the transaction.

Parameters for "DECREASE CUSTOMER CREDIT LIMIT SUSPEND" transaction.

| Parameter Name | Data Type | Field Type | Mandatory | Comment |
|----------------|-----------|------------|-----------|---------|
| Date           | Date      | Date       | Y         |         |

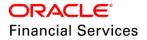

| Parameter Name | Data Type | Field Type | Mandatory | Comment |
|----------------|-----------|------------|-----------|---------|
| Amount         | Number    | Text Box   | Y         |         |
| Reason         | VARCHAR   | LOV        | Ν         |         |

System will post a comment once the transaction is posted "DECREASE Customer Suspended amount Increase from <<Old value>> to <<New value>>".

| Parameter Name     | Data Type | Field Type | Mandatory | Comment |
|--------------------|-----------|------------|-----------|---------|
| Date               | Date      | Date       | Y         |         |
| Grade              | VARCHAR   | LOV        | N         |         |
| Max Late Charge    | NUMBER    | Text Box   | N         |         |
| Limit Expiry       | DATE      | DATE       | N         |         |
| Limit Next Renewal | DATE      | DATE       | Ν         |         |

Parameters for "CUSTOMER CREDIT LIMIT MAINTENANCE" transaction.

• System will post a comment once the transaction is posted "<<Old value>> to <<New value>>"".

- System will show an error message if the Limit Expiry and Limit Next Renewal date are less than the system date.
  - A new lookup is added for "Customer Credit Limit Reasons" and provided the sub codes to identify the reason codes for "Max Limit Increase and Decrease, Hold Amount Decrease and Increase" and Suspended Amount".
  - Once the Customer non-monetary transactions are posted from Customer Credit Limit>Customer >transactions tab, system will post that transaction to all the accounts under the customer.

**Note:** Backdating for the above transactions are not allowed.

#### Business

Parameters for "BUSINESS CREDIT LIMIT INCREASE" transaction.

| Parameter Name | Data Type | Field Type | Mandatory | Comment |
|----------------|-----------|------------|-----------|---------|
| Date           | Date      | Date       | Y         |         |
| Amount         | Number    | Text Box   | Y         |         |
| Reason         | VARCHAR   | LOV        | Υ         |         |

System will post a comment once the transaction is posted "Business Max Limit Increase from <<Old value>> to <<New value>>".

Parameters for "BUSINESS CREDIT LIMIT DECREASE" transaction.

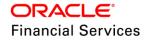

| Parameter Name | Data Type | Field Type | Mandatory | Comment |
|----------------|-----------|------------|-----------|---------|
| Date           | Date      | Date       | Y         |         |
| Amount         | Number    | Text Box   | Y         |         |
| Reason         | VARCHAR   | LOV        | Y         |         |

System will post a comment once the transaction is posted "Business Max Limit decreased from <<Old value>> to <<New value>>".

System will validate and show error message, if decrease resulted in available amount < 0 and will not allow to post the transaction.

Parameters for "DECREASE BUSINESS CREDIT LIMIT HOLD" transaction.

| Parameter Name | Data Type | Field Type | Mandatory | Comment |
|----------------|-----------|------------|-----------|---------|
| Date           | Date      | Date       | Y         |         |
| Amount         | Number    | Text Box   | Y         |         |
| Reason         | VARCHAR   | LOV        | Y         |         |

System will post a comment once the transaction is posted "Business Hold Decrease from <<Old value>> to <<New value>>".

Parameters for "INCREASE BUSINESS CREDIT LIMIT HOLD" transaction.

| Parameter Name | Data Type | Field Type | Mandatory | Comment |
|----------------|-----------|------------|-----------|---------|
| Date           | Date      | Date       | Y         |         |
| Amount         | Number    | Text Box   | Y         |         |
| Reason         | VARCHAR   | LOV        | Y         |         |

System will post a comment once the transaction is posted "Business Hold Increase from <<Old value>> to <<New value>>".

Parameters for "INCREASE BUSINESS CREDIT LIMIT SUSPEND" transaction.

| Parameter Name | Data Type | Field Type | Mandatory | Comment |
|----------------|-----------|------------|-----------|---------|
| Date           | Date      | Date       | Y         |         |
| Amount         | Number    | Text Box   | Y         |         |
| Reason         | VARCHAR   | LOV        | Y         |         |

System will post a comment once the transaction is posted "Business Suspended amount Increase from <<Old value>> to <<New value>>".

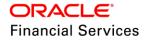

System will validate and show error message, if Increase resulted in available amount < 0 and will not allow to post the transaction.

| Parameter Name | Data Type | Field Type | Mandatory | Comment |
|----------------|-----------|------------|-----------|---------|
| Date           | Date      | Date       | Y         |         |
| Amount         | Number    | Text Box   | Y         |         |
| Reason         | VARCHAR   | LOV        | Y         |         |

Parameters for "DECREASE BUSINESS CREDIT LIMIT SUSPEND" transaction.

System will post a comment once the transaction is posted "Business Suspended amount Decreased from <<Old value>> to <<New value>>".

| Parameter Name     | Data Type | Field Type | Mandatory | Comment |
|--------------------|-----------|------------|-----------|---------|
| Date               | Date      | Date       | Y         |         |
| Grade              | VARCHAR   | LOV        | N         |         |
| Max Late Charge    | NUMBER    | Text Box   | N         |         |
| Limit Expiry       | DATE      | DATE       | N         |         |
| Limit Next Renewal | DATE      | DATE       | N         |         |

Parameters for "BUSINESS CREDIT LIMIT MAINTENANCE" transaction.

System will post a comment once the transaction is posted "<<Old value>> to <<New value>>"".

System will show an error message if the Limit Expiry and Limit Next Renewal date are less than the system date.

- A new lookup code is added for "Business Credit Limit Reasons" and provide the sub codes to identify the reason codes for "Max Limit Increase and Decrease, Hold Amount Decrease and Increase" and Suspended Amount Decrease and Increase".
- Once the Business non-monetary transactions are posted from Customer Credit Limit>Customer >transactions tab, system will post that transaction to all the accounts attached to the Business which are Active and Charged off.
- Backdating for the above transactions are not allowed.
  - > Following business transactions are added to create and update business details.
  - A new "ADD BUSINESS ADDRESS PHONE" transaction is added to add and maintain the address record for a Business in following tabs.
    - → Servicing >Customer details >Business >Address
    - → Customer Credit Limit> Business >Address
  - The following parameter are added to "ADD BUSINESS ADDRESS PHONE" transaction in Setup> Transaction Codes under "Non monitory Txns" and Setup >User defined table "INP\_BMP\_TNM".

| Parameter Name | Field Type | Mandatory |
|----------------|------------|-----------|
| Address Type   | LOV        | Υ         |

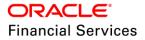

| Parameter Name     | Field Type | Mandatory |
|--------------------|------------|-----------|
| Current            | Check Box  | Y         |
| Permission to Call | Check Box  | Y         |
| Permission to Text | Check Box  | Y         |
| Country            | LOV        | Y         |
| Postal Type        | LOV        | Y         |
| Address #          | Text Box   | Ν         |
| Street Pre         | LOV        | Ν         |
| Street Name        | Text Box   | N         |
| Street Type        | LOV        | Ν         |
| Street Post        | LOV        | Ν         |
| Apt #              | Text Box   | Ν         |
| Address 1          | Text box   | Ν         |
| Address 2          | Text box   | Ν         |
| Zip                | LOV        | Y         |
| Zip Extn           | Text Box   | Ν         |
| City               | Text Box   | Υ         |
| State              | LOV        | Y         |
| Phone              | Text Box   | Y         |
| Own/Lease          | LOV        | Ν         |
| Comment            | Text Box   | N         |

- When there is direct record update (Adding or Updating a record) happens from the following tabs, system will post the above transaction implicitly.
  - Servicing >Customer details >Business >Address
  - Customer Credit Limit> Business >Address
- A new "ADD BUSINESS TELECOM" transaction is added to add a telecom record for Business in following tab.
  - Servicing >Customer details >Business >Address
  - > Customer Credit Limit> Business >Address
- The following parameter are added to "ADD CUSTOMER TELECOM" transaction in Setup> Transaction Codes under "Non monitory Txns" and Setup >User defined table "INP\_BMP\_TNM".

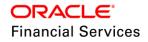

| Parameter Name     | Field Type | Mandatory |
|--------------------|------------|-----------|
| Telecom Type       | LOV        | Y         |
| Permission to Call | Check Box  | Y         |
| Permission to Text | Check Box  | Y         |
| Phone              | Text Box   | Ν         |
| Extn               | Text Box   | N         |
| Current            | Check Box  | Y         |

- When there is direct record update (Adding a record) happens from the following tabs, system will post the above transaction implicitly.
  - Servicing >Customer details >Business >Telecoms
  - Customer Credit Limit> Business >Telecoms
- A new "BUSINESS TELECOM MAINTENANCE" transaction is added to update a telecom record for Business in following tab.
  - Servicing >Customer details >Business >Telecoms
  - Customer Credit Limit> Business >Telecoms
- The following parameter are added to "BUSINESS TELECOM MAINTENANCE" transaction in Setup> Transaction Codes under "Non monitory Txns" super group and Setup >User defined table "INP\_BMP\_TNM".

| Parameter Name     | Field Type | Mandatory |
|--------------------|------------|-----------|
| Telecom Type       | LOV        | Υ         |
| Permission to Call | Check Box  | Y         |
| Permission to Text | Check Box  | Y         |
| Phone              | Text Box   | Ν         |
| Extn               | Text Box   | Ν         |
| Current            | Check Box  | Y         |

- When there is direct record update (Updating Existing Record) happens from the following tabs, system will post the above transaction implicitly.
  - Servicing >Customer details >Business > Telecoms
  - Customer Credit Limit> Business > Telecoms
- A new "BUSINESS MAINTENANCE" transaction is added to Update the business record in Servicing >Customer details >Business.
  - Following parameter are added to "BUSINESS MAINTENANCE" transaction in Setup> Transaction Codes under "Non monitory Txns" super group and Setup >User defined table "INP\_BMP\_TNM".

| Parameter Name    | Field Type | Mandatory |
|-------------------|------------|-----------|
| Organization Type | LOV        | Ν         |

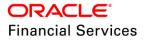

| Type of Business       | LOV        | Ν |
|------------------------|------------|---|
| Business Category      | Read Only  | Ν |
| Name of the Business   | Text Box   | Ν |
| Legal Name             | Text Box   | Ν |
| Tax ID #               | Text Box   | Ν |
| Start Dt               | Date field | Ν |
| # of Employees(Cur)    | Text Box   | Y |
| # of Employees         | Text Box   | Y |
| Contact Person         | Text Box   | Ν |
| Business Checking Bank | Text Box   | Ν |
| Bank Acc #             | Text Box   | Ν |
| Avg Checking Balance   | Text Box   | Y |
| # of Locations         | Text Box   | Y |
| Management Since       | Text Box   | Υ |

- When there is direct record update (Updating Existing Record) happens from the following tab, system will post the above transaction implicitly.
  - Servicing >Customer details >Business
- A new "ADD BUSINESS PARTNER", "BUSINESS PARTNER MAINTENANCE" and "ADD BUSINESS AFFILIATES", "BUSINESS AFFILIATES" transactions are added in Setup> Transaction Code.

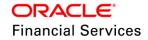

- When there is direct record update from (Adding a record) following tabs, system will post the "ADD BUSINESS PARTNER" and "ADD BUSINESS AFFILIATES" transactions implicitly. These transactions are having setup parameter "Manual = N" in Setup >Transaction Codes.
  - → Servicing >Customer details >Business >Partners
  - → Customer Credit Limit> Business> Partners
  - → Servicing >Customer details >Business >Affiliates
  - → Customer Credit Limit> Business >Affiliates
- When there is direct record update from (Updating existing record) following tabs, system will post the "BUSINESS PARTNER MAINTENANCE" and "BUSINESS AFFILIATES MAINTENANCE" transactions implicitly. These transactions are having setup parameter "Manual = N" in Setup >Transaction Codes.
  - → Servicing >Customer details >Business >Partners
  - → Customer Credit Limit> Business> Partners
  - → Servicing >Customer details >Business >Affiliates
  - → Customer Credit Limit> Business >Affiliates

#### Transaction tab in Customer Credit Limit tab:

A new transactions tab is added under Customer credit Limit tab. (Similar to Servicing >Customer Service >Maintenance tab)

Following tables are available in this tab.

• Transaction Batch Information

| Parameter Name | Mandatory |
|----------------|-----------|
| Date           | Υ         |
| Monetary       | Y         |
| Transaction    | Υ         |
| Status         | Y         |
| Batch          | Y         |

Parameters

| Parameter Name | Mandatory |
|----------------|-----------|
| Parameter      | Y         |
| Value          | Y         |
| Required       | Y         |

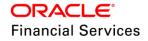

- Result
  - ADD, EDIT, VIEW and AUDIT buttons are available in transactions tab and they are access controlled.
  - Add "POST", "Load Parameters" and "VOID" buttons are added in transactions tab and they are access controlled.
  - > This tab will only allowed to post the Customer Non monitory transactions.
  - While posting a "INCREASE CUSTOMER CREDIT LIMIT HOLD' transaction, system will verify the Hold amount can't be more than available amount. If it is greater, system will not allow posting the transaction and show an error message "Hold Amount is greater than Available Amount".
  - While posting a "INCREASE CUSTOMER CREDIT LIMIT SUSPEND' transaction, system will verify the Suspend amount can't be more than available amount. If it is greater, system will not allow posting the transaction and show an error message "Suspend Amount is greater than Available Amount".
  - If the transaction posted successfully, Result will show a message "Transaction Posting Successful".

| ch Customer        |                   |             |              |                  |             |              |                |                   |            |                 |              |                      |
|--------------------|-------------------|-------------|--------------|------------------|-------------|--------------|----------------|-------------------|------------|-----------------|--------------|----------------------|
| edit Limit Deta    | ils               |             |              |                  |             |              |                |                   |            |                 |              | View 🗸 Audit         |
| iew 👻 Format 👻     | Freeze            | 🚮 Detach    | Wrap لي      | 62               |             |              |                |                   |            |                 |              |                      |
|                    | Name              |             |              | Total Utilized A | amt Ar      | vailable Amt | Hold Amt       | Suspended Amt Gra | ade        | Max Late Charge |              | Limit Next Renewal   |
| 0000004023         | HARISH CREDIT LIM | AIT 1       | 100,000.00   | 5,758.           | .83         | 94,241.17    | 0.00           | 0.00              |            | 0.00            | 3/27/2020    | 12/1/2018            |
|                    |                   |             |              |                  |             |              |                |                   |            |                 |              |                      |
| ransactions Addre  | esses Telecoms    | Employments | Tracking Att | ibutes Accour    | its Applica | utions Comme | .nts Documents |                   |            |                 |              |                      |
|                    |                   |             |              |                  |             |              |                |                   |            |                 |              |                      |
| ransaction Bat     | tch Informatio    | n           |              |                  |             |              |                |                   |            | 🕂 Add           | 🥖 Edit 📃 Vie | jew 🔗 A <u>u</u> dit |
| View + Format +    | Freeze            | Detach      | Wrap لي      | 62               | 🔅 Post      | Void         |                |                   |            |                 |              |                      |
| Date               | Monetary          | Transaction | n            |                  |             |              |                |                   |            | Stat            |              | Batch                |
| 03/28/2018         | N                 |             | OMER TELECON |                  |             |              |                |                   |            |                 | STED N       | 1                    |
| 03/28/2018         | N                 | ADD CUST    | OMER TELECON | м                |             |              |                |                   |            | POS             | STED N       | 1                    |
| 03/28/2018         | N                 | ADD CUST    | OMER TELECON | м                |             |              |                |                   |            | POS             | STED N       | 1                    |
| 03/28/2018         | N                 | ADD CUST    | OMER TELECON | 4                |             |              |                |                   |            | POS             | STED N       |                      |
| Parameters         |                   |             |              |                  |             |              |                |                   |            |                 |              |                      |
| View + Format +    | Freeze            | Detach      | 🚽 Wrap       | 62               |             |              |                |                   |            |                 |              |                      |
| Parameter          |                   |             |              |                  |             |              |                |                   | Value      |                 | R            | Required             |
| TXN DATE           |                   |             |              |                  |             |              |                |                   | 03/28/2018 |                 | Y            |                      |
|                    |                   |             |              |                  |             |              |                |                   |            |                 |              |                      |
| Result             |                   |             |              |                  |             |              |                |                   |            |                 |              |                      |
| View 👻 Format 👻    | Freeze            | Detach      | 📣 Wrap       | 62               |             |              |                |                   |            |                 |              |                      |
| Transaction Proces |                   |             |              |                  |             |              |                |                   |            |                 |              |                      |

## Address Tab in Customer Credit Limit:

A new address tab is added under "Customer Credit Limit >Customer" tab. (Similar to Servicing >Customer Service >Customer Details> Customer> Address tab)

- **Field Name** Data Type Mandatory Y Type LOV Current Check Box Υ Confirmed Check Box Y Y Mailing Check Box Υ Permission to Call Check Box Υ Permission to Text Check Box
- Following fields are available in Address tab.

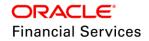

| Field Name            | Data Type | Mandatory |
|-----------------------|-----------|-----------|
| Country               | LOV       | Y         |
| Postal Address Type   | LOV       | Y         |
| Address #             | Text Box  | Y         |
| Street Pre            | LOV       | Ν         |
| Street Name           | Text Box  | Ν         |
| Street Type           | LOV       | Ν         |
| Street Post           | LOV       | Ν         |
| Apt #                 | Text Box  | Ν         |
| Address 1             | Read Only | Ν         |
| Address 2             | Text box  | Ν         |
| Address 3             | Text Box  | Ν         |
| Zip                   | LOV       | Y         |
| Zip Extn              | Text Box  | Ν         |
| City                  | Text Box  | Y         |
| State                 | LOV       | Y         |
| Phone                 | Text Box  | Y         |
| Address               | Read Only | Ν         |
| Time Zone             | Read Only | N         |
| Census Tract/BNA Code | Text Box  | N         |
| MSA Code              | Text Box  | N         |
| Comment               | Text Box  | Ν         |

 ADD, EDIT, VIEW and AUDIT buttons are available in address tab and they will be access controlled.

- When an address record is added or updated from Customer Credit Limit >customer, system will automatically post the "ADD CUSTOMER ADDRESS PHONE" transaction.
- Once the record is added/updated in Customer Credit Limit >customer >Address same will be reflect in Servicing >Customer Details> Address tab.

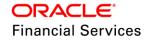

| ſ | Customer Credit Limit $\times$                                                                 |                                           |                     |                    |                    |               |                     |                       |                                                  |                           |
|---|------------------------------------------------------------------------------------------------|-------------------------------------------|---------------------|--------------------|--------------------|---------------|---------------------|-----------------------|--------------------------------------------------|---------------------------|
|   | Search Customer                                                                                |                                           |                     |                    |                    |               |                     |                       |                                                  |                           |
|   | Credit Limit Details<br>View • Format • 🔯 🔟 Freeze<br>Customer ≠ Name<br>0000004022 VIKAS RANA | e 🚮 Detach 📣 Wr<br>Max L<br>1,000,000,000 | imit Total Utilized |                    |                    |               | Amt Grade<br>0.00 C | Max Late Charg        |                                                  |                           |
|   |                                                                                                | Employments Trackin                       | g Attributes Accou  | nts Applications ( | Comments Docum     | ents          |                     |                       |                                                  |                           |
|   | Address Information                                                                            | eze 🚮 Detach 🛛 ຝ ۱                        | Wrap 🚯              |                    |                    |               |                     | de de                 | ✓ Edit View                                      | ≪ A <u>u</u> dit          |
|   | Type Current                                                                                   | Permission to Call                        | Permission to Text  | Confirmed          | Mailing            | Country       | Address #           | City S                | tate Postal A                                    | ddress Type 🖇             |
|   | HOME Y                                                                                         | Y                                         | Y                   | N                  | Y                  | UNITED STATES | 75                  | ADJUNTAS P            | UERTO RICO NORMAL                                | ADDRESS I                 |
|   | •                                                                                              |                                           |                     |                    |                    |               |                     |                       |                                                  | ÷                         |
| • | Address Information                                                                            |                                           |                     |                    |                    |               |                     | Save and Stay         |                                                  | <b>⟨</b> ⊒ <u>R</u> eturn |
| П | * Туре                                                                                         |                                           | *                   |                    | t Name HJKJI       |               |                     | Zip Extn              |                                                  |                           |
|   | * Current                                                                                      |                                           |                     |                    | et Type BEACH      |               | Y                   |                       | ADJUNTAS                                         |                           |
|   | * Confirmed<br>* Mailing                                                                       |                                           |                     | Stre               | eet Post NORTH     |               | T                   |                       | PUERTO RICO                                      | •                         |
|   | * Permission to Call                                                                           |                                           |                     |                    | Apt # 7926         |               |                     |                       | (000)-000-0000                                   |                           |
|   | * Permission to Text                                                                           | _                                         |                     |                    | dress 1 75 N HJKJI | BCH N # 7926  |                     | Address               | 75 N HJKJI BCH N # 7926<br>SDFVGUAS ADJUNTAS PR- |                           |
|   |                                                                                                | UNITED STATES                             | •                   |                    | dress 2 JHWEDB     |               |                     | Time Zone             |                                                  |                           |
|   | * Postal Address Type                                                                          |                                           | •                   | Ad                 | dress 3 SDFVGUAS   |               |                     | Census Tract/BNA Code |                                                  |                           |
|   | * Address #                                                                                    |                                           |                     |                    |                    |               |                     | MSA Code              |                                                  |                           |
|   | Street Pre                                                                                     | NORTH                                     | •                   |                    | * Zip 00601        |               |                     | Comment               |                                                  |                           |
|   |                                                                                                |                                           |                     |                    |                    |               |                     |                       |                                                  | li                        |

A new address tab is added under "Customer Credit Limit >Business" tab. (Similar to Servicing >Customer Service >Customer Details> Business >Address tab)

• Following field are added to business >Address tab

| Field Name         | Data Type | Mandatory |
|--------------------|-----------|-----------|
| Address Type       | LOV       | Y         |
| Current            | Check Box | Y         |
| Permission to Call | Check Box | Y         |
| Permission to Text | Check Box | Y         |
| Country            | LOV       | Y         |
| Postal Type        | LOV       | Y         |
| Address #          | Text Box  | N         |
| Street Pre         | LOV       | Ν         |
| Street Name        | Text Box  | Ν         |
| Street Type        | LOV       | Ν         |
| Street Post        | LOV       | Ν         |
| Apt #              | Text Box  | N         |
| Address 1          | Text box  | N         |

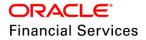

| Field Name | Data Type | Mandatory |
|------------|-----------|-----------|
| Address 2  | Text box  | Ν         |
| Zip        | LOV       | Y         |
| Zip Extn   | Text Box  | N         |
| City       | Text Box  | Y         |
| State      | LOV       | Y         |
| Phone      | Text Box  | Y         |
| Own/Lease  | LOV       | N         |
| Comment    | Text Box  | Ν         |

- ADD, EDIT, VIEW and AUDIT buttons are available in address tab and they are access controlled.
- Whenever a new record is added/Updated in this tab, system will post an "ADD BUSINESS ADDRESS PHONE" transaction in Customer Credit Limit> Business >Transactions tab.
- Once the record is added/updated in Customer Credit Limit >Business >Address same will be reflect in Servicing >Customer Details>Business> Address tab.

| Customer Credit Limit ×                              |                          |                          |                |                   |                 |                         |                                     |                           |
|------------------------------------------------------|--------------------------|--------------------------|----------------|-------------------|-----------------|-------------------------|-------------------------------------|---------------------------|
| Search Business                                      |                          |                          |                |                   |                 |                         |                                     |                           |
| Credit Limit Details<br>View + Format + 🙀 🎹 Freez    | e 🚮 Detach 🛛 🖨 Wrap      | 60                       |                |                   |                 |                         |                                     | ∑ew ✔ A <u>u</u> dit      |
| Business # Name                                      | Max Limit                | Total Utilized Amt       | Available Amt  | Hold Amt          | Suspended Amt G |                         |                                     | Limit Next Renewal        |
| 0000016001 ABC FINANCE                               | 100,000.00               | 45,000.00                | 55,000.00      | 0.00              | 0.00            |                         | 0.00 12/31/4000                     | 12/31/4000                |
| Transactions Addresses Telecoms Addresse Information | Partners Affiliates Trac | king Attributes Account  | s Applications | Comments Docume   | ents            | 4                       | Add 🖉 Edit 📃 Vie                    | w 🔗 A <u>u</u> dit        |
| View 🔻 Format 👻 📗 Fre                                | eze 🛃 Detach 🛛 🖨 Wra     | p 🚱                      |                |                   |                 |                         |                                     |                           |
| Address Type Current                                 |                          | rmission to Text Country |                |                   | State           |                         |                                     | et Name 5                 |
| WORK Y                                               | Y Y                      |                          | D STATES D2    | AGUA              |                 | RTO RICO NORMAL ADDRESS |                                     | OAD /                     |
| RELATIVE N                                           | Y Y                      | UNITED                   | D STATES 151   | AGUA              | DA PUE          | RTO RICO NORMAL ADDRESS | NORTH 6AL                           | FAS /                     |
| Address Information                                  |                          |                          |                |                   |                 | <b>Save and S</b>       | ita <u>y</u> <b>S</b> ave and Retur | n <b>(a <u>R</u>eturn</b> |
| * Current (                                          | ✓                        |                          | Street Name    | A ROAD            |                 | * Zip                   | 00602                               |                           |
| * Permission to Call                                 |                          |                          | Street Type    | ALLEY ALY         | •               | Zip Extn                |                                     |                           |
| * Permission to Text (                               | <                        |                          | Street Post    | NORTH             | Ŧ               | * City                  | AGUADA                              |                           |
| Address Type                                         | WORK                     | T                        | Apt #          | 25                |                 | * State                 | PUERTO RICO                         | •                         |
| * Country                                            | UNITED STATES            | T                        | Address 1      | D2 N A ROAD ALY N | # 25            |                         | (000)-000-0000                      |                           |
| * Postal Type                                        | NORMAL ADDRESS           | ¥                        | Address Line 2 |                   |                 |                         | BUYING HOME                         |                           |
| Address #                                            | D2                       |                          |                |                   |                 | Comment                 |                                     |                           |
|                                                      |                          | T                        |                |                   |                 | Comment                 |                                     |                           |

#### Employments tab in Customer Credit Limit tab:

A new Employments tab is added in "Customer Credit Limit >Customer" tab. (Similar to Servicing >Customer Details >Employments tab.

• Following fields are available in Employments tab

| Field Name | Data Type | Mandatory |
|------------|-----------|-----------|
| Туре       | LOV       | Y         |

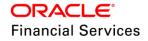

| Field Name         | Data Type  | Mandatory |
|--------------------|------------|-----------|
| Current            | Check Box  | Y         |
| Permission to Call | Check Box  | Y         |
| Permission to Text | Check Box  | Y         |
| Employer           | LOV        | Y         |
| Occupation         | LOV        | N         |
| Title              | Text Field | N         |
| Department         | Text Field | N         |
| Country            | LOV        | Y         |
| Address #          | Text Box   | N         |
| Address 1          | Text box   | N         |
| Address 2          | Text box   | N         |
| Zip                | LOV        | N         |
| Zip Extn           | Text Box   | N         |
| City               | Text Box   | N         |
| State              | LOV        | N         |
| Phone              | Text Box   | N         |
| Extn               | Text Field | N         |
| Comment            | Text Box   | Ν         |
| Pay Day            | Date       | Ν         |
| Next Pay Day       | Read Only  | Ν         |
| Frequency          | LOV        | Υ         |

 ADD, EDIT, VIEW and AUDIT buttons are available in Employments tab and they are access controlled.

- When a new Employment record is added to Customer Credit Limit >Customer> Employments tab, system will post an "EMPLOYMENT ADDRESS MAINTENANCE" transaction in Customer Credit Limit> Customer >Transactions tab.
- When an existing record is edited in Customer Credit Limit >Customer> Employments tab, system will post an "EMPLOYMENT ADDRESS MAINTENANCE" transaction.
- Once the record added/edited in Customer Credit Limit >Customer> Employments tab same will be reflected in Servicing >Customer Details>Customer> Employments tab.

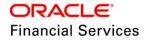

|                        | tx                                                                                          |                     |                 |                    |                                                                  |                             |                    |               |                                                                             |                                                           | 6                                              |
|------------------------|---------------------------------------------------------------------------------------------|---------------------|-----------------|--------------------|------------------------------------------------------------------|-----------------------------|--------------------|---------------|-----------------------------------------------------------------------------|-----------------------------------------------------------|------------------------------------------------|
| arch Customer          |                                                                                             |                     |                 |                    |                                                                  |                             |                    |               |                                                                             |                                                           |                                                |
| redit Limit Det        | aile                                                                                        |                     |                 |                    |                                                                  |                             |                    |               |                                                                             |                                                           | View 🔗 Audit                                   |
| View - Format -        |                                                                                             | e 🗃 Detach          | ↓ Wrap          | 60                 |                                                                  |                             |                    |               |                                                                             |                                                           | <u>Tien</u>                                    |
| Customer #             | Name                                                                                        | Need.2              |                 | Total Utilized Amt | Available Amt                                                    | t Hold Amt                  | Suspended Amt Grad | e Max La      | te Charge                                                                   | Limit Expiry                                              | Limit Next Renewa                              |
| 0000004023             | HARISH CREDIT                                                                               | LIMIT 1             | 100,000.00      | 5,758.83           | 94,241.17                                                        | 7 0.00                      | 0.00               |               | 0.00                                                                        | 3/27/2020                                                 |                                                |
|                        |                                                                                             |                     |                 |                    |                                                                  |                             |                    |               |                                                                             |                                                           |                                                |
| Transactions Addre     | esses Telecoms                                                                              | Employments         | Tracking Attrib | utes Accounts      | Applications Con                                                 | mments Documents            |                    |               |                                                                             |                                                           |                                                |
|                        |                                                                                             |                     |                 |                    |                                                                  |                             |                    |               |                                                                             |                                                           |                                                |
| Employment I           |                                                                                             |                     |                 |                    |                                                                  |                             |                    |               | de de de                                                                    | 🖉 Edit 📃 Vi                                               | iew ⊘ A <u>u</u> dit                           |
| View - Format -        |                                                                                             | eze 🚮 Detach        |                 | 60                 |                                                                  |                             |                    |               |                                                                             |                                                           |                                                |
| Current                | Permission to                                                                               | Call Permission     | to Text Type    | Em                 | nployer Oc                                                       | ccupation Title             | Next Pay           | Day Frequency | Count                                                                       | rv Ad                                                     | dress # (                                      |
|                        | V                                                                                           |                     |                 |                    |                                                                  |                             | , next ruj         |               |                                                                             |                                                           |                                                |
| Y                      | Y                                                                                           | Y                   | FULL T          |                    |                                                                  | THER                        |                    | MONTHLY       |                                                                             | D STATES 12                                               |                                                |
|                        | Y                                                                                           |                     |                 |                    |                                                                  |                             |                    |               |                                                                             |                                                           |                                                |
| Y 4                    |                                                                                             |                     |                 |                    |                                                                  |                             |                    |               |                                                                             |                                                           |                                                |
| Y                      |                                                                                             |                     |                 |                    |                                                                  |                             |                    | MONTHLY       | UNITE                                                                       | D STATES 12                                               | 54 F                                           |
| Y                      |                                                                                             |                     |                 |                    |                                                                  |                             |                    |               | UNITE                                                                       |                                                           | 54 F                                           |
| Y                      |                                                                                             | Y                   |                 |                    |                                                                  | THER                        |                    | MONTHLY       | UNITE                                                                       | D STATES 12                                               | 54 F                                           |
| Y<br>T<br>Employment I | nformation                                                                                  | Y<br>V              |                 |                    | IDEFINED OT                                                      | * (1254                     |                    | MONTHLY       | UNITE<br>and Stay (<br>State CALI                                           | D STATES 12                                               | 54 i                                           |
| Y<br>Employment I      | nformation<br>* Current                                                                     | ¥<br>•              |                 |                    | Address #<br>Address III 1                                       | THER<br>= 1254<br>1 (ADD2   |                    | MONTHLY       | UNITE<br>and Stay                                                           | D STATES 12                                               | 54 F                                           |
| Y<br>Employment I      | nformation<br>* Current<br>Permission to Call<br>Permission to Text                         | ¥<br>•              |                 |                    | DEFINED OT<br>Address #                                          | THER<br>= 1254<br>1 (ADD2   |                    | MONTHLY       | UNITE<br>and Stay (<br>State CALL<br>Phone (000                             | D STATES 12                                               | 54 F                                           |
| Y<br>Employment I      | nformation<br>* Current<br>Permission to Call<br>Permission to Text                         | Y<br>S<br>FULL TIME |                 | TIME UN            | Address #<br>Address III 1                                       | THER<br>= 1254<br>1 (ADD2   |                    | MONTHLY       | UNITE<br>and Stay (<br>State CALI<br>Phone (000<br>Extn                     | D STATES 12                                               | 54 F                                           |
| Y<br>Employment I      | * Current<br>Permission to Call<br>Permission to Text<br>* Type                             | ¥                   |                 | TIME UN            | Address #<br>Address #<br>Address Line 1<br>Address Line 2       | F 1254                      |                    | MONTHLY       | UNITE<br>and Stay (<br>State CALL<br>Phone (000<br>Extn<br>mment            | D STATES 12                                               | si kana sa sa sa sa sa sa sa sa sa sa sa sa sa |
| Y<br>Employment I      | * Current<br>Permission to Call<br>Permission to Text<br>* Type<br>* Employer               | ¥                   |                 | IME UN             | Address #<br>Address Line 1<br>Address Line 2<br>Zip             | r [1254<br>1 ADD2<br>2 ADD2 |                    | MONTHLY       | UNITE<br>and Stay (<br>State CALI<br>Phone (000<br>Extn<br>mment<br>'ay Day | D STATES 12                                               | 54 F                                           |
| Y<br>Employment I      | * Current<br>Permission to Call<br>Permission to Text<br>* Type<br>* Employer<br>Occupation | ¥                   |                 | IME UN             | Address #<br>Address Line 1<br>Address Line 2<br>Zip<br>Zip Extn | r [1254<br>1 ADD2<br>2 ADD2 |                    | MONTHLY       | UNITE<br>and Stay (<br>State CALL<br>Phone (000<br>Extn<br>mment            | Save and Retu     Save and Retu     FORNIA     )-000-0000 | si i                                           |

## Telecoms tab in Customer Credit Limit tab:

A new Telecoms tab is added under "Customer Credit Limit >Customer" tab. (Similar to Servicing >Customer Service >Customer Details> Customer> Telecoms tab).

• Following fields are available in Customer Credit Limit >Customer> Telecom tab.

| Field Name         | Data Type  | Mandatory |
|--------------------|------------|-----------|
| Туре               | LOV        | Y         |
| Phone              | Text Box   | N         |
| Extn               | Text Box   | N         |
| Current            | Check Box  | Y         |
| Permission to call | Check Box  | Y         |
| Permission to Text | Check Box  | Y         |
| Time Zone          | LOV        | N         |
| Start Time         | Text Field | N         |
| Period             | LOV        | N         |
| Best Day to Call   | LOV        | N         |
| End Time           | Text Field | N         |
| Period             | LOV        | Ν         |

• ADD, EDIT, VIEW and AUDIT buttons are available in Telecoms tab and they are access controlled.

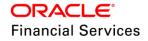

- When a new Telecom record is added to Customer Credit Limit >Customer> Telecom tab, system will post an "ADD CUSTOMER TELECOM" transaction in Customer Credit Limit> Customer >Transactions tab.
- When an existing record is edited in Customer Credit Limit >Customer> Telecom tab, system will post a "CUSTOMER TELECOM MAINTENANCE" transaction.
- Once the record added/edited in Customer Credit Limit >Customer> Telecom tab same will be reflected in Servicing >Customer Details>Customer> Telecoms tab.

| tomer Credit Limi | it ×                       |                           |                         |             |                       |                       |                        |                 |                  |
|-------------------|----------------------------|---------------------------|-------------------------|-------------|-----------------------|-----------------------|------------------------|-----------------|------------------|
| rch Customer      |                            |                           |                         |             |                       |                       |                        |                 |                  |
|                   |                            |                           |                         |             |                       |                       |                        |                 |                  |
| edit Limit Det    |                            |                           |                         |             |                       |                       |                        | <u>V</u> iew    | ✓ A <u>u</u> dit |
| /iew 👻 Format 👻   | 🖙 🛛 🕅 Freeze 🚮 Detach      | 📣 Wrap 🚯                  |                         |             |                       |                       |                        |                 |                  |
| Customer #        | Name                       | Max Limit Total Utilize   | ed Amt Available Amt    | Hold        |                       | ded Amt Grade         | Max Late Charge        |                 |                  |
| 0000004023        | HARISH CREDIT LIMIT 1      | 100,000.00 5,7            | 758.83 94,241.17        | (           | 0.00                  | 0.00                  | 0.00                   | 3/27/2020       | 12/1/2           |
|                   |                            |                           |                         |             |                       |                       |                        |                 |                  |
| ransactions Addr  | esses Telecoms Employments | s Tracking Attributes Acc | ounts Applications Comm | ents Docume | ents                  |                       |                        |                 |                  |
|                   |                            |                           |                         |             |                       |                       |                        |                 |                  |
| Telecom Infor     | rmation                    |                           |                         |             |                       |                       | ⊂ <b>₽</b> <u>A</u> dd |                 | Audit            |
|                   |                            | . D 50                    |                         |             |                       |                       |                        |                 | V Audur          |
| View - Format     | 🕶 📑 🔲 Freeze 🛃 Detac       | ch 🚽 Wrap 🔞               |                         |             |                       |                       |                        |                 |                  |
| Туре              |                            |                           | Phone E                 | dn Current  | Permission to<br>Call | Permission to<br>Text | Time Zone              | Start T         | ime Period       |
| FAX               |                            |                           | )-456-1237              | Y           | Y                     | Y                     |                        |                 |                  |
| PAGER             |                            |                           | )-587-4963              | Y           | Y                     | Y                     |                        |                 |                  |
| PHONE             |                            |                           | 2)-145-6789             | Y           | N                     | N                     |                        |                 |                  |
| PHONE             |                            | (789                      | )-456-1234              | N           | Y                     | Y                     |                        |                 |                  |
| •                 |                            |                           |                         |             |                       |                       |                        |                 |                  |
|                   |                            |                           |                         |             |                       |                       |                        |                 |                  |
| Telecom Infor     | rmation                    |                           |                         |             |                       |                       |                        |                 |                  |
|                   |                            |                           |                         |             |                       |                       | 🔒 Save and Stay        | Save and Return | <u>Return</u>    |
|                   |                            |                           |                         |             |                       |                       |                        |                 |                  |
|                   | * Type FAX                 | Ŧ                         | * Permission to Ca      | <b></b>     |                       |                       | Period                 |                 | •                |
|                   | Phone (789)-456-1237       |                           | * Permission to Tex     | e 🖉         |                       |                       | Best Day to Call       |                 |                  |
|                   |                            |                           | Time Zon                |             |                       | T                     | End Time               |                 |                  |
|                   |                            |                           |                         |             |                       |                       |                        |                 |                  |
|                   | Extn<br>* Current          |                           | Start Tim               |             |                       |                       | Period                 |                 | T                |

A new Telecoms tab is added under "Customer Credit Limit >Business" tab. (Similar to Servicing >Customer Service >Customer Details> Business> Telecoms tab).

| 5          |           |           |  |  |  |  |  |
|------------|-----------|-----------|--|--|--|--|--|
| Field Name | Data Type | Mandatory |  |  |  |  |  |
| Туре       | LOV       | Y         |  |  |  |  |  |
| Phone      | Text Box  | Ν         |  |  |  |  |  |
| Extn       | Text Box  | Ν         |  |  |  |  |  |
| Current    | Check Box | Y         |  |  |  |  |  |

• Following fields are available in Customer Credit Limit >Business> Telecom tab.

- ADD, EDIT, VIEW and AUDIT buttons are available in Telecoms tab and they are access controlled.
- When a new record is added to Telecoms tab, system will post an "ADD BUSINESS TELECOM" transaction in Customer Credit Limit> Customer >Transactions tab.
- When an existing record is edited in Telecoms tab, system will post a "BUSINES TELECOM MAINTENANCE" transaction in Customer Credit Limit> Customer >Transactions tab.
- Once the record added/edited in Customer Credit Limit >Business> Telecom tab same will be reflected in Servicing >Customer Details>Business> Telecoms tab.

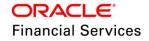

## **Business**

| _ |                          |       |            |                |                         |                            |           |                            |            |            |                             |              |                    |                   |                                  |
|---|--------------------------|-------|------------|----------------|-------------------------|----------------------------|-----------|----------------------------|------------|------------|-----------------------------|--------------|--------------------|-------------------|----------------------------------|
| 6 | Customer Credit Limit    | t×    |            |                |                         |                            |           |                            |            |            |                             |              |                    |                   |                                  |
|   | Search Business          |       |            |                |                         |                            |           |                            |            |            |                             |              |                    |                   |                                  |
|   | Jearch Dusiness          |       |            |                |                         |                            |           |                            |            |            |                             |              |                    |                   |                                  |
|   | Credit Limit Det         | alle  |            |                |                         |                            |           |                            |            |            |                             |              |                    |                   | jiew 🛛 🖋 Audit                   |
|   |                          |       | 1000 m     | The set        |                         | 20                         |           |                            |            |            |                             |              |                    |                   | Yew Your                         |
|   | View - Format -          |       |            | Detach         |                         | 62                         |           |                            |            |            |                             |              |                    |                   |                                  |
|   | Business #<br>0000016001 | Name  | FINANCE    |                | Max Limit<br>100.000.00 | Total Utilized /<br>45.000 |           | Available Amt<br>55.000.00 | Hold /     | Amt<br>LOO | Suspended Amt Grade<br>0.00 | Max L        | ate Charge<br>0.00 | 12/31/4000        | Limit Next Renewal<br>12/31/4000 |
|   | 0000010001               | ADCI  | INANGE     |                | 100,000.00              | 15,000                     |           | 33,000.00                  | · · ·      |            | 0.00                        |              | 0.00               | 12/31/4000        | 12/51/1000                       |
|   | Transactions Addre       | accar | Telecome   | Partners A     | filiates Tracki         | na Attributes              | Accounts  | Applications               | Comments D | ocumen     | te                          |              |                    |                   |                                  |
|   | Transactions Product     |       | relections | r di citor di  |                         | ing recircutes             | riccounto | Applications               | commente   | ocumen     |                             |              |                    |                   |                                  |
|   | Telecom Infor            |       |            |                |                         |                            |           |                            |            |            |                             |              | de Add             | Acta Dar          | - A + 12                         |
|   |                          |       |            |                |                         |                            |           |                            |            |            |                             |              | MP Add             | 🖉 Edit 📃 Vie      | w 🔗 A <u>u</u> dit               |
|   | View 🔻 Format 🔻          | -     | Freez      | e 🚮 Detac      |                         |                            |           |                            |            |            |                             |              |                    |                   |                                  |
|   | Permission to Ca         |       |            |                | Permi:<br>Y             | ssion to Text              |           |                            |            | ecom Ty    | rpe<br>G SERVICE            |              |                    | (005)             | Phone<br>456-1560                |
|   | 4                        |       |            |                | 1                       |                            |           |                            | AIN        | SWERIN     | G SERVICE                   |              |                    | (005)-            | +30-1300                         |
|   |                          |       |            |                |                         |                            |           |                            |            |            |                             |              |                    |                   |                                  |
|   | Telecom Infor            | matio | n          |                |                         |                            |           |                            |            |            |                             |              |                    |                   |                                  |
|   |                          |       |            |                |                         |                            |           |                            |            |            |                             | E Save       | and Stay           | 🖥 Save and Returr | n 🦾 <u>R</u> eturn               |
|   |                          |       |            |                |                         |                            |           |                            |            |            |                             |              |                    |                   |                                  |
| ۲ |                          |       |            | * Permission   | to Call 🕑               |                            |           |                            |            |            |                             | Phone (005)- | 456-1560           |                   |                                  |
|   |                          |       |            | * Permission t | to Text 🗹               |                            |           |                            |            |            |                             | Extn 555     |                    |                   |                                  |
|   |                          |       |            | * Telecon      | n Type ANSWER           | RING SERVICE               |           | T                          |            |            |                             | * Current 🕑  |                    |                   |                                  |
|   |                          |       |            |                |                         |                            |           |                            |            |            |                             |              |                    |                   |                                  |

#### Partner tab in Customer Credit Limit tab:

A new Partner tab is added under "Customer Credit Limit >Business" tab. (Similar to Servicing >Customer Service >Customer Details> Business> Partner tab).

- ADD, EDIT, VIEW and AUDIT buttons are available in Partner tab and they are access controlled.
- When a new record is added to Partner tab, system will post an "ADD BUSINESS PARTNER" transaction in Customer Credit Limit> Customer >Transactions tab.
- When an existing record is edited in Partner tab, system will post a "BUSINESS PARTNER MAINTENANCE" transaction in Customer Credit Limit> Customer >Transactions tab.

| tomer Credit Limit ×                      |                                 |                                          |                     |                   |                         |                                              |                  |
|-------------------------------------------|---------------------------------|------------------------------------------|---------------------|-------------------|-------------------------|----------------------------------------------|------------------|
| arch Business                             |                                 |                                          |                     |                   |                         |                                              |                  |
|                                           |                                 |                                          |                     |                   |                         |                                              |                  |
| redit Limit Details                       |                                 |                                          |                     |                   |                         | View 🗸                                       | ' A <u>u</u> dit |
| View 🔻 Format 👻 📑 Freeze 🚮 De             |                                 | ed Amt Available Amt                     |                     |                   |                         |                                              | -                |
| Business # Name<br>0000016001 ABC FINANCE |                                 | ed Amt Available Amt<br>000.00 55.000.00 | Hold Amt Su<br>0.00 | spended Amt Grade | Max Late Charge<br>0.00 | Limit Expiry Limit Next F<br>12/31/4000 12/3 | Renev<br>31/40   |
| NOCTION CL                                | 200/00000 10                    | 55,000,00                                | 0100                | 0.00              | 0.00                    | 10,01,1000 10,0                              |                  |
| ransactions Addresses Telecoms Partner    | s Affiliates Tracking Attribute | Accounts Applications Co                 | omments Documents   |                   |                         |                                              |                  |
|                                           |                                 |                                          |                     |                   |                         |                                              |                  |
| Partner Information                       |                                 |                                          |                     |                   | 🕂 Add 🏉                 | ✓ Edit View ✓ Au                             | udit             |
| View - Format - Freeze                    | Detach ຝ Wrap 🚯                 |                                          |                     |                   | 0 2 1                   |                                              |                  |
| Permission to Call Permission to Text Cus |                                 | MI Last Na                               | me Suffix           | SSN               | Birth Dt Birth Pla      | ace Director Ind                             |                  |
| Y Y                                       | FGH                             | нлн длн                                  | JR                  | xx-xxx-5456       |                         | Y                                            |                  |
| 4                                         |                                 |                                          |                     |                   |                         |                                              | •                |
|                                           |                                 |                                          |                     |                   |                         |                                              |                  |
| Partner Information                       |                                 |                                          |                     |                   |                         |                                              |                  |
|                                           |                                 |                                          |                     |                   | Save and Stay           | Save and Return                              | turn             |
| * Permission to Call                      |                                 | Birth Dt                                 | ib.                 |                   | Title                   |                                              |                  |
| * Permission to Text 🕑                    |                                 | Birth Place                              |                     |                   | * Ownership (%) 0.00    |                                              |                  |
| First Name FGH                            |                                 | * Director Ind                           | 1                   |                   | Email                   |                                              |                  |
| нсн ти                                    |                                 | * Networth                               | -                   |                   | Phone (000)-            | 000.0000                                     |                  |
| Last Name GJH                             |                                 | * Gross Income                           |                     |                   | Extn 0                  | 000-0000                                     |                  |
| Suffix JR                                 | T                               | Language                                 | 131,121.00          | T                 | Extn U                  |                                              |                  |
| * SSN_XX-XXX-54                           |                                 |                                          |                     |                   |                         |                                              |                  |
| * 55N XX-XXX-54                           | 00                              | Nationality                              |                     | Ŧ                 |                         |                                              |                  |

#### Affiliates tab in Customer Credit Limit tab:

A new Affiliates tab is added under "Customer Credit Limit >Business" tab. (Similar to Servicing >Customer Service >Customer Details> Business> Affiliates tab).

 ADD, EDIT, VIEW and AUDIT buttons are available in Affiliates tab and they are access controlled.

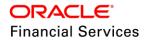

- When a new record is added to Affiliates tab, system will post an "ADD BUSINESS AFFILIATES" transaction in Customer Credit Limit> Customer >Transactions tab.
- When an existing record is edited in Affiliates tab, system will post a "BUSINESS AFFILIATES MAINTENANCE" transaction in Customer Credit Limit> Customer >Transactions tab.

| C | ustomer Credit Limit | ×                    |                     |                         |               |                  |                     |                 |                    |                      |
|---|----------------------|----------------------|---------------------|-------------------------|---------------|------------------|---------------------|-----------------|--------------------|----------------------|
|   | Search Business      |                      |                     |                         |               |                  |                     |                 |                    |                      |
|   | Credit Limit Deta    | ails                 |                     |                         |               |                  |                     |                 |                    | iew 🗸 A <u>u</u> dit |
|   | View - Format -      | Freeze 🚮             | Detach 🚽 Wrap       | <u>ଜ</u> ନ୍ଧ            |               |                  |                     |                 |                    |                      |
|   | Business #           | Name                 | Max Limit           | Total Utilized Amt      | Available Amt | Hold Amt         | Suspended Amt Grade | Max Late Charge |                    | Limit Next Renewal   |
|   | 0000016001           | ABC FINANCE          | 100,000.00          | 45,000.00               | 55,000.00     | 0.00             | 0.00                | 0.00            | 12/31/4000         | 12/31/4000           |
|   | Transactions Addre   | sses Telecoms Partne | rs Affiliates Track | ing Attributes Accounts | Applications  | Comments Documen | its                 |                 |                    |                      |
|   | Affiliate Inform     | nation               | Detach 🖉 Wrap       | ଜୁନ୍ଧ                   |               |                  |                     | bb <u>A</u>     | ∥ <u>E</u> dit Uie | w ≪ A <u>u</u> dit   |
|   | Organization Typ     | e Le                 | egal Name           | Name of t               | he Business   |                  | Tax ID #            | Own             | ership (%) # of Em | ployees NAICS Co     |
|   |                      |                      |                     |                         |               |                  |                     |                 | 0.00               | 0                    |
|   | 4                    |                      |                     |                         |               |                  |                     |                 |                    | •                    |
|   |                      |                      |                     |                         |               |                  |                     |                 |                    |                      |
| × | Affiliate Inforn     | nation               |                     |                         |               |                  | Save and Add        | Save and Stay   | Save and Return    | Q                    |
| × |                      | Org                  | anization Type      |                         | ¥             |                  | * Ownership         | (%) 0.00        |                    |                      |
|   |                      | Name                 | of the Business     |                         |               |                  | * # of Emplo        | yees 0          |                    |                      |
|   |                      |                      | Legal Name          |                         |               |                  | NAICS               | Code            |                    |                      |
|   |                      |                      | Tax ID #            |                         |               |                  |                     |                 |                    |                      |
|   |                      |                      |                     |                         |               |                  |                     |                 |                    |                      |

### Tracking Attributes in Customer Credit Limit tab:

A new tracking Attributes tab is added in Customer Credit Limit >Customer and Business tabs. (Similar to the customer Servicing >Customer/ Business >Tracking Attributes.

• Following parameters are available in Tracing Attributes tab.

| Parameter Name |
|----------------|
| Sub Parameter  |
| Parameter      |
| Value          |

- A new "+Load Tracking" button is added in Tracking Attributes table.
- A new user defined table "TAB\_BTA\_1 (TABLE ATTRIBUTES: BUSINESS TRACKING)" is created in setup >User Defined Tables to add the tracking attributes of business.
- If user clicks on "Load Tracking" button system will load the tracking attributes from user defined table.
- EDIT, VIEW and AUDIT buttons are available in Tracking Attributes tab and they are access controlled.

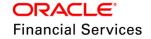

### Customer

| rch Customer                              |                                                       |                                                                                |                                                                          |                          |              |              |         |                     |                |                 |                |                       |
|-------------------------------------------|-------------------------------------------------------|--------------------------------------------------------------------------------|--------------------------------------------------------------------------|--------------------------|--------------|--------------|---------|---------------------|----------------|-----------------|----------------|-----------------------|
| redit Limit Deta                          | ails                                                  |                                                                                |                                                                          |                          |              |              |         |                     |                |                 |                | View 🗸 Audit          |
| /iew + Format +                           |                                                       | ze 🛃 Detach                                                                    | لي) Wrap                                                                 | 69                       |              |              |         |                     |                |                 |                |                       |
| Customer # △▽                             | Name                                                  |                                                                                | Max Limit                                                                | Total Utilized An        | nt Available | Amt Hol      | d Amt   | Suspended Amt Grade |                | Max Late Charge | Limit Expiry   | Limit Next Renewal    |
| 0000004054                                | PAVAN NAPHAD                                          | E                                                                              | 100,000.00                                                               | 99,888.0                 | 00 11        | 2.00         | 0.00    | 0.00 B              |                | 0.00            | 12/31/4000     | 12/31/4000            |
| ransactions Addre                         |                                                       | Employments                                                                    | Tracking Att                                                             | tributes Account         | Applications | Comments Doc | uments  |                     |                |                 | 🖉 Edit 🔲 Via   | aw Mudit              |
| Tracking Attrib                           | outes                                                 |                                                                                |                                                                          |                          |              | Comments Doc | uments  |                     |                |                 | 🖉 Edit 🗌 Vie   | ew 🖋 A <u>u</u> dit   |
| Tracking Attrib<br>View ★ Format ★        | outes                                                 | eeze 🛃 Detach                                                                  |                                                                          |                          | Applications | Comments Doc | uments  |                     | Value          |                 | 🖉 Edit 📃 Vie   | ew 🗸 A <u>u</u> dit   |
| Fracking Attrib                           | outes<br>· 🕞 🔲 Fi<br>Pa                               | eeze 🛃 Detach<br>ameter                                                        | لي Wrap                                                                  | 62                       |              | Comments Doc | ruments |                     | Value          |                 | 🖉 Edit 📃 Vie   | ew 🖋 A <u>u</u> dit   |
| <b>Fracking Attrib</b><br>View ▼ Format ▼ | putes<br>Pa<br>Pa<br>CU                               | eeze detach<br>ameter<br>STOMER TRACKING                                       | Wrap لي                                                                  | 60 (<br>001              |              | Comments Doc | ruments |                     | NA             |                 | 🖉 Edit 📔 Vie   | ew 🖋 A <u>u</u> dit   |
| <b>Fracking Attrib</b><br>View ▼ Format ▼ | Putes<br>Pa<br>Cu<br>Cu                               | eeze 🛃 Detach<br>ameter                                                        | Wrap<br>G ATTRIBUTE O<br>G ATTRIBUTE O                                   | 001<br>002               |              | Comments Doc | ruments |                     |                |                 | 🖉 Edit 📔 🖳 Vie | ew 🛛 🖋 A <u>u</u> dit |
| <b>Fracking Attrib</b><br>View ▼ Format ▼ | Pates<br>Pa<br>Cu<br>Cu<br>Cu<br>Cu                   | eeze Detach<br>ameter<br>STOMER TRACKING<br>STOMER TRACKING                    | Wrap<br>G ATTRIBUTE O<br>G ATTRIBUTE O<br>G ATTRIBUTE O                  | 001<br>002<br>003        |              | Comments Doc | ruments |                     | NA<br>NA       | (               | 🥒 Edit 📔 🖳 Vie | ew 🖌 🖋 A <u>u</u> dit |
| Tracking Attrib<br>View ★ Format ★        | Pates<br>Pa<br>Cu<br>Cu<br>Cu<br>Cu<br>Cu<br>Cu<br>Cu | eeze Detach<br>ameter<br>STOMER TRACKING<br>STOMER TRACKING<br>STOMER TRACKING | Wrap<br>G ATTRIBUTE (<br>G ATTRIBUTE (<br>G ATTRIBUTE (<br>G ATTRIBUTE ( | 001<br>002<br>003<br>004 |              | Comments Doc | ruments |                     | NA<br>NA<br>NA |                 | 🖋 Edit 🗍 🗐 Vie | ew 🖉 A <u>u</u> dit   |

### Business

| stomer Credit Limit x arch Business |                                                                                                    |                                                                                             |                     |                   |                |                     |                      |                 |                          |                  |  |
|-------------------------------------|----------------------------------------------------------------------------------------------------|---------------------------------------------------------------------------------------------|---------------------|-------------------|----------------|---------------------|----------------------|-----------------|--------------------------|------------------|--|
| Credit Limit Details                |                                                                                                    |                                                                                             |                     |                   |                |                     |                      |                 |                          |                  |  |
| View 👻 Format 👻                     | 🖙 🛛 👔 Freeze 🚮 D                                                                                                    | etach 🚽 Wrap                                                                                | 62                  |                   |                |                     |                      |                 |                          |                  |  |
| Business #                          | Name                                                                                                    | Max Limit                                                                                   | Total Utilized Amt  | Available Amt     | Hold Amt       | Suspended Amt Grade |                      | Max Late Charge | Limit Expiry             | Limit Next Rene  |  |
| 0000016001                          | ABC FINANCE                                                                                                    | 100,000.00                                                                                  | 45,000.00           | 55,000.00         | 0.00           | 0.00                |                      | 0.00            | 12/31/4000               | 12/31/4          |  |
|                                     |                                                                                                    | s Affiliates <b>Tracki</b>                                                                  | ng Attributes Accou | ints Applications | Comments Docum | ients               |                      |                 | <b>A</b> - 10            |                  |  |
| Tracking Attribu                    |                                                                                                    |                                                                                             |                     |                   | Comments Docum | lents               |                      |                 | ✓ Edit Uie               | w 🖌 Audit        |  |
| Tracking Attribu                    | utes                                                                                                    |                                                                                             |                     |                   | Comments Docum | lents               | Value                |                 | <mark>∕ E</mark> dit ⊻ie | w 🖌 Audit        |  |
| Tracking Attribu<br>View • Format • | Ites Parameter BUSINESS TRACKING A                                                                                                    | Detach 🖉 Wrap                                                                               |                     |                   | Comments Docum | lents               | NA                   |                 | <mark>∕ E</mark> dit ⊻ie | w A <u>u</u> dit |  |
| Tracking Attribu<br>View • Format • | Ites Parameter BUSINESS TRACKING A BUSINESS TRACKING A                                                                                    | Detach 🛛 🖓 Wrap<br>TTRIBUTE 001<br>TTRIBUTE 002                                             |                     |                   | Comments Docum | ients               | NA<br>NA             |                 | 🖊 Edit 📔 🛄 Vie           | w A <u>u</u> dit |  |
| Tracking Attribu<br>View • Format • | Ites<br>Parameter<br>BUSINESS TRACKING A'<br>BUSINESS TRACKING A'<br>BUSINESS TRACKING A'                                                 | Detach Wrap<br>TTRIBUTE 001<br>TTRIBUTE 002<br>TTRIBUTE 003                                 |                     |                   | Comments Docum | lents               | NA<br>NA<br>NA       |                 | 🖊 Edit 🗌 🔟 e             | w A <u>u</u> dit |  |
| Tracking Attribu<br>View • Format • | Ites<br>Parameter<br>BUSINESS TRACKING A'<br>BUSINESS TRACKING A'<br>BUSINESS TRACKING A'<br>BUSINESS TRACKING A'                         | Detach Wrap<br>TTRIBUTE 001<br>TTRIBUTE 002<br>TTRIBUTE 003<br>TTRIBUTE 004                 |                     |                   | Comments Docum | ients               | NA<br>NA<br>NA<br>NA |                 | 🖊 Edit 🗌 🔟 e             | w 🖌 Audit        |  |
| Tracking Attribu<br>View • Format • | Ites<br>Parameter<br>BUSINESS TRACKING A'<br>BUSINESS TRACKING A'<br>BUSINESS TRACKING A'<br>BUSINESS TRACKING A'<br>BUSINESS TRACKING A' | Detach Wrap<br>TTRIBUTE 001<br>TTRIBUTE 002<br>TTRIBUTE 003<br>TTRIBUTE 004<br>TTRIBUTE 005 |                     |                   | Comments Docum | ients               | NA<br>NA<br>NA<br>NA |                 | 🖉 Edit 🗌 🛄 Vie           | w 🖌 Audit        |  |
| Tracking Attribu<br>View • Format • | Ites<br>Parameter<br>BUSINESS TRACKING A'<br>BUSINESS TRACKING A'<br>BUSINESS TRACKING A'<br>BUSINESS TRACKING A'                         | Detach<br>TTRIBUTE 001<br>TTRIBUTE 002<br>TTRIBUTE 003<br>TTRIBUTE 004<br>TTRIBUTE 005      |                     |                   | Comments Docum | lents               | NA<br>NA<br>NA<br>NA |                 | 🖌 Edit 🗌 💭 Vie           | w Audit          |  |

### Accounts tab in Customer Credit Limit tab:

A new "Accounts" tab is added in Customer Credit Limit >Customer/Business tabs.

- These accounts are fetched using "Customer ID" from "Customer to Account Relation" table and "Business ID" from Business to Account Relation table.
- Following field are available in "Accounts" table.

| Field Name     |
|----------------|
| Account #      |
| Title          |
| Relation       |
| Product        |
| Pay Off Amount |
| Amount Due     |
| Oldest Due Dt  |
| Status         |

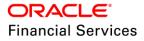

| Field Name             |
|------------------------|
| Collateral Description |
| Identification #       |
| Company                |
| Branch                 |

- The Primary Collateral Description and Identification # field are added to Accounts tab.
- In case of Home Collateral no Collateral Description is shown.
- A hyper link is provided on "Account #" which will open the respective account in servicing.
- If the user is not having the access to Servicing, system will show an error message saying "No access available"
- "Total Pay off Amt" and "Total Amt Due" fields are shown bottom of the Accounts table.

#### Customer

| rch Customer              | t×                  |                          |                 |                         |                     |                |                                             |                  |                 |                     |
|---------------------------|---------------------|--------------------------|-----------------|-------------------------|---------------------|----------------|---------------------------------------------|------------------|-----------------|---------------------|
| edit Limit Del            | tails               |                          |                 |                         |                     |                |                                             |                  |                 | ew 🗸 A <u>u</u> dit |
| 'iew 👻 Format 👻           | Freeze              | e 🛃 Detach               | 🚽 Wrap          | ଜନ୍ମ                    |                     |                |                                             |                  |                 |                     |
| Customer #                | Name                |                          | Max Limit       | Total Utilized Amt      | Available Amt       | Hold Amt       | Suspended Amt Grade                         | Max Late Charge  | Limit Expiry L  | imit Next Rene      |
| 0000004054                | PAVAN NAPHADE       |                          | 100,000.00      | 99,888.00               | 112.00              | 0.00           | 0.00 B                                      | 0.00             | 12/31/4000      | 12/31/40            |
| ransactions Addr          | resses Telecoms     | Employments              | Tracking Attrib | utes Accounts           | Applications Commen | nts Documents  |                                             |                  |                 |                     |
|                           |                     |                          | Tracking Attrib | Accounts                | Applications Commer | nts Documents  |                                             |                  |                 |                     |
| Accounts                  |                     |                          | لي Wrap         |                         | Applications Commer | Pay Off Amount | Amount Due Oldest Due Dt                    | Status           | Colla<br>Descri | steral Ider         |
| Accounts<br>View - Format | ▼ 🛃 🔟 Free<br>Title | eze 🔐 Detach<br>Relation | ۔<br>Wrap       | 62                      |                     |                | Amount Due Oldest Due Dt<br>0.00 04/28/2018 | Status<br>ACTIVE |                 | ption 1der          |
| Accounts<br>View - Format | ▼ 🛃 🔟 Free<br>Title | eze 🔐 Detach<br>Relation | ۔<br>Wrap       | নি <u>য়</u><br>Product |                     | Pay Off Amount |                                             |                  | Descri          | ption 1der          |

#### **Business**

| and the transfer to an             |                  |                    |                            |              |                     |                           | View 🗸 Audit                   |
|------------------------------------|------------------|--------------------|----------------------------|--------------|---------------------|---------------------------|--------------------------------|
| redit Limit Det<br>View • Format • | Freeze           | Detach ຝ Wrap 😽    |                            |              |                     |                           | <u></u> ⊻iew ✔ A <u>u</u> dit  |
| Business #                         | Name             |                    | Utilized Amt Available Amt | Hold Amt     | Suspended Amt Grade | Max Late Charge           | Limit Expiry Limit Next Renewa |
| 0000001001                         | BUSS MAINT       | 100,000.00         | 9,211.34 90,788.66         | 0.00         | 0.00                | 0.00                      | 12/31/4000 12/31/4000          |
| Accounts<br>View - Format -        | Freeze           | 🖥 Detach 🛛 🖨 Wrap  | Ð                          |              |                     |                           |                                |
| Account #                          | Title            | Product            | Pay Off Amount             | Amount Due O | Idest Due Dt Status | Collateral<br>Description | Identification # Company       |
|                                    | AKASH RANA       | LEASE VEHICLE-TEST | 20,000.00                  | 0.00 04      | 4/21/2018 ACTIV     | E 2015 HONDA ACC          | US01                           |
| 20180300010143                     | 1 S S S T T MARK |                    |                            |              | 100/00/0            | E 2017 TOYOTA CA          | US01                           |
| 20180300010143<br>20180400014334   |                  | LEASE VEHICLE-TEST | 18,422.67                  | 0.00 05      | 5/02/2018 ACTIV     | 2017 TOTOTA CA            | 0501                           |

### Applications tab in Customer Credit Limit tab:

A new "Applications" tab is added in Customer Credit Limit >Customer/Business tabs.

- These Applications are fetched using "Customer ID and Business ID".
- This tab displays the applications with Existing Customer flag = Y in applicant tab and Link to existing customer flag = Y in contract.

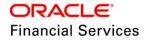

- No funded applications are shown in this tab.
- A hyper link is added on "Application #" which will open the respective Application in Origination.
- If the user is not having the access to origination system will show an error message saying "No access available".
- Following fields are available in Application tab.

| Field Name             |
|------------------------|
| Company                |
| Branch                 |
| Application #          |
| Date                   |
| Title                  |
| Product                |
| Status                 |
| Sub Status             |
| Collateral Description |
| Identification #       |

- The Primary Collateral Description and Identification # shown in Applications table.
  - > In case of Home Collateral no Collateral Description will be shown.

## Customer

| omer Credit Limi |                       |                             |                     |                  |                      |              |                        |                        |
|------------------|-----------------------|-----------------------------|---------------------|------------------|----------------------|--------------|------------------------|------------------------|
| customer         |                       |                             |                     |                  |                      |              |                        |                        |
| edit Limit De    | tails                 |                             |                     |                  |                      |              |                        | View 🔗 Audit           |
| iew 👻 Format 👻   | 🖙 🔲 Freeze 🚮          | Detach ຝ Wrap               | ଜିଥ                 |                  |                      |              |                        |                        |
| Customer #       | Name                  | Max Limit To                | tal Utilized Amt Ar | ailable Amt H    | old Amt Suspended A  | Amt Grade M  | lax Late Charge Limit  | Expiry Limit Next Rene |
| 0000004054       | PAVAN NAPHADE         | 100,000.00                  | 99,888.00           | 112.00           | 0.00 0               | .00 B        | 0.00 12/3              | 1/4000 12/31/4         |
| ransactions Add  | resses Telecoms Emplo | oyments Tracking Attributes | Accounts Applicat   | ions Comments Do | uments               |              |                        |                        |
| Applications     |                       |                             |                     |                  |                      |              |                        |                        |
| View 👻 Format    | 🔹 📑 🚺 Freeze          | 🚹 Detach 🛛 🖨 Wrap           | <u>62</u>           |                  |                      |              |                        |                        |
| App #            | Company               | Branch                      |                     | Date             | Title Produc         | t Status Sub | Status Colla<br>Descri |                        |
|                  | US01                  | USHQ                        |                     |                  | N / LEASE VEHICLE-T. |              | IEW REQ 2015 HONDA A   |                        |

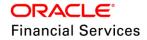

#### **Business**

| rch Business        | t <sub>X</sub>   |                 |                            |            |                 |          |               |                           | (                 |
|---------------------|------------------|-----------------|----------------------------|------------|-----------------|----------|---------------|---------------------------|-------------------|
|                     |                  |                 |                            |            |                 |          |               |                           |                   |
| edit Limit Det      |                  |                 |                            |            |                 |          |               |                           | View 🛛 🖋 Audit    |
| iew 🔻 Format 👻      | 🖙 🔲 Freeze 🚮 Det |                 |                            |            |                 |          |               |                           |                   |
| Business #          | Name             | Max Limit Total | Utilized Amt Available Amt | Hold Ar    | nt Suspended Ar | mt Grade | Max Late Char | rge Limit Expiry          | Limit Next Renewa |
| 0000002011          | KING WHEELS      | 100,000.00      | 8,800.00 91,200.00         | 0.0        | 0.0             | A 00     | 0.            | .00 12/31/2022            | 12/31/2022        |
| Applications        |                  |                 |                            |            |                 |          |               |                           |                   |
| View 👻 Format 🔻     | 🔹 📑 🖬 Freeze 🛃 D | Detach 🖉 Wrap 🧯 | 2                          |            |                 |          |               |                           |                   |
|                     | Company          | Branch          | Date                       | Title      | Product         | Status   | Sub Status    | Collateral<br>Description | Identification #  |
| App #               | US01             | USHQ            | 3/22/2018                  | RANA ARNAV | LEASE VEHICLE-T | NEW      | REVIEW REQ    | 2018 TOYOTA CO            |                   |
| App #<br>0000001050 |                  |                 |                            | DAMA ADMAN | LEASE VEHICLE-T | MEM      | REVIEW REQ    | 2018 TOYOTA CO            |                   |
|                     | US01             | USHQ            | 3/22/2018                  | KANA AKNAV |                 | INCAN    |               | 2010 101010 00            |                   |

#### Comments tab in Customer Credit Limit tab:

A new comments tab is created in Customer Credit Limit >Customer/Business tabs.

• Following field are available in comments.

| Field Name     |  |
|----------------|--|
| Comment        |  |
| Commented By   |  |
| Commented Date |  |

- CUSTOMER and BUSINESS lookup values are added to COMMENT\_SUB\_TYPE\_CD lookup.
  - If the record is updating from customer >Comments tab, system will default the Type to "Regular" and Sub type to "Customer".
  - If the record is updating from Business >Comments tab, system will default the Type to "Regular" and Sub type to "Business".
- "ADD, EDIT, VIEW and AUDIT" buttons are available in Comments tab.
- "Delete" button is provided to delete the comments which not system posted.
- If user clicks on "Delete" button system will show warning message "Do you want to delete the comment?" with "Yes", "No" buttons.
- System posted comments will be read only and can't be edited or deleted.
- If user add a Comment to Comments tab, system will by default send the Alert flag= N.

#### Customer

| Customer Credit Lin             | nit ×              |                            |                    |                       |           |                     |                 |               | ×                   |
|---------------------------------|--------------------|----------------------------|--------------------|-----------------------|-----------|---------------------|-----------------|---------------|---------------------|
| <ol> <li>Information</li> </ol> |                    |                            |                    |                       |           |                     |                 |               |                     |
| Fransaction Completed           | Successfully.      |                            |                    |                       |           |                     |                 |               |                     |
| Search Customer                 | 1                  |                            |                    |                       |           |                     |                 |               |                     |
|                                 |                    |                            |                    |                       |           |                     |                 |               |                     |
| Credit Limit D                  | etails             |                            |                    |                       |           |                     |                 |               | ew 🔗 A <u>u</u> dit |
| View 👻 Format 🛪                 |                    | 🖌 Detach 🛛 🖨 Wrap          | 69                 |                       |           |                     |                 |               |                     |
| Customer #                      | Name               | Max Limit                  | Total Utilized Amt | Available Amt         | Hold Amt  | Suspended Amt Grade | Max Late Charge | Limit Expiry  | Limit Next Renewal  |
| 0000004054                      | PAVAN NAPHADE      | 100,000.00                 | 99,888.00          | 112.00                | 0.00      | 0.00 B              | 0.00            | 12/31/4000    | 12/31/4000          |
|                                 |                    |                            |                    |                       |           |                     |                 |               |                     |
| Transactions Ad                 | dresses Telecoms E | mployments Tracking Attrib | utes Accounts A    | Applications Comments | Documents |                     |                 |               |                     |
|                                 |                    |                            |                    |                       |           |                     |                 |               |                     |
| Comments                        |                    |                            |                    |                       |           |                     | 👍 Add 🏉         | Edit View     | Audit               |
| View 👻 Forma                    | 🝷 🛃 🔲 Freeze       | e 🚮 Detach 🛛 ຝ Wrap        | 🔞 💥 Del            | te                    |           |                     |                 |               |                     |
| Alert                           | Туре               | Sub Type                   | Comment            |                       |           |                     | Comment By      | Comment Dt    |                     |
| N                               | REGULAR            | CUSTOMER                   | TEST COM           | IENT                  |           |                     | HMACHA          | 04/10/2018 11 | :24:21 AM           |
|                                 |                    |                            |                    |                       |           |                     |                 |               |                     |

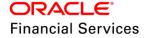

#### **Business:**

| omer Credit Lir |                          |                         |                     |                    |                   |                                 |                 |                    |                  |
|-----------------|--------------------------|-------------------------|---------------------|--------------------|-------------------|---------------------------------|-----------------|--------------------|------------------|
|                 |                          |                         |                     |                    |                   |                                 |                 |                    |                  |
| edit Limit D    | etails                   |                         |                     |                    |                   |                                 |                 | <u>V</u> iew       | 🖋 A <u>u</u> dit |
| iew 👻 Format 🖲  | 🕶 📑 🔲 Freeze 🚮           | Detach 🚽 Wrap           | 62                  |                    |                   |                                 |                 |                    |                  |
| Business #      | Name                     | Max Limit               | Total Utilized Amt  | Available Amt      | Hold Amt          | Suspended Amt Grade             | Max Late Charge | Limit Expiry Limit | Next Renewal     |
| 0000001001      | BUSS MAINT               | 100.000.00              | 9,211,34            | 90.788.66          | 0.00              | 0.00                            | 0.00            | 12/31/4000         | 12/31/4000       |
|                 |                          |                         |                     |                    |                   |                                 |                 |                    |                  |
| ransactions Ad  | ddresses Telecoms Partne | ers Affiliates Tracking | Attributes Accounts | Applications Co    | mments Docume     | -                               |                 |                    |                  |
| ansactions Au   | Juresses Telecoms Partne | ars Anniates Tracking   | Attributes Accounts | Applications       | ments             | ints                            |                 |                    |                  |
|                 |                          |                         |                     |                    |                   |                                 |                 |                    |                  |
| Comments        |                          |                         |                     |                    |                   |                                 | 🚽 Add           | 🖉 Edit 📃 View      | 🖋 Audit          |
| View - Forma    | at 🕶 🛃 🔲 Freeze          | Detach 🚽 Wrap           | Ch) 💥 Delete        |                    |                   |                                 |                 |                    |                  |
| Alert           | Type                     | Sub Type                | Comment             |                    |                   |                                 | Comment By      | Comment Dt         |                  |
| N               | SYSTEM GENERATED         | SYSTEM GENERATED        |                     |                    | DRENT INDICATOR   | OLD VALUE : Y NEW VALUE : N - A |                 | 04/04/2018 01:15:  | 12.014           |
| N               | SYSTEM GENERATED         | SYSTEM GENERATED        |                     |                    |                   | SINESS, CURRENT IND: Y          | AKASH           | 04/03/2018 04:25:  |                  |
| N               | SYSTEM GENERATED         | SYSTEM GENERATED        |                     |                    |                   | RIBUTION, LEGAL NAME CHANGED    |                 | 04/03/2018 12:29   |                  |
| N               | SYSTEM GENERATED         | SYSTEM GENERATED        |                     |                    |                   | RVICE, TAX ID CHANGED FROM ***  |                 | 04/03/2018 11:20:  |                  |
| N               | SYSTEM GENERATED         | SYSTEM GENERATED        |                     |                    |                   | VALUE : 64746471464 NEW VALUE   |                 | 04/03/2018 11:11:  |                  |
| N               | SYSTEM GENERATED         | SYSTEM GENERATED        |                     |                    |                   | SINESS, CURRENT IND: Y          | AKASH           | 04/02/2018 02:10   |                  |
| N               | SYSTEM GENERATED         | SYSTEM GENERATED        |                     |                    |                   | PHONE, CURRENT IND: Y           | AKASH           | 04/02/2018 12:26:  |                  |
| N               | SYSTEM GENERATED         | SYSTEM GENERATED        |                     | ADDED - TELECOM    |                   |                                 | AKASH           | 04/02/2018 12:06   |                  |
| N               | SYSTEM GENERATED         | SYSTEM GENERATED        |                     |                    |                   | PHONE, CURRENT IND: Y           | AKASH           | 04/02/2018 12:02   |                  |
| N               | SYSTEM GENERATED         | SYSTEM GENERATED        |                     | ECOM ADDED - TELE  |                   |                                 | AKASH           | 04/02/2018 11:16:  |                  |
| N               | SYSTEM GENERATED         | SYSTEM GENERATED        |                     |                    |                   | SINESS, CURRENT IND: Y          | AKASH           | 04/02/2018 11:05   |                  |
| N               | REGULAR                  | BUSINESS                | COMMENT2            | - 10011200 HDDED - |                   | Sinces, content inp. 1          | AKASH           | 03/27/2018 12:13   |                  |
| N               | REGULAR                  | BUSINESS                | COMMENT2            |                    |                   |                                 | AKASH           | 03/27/2018 12:13   |                  |
| N               | REGULAR                  | BUSINESS                | TEST THE COM        | IMENT 2            |                   |                                 | AKASH           | 03/26/2018 09:51   |                  |
| N               | REGULAR                  | BUSINESS                | TEST THE CON        |                    |                   |                                 | AKASH           | 03/26/2018 09:51:  |                  |
| N               | SYSTEM GENERATED         | SYSTEM GENERATED        |                     |                    | ADDRESS TYPE: W   | ORK, CURRENT IND; Y             | PRITAM          | 03/22/2018 11:24   |                  |
| 14              | STOTEN GENERATED         | STOTEN GENERATED        | INCAN DOSTINES      | S ADDICESS ADDED - | ADDINESS TIPE: WI | NAY CONTENT 100: 1              | PRITAPI         | 05/22/2010 11:24   | TO APT           |

### **Comments Web Services:**

- New web services are created to POST and GET the Customer >Comments in customer credit limit.
- New web services are created to POST and GET the Business >Comments in customer credit limit
- Alert field is always be sent as "N".
- Comment By and Commented Date fields are populated based on the web service user and commented time stamp.
- Comment Type and Sub type are defaulted to Regular and Customer respectively in case of Customer.
- Comment Type and Sub type are defaulted to Regular and Business respectively in case of Business.
- Note: Refer the swagger documentation for request and response for this web service.

### Documents tab in Customer Credit Limit tab:

A new Documents tab is added to Customer Credit Limit >Customer/Business. (Similar to Servicing >Document Tracking tab).

• Following sections and fields in respective sections are available tab.

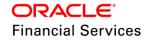

- Documents
  - → Document Type
  - → Comment
- > Customer Document Details or Business Document Details based on tab it is opened
  - → Document Type
  - → Document Sub Type
  - $\rightarrow$  Version
  - → Page #
  - → Document File Type
  - → Status
  - → Tracker #
  - → Docket #
  - → Location
- Provision is provided in Servicing >Account Documents to attach documents for Customer and Business entities.

## Copy/Move Document:

- Two radio buttons are added for Customer and Business for searching the documents based on following combination in Copy/Move Document radio buttons.
  - > Customer
  - Customer # and Account #
  - Business
  - Business # and Account #
  - Account #
- When user provides a Customer # and Account # combination, system will fetch the documents available with that combination.
- The Customer # field (Read Only) is added to the Servicing >Account Documents >Copy/Move Documents> Document Details table.
- A new Copy/Move Customer # LOV is added to the Servicing >Account Documents >Copy/Move Documents> Document Details table.
- When user searches with Customer/Account or Business/Account or Customer number combination, system will prepopulate the Customer # field.
- Copy/Move Customer # LOV will show both customer and business numbers.
- If user selects a Customer # from LOV, system will show the accounts attached to that customer in Copy/Move Account # LOV field.
- If user selects a Business # from LOV, system will show the accounts attached to that business in Copy/Move Account # LOV field.
- If no customer or business selected in LOV all the accounts are shown in Copy/Move Account # LOV field.
- Once user clicks on post button after selecting the combination from Copy/Move Customer # and Copy/Move Account # fields, system will copy or move the documents based on selected radio button from action section.

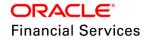

| Account Documents x Customer Service x Customer Credit Limit x                                                              | X Close             |
|----------------------------------------------------------------------------------------------------|---------------------|
| Document Maintenance                                                                                                    |                     |
| Action                                                                                                    |                     |
| 🔘 None 🛞 Copy Document 🔘 Move Document 🌑 Attach Document (Server) 🔘 Attach Document (Client)                                |                     |
| Ocument Haintenance         Customer#                                                                                       |                     |
| Document Details                                                                                                    | 🖉 Edit 📃 View       |
| View 🔻 Format 🔻 🔛 📋 Freeze 🚮 Detach 📣 Wrap 🔞 📃 View Document 🌼 Post                                                         |                     |
| File Name         Document Type         Document Sub Type         Customer #         Account #         Copy/Move Customer # | Copy/Move Account # |
| JIRA- 9844.JPG APPLICATION IMAGE IMAGE PAGE Business:0000043                                                                |                     |
|                                                                                                    |                     |

### Attach Document from Server/Client:

- Customer # LOV (non-mandatory) field is added to the Servicing >Account Documents >Attach Documents (Server/Client) > Document Details table.
- Customer #'s and Business #'s are shown in above LOV.
- When selects a Customer # or Business # from this LOV, system will show the accounts attached to that respective Customer or Business.
- If no Customer # or Business # is selected then system will show all the accounts in Account # field.
- Using the above fields, user can attach documents to below combination.
  - Customer
  - Customer Account
  - Business
  - Business Account
  - Business
- When user click on "Post", system will attach the document to selected combination in Document Details page.

Note: Rest of the functionalities are As Is

| ount Documents × Customer Service × Customer Credit Limit | ×                                      |            |           | Close         |
|-----------------------------------------------------------|----------------------------------------|------------|-----------|---------------|
| cument Maintenance                                        |                                        |            |           |               |
| n                                                         |                                        |            |           |               |
| 🔘 None 🔘 Copy Document 🔘 Move Document 💽 Attach Docume    | nt (Server) 🔘 Attach Document (Client) |            |           |               |
|                                                           |                                        |            |           |               |
|                                                           |                                        |            |           |               |
| cument Details                                            |                                        |            |           | 🖉 Edit 📃 View |
| w 🔻 Format 👻 🔛 Freeze 🚮 Detach 🛛 🖨 Wrap                   | 🔞 🔄 View Document 🔅 Post 🔡 List Files  |            |           |               |
| ile Name                                                  | Document Type Document Sub Type        | Customer # | Account # | Attach Status |
| ata to display.                                           |                                        |            |           |               |
|                                                           |                                        |            |           |               |

#### Customer and Business Document Upload Web Service:

Customer and Business document upload web services are created.

Note: Refer the swagger documentation for request and response

#### Validations:

- Customer:
  - > If the Customer # is wrongly provided Customer # doesn't exist.
  - > If no records available for provided request parameters- No records available
- Business:
  - > If the Customer # is wrongly provided Business # doesn't exist.
  - > If no records available provided request parameters No records available

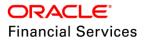

# 2.7 Data Masking Enhancements

## **Overview**

Data masking screen in Oracle Financial Services Lending and Leasing facilitates to mask Personally Identifiable Information (PII) displayed on the application screens to safeguard the sensitive and confidential information while protecting them from offenders.

As part of the product installation, standard set of identified fields (seed data) which is likely to contain either organization / customer PI information are provided for data masking in disabled status. Based on the need, the required fields can be enabled and masked for specific user responsibility in the Data Masking screen. Also if there are additional PII fields identified later by the customer for masking, the same can be pooled into the system using input file processing method and masked using Data Masking screen.

The data masking process involves the following steps:

- 5. Identify and enable field(s) (seed data) to be masked
- 6. Select user responsibility for whom the data has to be masked
- 7. Execute batch job to create data redaction policy
- 8. Compile the data redaction policy
- 9. (Optional) Process user identified PII data for masking

### Setup Data Masking

- A new "Data Masking" tab is added under setup >Administration >System.
- "Data Masking Details" sub tab is created under "Data Masking" tab in setup.
  - > Following fields are available in "Data Masking Details" tab.

| Field Name         | Field Type | Required |
|--------------------|------------|----------|
| Table Name         | Read Only  | Y        |
| Field Name         | Read Only  | Y        |
| Enabled            | Check Box  | Y        |
| System Defined Y/N | Read Only  | Y        |

- > EDIT, VIEW and AUDIT buttons are available in the "Data Masking Details" tab and same have been access controlled.
- > EDIT button will allow only to edit "Enabled" check box and it will be an inline edit.
- System defined radio button = Y if the seed data has been provided from base product. If custom fields (new fields for masking) are added by user then it will be N and read only.
- > Seed data will be provided with initial set of columns, which user can mask.
- By default seed data will be in disabled status.
- > By default, all the fields are having format masking type as "FULL MASK".
- > Following are the default values for Data masking based on data type.

| Data Type | Masking Value |
|-----------|---------------|
| NUMBER    | 9             |

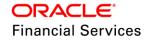

| Data Type | Masking Value                    |
|-----------|----------------------------------|
| VARCHAR   | Х                                |
| DATE      | 31/12/9999                       |
| Email     | xxxxx.xxx@ <domain>.com</domain> |

| ta Masking Details User Access Details     |                             |         |                      |             |
|--------------------------------------------|-----------------------------|---------|----------------------|-------------|
|                                            |                             |         |                      |             |
| ata Masking Details                        |                             | 6       | 🖊 Edit 📃 View 🛛 🖋 Ay | <u>u</u> di |
| View 🔻 Format 👻 🔟 Freeze 🎆 Detach 📣 Wrap 🚯 |                             |         |                      |             |
| Table Name                                 | Field Name                  | Enabled | System Defined Y/N   |             |
| ACCOUNTS                                   | ACC_ACH_BANK_NAME           | Y       | Y                    |             |
| ACCOUNTS                                   | ACC_ACH_BANK_NAME_CUR       | Y       | Y                    |             |
| ACCOUNTS                                   | ACC_PHP_DRAWER_CITY         | N       | Y                    |             |
| ACCOUNTS                                   | ACC_PRIMARY_CUS_LANGUAGE_CD | N       | Y                    |             |
| ACCOUNTS                                   | ACC_TITLE                   | Y       | Y                    |             |
| ACCOUNT_ACH_DETAILS                        | AAC_ACH_ACCOUNT_BIC_CD      | N       | Y                    |             |
| ACCOUNT_ACH_DETAILS                        | AAC_BANK_CITY               | N       | Y                    |             |
| ACCOUNT_ACH_DETAILS                        | AAC_BANK_NAME               | N       | Y                    |             |
| ACCOUNT_ACH_DETAILS                        | AAC_BANK_STATE_CD           | N       | Y                    |             |
| ACCOUNT_ACH_DETAILS                        | AAC_DRAWER_ADDRESS1         | N       | Y                    |             |

"User Access" sub tab is created with following fields under "Data Masking" tab in setup.

| Field Name     | Field Type                 | Required | Comments |
|----------------|----------------------------|----------|----------|
| Responsibility | LOV<br>(RESPONSIBILITY_CD) |          | NA       |
| Masked         | Check Box                  | Y        | NA       |

• Responsibilities which are defined in the setup can't see the masked data.

A new batch job "POLICY CREATION FOR PERSONALY IDENTIFIABLE INFORMATION DATA" is provided to create policies with enabled fields and enabled responsibilities.

- The generated policy is either written into CLOB or sql file depending on the following option:
  - if the value of system parameter 'CMN\_FILE\_PROCESS\_TO\_LOB' is set to 'Y', the policy file is generated in CLOB and can be accessed by navigating to Dashboard > Process Files screen. For more information on handling Incoming/Outgoing process files, refer to 'Dashboard' section in User Guides.
  - If the value of system parameter 'CMN\_FILE\_PROCESS\_TO\_LOB' is 'N', the policy is generated as an sql file and stored in the repository path as defined in the system parameter - CMN\_SERVER\_HOME. For example, /scratch/OFSLL/<release>/sql.
  - Further, the policy file needs to be manually compiled into database schema to apply the masking rules for respective fields for that particular user. Either a system administrator or any other user having database administration privileges needs to compile the policies in the database.
- If the user disable a field from Data Masking Details tab, user is expected to re-generate the policy to unmask that field.
- An input file is created with predefined format to add the additional fields into "Data Masking Details" tab.

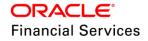

- > A new batch job "PI INFROMATION FILE UPLOAD PROCESSING" is created under job set SET-IFP to process the above file.
- On execution, the batch job picks the file from the location, processes it and loads the seed data into Data Masking screen. By default, all the user identified PII data from input file is categorized separately in Data Masking screen by assigning the value of 'System Defined' property as 'N'.

**Note**: In case of editing a masked data, user is expected to provide full data. User can't provide partial data.

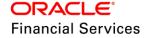

# 2.8 Lease SCRA Enhancements

## <u>Overview</u>

To address the regulatory compliance of Lease Service members Civil Relief Act (SCRA), transactions are create to update Customer SCRA details and post conditions on to the account.

## Lease SCRA (Interest Rate and Rent Factor):

Following transactions are created similar to Loan SCRA to apply/revers the SCRA rate and records the Customer SCRA details for "Lease (Interest Rate and Rent Factor)".

## BORROWER ON MILITARY DUTY:

Parameters:

| Parameter Name                  | Default value | Required |
|---------------------------------|---------------|----------|
| TXN DATE                        |               | Y        |
| BORROWERS RELATION WITH ACCOUNT | PRIM          | Y        |
| ACTIVE DUTY ORDER REFERENCE     |               | N        |

- Once the Borrower on military duty transaction is posted, system will post the following conditions on to the account.
  - > DO NOT CHARGE OFF
  - > DO NOT TERMINATE
  - > DO NOT REPOSSESS
  - > ON ACTIVE MILITARY DUTY
- Following lookup values are added in ACC\_CONDITION\_CD.

| Condition        | System Defined |
|------------------|----------------|
| DO NOT TERMINATE | Y              |
| DO NOT REPOSSESS | Y              |

Following seed data is added under "TERMINATE" transaction > access grid tab.

| Condition        | Allowed | System Defined |
|------------------|---------|----------------|
| DO NOT TERMINATE | NO      | Y              |

- Once the transaction is posted SCRA details are updated in "Customer details" table.
  - Active Military Duty
  - Effective Dt
  - > Order Ref #
- REVERSE BORROWER ON MILITARY DUTY.
  - > This reverse transaction will remove the SCRA details updated in customer details screen and reverse the conditions posted on the account.
- Following transactions are created similar to Loan SCRA to apply/reverse borrower off military duty.

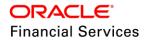

## BORROWER OFF MILITARY DUTY:

Parameters:

| Parameter Name                  | Default value | Required |
|---------------------------------|---------------|----------|
| TXN DATE                        |               | Y        |
| BORROWERS RELATION WITH ACCOUNT | PRIM          | Y        |

 Once the BORROWER OFF MILITARY DUTY is posted, system will update the Release Dt of customer in Servicing > Customer Details table and remove the conditions posted by BORROWER ON MILITARY DUTY transaction.

## **REVERSE BORROWER OFF MILITARY DUTY:**

 This reverse transaction will reverse changes done by BORROWER OFF MILITARY DUTY transaction.

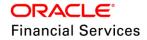

# 2.9 Customer Preference Web Services Enhancements

## **Overview**

Customer preferences facility of servicing module helps the customer service agents to record the preferred communication medium (phone, email etc.) and customer's availability details to make a servicing call. Using these new web services, now third party systems can create and update customer preference details at account level:

Customer Preference services:

- POST
- PUT
- GET

### **Customer Preference Web Services:**

New POST, PUT and GET services are created to create and update customer preference details.

**Note**: Refer the Swagger documentation for request and response structure of these web services.

#### Validations:

- If account number passed as part of the request is invalid, system will show an error "Invalid Account Number".
- If the Relation Type passed as part of the request doesn't exist in account, system will show and error "Relation Type doesn't exists for account".
- If the Communication mode is email address, following fields are not required
  - > Type
  - Phone
  - > Extn
  - > Time Zone
  - Best Day to Call
  - Start Time
  - Period
  - End Time
  - Period
- If the Communication mode is telecom following fields are not required
  - Extn
  - > Time Zone
  - Best Day to Call
  - Start Time
  - Period
  - End Time
  - Period
- If the Communication mode is ad-hoc telecom following fields are allowed to capture as part of Post Web service.

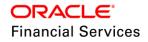

- Extn
- Time Zone
- Best Day to Call
- Start Time
- Period
- End Time
- Period
- If an active Communication Mode already exists for this Relationship type, system displays an error message "Communication Mode already exists for this Relationship type".

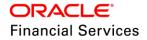

# 2.10 Permission to Text Enhancements

## **Overview**

A new flag "Permission to Text" has been introduced in Origination and Servicing modules. This will allow the user to identify weather the phone number provided is having a permission to send text message or not.

#### **Permission to Text**

A new flag "Permission to Text" is added in the following screens of origination module to capture applicant consensus for sending a text message and same information has been propagated to respective tabs in servicing module.

| Field Name         | Data Type | Default | Mandatory |
|--------------------|-----------|---------|-----------|
| Permission to Text | Check Box | Y       | Yes       |

## Applicant > Addresses:

| Address | Employments  | Telecoms S         | ummary    | Credit Scores | Duplicate Appl | licant Existing Acco | unts Tracking Attribute | s      |     |                 |                 |                 |                  |  |
|---------|--------------|--------------------|-----------|---------------|----------------|----------------------|-------------------------|--------|-----|-----------------|-----------------|-----------------|------------------|--|
|         |              |                    |           |               |                |                      |                         |        |     |                 |                 |                 |                  |  |
| Addres  |              |                    |           |               |                |                      |                         |        |     |                 | ld 🖉 Edit       | <u>V</u> iew <  | 🖉 A <u>u</u> dit |  |
| View 👻  | Format 👻     | Freeze             | De 🚮 De   | tach 🛛 🖓 ۱    | Wrap 🚱         |                      |                         |        |     |                 |                 |                 |                  |  |
| Curren  | nt           | Permission to Call | Permi     | ssion to Text | Own/Rent       | Address Type         | Address Line 1          | City   | Sta | te Zip          |                 | Stated Yea      | ırs St           |  |
| Y       |              | Y                  | Y         |               |                | HOME                 | S2 N C WING BCH         | AGUADA | PU  | ERTO RICO 00602 |                 |                 | 0                |  |
| 4       |              |                    |           |               |                |                      |                         |        |     |                 |                 |                 | +                |  |
|         |              |                    |           |               |                |                      |                         |        |     |                 |                 |                 |                  |  |
| Addres  | ses          |                    |           |               |                |                      |                         |        |     |                 |                 |                 |                  |  |
|         |              |                    |           |               |                |                      |                         |        |     | 🕞 Save and Sta  | <u>y</u> 📑 Save | and Return 🔇    | Return           |  |
|         | * Addr       | ess Type HOME      |           |               | ¥              | * Zip                | 00602                   |        |     |                 | Address Rei     | nt Mortgage Sta | ted              |  |
|         |              | * Current 🗹        |           |               |                | Zip Extn             |                         |        |     | * Years         |                 |                 |                  |  |
|         | * C          | onfirmed 🔲         |           |               |                |                      | AGUADA                  |        |     |                 |                 |                 |                  |  |
|         |              | * Mailing 🕑        |           |               |                |                      | PUERTO RICO             | •      |     | * Months        |                 |                 | •                |  |
|         | * Permissio  | on to Call 🗷       |           |               |                |                      | (000)-000-0000          |        |     |                 | US DOLLAR       |                 | •                |  |
|         | * Permission | n to Text 🗹        |           |               |                | Filone               | (000)-000-0000          |        |     | * Pmt Amount    |                 |                 |                  |  |
|         | *            | Country UNITED     | STATES    |               | •              |                      | Additional Info         |        |     | * Frequency     |                 |                 | •                |  |
|         |              |                    | s Details |               |                | * Own/Rent           |                         | Ŧ      |     | Rent/Mortgage   | 0.00            |                 |                  |  |
|         |              | Addres             | s Details |               |                | Landlord             |                         | •      |     |                 | Address Rei     | nt Mortgage Act | ual              |  |
|         | * Pos        | stal Type NORMA    | L ADDRES  | s             | T              |                      |                         |        |     |                 |                 |                 |                  |  |
|         | * A          | ddress # S2        |           |               |                | Landlord Phone       |                         |        |     | * Years         |                 |                 |                  |  |
|         | S            | treet Pre NORTH    |           |               | T              | Contact              |                         |        |     | * Months        | -               |                 |                  |  |
|         | Stre         | et Name C WING     |           |               |                | Contact Title        |                         |        |     | * Pmt Amount    |                 |                 |                  |  |
|         | Str          | eet Type BEACH     |           |               | Ŧ              | Contact Phone        | (000)-000-0000          |        |     | * Frequency     |                 |                 | •                |  |
|         |              |                    |           |               |                | Extn                 |                         |        | J   | Rent/Mortgage   | 0.00            |                 |                  |  |

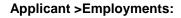

| Address | Employment   | s Teleo    | oms Su    | mmary  | Credit Score  | es Dupl | licate Applicant | Existing Accou | ints Tracking Attri | butes     |   |                |                     |                         |            |
|---------|--------------|------------|-----------|--------|---------------|---------|------------------|----------------|---------------------|-----------|---|----------------|---------------------|-------------------------|------------|
| Employ  | mont Info    | matio      |           |        |               |         |                  |                |                     |           |   | -1-            | Add 🖉 Edit          | View 🔗                  | a constant |
|         | yment Info   |            |           |        |               |         |                  |                |                     |           |   | -u-            | Add 🖉 Edit          | <u>v</u> iew ♥ /        | Audit      |
| View 🔻  | Format 🔻     | <b>F</b> 1 | Freeze    | 🚮 Det  | tach 🚽        | Wrap    | ଟ୍ର              |                |                     |           |   |                |                     |                         |            |
| Curre   | nt           | Permissio  | n to Call | Permis | ssion to Text | Туре    | E                | mployer        | Title               | Occupatio | n | Phone          | Stated Years        | Stated Months           | S          |
| Y       |              | Y          |           | Y      |               | FULL TI | IME U            | NDEFINED       |                     | OTHER     |   | (000)-000-0000 | 3                   | 3                       |            |
| -       |              |            |           |        |               |         |                  |                |                     |           |   |                |                     |                         | ۱.         |
|         |              |            |           |        |               |         |                  |                |                     |           |   |                |                     |                         |            |
| Employ  | yment Info   | rmatio     | n         |        |               |         |                  |                |                     |           |   |                |                     |                         |            |
| •       |              |            |           |        |               |         |                  |                |                     |           |   | 📄 Save and     | Sta <u>y</u> 📄 Save | and Return 🤇 🛵 <u>R</u> | eturn      |
|         |              | Current    | •         |        |               |         |                  |                |                     |           |   | * Mor          | 1ths 3              |                         |            |
|         | * Permissio  |            |           |        |               |         |                  |                | Additional Info     |           |   | Pay            | Day                 | 20                      |            |
|         | * Permission | to Text    | ✓         |        |               |         |                  |                |                     |           |   | * Freque       | ncy MONTHLY         |                         | T          |
|         |              |            | FULL TIME |        |               | •       |                  |                | (000)-000-0000      |           |   | Curre          | ency US DOLLAR      |                         | T          |
|         |              |            | UNDEFINE  | D      |               |         |                  | Extn           |                     |           |   | * Income /     | Amt 9,000.00        |                         |            |
|         | Oc           | cupation   | OTHER     |        |               | •       |                  | Contact        |                     |           |   | Sa             | lary 9,000.00       |                         |            |
|         |              | Title      |           |        |               |         |                  | Contact Title  |                     |           |   |                |                     |                         |            |
|         | Dep          | artment    |           |        |               |         |                  | Contact Phone  |                     |           |   |                | Employmen           | t Details Actual        |            |
|         | Emp          | loyee ID   |           |        |               |         |                  | Contact Extn   |                     |           |   | * Ye           | ears 3              |                         |            |
|         |              |            |           |        |               |         |                  | C              |                     |           |   |                |                     |                         |            |

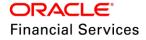

### Applicant > Telecoms:

| dress | Employments | Telecoms          | Summary     | Credit Scores | Duplica | te Applicant | Existing Accounts     | Tracking Attribu      | ites      |              |                   |                 |             |
|-------|-------------|-------------------|-------------|---------------|---------|--------------|-----------------------|-----------------------|-----------|--------------|-------------------|-----------------|-------------|
| eleco | m Informati | on                |             |               |         |              |                       |                       |           |              | de Add            | ✓ Edit View     | Audit       |
|       | Format 👻 📓  |                   | eze 🛃 De    | tach 🖉 Wi     | rap     | 62           |                       |                       |           |              |                   |                 |             |
| Туре  |             |                   | Ph          | one           | Extn    | Current      | Permission to<br>Call | Permission to<br>Text | Time Zone |              | Start Ti          | me Period       |             |
|       |             |                   | (000)-000-0 | 000           |         | Y            | Y                     | Y                     |           |              |                   |                 |             |
|       |             |                   |             |               |         |              |                       |                       |           |              |                   |                 | •           |
|       |             |                   |             |               |         |              |                       |                       |           |              |                   |                 |             |
| eleco | m Informati | on                |             |               |         |              |                       |                       |           |              |                   |                 |             |
|       |             |                   |             |               |         |              |                       |                       |           | Bave and Add | l 🔒 Save and Stay | Eave and Return | Carl Return |
|       |             | * Туре            |             |               | Ŧ       |              | * Permission to Call  |                       |           |              | Start Time        |                 |             |
|       |             | -1                |             |               |         | 1            | Permission to Text    |                       |           |              | Period            |                 | •           |
|       |             | Phone (00         | 0)-000-0000 |               |         |              |                       |                       |           |              |                   |                 |             |
|       |             | Phone (00<br>Extn | 0)-000-0000 |               |         |              | Time Zone             |                       |           | Ŧ            | End Time          |                 |             |

## **Contract >Reference**

| Contract (2) | Repayment              | Itemizations | Trade-In   | Subvention | Insurances | ESC   | Compensation   | Proceeds  | Disbursements | Fees | ACH | Coupons    | References  | Tax Details            | 5                                                          |                     |
|--------------|------------------------|--------------|------------|------------|------------|-------|----------------|-----------|---------------|------|-----|------------|-------------|------------------------|------------------------------------------------------------|---------------------|
|              | e Informa<br>ormat 🕶 📓 |              | ro. 🖾 Data | ch 🛛 📣 Wr  | ap 🚮       |       |                |           |               |      |     |            |             | - <b>∱</b> <u>A</u> dd | <u> <u>         E</u>dit     <u> <u> </u> <u> </u></u></u> | ew 🔗 A <u>u</u> dit |
| Relations    |                        | ime          | Status     |            |            | Years | Month          | s Comment |               |      | (   | Dity       | State       |                        | Address Line 1                                             | Address Line 2      |
| Kelduolis    | anp na                 | ine          | Status     |            |            | 0     |                | 0         |               |      |     | Lity       | State       |                        | Address Line 1                                             | Address Line 2      |
| •            |                        |              |            |            |            |       |                |           |               |      |     |            |             |                        |                                                            | ۱.                  |
|              |                        |              |            |            |            |       |                |           |               |      |     |            |             |                        |                                                            |                     |
| Reference    | e Informa              | tion         |            |            |            |       |                |           |               |      |     |            |             |                        |                                                            |                     |
|              |                        |              |            |            |            |       |                |           |               |      |     | Save and A | id 🛛 🖶 Save | and Stay               | Save and Retu                                              | n 🗘 <u>R</u> eturn  |
|              |                        |              |            |            |            |       |                |           |               |      | _   |            |             |                        |                                                            |                     |
|              | * Rel                  | ationship    |            |            | •          |       | Address Line 1 | ι [       |               |      |     |            |             | Extn                   |                                                            |                     |
|              |                        | * Name       |            |            |            |       | Address Line 2 | 2         |               |      |     |            | * Permissio | n to Call 🔲            |                                                            |                     |
|              |                        | Status AC    | IVE        |            | Ŧ          |       | Zir            |           |               |      | -   |            | Permission  | n to Text 🔲            |                                                            |                     |
|              |                        | * Years 0    |            |            |            |       | Zip Extr       |           |               |      |     |            |             | Phone 2                |                                                            |                     |
|              |                        | Months 0     |            |            |            |       | City           |           |               |      |     |            |             | Extn                   |                                                            |                     |
|              |                        | omment       |            |            |            |       |                |           |               |      |     |            | * Permissio | n to Call 🔲            |                                                            |                     |
|              |                        |              |            |            |            |       | State          |           |               |      | _   |            | Permission  | n to Text 📃            | 1                                                          |                     |
|              |                        |              |            |            | 11         |       | Phone 1        |           |               |      |     |            |             |                        | •                                                          |                     |
|              | *                      | Country UN   | TED STATES |            | Ŧ          |       |                |           |               |      |     |            |             |                        |                                                            |                     |

In case of business credit (SME) applications, "Permission to call" and "permission to text" flags have been added to the following tabs in Origination module and same details have been propagated to respective tabs in servicing module.

### Business > Address:

| usiness Details                                                                                                    |                                                                                                    |             |             |               |                                                       |                 |               |                      |                                                                                                    | 🥖 <u>E</u> dit        | View           | ✔ A <u>u</u> dit     |
|----------------------------------------------------------------------------------------------------|----------------------------------------------------------------------------------------------------|-------------|-------------|---------------|-------------------------------------------------------|-----------------|---------------|----------------------|----------------------------------------------------------------------------------------------------|-----------------------|----------------|----------------------|
| View 👻 Format 👻 🔛 Fi                                                                                                    |                                                                                                    |             |             | ଟିଥ           |                                                       |                 |               |                      |                                                                                                    | # of                  |                |                      |
| Existing Business # Organization                                                                                           |                                                                                                    |             |             | Category      | Business Name                                         | -               | Tax ID #      | Start Dt             | Employe                                                                                                    |                       | t of Employees | Conta                |
| 000000000 S CORP                                                                                                    | CORP                                                                                                    | ORATE       | INDIVID     | UAL           | MISSION IMPOSSI                                       | MISSION IMPOSSI | . xxxxxxx8765 | 03/30/2000           |                                                                                                    | 123                   | 132            | •                    |
| Address Telecoms Financials Address Information                                                                            | Liabilities                                                                                                    | Partners Af | ffiliates C | Other Details | s Tracking Attribute                                  | 15              |               |                      | den and and a state of the state of the sta | <u>         E</u> dit | <u>V</u> iew   | 🖉 A <u>u</u> dit     |
| View 👻 Format 👻 🔛                                                                                                    | Freeze                                                                                                    | Detach 🛛 🔬  | 님 Wrap      | 62            |                                                       |                 |               |                      |                                                                                                    |                       |                |                      |
| Permission to Call Permission                                                                                              | to Text Add                                                                                                    | dress Type  | Countr      | у             | Address #                                             | City            | State         | Own/Lease            | Comment                                                                                                    | Post                  | tal Type       | Street P             |
| •                                                                                                    |                                                                                                    |             |             |               |                                                       |                 |               |                      |                                                                                                    |                       |                | ۱.                   |
|                                                                                                    |                                                                                                    |             |             |               |                                                       |                 |               | Save and <u>A</u> dd | <b>.</b> Save and Sta <u>y</u>                                                                                                    | Save and              | d Return 📿     | •<br><u>R</u> eturn  |
|                                                                                                    | ✓                                                                                                    |             |             |               | * Postal Type                                         | NORMAL ADDRESS  | F             |                      | Gave and Stay                                                                                                    | Save and              | d Return       | •<br><u> R</u> eturn |
| Address Information                                                                                                    | _                                                                                                    |             |             |               | * Postal Type<br>Address #                            | NORMAL ADDRESS  |               |                      |                                                                                                    | Save and              | d Return 📿 🕻   | Return               |
| Address Information<br>* Current<br>* Permission to Call<br>* Permission to Text                                           | <ul> <li>Image: A start of the start of the start of</li></ul> |             |             |               |                                                       | NORMAL ADDRESS  |               |                      | Address Line 2                                                                                                    | Save and              | d Return       |                      |
| Address Information<br>* Current<br>* Permission to Call<br>* Permission to Text<br>* Mailing                              | 2<br>2                                                                                                    |             |             |               | Address #                                             | NORMAL ADDRESS  | •             |                      | Address Line 2                                                                                                    | Save and              | d Return 📿     |                      |
| Address Information<br>* Current<br>* Permission to Call<br>* Permission to Text<br>* Mailing<br>Address Type              | 2<br>2                                                                                                    |             | Ţ           |               | Address #<br>Street Pre                               |                 | •             |                      | Address Line 2<br>* Zip<br>Zip Extn                                                                                                    | Save and              | d Return 📿     |                      |
| Address Information<br>* Current<br>* Permission to Call<br>* Permission to Text<br>* Mailing<br>Address Type<br>* Country | 2<br>2                                                                                                    | res         | •           |               | Address #<br>Street Pre<br>Street Name                |                 | •             |                      | Address Line 2<br>* Zip<br>Zip Extn<br>* City                                                                                                    |                       | d Return 📿     |                      |
| Address Information<br>* Current<br>* Permission to Call<br>* Permission to Text<br>* Mailing<br>Address Type              | 2<br>2                                                                                                    | res         |             |               | Address #<br>Street Pre<br>Street Name<br>Street Type |                 | ۲<br>۲        |                      | Address Line 2<br>* Zip<br>Zip Extn<br>* City<br>* State                                                                                                    |                       | d Return       |                      |

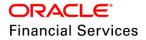

#### Business > Telecoms:

| Address | Telecoms | Financials | Liabilities | Partners                               | Affiliates | Other Details | Tracking Attributes |                         |                         |                 |                   |      |
|---------|----------|------------|-------------|----------------------------------------|------------|---------------|---------------------|-------------------------|-------------------------|-----------------|-------------------|------|
|         | m Inform |            |             |                                        |            |               |                     |                         |                         | _ <u>₽</u> _Add | ✓ Edit            | udit |
|         | Format 🔻 |            | Freeze      | Detach                                 | 🖓 Wrap     | 62            |                     |                         |                         | 2               | 51.0.1            |      |
| Туре    |          |            |             |                                        |            |               |                     | Permission to Call<br>Y | Permission to Text<br>Y | Phone           | Extn Current<br>N |      |
|         |          |            |             |                                        |            |               |                     |                         |                         |                 |                   |      |
| Teleco  | m Inform | ation      |             |                                        |            |               |                     |                         | Save and Add            | Save and Stay   | Save and Return   | turn |
|         |          |            |             | sion to Call<br>sion to Text<br>* Type |            |               | ¥                   |                         |                         | Phone<br>Extn   |                   |      |

### **Business > Partners:**

| Address | Telecoms                     | Financials    | Liabilities | Partners   | Affiliates | Other Details | Tracking Attribute | :S            |       |                   |                |                 |              |           |
|---------|------------------------------|---------------|-------------|------------|------------|---------------|--------------------|---------------|-------|-------------------|----------------|-----------------|--------------|-----------|
|         |                              |               |             |            |            |               |                    |               |       |                   |                |                 |              |           |
| Partne  | er Inform                    |               |             |            |            |               |                    |               |       |                   |                | ld 🖉 Edit       | View         | ✓ Audit   |
| View 🔻  | <ul> <li>Format +</li> </ul> |               | Freeze      | 🛃 Detach   | 🖓 Wrap     | <u>69</u>     |                    |               |       |                   |                |                 |              |           |
|         | ission to Call               |               | on to Text  | First Name | MI         |               | Last Name          | Suffix        | SSN   | # Birth Dt        | Birth Pl       | ace             | Title        | Ow        |
| Y       |                              | Y             |             |            |            |               |                    |               |       |                   |                |                 |              | •         |
|         |                              |               |             |            |            |               |                    |               |       |                   |                |                 |              |           |
| Partne  | er Inform                    | ation         |             |            |            |               |                    |               |       |                   |                |                 |              |           |
|         |                              |               |             |            |            |               |                    |               | 🔡 Sav | e and <u>A</u> dd | 🔒 Save and Sta | <u>y</u> 🔡 Save | e and Return | () Return |
|         |                              |               |             |            |            |               |                    |               |       |                   |                |                 |              |           |
|         |                              | ssion to Call |             |            |            |               | Title              |               |       |                   | Address Line 2 |                 |              |           |
|         | * Permis                     | sion to Text  |             |            |            |               | * Ownership (%)    | 0.00          |       |                   | * Zip          |                 |              |           |
|         |                              | First Name    |             |            |            |               | * Networth         | 0             |       |                   | Zip Extn       |                 |              |           |
|         |                              | MI            |             |            |            |               | * Gross Income     | 0             |       |                   | * City         |                 |              |           |
|         |                              | Last Name     |             |            |            |               | Language           |               | •     |                   | * State        |                 |              | Ŧ         |
|         |                              | Suffix        |             |            |            | •             | Nationality        |               | •     |                   | Phone (        | 000)-000-000    | D            |           |
|         |                              | * SSN#        |             |            |            |               | * Country          | UNITED STATES | ¥     |                   | Extn           |                 |              |           |
|         |                              | Birth Dt      |             | 20         |            |               | Address #          |               |       |                   | Email          |                 |              |           |
|         |                              | Birth Place   |             |            |            |               | Address Line 1     |               |       |                   |                |                 |              |           |
|         |                              |               |             |            |            |               |                    |               |       |                   |                |                 |              |           |

- When a "Business" information is copied using "Business Search", system pre populate the "Permission to text" field in respective tabs.
- When a "Customer" information is copied using Customer Search to Origination> Applicant screen, system pre populate the customer "Permission to Text" field in respective tabs.
- When a "Customer" information is copied from Customer Search to Origination>Business >Partners screen, system pre populate the customer "Permission to Text" field in respective tabs.
- New "Permission to call" and "Permission to text" flags have been added in following tabs.

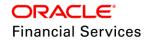

- > Origination/Servicing >Producer
- > Origination/Servicing > Vendor

## **Origination/Servicing >Producer**

| Producers         |                |                   |   |                      |                            |   |                              |                                                                                                    | ×                         | Close |
|-------------------|----------------|-------------------|---|----------------------|----------------------------|---|------------------------------|----------------------------------------------------------------------------------------------------|---------------------------|-------|
| Columns Hidden 32 |                |                   |   |                      |                            |   |                              |                                                                                                    | •                         | -     |
| Producer Details  |                |                   |   |                      |                            |   |                              |                                                                                                    |                           |       |
|                   |                |                   |   |                      |                            |   | Save and St                  | a <u>y</u> 🛃 <u>S</u> ave and Return                                                                                                    | <b>⟨</b> ⇒ <u>R</u> eturn |       |
|                   | Producer #     | CA-00002          |   | Address #            |                            |   | Email                        |                                                                                                    |                           |       |
|                   | Old Producer # | CA-00002          |   | Address Line 1       | 10993 SOUTH CENTRAL AVENUE |   | * Loss Reserve Amount        | 0                                                                                                    |                           |       |
|                   | * Name         | RANDYS AUTO SALES |   | Address Line 2       |                            |   | Max Float                    | 99,999                                                                                                    |                           |       |
|                   | * Company      | US01              | T | * Country            | UNITED STATES              | ¥ | Remaining Float              | 99999                                                                                                    |                           |       |
|                   | * Branch       |                   | T | * Zip                | 91762                      |   | * Enabled                    | <ul> <li>Image: A start of the start of the start of</li></ul> |                           |       |
|                   | * Start Dt     | 05/27/1994        |   | Zip Extn             |                            |   |                              | Subvention Participation                                                                                                    |                           |       |
|                   | * End Dt       | 12/31/4000        |   | * City               | ONTARIO                    |   |                              |                                                                                                    |                           |       |
|                   | * Contact      | JACK              |   | * State              | CALIFORNIA                 | • | * Subvention Participant     |                                                                                                    |                           |       |
|                   | * Group        | GROUP 1           | T | * Permission to Call |                            |   | * Collection Type            |                                                                                                    | •                         |       |
|                   | Grade          | PLATINUM          | T | * Permission to Text |                            |   | * Collection Frequency       |                                                                                                    | •                         |       |
|                   | * Туре         | DEALER            | T | * Phone 1            | (909)-591-4116             |   | * Refund Disbursement Method |                                                                                                    | *                         |       |
|                   | * Status       | ACTIVE            | T | Extn 1               |                            |   | * Region                     |                                                                                                    | •                         |       |
|                   | * Sales Agent  |                   | T | * Permission to Call |                            |   | * Territory                  | ALL                                                                                                    | *                         |       |
|                   | * Underwriter  | VINAY BHATIA      | * | * Permission to Text |                            |   |                              | License Details                                                                                                    |                           |       |
|                   |                | DWIDESH VEETIL    | T | Phone 2              |                            |   |                              |                                                                                                    | h                         |       |
|                   |                | VICKY KUMAR       | T | Extn 2               |                            |   | * Valid From                 |                                                                                                    | 9                         |       |
|                   | * Fed Tax #    | 458765979         |   | * Fax Prefix1        | 11 DIGIT                   | • | * Valid To                   | 12/31/4000                                                                                                    | 0                         |       |
|                   |                | Address Details   |   |                      | (909)-465-9402             |   |                              |                                                                                                    |                           |       |
|                   |                | - to a could      |   | Fax Prefix2          |                            | • |                              |                                                                                                    |                           |       |

### **Origination/Servicing > Vendor**

| endors ×           |                  |                    |         |          |                |                    |          |               |              |                  |                   |                   | × |
|--------------------|------------------|--------------------|---------|----------|----------------|--------------------|----------|---------------|--------------|------------------|-------------------|-------------------|---|
| Columns Hidden 14  |                  |                    |         |          |                |                    |          |               |              |                  |                   |                   |   |
| Vendor Details     |                  |                    |         |          |                |                    |          |               | Save and Add | Save and Stay    | <u>Save and F</u> | Return 🗘 🦕 Return | • |
|                    | * Enabled        | •                  |         |          |                | Fed Tax #          |          |               |              | Fax 2            |                   |                   |   |
|                    | Vendor #         | UNDEFINED          |         |          |                | * Credit Days      | 0        |               |              | * Country        |                   | •                 |   |
|                    | * Channel        | INTERNAL           |         | •        |                | Permission to Call |          |               |              | Address #        |                   |                   |   |
|                    | Old Vendor #     |                    |         |          |                | Permission to Text | -        |               |              | * Address Line 1 |                   |                   |   |
|                    | * Name           |                    |         |          |                | Phone 1            |          |               |              | Address Line 2   |                   |                   |   |
|                    | * Status         |                    |         | Ŧ        |                | Extn 1             |          |               |              |                  |                   |                   | _ |
|                    | * Company        |                    |         | •        |                | Permission to Call |          |               |              | * Zip            |                   |                   | 4 |
|                    | * Branch         |                    |         | •        |                | Permission to Text | _        |               |              | Zip Extn         |                   |                   |   |
|                    |                  | 04/10/2018         |         |          |                | Phone 2            |          |               |              | * City           |                   |                   |   |
|                    |                  | 12/31/9999         |         |          |                | Extn 2             |          |               |              | * State          |                   |                   |   |
|                    | * Contact Person | 12/31/9999 40      |         |          |                | Fax                |          |               |              | Email            |                   |                   |   |
| Payment Details Ve |                  | cing Attributes Co | omments |          |                |                    |          |               |              |                  |                   |                   |   |
| Payment Details    |                  |                    |         |          |                |                    |          |               |              |                  | 🖉 Edit            | ⊻iew 🔗 Audit      |   |
| View 👻 Format 👻    | Freeze           | 🚰 Detach 🛛 👌       | Wrap 🚽  | 62       |                |                    |          |               |              |                  |                   |                   |   |
| Country            | City             | State              | Addres  | s Line 1 | Address Line 2 | Zip                | Zip Extn | Pre Process E | ays Currency | Mode             | Bank              | Start Dt          |   |
|                    | UNDEFINED        |                    |         |          |                |                    |          |               | 0.00         |                  |                   |                   |   |
| •                  |                  |                    |         |          |                |                    |          |               |              |                  |                   | +                 |   |
|                    |                  |                    |         |          |                |                    |          |               |              |                  |                   |                   |   |
|                    |                  |                    |         |          |                |                    |          |               |              |                  |                   |                   |   |

• New "Permission to call" and "Permission to text" flags have been added in following system components.

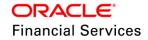

- O tables
- OO tables
- Application Entry web service (GET, PUT and POST)
- > Account On-boarding web service and UI
- > Account Details Search web service
- Data Migration
- Servicing Customer related transactions
  - $\rightarrow$  CUS\_ADR\_PH\_MAINT
  - → CUS\_EMPL\_MAINT
  - → CUS\_NEW\_TEL
  - → CUS\_TEL\_MAINT
  - → REF\_STATUS\_MAINT
  - → REF\_STATUS\_NEW
- > Data fix script is provided to update the "Permission to Text" field same as "Permission to Call" value for existing accounts.

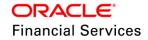

# 2.11 Lease Sales/Usage Tax Enhancements

# **Overview**

OFSLL supports recording and calculation of Sales /Usage Tax. This feature is used to enhance existing Sales and Usage tax functionality and also to support integrate with third-party vendor like 'Vertex O Series' to support external tax calculation.

As part of this requirement we consider integration with Vertex® Indirect Tax for Leasing. Vertex® Indirect Tax for Leasing (Vertex Leasing) is the tax calculation solution developed to meet the needs of leasing software vendors and their enterprise customers within the equipment and vehicle leasing industries. Vertex Leasing leverages the Vertex O Series platform and automates the taxability and ongoing maintenance of rental and leasing rules.

Below are the high-level impacted areas for Internal and Vertex integration:

- Setup
  - > Sales tax definition origination
    - → Percentage of Itemization
    - → Lease Payment Amount
    - → Total of Lease Payments
    - → Purchase Price Amount
  - Lease Sales Tax Servicing/Collections
    - → Upfront
    - → Payment Stream
    - Sales Tax Range definition
  - > Tax Exemption
- Origination
  - Calculate Sales Tax
  - New Edits
  - Recording Tax Exemption
  - Reports
- Servicing/Collection
  - > Sales tax as part of the Bill
  - > Sales tax as part of the Late Charge
  - > Sales tax as part of the Payoff Quote
  - > Sales tax in Statement
  - > Sales Tax handling in case of Reversal
  - Tax Exemption
  - Reports

## Note the following:

- All the changes detailed in this feature are displayed only for Lease Applications/Accounts. These changes are only applicable for Lease module.
- In this document Sales and Usage Tax is used interchangeable with Tax.

## Description

This feature details OFSLL Lease Module enhancements to support Sales Tax Compliance process of calculating, billing and collecting the correct amount of taxes. This enhancement also details integration with third-party Sales Tax Compliance interfaces like Vertex.

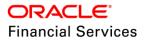

OFSLL will now support three Lease Tax compliance process:

- **Internal**: Prior to this release, OFSLL only supports tax metric based on State using SALES\_TAX table. This section of enhancement details the different parameters that would be used to calculate tax.
- **External**: There are different Lease tax compliance applications used by enterprise to calculate Sales and Usage Tax. Vertex is predominant market leader in tax compliance. This section of enhancement details the configuration required in OFSLL to outsource tax calculation to Vertex.
- **Manual**: This is existing process and does not undergo any changes. As part of this processes, user is expected to calculated tax eternally and update OFSLL in Origination and Customer Service.
- To determine these channels, System Parameter "XSL\_TAX\_INTERFACE" is used. This
  parameter is relocated to Company parameter to support different Sale and Usage Tax
  channels per Company/Branch. As part of this release system supports below
  parameters
  - > MANUAL
  - > INTERNAL
  - VERTEX

Every country will have a governing body to collect, monitor and regulate Sales and Usage Tax collection. In some countries these rule are controlled by State and others they are generalized for all the State [referred as VAT/GST]. In most of the regions Sales and Usage tax collection process is categorized into below:

- **Upfront**: This will be collected while funding the application. Customer should have a flexibility of requesting this amount as part of Lease Receivables.
- **Stream**: This will be collected as part of Customer Service billing process. The tax is estimated as part of billing and fee assessment etc. and opening balances will be updated accordingly.
- **Exemption**: If the customer is eligible for tax exemption, tax authorities will issue a certificate to confirm and tax will not be applied.

#### Prerequisites:

• Address: A tax can either be origin based or destination based. Origin based tax or production tax is levied where goods or services are produced. Destination based tax or consumption tax are levied where goods and services are consumed.

For tax determination, Address of source and destination will play a key role. In some states, if an out-of-state business sells products into a state then it is liable for collecting Sales Tax on sales into the state. This scenario is referred as **Nexus**.

OFSLL will use below references in the application/document to refer Source and Destination address.

- **Source Address**: Producer Address.
- > **Destination Address**: Asset Address.
- OFSLL supports two Sales Tax Mode and Tax Method to determine if the Sales and Usage Tax has to be collected in Origination/Customer Service. Based on state rules below configuration should be updated in Contract.
- If Lease contract is configured as UPFRONT/ PURCHASE\_PRICE then system will collect Sales and Usage Tax during Origination process.
- If Lease contract is configured as CYCLE/ PAYMENT\_STREAM then system realizes Sales and Usage Tax during Customer Service as part Bill/Due generation.

| Tax Method and Mode O | Origination | Servicing/Collection |
|-----------------------|-------------|----------------------|
|-----------------------|-------------|----------------------|

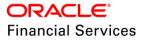

| Upfront/Purchase Price | YES | NO  |
|------------------------|-----|-----|
| Cycle/Payment Stream   | NO  | YES |

## **Internal**

### Setup

- A new screen Setup → Administration → System → Sales Tax → Lease is created to capture Sale and Usage Tax rules. This screen is used to capture tax rules for Origination and Customer Service using itemizations/transactions.
- During Origination with upfront tax calculation, system supports calculation based on MSRP, Itemization and Total of Lease Payments and for stream tax calculation system provide support to predict Estimating Tax using Individual Lease payments.

## Example:

| Payme<br>nt Amt | Total<br>Amt | MSRP   | ltem<br>Amt | Calc Method     | Tax<br>% | Tax<br>Amt | Paym<br>ent<br>Amt | Total<br>Amt |
|-----------------|--------------|--------|-------------|-----------------|----------|------------|--------------------|--------------|
| \$558.1         | \$20,093.    | \$20,0 | \$20,00     |                 |          |            | \$558.             | \$21,093.    |
| 1               | 72           | 00     | 0           | Purchase Price  | 5%       | NA         | 17                 | 72           |
| \$558.1         | \$20,093.    | \$20,0 | \$20,00     | Percent of Itm  |          |            | \$558.             | \$21,093.    |
| 7               | 72           | 00     | 0           | Amt             | 5%       | NA         | 17                 | 72           |
| \$558.1         | \$20,093.    | \$20,0 | \$20,00     |                 |          | \$1,0      | \$558.             | \$21,093.    |
| 7               | 72           | 00     | 0           | Flat of Itm Amt |          | 00         | 17                 | 72           |
| \$558.1         | \$20,093.    | \$20,0 | \$20,00     | Lease           |          |            | \$586.             | \$21098.     |
| 7               | 72           | 00     | 0           | Payment Amt     | 5%       | NA         | 08                 | 83           |
| \$558.1         | \$20,093.    | \$20,0 | \$20,00     | Total of Lease  |          |            | \$558.             | \$21098.     |
| 7               | 72           | 00     | 0           | Payment Amt     | 5%       | NA         | 17                 | 41           |

 During Customer Service and Collection, system provide support for stream accounts by calculating tax when BILL/DUE DATE, LATE CHARGE transactions are posted. System also calculate estimated tax in PAYOFF QUOTE LEASE on unpaid lease amount.

## Example:

| Txn Code         | Calc Method                      | Tax<br>% | Tax<br>Amt | Txn<br>Amt   | Total Txn<br>Amt |
|------------------|----------------------------------|----------|------------|--------------|------------------|
| BILL/DUE<br>DATE | Percentage of Transaction<br>Amt | 5%       |            | \$558.1<br>7 | \$586.08         |
| BILL/DUE<br>DATE | Flat Transaction Amt             |          | \$100      | \$558.1<br>7 | \$658.17         |
| LATE CHARGE      | Percentage of Transaction<br>Amt | 5%       |            | \$20         | \$21             |
| LATE CHARGE      | Flat Transaction Amt             |          | \$5        | \$20         | \$25             |

• Range in Tax setup is used for gradually increase in tax rate based on different charges levied for Product/Service.

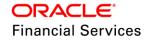

For example if the cost of the Vehicle is less than or equal to \$20,000 then Sales and Usage Tax slab is 20% and if the cost is greater than \$20,000 then slab is 30%. To facilitate this below configuration should be maintained in the system.

#### Origination

| Calculation Method                  | Itemization    | Sign | Value | Enabled |  |
|-------------------------------------|----------------|------|-------|---------|--|
| PERCENTAGE OF<br>ITEMIZATION AMOUNT | ITM CASH SALES | +    | 100   | Y       |  |

### Range

| Amount From | Percentage | Enabled |
|-------------|------------|---------|
| 20000       | 20         | Y       |
| 20001       | 30         | Y       |

### Tax Setup – Origination:

| /iew 👻 Format 👻                   | Freeze            | 🚰 Detach 🛛 🚽 V | Vrap 🚱     |         |          |               |           |                        |                  |      |
|-----------------------------------|-------------------|----------------|------------|---------|----------|---------------|-----------|------------------------|------------------|------|
| %INTERNAL%                        |                   | 20             | 1          |         |          |               |           |                        |                  |      |
| Tax                               | Description       | Start Dt       | End Dt     | Enabled | Channel  | Company       | Branch    | Billing Cycle          | Product          |      |
| PHANI_INTERNAL                    | PHANI_INTERNAL    | 10/10/2010     | 10/10/2029 | Y       | INTERNAL | KGF-US        | KGF-US-BR | MONTHLY                | ALL              |      |
| JC_INTERNAL                       | JC_INTERNAL       | 04/03/2017     | 05/04/2019 | N       | INTERNAL | ALL           | ALL       | ALL                    | ALL              |      |
| 4                                 |                   |                |            |         |          |               |           |                        |                  |      |
| Origination Custo                 | mer Service Range |                |            |         |          |               |           | 🗭 <u>A</u> dd 🛛 🥖 Edit | <u>V</u> iew ✔ A | udit |
| Formula Detail                    | S                 |                |            |         |          |               |           | • = , • = ,            |                  | uuit |
| Formula Detail<br>View • Format • |                   | 🛃 Detach 🛛 🖨   | Wrap 🔞     |         |          |               |           | • - ( <b>*</b> - )(    |                  | uuu  |
|                                   | -                 | Detach 실       | Wrap 🚱     |         | Sign     | Value Tax Exe |           | Enabled                |                  | unc  |

#### Tax Setup – Customer Service

| View - Format -                                   | Freeze           |                   | မှု Wrap 🚱  |         |          |                |             |                     |                      |                |
|---------------------------------------------------|------------------|-------------------|-------------|---------|----------|----------------|-------------|---------------------|----------------------|----------------|
| %INTERNAL%                                        |                  |                   | 20          | 20      |          |                |             |                     |                      |                |
| Tax                                               | Description      | Start Dt          | End Dt      | Enabled | Channel  | Company        | Branch      | Billing Cycle       | Product              | A              |
| PHANI_INTERNAL                                    | PHANI_INTERNAL   | 10/10/2010        | 10/10/2029  | Y       | INTERNAL | KGF-US         | KGF-US-BR   | MONTHLY             | ALL                  | A              |
| JC_INTERNAL                                       | JC_INTERNAL      | 04/03/2017        | 05/04/2019  | N       | INTERNAL | ALL            | ALL         | ALL                 | ALL                  | A              |
| rigination Custom                                 | er Service Range |                   |             |         |          |                |             |                     |                      |                |
|                                                   |                  | ]                 |             |         |          |                |             | <b>A</b>            |                      |                |
| Formula Details                                   | 5                |                   |             |         |          |                | •           | 🕈 Add 🛛 🥖 Edit      | <u>∐</u> ⊻iew ✔ A    | A <u>u</u> dit |
|                                                   | 5                |                   | ط Wrap      |         |          |                |             | 🕈 Add 🧪 Edit        | 📃 View 🛛 🖋 A         | A <u>u</u> dit |
| Formula Details                                   | 5                |                   |             |         |          |                |             | Add / Edit          | ■ View  A<br>Enabled | A <u>u</u> dit |
| Formula Details<br>View - Format -<br>Calc Method | 5                | Detach<br>Txn Cod | e           |         |          | • +ve          | Sign        |                     |                      | A <u>u</u> dit |
| Formula Details<br>View - Format -<br>Calc Method | S                | Detach<br>Txn Cod | e<br>E DATE |         |          | • +ve<br>• +ve | Sign<br>-ve | Value Tax Exemption | Enabled              | ٨ <u>u</u> dit |

## Tax Setup – Range:

| View 👻 Format 👻    | Freeze           | 🛃 Detach 🛛 🞄 | 🛛 Wrap 🛛 🚱 |         |          |         |           |               |                  |      |
|--------------------|------------------|--------------|------------|---------|----------|---------|-----------|---------------|------------------|------|
| %INTERNAL%         |                  |              | B          | 6       |          |         |           |               |                  |      |
| Tax                | Description      | Start Dt     | End Dt     | Enabled | Channel  | Company | Branch    | Billing Cycle | Product          | F    |
| PHANI_INTERNAL     | PHANI_INTERNAL   | 10/10/2010   | 10/10/2029 | Y       | INTERNAL | KGF-US  | KGF-US-BR | MONTHLY       | ALL              | F    |
| JC_INTERNAL        | JC_INTERNAL      | 04/03/2017   | 05/04/2019 | N       | INTERNAL | ALL     | ALL       | ALL           | ALL              | F    |
|                    |                  |              |            |         |          |         |           |               |                  |      |
| Origination Custom | er Service Range |              |            |         |          |         |           |               |                  |      |
| Range Details      |                  |              |            |         |          |         | 4         | 🕨 🛃 🧪 Edit    | <u>V</u> iew ✓ A | udit |
| -                  |                  | Detach       | چا Wrap 🚱  |         |          |         | 4         | Add 🖉 Edit    | <u>V</u> iew ✔ A | udit |

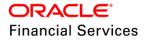

| Sales Tax D      | Definition |                   |                                                                                            |                                                                                                    |
|------------------|------------|-------------------|--------------------------------------------------------------------------------------------|----------------------------------------------------------------------------------------------------|
| Field<br>Name    | Туре       | Default<br>Values | Comments                                                                                   | Reference                                                                                                    |
| Tax              | A/N        | Null              | Specify the tax identification code                                                        | NA                                                                                                    |
| Descripti<br>on  | A/N        | Null              | Specify the tax description                                                                | NA                                                                                                    |
| Start Dt         | Date       | Null              | Specify the tax rule Start Date                                                            | NA                                                                                                    |
| End Dt           | Date       | Null              | Specify the tax rule End Date                                                              | NA                                                                                                    |
| Enabled          | Checkbox   | N                 | Check this box to enable the tax rule                                                      | NA                                                                                                    |
| Channel          | LOV        | NULL              | Specify the tax channel                                                                    | TAX_CHANNEL_CD                                                                                                    |
| Company          | LOV        | ALL               | Select the portfolio company from the drop-down list.                                      | Company Setup                                                                                                    |
| Branch           | LOV        | ALL               | Select the portfolio branch<br>associated with the commission,<br>from the drop-down list. | Company setup                                                                                                    |
| Billing<br>Cycle | LOV        | ALL               | Select the billing cycle from the dropdown list.                                           | Enabled lookup<br>codes in<br>LEASE_BILL_CYCL<br>E_CD                                                             |
| Product          | LOV        | ALL               | Select the product from the drop-<br>down list.                                            | List of enabled lease products                                                                                    |
| Asset<br>Class   | LOV        | ALL               | Select the asset class from the dropdown list.                                             | Enabled lookup<br>codes in<br>VEHICLE_ASSET_C<br>LASS_CD,<br>HOME_ASSET_CLA<br>SS_CD,<br>OTHER_ASSET_CL<br>ASS_CD |
| Asset<br>Type    | LOV        | ALL               | Select the asset from the drop-<br>down list.                                              | All enabled Asset<br>Type from 'Asset<br>Type Setup' where<br>collateral type is<br>'Vehicle'                     |
| SubType          | LOV        | ALL               | Select the asset sub type from the dropdown list.                                          | List of enabled 'Asset<br>Sub Type'                                                                               |
| Asset<br>Make    | LOV        | ALL               | Select the asset make from the dropdown list.                                              | List of enabled Make<br>under 'Makes and<br>Models' setup                                                         |

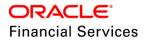

| Field<br>Name  | Туре    | Default<br>Values | Comments                                             | Reference                                                |
|----------------|---------|-------------------|------------------------------------------------------|----------------------------------------------------------|
| Asset<br>Model | LOV     | ALL               | Select the asset model from the dropdown list.       | List of enabled Model<br>under Makes and<br>Models setup |
| Age            | Integer | 0                 | Specify the asset age associated with the commission | NA                                                       |
| Country        | LOV     | Null              | Specify the country.                                 | Enabled lookup<br>codes in<br>COUNTRY_CD                 |
| From Zip       | LOV     | ALL               | Specify start zip code.                              | List of enabled Zip codes from Zip Matrix                |
| To Zip         | LOV     | ALL               | Specify end zip code.                                | List of enabled Zip codes from Zip Matrix                |
| City           | LOV     | ALL               | Specify the City.                                    | List of unique<br>enabled Cities from<br>Zip Matrix      |
| State          | LOV     | ALL               | Specify the State.                                   | Enabled lookup<br>codes in STATE_CD                      |
| County         | LOV     | ALL               | Specify the County.                                  | Enabled lookup<br>codes in<br>COUNTY_CD                  |

## **Origination Formula Details**

| Field<br>Name        | Туре       | Default<br>Values | Comments                                                                                                 | Reference                                                                                                    |
|----------------------|------------|-------------------|----------------------------------------------------------------------------------------------------|----------------------------------------------------------------------------------------------------|
| Calc<br>Method       | LOV        | Null              | Specify calculation method code                                                                          | Enabled lookup<br>codes in<br>SALES_TAX_INT_A<br>MT_CD for Internal<br>and<br>SALES_TAX_EXT_A<br>MT_CD for Vertex |
| Itemizatio<br>n Code | LOV        | Null              | Specify the itemization                                                                                  | Valid itemization codes                                                                                           |
| Sign                 | Alphabetic | +                 | Specify if the tax amount<br>determined should be add to<br>application or rebate give to<br>application | NA                                                                                                    |
| Value                | Number     | 0.00              | Specify amount or percentage of tax to be calculated                                                     | NA                                                                                                    |

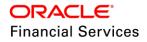

| Field<br>Name   | Туре     | Default<br>Values | Comments                                                                                        | Reference |
|-----------------|----------|-------------------|-------------------------------------------------------------------------------------------------|-----------|
| Tax<br>Exemptio | Checkbox | N                 | Specify if the tax formula defined is meant for exemption.                                      | NA        |
| n               |          |                   | If Y, system will not assess this tax formula if application is having valid exemption details. |           |
|                 |          |                   | If N, system will assess this tax formula irrespectively.                                       |           |
| Enabled         | Checkbox | N                 | Check this box to enable the tax formula                                                        | NA        |

## **Customer Service Formula Details**

| Field<br>Name        | Туре       | Default<br>Values | Comments                                                                                                    | Reference                                                                                                    |
|----------------------|------------|-------------------|----------------------------------------------------------------------------------------------------|----------------------------------------------------------------------------------------------------|
| Calc<br>Method       | LOV        | Null              | Specify calculation method code                                                                                                    | Enabled lookup<br>codes in<br>SALES_TAX_INT_A<br>MT_CD for Internal<br>and<br>SALES_TAX_EXT_A<br>MT_CD for Vertex |
| Txn<br>Code          | LOV        | Null              | Specify the transaction details                                                                                                    | Enabled lookup<br>codes in<br>SALES_TAX_TXNS_<br>CD                                                               |
| Sign                 | Alphabetic | +                 | Specify if the tax amount<br>determined should be add to<br>application or rebate give to<br>application                                                                                                    | NA                                                                                                    |
| Value                | Number     | 0.00              | Specify amount or percentage of tax to be calculated                                                                                                    | NA                                                                                                    |
| Tax<br>Exemptio<br>n | Checkbox   | N                 | Specify if the tax formula defined<br>is meant for exemption.<br>If Y, system will not assess this<br>tax formula if application is having<br>valid exemption details.<br>If N, system will assess this tax<br>formula irrespectively. | NA                                                                                                    |
| Enabled              | Checkbox   | N                 | Check this box to enable the tax formula                                                                                                    | NA                                                                                                    |

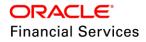

| Field Type Default Name Values |          |      | Comments                                | Reference |
|--------------------------------|----------|------|-----------------------------------------|-----------|
| Amt<br>From                    | Number   | 0.00 | Specify the lowest calculated value     | NA        |
| Percent                        | Number   | 0.00 | Specify the percent of value to be used | NA        |
| Enabled                        | Checkbox | N    | Check this box to enable the tax range  | NA        |

#### Origination

- For Upfront and Stream tax basis, OFSLL records Sales and Usage Tax for each Lease application based on following:
  - With Tax mode and method as UPFRONT/ PURCHASE\_PRICE, system uses itemization ITM\_CSH\_SALES\_TAX to record tax details. On Funding tax amount calculated during origination will be part of Lease Receivable based on itemization adjustments.
  - With Tax mode and method as CYCLE/ PAYMENT\_STREAM, system uses Contract fields Estimated Sales Tax and Sales Tax to record estimated tax amount and percentage. This data will not be propagated to Account.
- A new button "Calculate Tax" is added in Lease → Origination → Decision. On click of "Calculate Tax" button, system gets the tax details based on setup and populate tax amount in ITM\_CSH\_SALES\_TAX itemization.

| Summary Applicant | Request Decision | Bureau   | Collateral | Comments   | Tracking         | Document                | Verification C | orrespondence         | Tools        |                  |
|-------------------|------------------|----------|------------|------------|------------------|-------------------------|----------------|-----------------------|--------------|------------------|
|                   |                  |          |            |            |                  |                         | _              |                       |              |                  |
| Decision Inform   | ation            |          |            |            |                  |                         |                | 🥖 Edit 📃              | <u>V</u> iew | ≪ A <u>u</u> dit |
| View 👻 Format 👻   | Freeze           | 🛃 Detach | 🚽 Wra      | p 🚱        | 🔅 <u>S</u> elect | Pricing 👸               | Re-Score       | Calculate <u>T</u> ax |              |                  |
| Current           | Grade            |          | Score      | Decision T | erm <sup>D</sup> | ecision Margin)<br>Rate |                | Rate                  | Pmt Amt      | Underwrite       |
| Y                 | D GRADE          |          | 12         |            | 18               | 0.0000                  | 2.0            | 000                   | 0.00         | JAYANTA          |
| N                 |                  |          | 0          |            | 18               | 4.0000                  | 2.0            | 000                   | 0.00         | JAYANTA          |
| •                 |                  |          |            |            |                  |                         |                |                       |              | •                |
|                   |                  |          |            |            |                  |                         |                |                       |              |                  |

- Existing Lease → Origination → Contract is enhanced with the below:
  - > Existing button "Calculate Tax" supports tax calculation based on new setup.
  - Contract Tax Fields are rearranged as below.

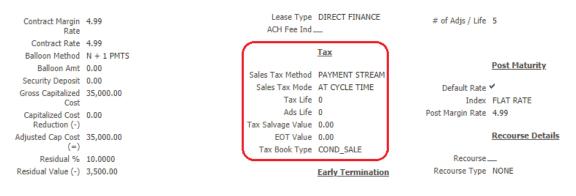

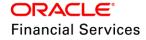

Any Lease application can request tax exemption based on different tax rules. A new tab
is added in Lease → Origination → Decision/Contract → Tax Details to record tax
exemption details. If the exemption details are provided for application, all the tax details
marked with Exemption Indicator 'Y' are exempted for this application

### Decision

| System Recommendation | Stipulations Iter  | mizations Trade-In | Subvention | Tax Details |               |                  |
|-----------------------|--------------------|--------------------|------------|-------------|---------------|------------------|
| Tax Details           |                    |                    |            |             | 🖉 Edit 📃 View | ✓ A <u>u</u> dit |
| View 👻 Format 👻       | Freeze             | 🚰 Detach 🛛 🚽 V     | Vrap 🚱     |             |               |                  |
| Exemption             | Exemption Start Dt | Exemption End Dt   | Reason     |             | Tax Code      |                  |
| N                     |                    |                    |            |             | UNDEFINED     |                  |
|                       |                    |                    |            |             |               |                  |
|                       |                    |                    |            |             |               |                  |

### Contract

| Itemizations Tra | de-In Subvention   | Insurances ESC   | Proceeds | Disbursements | Fees | ACH | Coupons | References | Tax Details 👌 🕚 |
|------------------|--------------------|------------------|----------|---------------|------|-----|---------|------------|-----------------|
| Tax Details      |                    |                  |          |               |      |     |         | 🖉 Edit     | View 🛛 🖋 Audit  |
| Tax Details      |                    |                  |          |               |      |     | 4       |            | view V Audit    |
| View 👻 Format 👻  | Freeze             | 🛃 Detach 🛛 🚽 🛛   | Nrap     | <u>62</u>     |      |     |         |            |                 |
| Exemption        | Exemption Start Dt | Exemption End Dt | Reason   |               |      |     |         |            | Tax Code        |
| N                |                    |                  |          |               |      |     |         |            | JC_INTERNAL     |
|                  |                    |                  |          |               |      |     |         |            |                 |

### **Tax Details**

| Field<br>Name          | Туре     | Default<br>Values | Comments                                               | Reference                                                 |
|------------------------|----------|-------------------|--------------------------------------------------------|-----------------------------------------------------------|
| Exemptio<br>n          | Checkbox | Ν                 | Check this box to enable the exemption for application | NA                                                        |
| Exemptio<br>n Start Dt | Date     | Null              | Specify the exemption Start Date                       | NA                                                        |
| Exemptio<br>n End Dt   | Date     | Null              | Specify the exemption End Date                         | NA                                                        |
| Reason                 | LOV      | Null              | Specify the exemption reason                           | Enabled lookup<br>codes in<br>TAX_EXEMPTION_R<br>EASON_CD |
| Tax<br>Code            | A/N      | UNDEFI<br>NED     | Displays system selected Tax<br>Code                   | Enabled Tax Code                                          |

A new document sub type "TAX EXEMPTION PROOF" is added to record exemption certificate details.

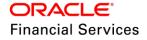

| Checklist | Document     |      |           |              |                |            |               |                |             |                |
|-----------|--------------|------|-----------|--------------|----------------|------------|---------------|----------------|-------------|----------------|
|           |              |      | _         |              |                |            |               |                |             |                |
| Applica   | tion Doc     | umen | ts        |              |                |            |               | 🖉 <u>E</u> dit | View 🔗      | A <u>u</u> dit |
| View 👻    | Format 👻     | 5    | Freeze    | 🛃 Detach     | 🚽 Wrap         | <u>6</u> 2 |               |                |             |                |
| Docum     | nent Type    |      |           |              | Comm           | ents       |               |                |             |                |
| CONTR     | RACT         |      |           |              |                |            |               |                |             |                |
|           |              |      |           |              |                |            |               |                |             |                |
| Applica   | tion Doc     | umen | t Details |              |                |            |               | 🖉 <u>E</u> dit | View 🔗      | A <u>u</u> dit |
| View 👻    | Format 👻     | 5    | Freeze    | 🛃 Detach     | 🚽 Wrap         | ଟ୍ରେ       | View Document |                |             |                |
| Docum     | nent Sub Typ | e    | Versio    | Page # Docur | ment File Type | Tracker #  | Docket #      | Location       | Received Dt | Eff            |
| TAX E     | XEMPTION PR  | ROOF | 1         | 1            |                | 1          |               |                |             |                |
| 4         |              |      |           |              |                |            |               |                |             | •              |

For Lease applications with Tax mode and method as CYCLE/ PAYMENT\_STREAM, a new contract edit is added to check if itemization ITM\_CSH\_SALES\_TAX is greater than zero.

| Attribute | Description                                                                          | Default Value | Value |
|-----------|--------------------------------------------------------------------------------------|---------------|-------|
|           | XVL:CONTRACT SALES TAX<br>ITEMIZATION AMT SHOULD BE<br>ZERO FOR CYCLE SALES TAX MODE | ERROR         | NA    |

- A new report "SALES USAGE TAX LEASE" is added in Origination to view tax amount recorded in OFSLL before and after funding. This report is generated for all the applications with Tax mode and method as **UPFRONT/ PURCHASE\_PRICE**
- Tax recorded before funding is called as "Quotation Tax Amt" and actual tax recorded for the application is recorded as "Invoice Tax Amt".
- If there is any difference in these amount, the different has to be operationally handled.

| Reports ×                                  |                | 💓 <u>C</u> lose |
|--------------------------------------------|----------------|-----------------|
| Reports                                    |                |                 |
| View 👻 Format 👻 🔛 Freeze 🚮 Detach 🛛 📣 Wrap | G11            |                 |
|                                            |                |                 |
| Description                                |                | Module          |
| SALES USAGE TAX - LEASE                    |                | ORIGINATION     |
|                                            |                |                 |
| Report Parameters                          |                |                 |
| View 🔻 Format 👻 🔛 Freeze 🚮 Detach 🛛 📣 Wrap | 🚱 🎄 Run Report |                 |
| Description Value                          |                |                 |
| COMPANY / BRANCH ALL/ALL T                 |                |                 |
| FROM MM/DD/YYYY 04/17/2017                 | 26 C           |                 |
| TO MM/DD/YYYY 04/17/2018                   | Page 1997      |                 |
| REPORT FORMAT PDF                          |                |                 |

#### **Customer Service**

OFSLL records tax for accounts by posting existing **Sales / Use Tax** Transaction. These transactions update **Sales / Usage Tax** balance.

- Based on setup, if a transaction is eligible for tax calculation, system place a tax request and update tax details by posting a link transaction. If the parent transaction is reversed then corresponding child tax transaction will also be reversed.
- In case of "Payoff Quote Lease" transaction, system calculate tax on unpaid Lease Receivables. OFSLL displays **Sales / Usage Tax** due bucket by summing current outstanding and future due.

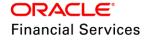

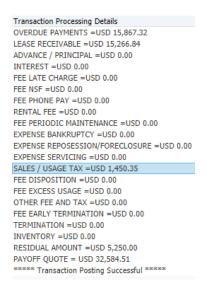

Any Lease account can request tax exemption based on different tax rules. A new tab is added in *Lease → Customer Service → Account Details → Tax Details* to record tax exemption details. If the exemption details are provided for account, all the transactions marked with Exemption Indicator 'Y' are exempted for this tax calculation.

| Account Details | Statements   | Rate Schedule  | Insurances      | Condition Details | Securitization | Contract Information | Tax Details |          |
|-----------------|--------------|----------------|-----------------|-------------------|----------------|----------------------|-------------|----------|
|                 |              |                |                 |                   |                |                      |             |          |
| Tax Details     |              |                |                 |                   |                |                      |             | ⊻iew     |
| View 👻 Form     | nat 👻 🖙      | Freeze         | Detach 🛛 👌      | 🚽 Wrap 🛛 🚷        |                |                      |             |          |
| Exemption       | Exer<br>Date | nption Start E | exemption End D | ate Reason        |                |                      |             | Tax Code |
| N               |              |                |                 |                   |                |                      |             | NONE     |
|                 |              |                |                 |                   |                |                      |             |          |

 If exemption details are provided in Origination, system will propagate to Customer Service. To update these details in Customer Service a new Non-Monetary "SALES TAX EXEMPTION DETAILS MAINTENANCE" is added to update exemption details.

| Date               | Monetary               | Transaction                |                   | Status | Batch    |
|--------------------|------------------------|----------------------------|-------------------|--------|----------|
|                    | N                      |                            | C MAINTENANCE     |        | N        |
| 04/15/2018         | N                      | SALES TAX EXEMPTION DETAIL | LS MAINTENANCE    | POSTED | N        |
|                    |                        |                            |                   |        |          |
|                    |                        |                            |                   |        |          |
| Parameters         |                        |                            |                   |        |          |
| View 👻 Format 👻    | Freeze                 | 🚰 Detach 🛛 🖨 Wrap          | 62                |        |          |
| Parameter          |                        |                            | Value             |        | Required |
| TXN DATE           |                        |                            | 04/15/2018        |        | Y        |
| TAX EXEMPTION I    | NDICATOR               |                            | Y                 |        | Y        |
| TAX EXEMPTION R    | EASON CODE             |                            | TAX EXEMPTED USER | 2      | N        |
| TAX EXEMPTION S    | TART DATE              |                            | 04/22/2014        |        | N        |
| TAX EXEMPTION E    | ND DATE                |                            | 04/22/2020        |        | N        |
|                    |                        |                            |                   |        |          |
|                    |                        |                            |                   |        |          |
| Result             |                        |                            |                   |        |          |
| View 👻 Format 👻    | Freeze                 | 🚰 Detach 🛛 🖨 Wrap          | 62                |        |          |
| Transaction Proces | sing Details           |                            |                   |        |          |
| ***** Transaction  | Posting Successful *** | **                         |                   |        |          |

 A new document sub type "TAX EXEMPTION PROOF" is added to record exemption certificate details.

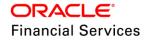

| Documents       View       Freeze       Detach       Wrap       Wiew         Document Type       Comments       Comments       Contract         Account Document Details       Pereze       Detach       Wrap       Wiew       View       Audit         View       Format v       Image: The period of the period of the period of | Summary Col  | llections  | Customer Servi    | ice Account Details     | Customer Details | Customer Pref         | erences Transaction History | Pmt Modes Bank >                                                                          |
|----------------------------------------------------------------------------------------------------|--------------|------------|-------------------|-------------------------|------------------|-----------------------|-----------------------------|-------------------------------------------------------------------------------------------|
| View * Format *       Image: Freeze       Detach       Image: Wrap         Document Type       Comments         CONTRACT       Image: Comments         View * Format *       Image: Comments         View * Format *       Image: Comments         Document Type       Detach       Image: Comments         Document Type       Image: Comments       Image: Comments         Document Type       Image: Comments       Image: Comments         Document Type       Document Sub Type       Version         CONTRACT       TAX EXEMPTION PROOF       1       1                                                                                                    | Promises C   | Checklists | Tracking Attribut | tes Field Investigation | References       | Correspondence        | Letters Document Track      | ing Scenario Ana 🕨 🔻                                                                      |
| Document Type       Comments         CONTRACT       ✓ Edit       View       ✓ Audit         View ▼ Format ▼       Image: Freeze       Detach       Juit Wrap       Image: State       ✓ Audit         Document Type       Document Sub Type       Version       Page # Document File Type       State         CONTRACT       TAX EXEMPTION PROOF       1       1       RE                                                                                                    | Documents    |            |                   |                         |                  |                       |                             | <u> <u> </u> <u> </u> <u> </u> <u> </u> <u> </u> <u> </u> <u> </u> <u> </u> <u> </u> </u> |
| CONTRACT       Image: Contract state         Account Document Details       Image: Contract state         View                                                                                                    | View 👻 Forma | at 👻 🔄     | Freeze            | 🛃 Detach 🛛 🚽 Wr         | ap 🚱             |                       |                             |                                                                                           |
| Account Document Details          View <ul> <li>Freeze</li> <li>Detach</li> <li>Wrap</li> <li>View Document</li> </ul> Document Type         Document Sub Type         Version         Page # Document File Type         Str           CONTRACT         TAX EXEMPTION PROOF         1         1         RE                                                                                                    | Document Ty  | pe         |                   | Comments                |                  |                       |                             |                                                                                           |
| View + Format +     Image: Freeze     Detach     Image: Wrap     Image: Wrap       Document Type     Document Sub Type     Version     Page # Document File Type     State       CONTRACT     TAX EXEMPTION PROOF     1     1     RE                                                                                                    | CONTRACT     |            |                   |                         |                  |                       |                             |                                                                                           |
| View + Format +       Image: Freeze       Detach       Image: Wrap       Image: View Document         Document Type       Document Sub Type       Version       Page # Document File Type       State         CONTRACT       TAX EXEMPTION PROOF       1       1       RE                                                                                                    |              |            |                   |                         |                  |                       |                             |                                                                                           |
| Document Type         Document Sub Type         Version         Page # Document File Type         State           CONTRACT         TAX EXEMPTION PROOF         1         1         RE                                                                                                    | Account Doo  | cument     | Details           |                         |                  |                       | 🖉 <u>E</u> dit              | <u>V</u> iew ✔ A <u>u</u> dit                                                             |
| CONTRACT TAX EXEMPTION PROOF 1 1 1                                                                                                    | View 👻 Forma | at 👻 🔄     | Freeze            | 🚮 Detach 🛛 🚽 Wr         | ap 🚯 📃           | View <u>D</u> ocument |                             |                                                                                           |
|                                                                                                    | Document Ty  | pe         |                   | Document Sub Type       | ר ר              | Version               | Page # Document File Type   | Statu                                                                                     |
|                                                                                                    | CONTRACT     |            |                   | TAX EXEMPTION PROO      | F                | 1                     | 1                           | RECE                                                                                      |
|                                                                                                    | •            |            |                   |                         |                  |                       |                             | +                                                                                         |
|                                                                                                    |              |            |                   |                         |                  |                       |                             |                                                                                           |

• For Lease accounts a new field is added in Lease statements to display tax to be collected at each bill.

| Statements | Transactions | Messages     |          |            |                |                  |                |                   |
|------------|--------------|--------------|----------|------------|----------------|------------------|----------------|-------------------|
|            |              |              |          |            |                |                  |                |                   |
| Statemen   | t Details    |              |          |            |                |                  | View           | ✓ A <u>u</u> dit  |
| View 👻 Fo  | rmat 👻 🖙     | Freeze       | d Detach | 🖉 Wrap     | ଜିଥ            |                  |                |                   |
| Curre      | ent Due(+)   |              |          | PastDue(+) | Late Charge(+) | Other Charges(+) | Tax Charges(+) | Total Due =       |
|            | 7,004.93     |              |          | 12,635.30  | 0.00           | 0.00             | 160.49         | 19,800.72         |
|            |              |              |          |            |                |                  |                |                   |
| Statemen   | t Details    |              |          |            |                |                  |                |                   |
|            |              |              |          |            |                |                  |                | ⟨⊒ <u>R</u> eturn |
|            | Curr         | ent Due(+)   | ,004.93  |            |                | Other Charges(   | +) 0.00        |                   |
|            | F            | PastDue(+) 1 | 2,635.30 |            |                | Tax Charges(-    | +) 160.49      |                   |
|            | Late         | Charge(+) (  | .00      |            |                |                  | = 19,800.72    |                   |

• A new report "SALES USAGE TAX - LEASE" is added in Customer Service to view tax amount recorded in OFSLL during Servicing. This report is generated for all the accounts with Tax mode and method as CYCLE/ PAYMENT\_STREAM.

| leports ×                                                                     |                                                                                                    | ×         |
|-------------------------------------------------------------------------------|----------------------------------------------------------------------------------------------------|-----------|
| Reports                                                                       |                                                                                                    |           |
| View 👻 Format 👻 [                                                             | 💱 🔟 Freeze 🚮 Detach 📣 Wrap 🚯                                                                                                    |           |
| 🐓 %TAX%                                                                       |                                                                                                    |           |
| Description                                                                   |                                                                                                    | Module    |
| SALES USAGE TAX - LE                                                          | EASE                                                                                                    | SERVICING |
|                                                                               |                                                                                                    |           |
| View - Format -                                                               | 🙀 🎹 Freeze 🚮 Detach 🥔 Wrap 🝓 🎇 Run Report                                                                                             |           |
| View  + Format  + Description                                                 | Value                                                                                                    |           |
| View  Format Description COMPANY / BRANCH                                     | Treeze Totach Wrap      Wap     Wap     Kun Report Value     ALL/ALL                                                                  |           |
| Description<br>COMPANY / BRANCH<br>ACCOUNT NUMBER                             | Image: Freeze     Image: Detach     Image: Wrape     Image: Wrape       Value     ALL/ALL     Image: Wrape       ALL     Image: Wrape |           |
| View   Format  Description  COMPANY / BRANCH  ACCOUNT NUMBER  FROM MM/DD/YYYY |                                                                                                    |           |
| View View Format View Description<br>COMPANY / BRANCH<br>ACCOUNT NUMBER       | Image: Freeze     Image: Detach     Image: Wrape     Image: Wrape       Value     ALL/ALL     Image: Wrape       ALL     Image: Wrape |           |

## Vertex:

The basic different between Vertex and Internal is Sale and Usage Tax calculation happens externally and on a successfully tax computation, OFSLL will update back tax details. To enable this integration OFSLL created below modules. For more detail refer to OFSLL technical documentation.

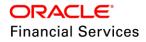

- Vertex Adapter: This is used to receive OFSLL interface data and then create Vertex Specific SOAP Request/Response. Vertex provide "FlexibleFields" to exchange implementation specific customization data. These fields are mapped to PL/SQL custom fields in Vertex Adapter and will be left for implementation. This is Vertex specific adapter and has to be replaced by implementation team to provide support for different Tax Vendor.
- **Common Tax API**: Once Vertex Adapter receive response, OFSLL will use Common Tax API to update Sale and Usage Tax details. This adapter contains exit point and can be used to update Tax details from External System.
- **MDB Interface**: To support Vertex interface new message types [QUOTATION\_SERVICE, INVOICE\_SERVICE, CREATE\_CERTIFICATE\_SERVICE, CUSTOMER\_SERVICE] are added and existing error queue [OFSLL\_OUTBOUND\_Q] is enhanced to record Vertex interface error messages during the integration.

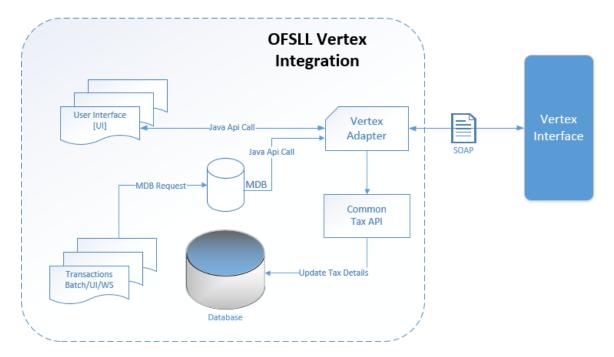

**Note**: During Origination process, all the Vertex interface calls are done through user interface. On Funding/Customer Service, these call are made from database using MDB flow.

To support this integration OFSLL consumes below Vertex Services. Below are the high-level overview of these service. For detail documentation please refer Vertex O Series documentation.

- **Quotation Request**: It is used to estimate the Tax of the proposed Lease Contract. This service is called by OFSLL to estimate tax during Decision/Contract and Lease Payoff Quote.
- **Invoice Request**: It is used to bill the Tax for the Lease Contract. This service is called by OFSLL to record tax during Funding and Lease transaction posting.
- **Delete Request:** It is used to reverse Vertex Invoice request. Every Vertex Invoice request trigged from OFSLL use "transactionId" to stamp OFSLL internal transaction reference. This internal transaction id is used by this service to reverse Vertex Invoice request based on OFSLL reversal.
- Create Customer Request: It is used to register Customer.
- Create Certificate Request: To upload Tax Exception Certificate Id for Customer.

Below are details changes in OFSLL tax process to support Vertex Interface

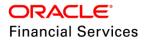

#### Setup

- Enabled OFSLL infrastructure to support Vertex Integration. Configuration details are updated in Installation document of release notes.
- To enable Vertex integration, System Parameter "XSL\_TAX\_INTERFACE" should be updated as 'VERTEX' and "VTX\_OUTBOUND\_URL" should be updated with valid Vertex URL.
- Sales Tax Setup should be added to indicate the transaction/itemizations that should be passed to Vertex for Tax Calculation.
- In case of Vertex custom tax definition, range in OFSLL tax setup can be used to provide to configure tax slabs similar to Internal.

#### Tax Setup – Origination:

|                 | ion            |                             |            |         |         |         |        | 🕂 Add 🛛 🥖 Edit | 📃 View 🛛 🖋 | Audit 🕈        |
|-----------------|----------------|-----------------------------|------------|---------|---------|---------|--------|----------------|------------|----------------|
| View 🔻 Format 👻 | Freeze         | 🛃 Detach 🛛 🖓 V              | Vrap 🚱     |         |         |         |        |                |            |                |
| RAH_VERTEX      |                | 2                           | 1          | Y       |         |         |        |                |            |                |
| Tax             | Description    | Start Dt                    | End Dt     | Enabled | Channel | Company | Branch | Billing Cycle  | Product    | A              |
| RAH_VERTEX      | RAHUL VERTEX T | 01/01/1900                  | 12/31/4000 | Y       | VERTEX  | ALL     | ALL    | ALL            | ALL        | A              |
| RAH_VERTEX_STR. | RAHUL VERTEX T | 01/01/1900                  | 12/31/4000 | Y       | VERTEX  | ALL     | ALL    | ALL            | ALL        | A              |
|                 |                |                             |            |         |         |         |        |                |            |                |
|                 |                |                             |            |         |         |         | ſ      | 🕂 Add 🥖 Edit   | View 🔗     | Audit          |
|                 | 5              | e 🛃 Detach 🛛 🖨              | Wrap 🚱     |         |         |         | (      | 🕂 Add 🥖 Edit   | View 🗸     | Audit          |
| Formula Detail  | 5              | : 🛃 Detach 🞺<br>Itemization | Wrap 🔞     |         |         |         | (      | Add 🖉 Edit     |            | A <u>u</u> dit |

### Tax Setup – Customer Service:

| ase              | es Tax Definition |                |            |         |         |         |        |               |              |                  |
|------------------|-------------------|----------------|------------|---------|---------|---------|--------|---------------|--------------|------------------|
| ales Tax Definit | ion               |                |            |         |         |         |        | 👍 Add 🖉 Edit  | ∐_⊻iew       | ≪ A <u>u</u> dit |
| View 👻 Format 👻  | Freeze            | 🛃 Detach 🛛 🥥   | Wrap 🚱     |         |         |         |        |               |              |                  |
| %RAH_VERTEX_ST   |                   | 1              | 5          | b Y     |         |         |        |               |              |                  |
| Tax              | Description       | Start Dt       | End Dt     | Enabled | Channel | Company | Branch | Billing Cycle | Product      |                  |
| RAH_VERTEX_STR   | RAHUL VERTEX T    | 01/01/1900     | 12/31/4000 | Y       | VERTEX  | ALL     | ALL    | ALL           | ALL          |                  |
| 4                |                   |                |            |         |         |         |        |               |              |                  |
| ormula Details   | 5                 |                |            |         |         |         |        | 🕂 Add 🥖 Edit  | <u>↓</u> iew | 🖉 A <u>u</u> dit |
| View 👻 Format 👻  | Freeze            | e 🚮 Detach 🛛 🧹 | 🚽 Wrap 🛛 🚱 |         |         |         |        |               |              |                  |
| Txn Code         |                   |                |            |         |         |         |        |               | Enabled      |                  |
| BILL/DUE DATE    |                   |                |            |         |         |         |        |               | Y            |                  |
| LATE CHARGE      |                   |                |            |         |         |         |        |               | Y            |                  |
| PAYOFF QUOTE LE  | EASE              |                |            |         |         |         |        |               | Y            |                  |
|                  |                   |                |            |         |         |         |        |               |              |                  |
|                  |                   |                |            |         |         |         |        |               |              |                  |

#### Origination

- Origination Tax calculation process for Internal and Vertex remains the same.
- A new button is added in Lease → Origination → Document → Document. This button is used to upload exemption certificate details to Vertex.
- On successful upload a *Tax Exemption Certificated ID* will be recorded in the system and Upload button is disabled.

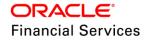

| Summary   | Applicant    | Request  | Decision  | Contract    | Collateral    | Comments      | Tracking | Document   | Verification     | Correspondence | Tools               |     |
|-----------|--------------|----------|-----------|-------------|---------------|---------------|----------|------------|------------------|----------------|---------------------|-----|
| Checklist | Docume       | nt       |           |             |               |               |          |            |                  |                |                     |     |
|           |              |          |           |             |               |               |          |            | _                |                |                     |     |
| Applie    | cation Do    | cument   | s         |             |               |               |          |            |                  | 🥖 Edit 📃 Vie   | w 🛛 父 A <u>u</u> di | t   |
| View      | ▼ Format ▼   | <b>B</b> | Freeze    | 🛃 Detacl    | n 🛛 🖉 Wi      | rap 🚱         |          |            |                  |                |                     |     |
| Doc       | ument Type   |          |           |             | Co            | mments        |          |            |                  |                |                     |     |
| CON       | ITRACT       |          |           |             |               |               |          |            |                  |                |                     |     |
|           |              |          |           |             |               |               |          |            |                  |                |                     |     |
|           |              |          |           |             |               |               |          |            |                  |                |                     |     |
| Applie    | cation Do    | cument   | t Details |             |               |               |          |            |                  | 🥖 Edit 📃 Vie   | w 🔗 🐼 w             | t   |
| View      | ▼ Format ▼   | <b>R</b> | Freeze    | 者 Detacl    | w 😓 🖌         | rap 🚱         | 📃 View   | / Document | 🔮 <u>U</u> pload |                |                     |     |
| Doc       | ument Sub Ty | pe       | Versio    | Page # Docu | ument File Ty | /pe Tracker # | ŧ        | Docket #   | Locatio          | n Recei        | ved Dt              | Eff |
| TAX       | EXEMPTION    | PROOF    | 1         | 1           |               | 1             |          |            |                  |                |                     |     |
|           |              |          |           |             |               |               |          |            |                  |                |                     | •   |
|           |              |          |           |             |               |               |          |            |                  |                |                     |     |
|           |              |          |           |             |               |               |          |            |                  |                |                     |     |
|           |              |          |           |             |               |               |          |            |                  |                |                     |     |

#### **Customer Service**

- Customer Service Tax calculation process for Internal and Vertex mostly remains the same except the **Sales/Usage Tax** link transaction posting is done once we receive tax details from Vertex. This transaction will be posted after posting the main transaction.
- A new button is added in *Lease → Origination → Document → Document*. This button is used to upload exemption certificate details to Vertex.
- On successful upload a *Tax Exemption Certificated ID* will be recorded in the system and Upload button is disabled.

| Documents       View       Format       View       Audit         View       Format       Image: Preeze       Detach       Image: Wrap       Image: Preeze       Detach       Image: Preeze       Image: Preeze       Image:                                                                                                    | Summary Collections | Customer Service    | Account Details (   | Customer Details | Customer Pref         | erences T | ransaction History Pmt I | Modes Bank >       |
|----------------------------------------------------------------------------------------------------|---------------------|---------------------|---------------------|------------------|-----------------------|-----------|--------------------------|--------------------|
| View ~ Format ~       Image: Freeze       Detach       Image: Wrap         Document Type       Comments         CONTRACT       Image: Comments         Account Document Details       Image: Comments         View ~ Format ~       Image: Comment Sub Type       View Document         Document Type       Document Sub Type       View Document File Type         Document Type       Document Sub Type       Version         Page #       Document File Type       Stat         CONTRACT       TAX EXEMPTION PROOF       1       1                                                                                                    | Promises Checklists | Tracking Attributes | Field Investigation | References       | Correspondence        | Letters   | Document Tracking        | Scenario Ana 🕨 🏾   |
| Document Type       Comments         CONTRACT       Image: Comment set of the set of the s | Documents           |                     |                     |                  |                       |           | <u>Vie</u>               | w 🗸 A <u>u</u> dit |
| CONTRACT         Account Document Details         View ~ Format ~ 🔯 🏢 Freeze 🚮 Detach 📣 Wrap       🔯 😨 View Document 🚰 Upload         Document Type       Document Sub Type       Version         Document Type       Document Sub Type       Version         CONTRACT       TAX EXEMPTION PROOF       1       1                                                                                                    | View 🔻 Format 👻     | 😽 🛛 🔟 Freeze 🛃      | Detach 🛛 🖨 Wra      | р 🚱              |                       |           |                          |                    |
| Account Document Details         View ~ Format ~       Image: Treeze       Detach       Image: Wrap       Image: View Document       Image: Upload         Document Type       Document Sub Type       View Version       Page # Document File Type       Stat         CONTRACT       TAX EXEMPTION PROOF       1       1       REC                                                                                                    | Document Type       | Con                 | nments              |                  |                       |           |                          |                    |
| View - Format -     Image: Freeze     Detach     Image: Wrap     Image: View Document     Image: Preeze     Image: Preeze       Document Type     Document Sub Type     Version     Page # Document File Type     Stat       CONTRACT     TAX EXEMPTION PROOF     1     1     REC                                                                                                    | CONTRACT            |                     |                     |                  |                       |           |                          |                    |
| View - Format -     Image: Freeze     Detach     Image: Wrap     Image: View Document     Image: Preeze     Image: Preeze       Document Type     Document Sub Type     Version     Page # Document File Type     Stat       CONTRACT     TAX EXEMPTION PROOF     1     1     REC                                                                                                    |                     |                     |                     |                  |                       |           |                          |                    |
| Document Type         Document Sub Type         Version         Page # Document File Type         Stat           CONTRACT         TAX EXEMPTION PROOF         1         1         REC                                                                                                    | Account Documen     | t Details           |                     |                  |                       |           | 🖉 Edit 📃 View            | w 🔗 A <u>u</u> dit |
| CONTRACT TAX EXEMPTION PROOF 1 1 1                                                                                                    | View 👻 Format 👻     | 😽 🛛 🔟 Freeze 🚮      | Detach 🛛 🖨 Wra      | p 🚯 📃            | View <u>D</u> ocument | 😭 Upload  |                          |                    |
|                                                                                                    | Document Type       | Doc                 | ument Sub Type      |                  | Version               | Page # Do | cument File Type         | Statu              |
|                                                                                                    | CONTRACT            | (AT                 | EXEMPTION PROOF     |                  | 1                     | 1         |                          | RECE               |
|                                                                                                    | ▲                   |                     |                     |                  |                       |           |                          | <u>۲</u>           |

#### Limitations

- Use of "TABLE" value for system parameter "XSL\_TAX\_INTERFACE" is deprecated and replaced with "INTRENAL" for consistency.
- Existing data of **SALES\_TAX** has to be revisited before and after upgrade. This table is enhanced to support multiple criteria.
- Current solution don't support Sales and Usage Tax calculation for multiple assets as part of Origination and Customer Servicing.
- OFSLL only supports to capture three transactions for Sales and Usage Tax calculation [BILL/DUE, LATE FEE and PAYOFF QUOTE]. This is not a finite list of transaction. Based on different implementation specification system can facilitate addition of multiple transactions. Any requirement of additional transaction should be requested to product team, based on analysis support will be provided.
- Existing use of Setup → Products → Contract → Itemizations → Taxable Indicator is depreciated and can rely on new Lease Origination Sales and Usage Tax Setup.

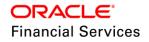

- As part of current release, OFSLL does not provide support for CASH basis of Sales and Usage Tax calculation.
- When uploading tax Exemptions Certificate to Vertex OFSLL call's Vertex Create Customer followed by Create Certificate. Due to any internal error if OFSLL is unable to complete Vertex Create Certificate request, OFSLL will enter into a dead lock and will try to call Create Customer followed by Create Certificate which will fail as customer already exist in Vertex. This has to be operationally handled base on messages in the error queue.
- Care should be taken to disable "**Calculate Tax**" tax button in Decision for Stream based Lease application.
- Vertex use Imposition codes to identify multiple tax rules that can be levied on application/account. OFSLL records all the tax details into single itemization/transaction amount. Split of tax details should be gathered outside the system using Vertex 'transactionId' stored in SALES\_USAGE\_TAX\_DETAILS [SUD\_ID].
- Adjustment, Void, Charge off and Wave of tax balance based on parent transaction has to be handled manually.
- For manual transactions posted from User Interface/Web Service that are requesting for Vertex Tax update, a delay of 30 seconds is introduced to get response from Vertex. If response is received in the due time, transaction will be posted with Vertex tax data else transaction will be marked as Error and user is requested to repost the transaction based on Vertex interface availability.
- In current release, we are unable to support retriggering of failed transaction during Vertex integration. Support will be added in future.
- Vertex Address cleansing is currently out of scope of this release. Address cleansing adapter has to be written to interact with Vertex and get source and destination address updated before using based OFSLL-Vertex integration.
- Sale and Usage Tax is not part of Bill/Due amount. Care should be taken to disable billed indicator **Setup** → **Products** → **Contract** → **Lease**.

| ntract Balances   |                  |                 |                   |          |        |         | / <u>E</u> d               | it 📃 <u>V</u> iew 🔗            | Audit |
|-------------------|------------------|-----------------|-------------------|----------|--------|---------|----------------------------|--------------------------------|-------|
| w 👻 Format 👻 📓    | Freeze           | Detach 🛛 🚽 Wr   | ap 🚯 🕂 Load       | Balances |        |         |                            |                                |       |
| Balance Type      | Chargeoff Method | Writeoff Method | Reschedule Method | Sort     | Billed | Accrued | Non Performing<br>Rollover | Non Performing<br>Balance Type | E     |
| EXPENSE BANKRUP   | CHGOFF BALANCE   | WAIVE           | ROLLOVER BALANCE  | 401      | N      | N       | N                          | NONE                           | Y     |
| EXPENSE REPOSES   | CHGOFF BALANCE   | WAIVE           | ROLLOVER BALANCE  | 402      | N      | N       | N                          | NONE                           | Y     |
| EXPENSE SERVICING | CHGOFF BALANCE   | WAIVE           | ROLLOVER BALANCE  | 403      | N      | N       | N                          | NONE                           | Y     |
| SALES / USAGE TAX | CHGOFF BALANCE   | WAIVE           | ROLLOVER BALANCE  | 620      | N      | N       | N                          | NONE                           | Y     |
| FEE DISPOSITION   | CHGOFF BALANCE   | WAIVE           | ROLLOVER BALANCE  | 640      | N      | N       | N                          | NONE                           | Y     |
| FEE EXCESS USAGE  | CHGOFF BALANCE   | WAIVE           | ROLLOVER BALANCE  | 650      | N      | N       | N                          | NONE                           | 1     |
| OTHER FEE AND TAX | CHGOFF BALANCE   | WAIVE           | ROLLOVER BALANCE  | 660      | N      | N       | N                          | NONE                           | 3     |
| FEE EARLY TERMIN  | CHGOFF BALANCE   | WAIVE           | ROLLOVER BALANCE  | 670      | N      | N       | N                          | NONE                           | 1     |
| TERMINATION       | CHOOSE BALANCE   | WATVE           | DOLLOVED BALANCE  | 800      | N      | N       | N                          | NONE                           | 1     |

- Currently Vertex tax data is not getting updated in Lease → Customer Service → Account Details → Statements [Tax Charges (+)]. This bug will be fixed in future release.
- Tax calculation support for API and Account On-boarding will be added in subsequent patch release.

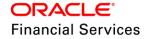

# 2.12 **RESTful Web Services**

## **Overview**

In this release, OFSLL RESTful Web Services have been enhanced as follows:

- Support for Swagger documentation
- New Web Services have been added
- Changes/Modifications to existing Web Services
- URL restricting to existing Web Services

## **Description**

#### Swagger

Swagger is an open source tool based on OpenAPI (<u>https://www.openapis.org</u>) standards that is used for documenting RESTful APIs. The goal of Swagger is to define a standard, language-agnostic interface to REST APIs which allows both humans and computers to discover and understand the capabilities of the service without access to source code, documentation, or through network traffic inspection.

Existing OFSLL RESTful documentation is upgraded to Swagger 2.0 documentation. OFSLL Swagger documentation can be accessed in two ways:

#### Online

- Swagger documentation for OFSLL services are shipped with the OFSLL Web Service ear file.
- Below are the steps to access swagger documentation:
  - Navigate to Swagger UI page <u>http://<host>:<port>/<deployment context>/</u>
  - This page displays all the OFSLL RESTful Web Services hosted as part of current release.

| OFSLL Rest API Collection (1153000)                                      |                                  |
|--------------------------------------------------------------------------|----------------------------------|
| The operations that this service provides API metadata and description   |                                  |
| Terms of service<br>Oracle license 2017-18<br>Account Boarding Service ~ |                                  |
| POST /accountBoarding/executeLoanApplication                             | Account Creation service         |
| Account Comment Service $\vee$                                           |                                  |
| POST /servicing/account/comments                                         | Account Comments posting service |
| GET /servicing/account/{number}/comments                                 | Fetch Multiple Account Comments  |

 On click of individual service, Swagger provides details like RESTful Service description, Sample Request/Response for json and xml, Data model, Element description and HTTP error codes.

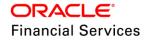

| Business comme             |                                                                                                    |
|----------------------------|----------------------------------------------------------------------------------------------------|
| POST /servicin             | y/business/comments Post Business comments de                                                                               |
| This service is used to po | t Customer Credit Limit >Business >Comments                                                                                 |
| Parameters                 |                                                                                                    |
|                            |                                                                                                    |
| Name                       | Description                                                                                                    |
| body * required            | Post Business Comments request                                                                                              |
| (10037)                    | Note : Start below JSON example with node {                                                                                 |
|                            | "BusinessCommentsRequest":                                                                                                  |
|                            | and end with }                                                                                                    |
|                            | Example Value Model                                                                                                    |
|                            | {     "UserCode": "USR123",                                                                                                 |
|                            | `"UserCode": "U\$8123",<br>"BusinesSomments": [<br>{<br>"BusinesShumber": "@000001001",                                     |
|                            | "Comments": [<br>{                                                                                                    |
|                            | "Comment": "Comment from the user",<br>"Custom": (<br>"StringData: [                                                        |
|                            | ("KeyName": "OrgHane",<br>"KeyValue": "Oracle"                                                                              |
|                            | ***/value": "vracte"<br>}<br>],<br>"MumberData": [                                                                          |
|                            | "NumberData": [<br>{<br>"KeyMane": "BusinessPhoneNumber",                                                                   |
|                            | "KeyValue": 1234.01<br>}                                                                                                    |
|                            | ],<br>"DoteData": [<br>{                                                                                                    |
|                            | "KeyMame": "CreationDate",<br>"KeyValue": "2017-12-18T00:00:00"<br>}                                                        |
|                            | , <sup>1</sup>                                                                                                    |
|                            | )<br>)                                                                                                    |
|                            | <b>)</b>                                                                                                    |
|                            | Parameter content type                                                                                                    |
|                            | application/json ~                                                                                                    |
|                            |                                                                                                    |
|                            | Resonse content two anglication/icon                                                                                        |
| Responses                  | Response content type application/json 🗸                                                                                    |
| Code                       | Description                                                                                                    |
| 201                        | Business comments posted successfully                                                                                       |
|                            | Note : Start below JSON example with node {                                                                                 |
|                            | "BusinessCommentsResponse":<br>and end with                                                                                 |
|                            |                                                                                                    |
|                            | Example Value Model                                                                                                    |
|                            | r -                                                                                                    |
|                            | "BusinessComments": [ {                                                                                                    |
|                            | "Comments": [ {                                                                                                    |
|                            | "CommentedBy": "USR123",<br>"CommentedDate: "2017-12-13109:09:00",                                                          |
|                            | "Custon": {<br>"StringData": [<br>r                                                                                         |
|                            | "KcyMame": "OrgName",<br>"KcyMaue": "CracLe"                                                                                |
|                            | )<br>],<br>"NunberData": [<br>{                                                                                             |
|                            | {<br>"KeyName": "BusinessPhoneNumber",<br>"KeyNatue": 1234.01                                                               |
|                            | Naymon - Alexan<br>}<br>],<br>"DateData": [                                                                                 |
|                            | Į.                                                                                                    |
|                            | "KeyMame": "CreationDate",<br>"KeyWatue": "2017-12-18100:00:00:<br>}                                                        |
|                            |                                                                                                    |
|                            | }<br>/*<br>**Result*: {<br>**Status:: "SUCCESS",<br>**StatusDetails*: "Comments Successfully Posted/Queried"<br>}<br>]<br>] |
|                            | "StatusDetails": "Comments Successfully Posted/Queried" }                                                                   |
|                            | }<br>],<br>"Result": {                                                                                                    |
|                            | ],<br>"Result": {<br>"Status": "SUCCESS",<br>"StatusDetails": "Comments Successfully Posted/Queried"<br>}<br>}              |
|                            | ) <sup>*</sup>                                                                                                    |
| 400                        | Bad Request                                                                                                    |
| 401                        |                                                                                                    |
| 401                        | User not authenticated                                                                                                    |

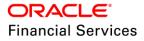

**Note**: A root element should be added to all the JSON Request/Response sample. The root element details are different for each service and are added as part of Note for Request and Description as part of Response.

#### Request

| body * required | Post Business Comments request                                                                    |
|-----------------|---------------------------------------------------------------------------------------------------|
| (body)          | Note : Start below JSON example with node<br>{<br>"BusinessCommentsRequest":<br>and end with<br>} |

#### Response

201

| Business comments posted successfully                                         |
|-------------------------------------------------------------------------------|
| Note : Start below JSON example with node<br>{<br>"BusinessCommentsResponse": |
| and end with<br>}                                                             |

#### Offline

- Download swagger.json file from <u>here</u>.
- Use online editor[apiary/swagger] to generate documentation
  - https://app.apiary.io/<regestration id>/editor
  - https://editor.swagger.io/

**Note**: These editors usually accept yaml as an input but can convert json to yaml at runtime.

#### **RESTful Web Service**

OFSLL 14.5.0.0.0 Release Web Service enhancements are categorized as follows. The specification and element descriptions of these services are specified in the corresponding Swagger documentation.

- New Web Services: These are the new web services introduced in the current release.
  - > Transaction Parameters Service
  - > Customer Account Preference Service
  - Customer Document Service
  - > Business Document Service
  - > Customer Comments Service
  - > Business Comments Service
  - Customer Credit Limit Service
  - Business Credit Limit Service
- Record Type Changes: No change in the request/response, however changes have been made in underlying PL/SQL customization record types
  - Application Comments
  - Account Comments
- **Update of Existing Services**: Following existing request/response and underlying PL/SQL customization record types have been updated.

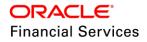

- Application Entry
- Application Search
- Application Document Service
- Account Document Service
- Account Detail
- Account Search Service
- > Account On-Boarding

**Note**: Scenario Analysis and Calculator Services yet to be certified with all the business scenarios of Lease. There are known bugs in these services and will be addressed in the sub sequent release patch sets.

- **URL Restructuring:** URL's of below services have been restructured to sync with OFSLL modules.
  - Application Search
  - Scenario Analysis
  - Calculator
  - Account Search
  - Account Details
  - Call Activity
  - Payment Posting
  - Dialer Integration
  - Scheduler
  - > Generic Post Transaction
  - Account On-boarding
  - Invoice
  - Remarketing

| Service<br>Name       | Method | Old URL                                                                                                    | New URL                                                                                                    |
|-----------------------|--------|----------------------------------------------------------------------------------------------------|----------------------------------------------------------------------------------------------------|
| Application<br>Search | GET    | application-search/get-<br>application-<br>info/?applicationNumber=?&<br>applicantFirstName=?&appli<br>cantLastName=?&applicant<br>BirthDate=?&applicationCre<br>ationDate=?&SSN=?&produ<br>cerNumber=?&customernum<br>ber=? | origination/applications/?applicati<br>onnumber=?&applicantfirstname=<br>?&applicantlastname=?&applicant<br>birthdate=?&applicationcreationd<br>ate=?&ssn=?&producernumber=?<br>&customernumber=? |
| Scenario<br>Analysis  | GET    | scenarioanalysis?inquiryid=?<br>?                                                                                                    | origination/scenarioanalysis/inquir<br>yid/{inquiryid}                                                                                                    |
| Scenario<br>Analysis  | POST   | scenarioanalysis                                                                                                    | origination/scenarioanalysis/                                                                                                    |
| Scenario<br>Analysis  | PUT    | Scenarioanalysis                                                                                                    | origination/scenarioanalysis/appli<br>cation/inquiryid/{inquiryid}                                                                                                    |
| Calculator            | POST   | calculator/do-calculation                                                                                                    | origination/calcaulator/                                                                                                    |

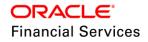

| Service<br>Name                | Method | Old URL                                                                                                    | New URL                                                                                                    |
|--------------------------------|--------|----------------------------------------------------------------------------------------------------|----------------------------------------------------------------------------------------------------|
| Account<br>Search              | GET    | account/get-account-<br>info?accountNbr=?&custFna<br>me=?&custLname=?&AseId<br>entificationNbr=?&custPhon<br>eNumber=?&custBirthDate=<br>?&SSN=?&customernumber<br>=? | servicing/accounts/?accountnumb<br>er=?&custfirstname=?&custlastna<br>me=?&aseidnumber=?&custphon<br>enumber=?&custbirthdate=?&ssn<br>=?&custnumber=? |
| Account<br>Details             | GET    | accountdetail/get-account-<br>detail-info?accountNbr=?                                                                                                    | servicing/account/{number}                                                                                                    |
| Call Activity                  | POST   | call-activity/post-call-activity                                                                                                    | servicing/callactivity/                                                                                                    |
| Payment<br>Posting             | POST   | paymentpost/payment-post                                                                                                    | servicing/payment/                                                                                                    |
| Dialer<br>Integration          | POST   | dialerintegration/dialerIntegr<br>atorService                                                                                                    | servicing/dialerintegration                                                                                                    |
| Scheduler                      | POST   | scheduler/executeJobSet                                                                                                    | setup/scheduler/jobsubmit/                                                                                                    |
| Scheduler                      | PUT    | scheduler/forceresubmit                                                                                                    | setup/scheduler/jobforcesubmit/                                                                                                    |
| Generic<br>Post<br>Transaction | POST   | generic-post-<br>transaction/post-transaction                                                                                                    | servicing/transaction/                                                                                                    |
| Account On-<br>boarding        | POST   | accountBoarding/executeLo<br>anApplication                                                                                                    | servicing/account/                                                                                                    |
| Invoice                        | GET    | Invoice?invoiceNbr=?invoice<br>XrefNbr=?                                                                                                    | servicing/invoice?invoicenumber=<br>?invoicexrefnumber=?                                                                                              |
| Invoice                        | POST   | Invoice                                                                                                    | servicing/invoice                                                                                                    |
| Remarketing                    | GET    | Remarketing?remarketingNb<br>r=?remarketingXrefNbr=?ac<br>countNbr=?status=?lastUpd<br>atedDate=?statusDate=?                                                         | servicing/remarketing?remarketin<br>gnumber=?remarketingxrefnumbe<br>r=?accountnumber=?status=?last<br>updateddate=?statusdate=?                      |
| Remarketing                    | POST   | Remarketing                                                                                                    | servicing/remarketing                                                                                                    |

# 2.13 Appendix – Seed Data changes

## Sample Data

| SI. No | TABLE    | KEY DATA | TYPE   |
|--------|----------|----------|--------|
| 1      | PRODUCTS | LEASE-RF | INSERT |

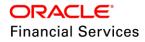

| SI. No | TABLE               | KEY DATA               | ТҮРЕ   |
|--------|---------------------|------------------------|--------|
|        |                     | LEASE-IR               |        |
| 2      |                     | CR-139                 | INSERT |
| 2      | PRODUCT_INSTRUMENTS | CR-140                 | INSERT |
| 3      | PRODUCT_PRICINGS    | PRC-13                 | INSERT |
| 5      |                     | LEASE_PRICING_INTEREST | INSERT |
|        |                     | LS-CE-001              |        |
| 4      | PROMOTIONS          | LS-CE-VR-001           | INSERT |
|        |                     | LS-CE-PC               |        |
| 5      | PRODUCT_INSURANCES  | LS-CE-VR-INS-001       | INSERT |
|        |                     | LS-CE-FR-INS-002       |        |
|        | COMMISSION_PLANS    | CMP-LS-01              |        |
| 6      |                     | CMP-LS-02              | INSERT |
| 0      |                     | CMP-LS-VR-01           | INSERT |
|        |                     | CMP-LS-VR-02           |        |

## Access Grid

| SI. No | TABLE                 | KEY DATA                                         | ТҮРЕ   |
|--------|-----------------------|--------------------------------------------------|--------|
| 1      |                       | SECURITY_DEP_ADJUST ACC_CONDITION_CD AL          |        |
|        |                       | SECURITY_DEP_ADJUST ACC_STATUS_CD ALL            |        |
|        |                       | SECURITY_DEP_ADJUST_REV ACC_CONDITION_C<br>D ALL |        |
|        | ACCESS_G<br>RID_FUNCT | SECURITY_DEP_ADJUST_REV ACC_STATUS_CD A          | INSERT |
|        | IONS                  | LS_CHANGE_PMT_AMT ACC_CONDITION_CD ALL           |        |
|        |                       | LS_CHANGE_PMT_AMT ACC_STATUS_CD ALL              |        |
|        |                       | LS_CHANGE_PMT_AMT_REV ACC_CONDITION_CD           |        |
|        |                       | LS_CHANGE_PMT_AMT_REV ACC_STATUS_CD AL<br>L      |        |

| SI. No | TABLE | KEY DATA                              | TYPE |
|--------|-------|---------------------------------------|------|
|        |       | LS_EXTENSION ACC_CONDITION_CD ALL     |      |
|        |       | LS_EXTENSION ACC_STATUS_CD ALL        |      |
|        |       | LS_EXTENSION_REV ACC_CONDITION_CD ALL |      |
|        |       | LS_EXTENSION_REV ACC_STATUS_CD ALL    |      |

# Usage Charge Details

| SI. No | TABLE                     | KEY DATA                                        | ТҮРЕ   |
|--------|---------------------------|-------------------------------------------------|--------|
| 1      | TXN_CODE<br>S             | ASSET_CHANGE_USAGE                              | INSERT |
| 2      |                           | ASSET_CHANGE_USAGE TNM_ASE_USAGE_TOTA<br>L      | INSERT |
|        |                           | ASSET_CHANGE_USAGE TNM_ASE_USAGE_CHA<br>RGE     | INSERT |
|        |                           | ASSET_CHANGE_USAGE TNM_ASE_EXCESS_USA<br>GE_FEE | INSERT |
|        | TXN_CODE                  | FUSG_ADJ_PLUS TXN_DT                            | INSERT |
|        | _PARAMET<br>ERS           | FUSG_ADJ_PLUS TXN_AMT                           | INSERT |
| 3      |                           | INP_BMP_TNM TNM_ASE_USAGE_TOTAL                 | INSERT |
|        | FLEX_TABL                 | INP_BMP_TNM TNM_ASE_USAGE_CHARGE                | INSERT |
|        | E_ATTRIBU<br>TES          | INP_BMP_TNM TNM_ASE_EXCESS_USAGE_FEE            | INSERT |
| 4      | TXN_CODE<br>_PRODUCT<br>S | ASSET_CHANGE_USAGE ALL LS CE                    | INSERT |

## Rate Change

| SI No | TABLE                | KEY DATA                                                                                  | TYPE   |
|-------|----------------------|-------------------------------------------------------------------------------------------|--------|
|       | TXN_CODE<br>PRODUCT  | RATE_CHANGE ALL ALL CE                                                                    | UPDATE |
| 1     | S                    | RATE_CHANGE_REV ALL ALL CE                                                                | OPDATE |
| 2     | TRANSLATI<br>ON_DATA | SYS SYS SYS TXN 002006 TRANSACTIONISNOTAL<br>LOWEDFORRENTFACTORBASEDLEASE. SYS MSG<br>-SE | INSERT |

Security Deposit

| SI No | TABLE | KEY DATA | TYPE |
|-------|-------|----------|------|
|-------|-------|----------|------|

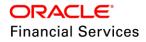

|   |                      | SECURITY_DEP_ADJUST                                                              | INSERT |
|---|----------------------|----------------------------------------------------------------------------------|--------|
| 1 | TXN_CODE<br>S        | SECURITY_DEP_ADJUST_REV                                                          | INSERT |
|   |                      | SECURITY_DEP_ADJUST TXN_DT                                                       |        |
|   | TXN_CODE<br>PARAMET  | SECURITY_DEP_ADJUST TXN_AMT                                                      | INSERT |
| 2 | ERS                  | SECURITY_DEP_ADJUST TXN_COMMENT                                                  |        |
| 3 | TXN_CODE<br>PRODUCT  | SECURITY_DEP_ADJUST ALL LS CE                                                    | INSERT |
| 3 | S                    | SECURITY_DEP_ADJUST_REV ALL LS CE                                                | INSERT |
| 4 | TRANSLATI<br>ON_DATA | SYS SYS SYS TXN 002007 INSUFFICIENTSECURIT<br>YDEPOSITAMOUNTTOADJUST. SYS MSG-SE | INSERT |

#### Miscellaneous

| SI No | TABLE                 | KEY DATA                                                                          | ТҮРЕ   |
|-------|-----------------------|-----------------------------------------------------------------------------------|--------|
| 1     | TRANSLATI<br>ON_DATA  | SYS SYS SYS TXN 002008 MINIMUMCRITERIAFOR<br>EARLYTERMINATIONISNOTMET. SYS MSG-SE | INSERT |
|       |                       | INT ALL LS ALL                                                                    |        |
|       |                       | INT_ADJ_MINUS ALL LS ALL                                                          |        |
|       |                       | INT_ADJ_MINUS_REV ALL LS ALL                                                      |        |
|       |                       | INT_ADJ_PLUS ALL LS ALL                                                           |        |
|       |                       | INT_ADJ_PLUS_REV ALL LS ALL                                                       |        |
|       | TXN_CODE_<br>PRODUCTS | INT_BILL ALL LS ALL                                                               | INSERT |
|       |                       | INT_BILL_REV ALL LS ALL                                                           |        |
| 0     |                       | INT_CHGOFF ALL LS ALL                                                             |        |
| 2     |                       | INT_CHGOFF_REV ALL LS ALL                                                         |        |
|       |                       | INT_ESTIMATED ALL LS ALL                                                          |        |
|       |                       | INT_ESTIMATED_REV ALL LS ALL                                                      | -      |
|       |                       | INT_REBATE ALL LS ALL                                                             |        |
|       |                       | INT_REBATE_REV ALL LS ALL                                                         |        |
|       |                       | INT_REV ALL LS ALL                                                                |        |
|       |                       | INT_WAIVE ALL LS ALL                                                              |        |
|       |                       | INT_WAIVE_REV ALL LS ALL                                                          |        |

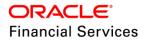

| SI No | TABLE            | KEY DATA                                              | ТҮРЕ   |
|-------|------------------|-------------------------------------------------------|--------|
|       |                  | CNLSCE_ACX_EDIT_01 XVL_CON_TOTAL_OF_PMT<br>S_EST      |        |
|       |                  | CNLSCE_ACX_EDIT_01 XVL_CON_TOTAL_PMTS_D<br>EP_RENT    |        |
|       |                  | CNLSCE_ACX_EDIT_01 XVL_CON_TOTAL_PMTS_T<br>ERM_PMT    |        |
|       |                  | CNLSCE_ACX_EDIT_01 MAX_CON_BALLOON_AMT                |        |
|       |                  | CNLSCE_ACX_EDIT_01 MAX_CON_FINANCE_CHA<br>RGE         |        |
|       |                  | CNLSCE_ACX_EDIT_01 MAX_CON_MRATE                      |        |
|       |                  | CNLSCE_ACX_EDIT_01 MAX_REPAYMENT_SKIP_P<br>ERIOD      |        |
|       | EDIT_DETAI<br>LS | CNLSCE_ACX_EDIT_01 MIN_CON_BALLOON_AMT                | INSERT |
|       |                  | CNLSCE_ACX_EDIT_01 MIN_CON_FINANCE_CHAR<br>GE         |        |
|       |                  | CNLSCE_ACX_EDIT_01 MIN_CON_MRATE                      |        |
| 3     |                  | CNLSCE_ACX_EDIT_01 MIN_REPAYMENT_SKIP_P<br>ERIOD      |        |
|       |                  | CNLSCE_ACX_EDIT_01 REQ_REPAYMENT_SCHED<br>ULE         |        |
|       |                  | CNLSCE_ACX_EDIT_01 REQ_REPAYMENT_TYPE_<br>CD          |        |
|       |                  | CNLSCE_ACX_EDIT_01 XVL_CON_ACD_ADVANCE<br>_AIT        |        |
|       |                  | CNLSCE_ACX_EDIT_01 XVL_CON_BALLOON_FINA<br>L_PMT      |        |
|       |                  | CNLSCE_ACX_EDIT_01 XVL_CON_BILL_MTHD_FP_<br>REPAYMENT |        |
|       |                  | CNLSCE_ACX_EDIT_01 XVL_CON_FINANCE_CHAR<br>GE_TOL     |        |
|       |                  | CNLSCE_ACX_EDIT_01 XVL_CON_INDEX_ADC                  |        |
|       |                  | CNLSCE_ACX_EDIT_01 XVL_CON_INDEX_PRP                  |        |
|       |                  | CNLSCE_ACX_EDIT_01 XVL_CON_MRATE_ADC                  |        |

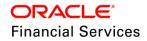

| SI No | TABLE | KEY DATA                                             | ТҮРЕ |
|-------|-------|------------------------------------------------------|------|
|       |       | CNLSCE_ACX_EDIT_01 XVL_CON_RATE_ADC                  |      |
|       |       | CNLSCE_ACX_EDIT_01 XVL_CON_RATE_IRATE_M<br>RATE      |      |
|       |       | CNLSCE_ACX_EDIT_01 XVL_CON_SKIP_MTH_MAT<br>URITY_MTH |      |
|       |       | CNLSCE_ACX_EDIT_01 MIN_CON_RESIDUAL_VAL              |      |
|       |       | CNLSCE_ACX_EDIT_01 MAX_CON_RESIDUAL_VAL              |      |
|       |       | CNLSCE_ACX_EDIT_01 XVL_CON_TOTAL_PMTS_T<br>ERM_PMT   |      |
|       |       | CNLSCE_ACX_EDIT_01 XVL_CON_TOTAL_OF_PMT<br>S_EST     |      |
|       |       | CNLSCE_ACX_EDIT_01 XVL_CON_TOTAL_PMTS_D<br>EP_RENT   |      |
|       |       | CNLSCE_ACX_EDIT_01 XVL_CON_TERM_ASE_EST<br>M_LIFE    |      |
|       |       | CNLSCE_ACX_EDIT_01 XVL_CON_PREPAID_AMT_<br>ACD       |      |
|       |       | CNLNCE_ACX_EDIT_01 CHD_CR_LMT_MAT_DT_P<br>RIM        |      |
|       |       | CNLSCE_ACX_EDIT_01 CHD_CR_LMT_MAT_DT_P<br>RIM        |      |
|       |       | CNLNOE_ACX_EDIT_01 CHD_CR_LMT_MAT_DT_P<br>RIM        |      |
|       |       | CNLNCE_ACX_EDIT_01 XVL_CR_LMT_UTL_AMT_P<br>RIM       |      |
|       |       | CNLSCE_ACX_EDIT_01 XVL_CR_LMT_UTL_AMT_P<br>RIM       |      |
|       |       | CNLNOE_ACX_EDIT_01 XVL_CR_LMT_UTL_AMT_P<br>RIM       |      |
|       |       | CNLNCE_ACX_EDIT_01 CHD_CR_LMT_EXP_DT_P<br>RIM        |      |
|       |       | CNLSCE_ACX_EDIT_01 CHD_CR_LMT_EXP_DT_PR<br>IM        |      |
|       |       | CNLNOE_ACX_EDIT_01 CHD_CR_LMT_EXP_DT_P<br>RIM        |      |

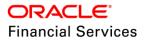

| SI No | TABLE | KEY DATA                                             | ТҮРЕ |
|-------|-------|------------------------------------------------------|------|
|       |       | CNLNCE_ACX_EDIT_01 XVL_CR_LMT_TOTAL_UTIL<br>_AMT     |      |
|       |       | CNLSCE_ACX_EDIT_01 XVL_CR_LMT_TOTAL_UTIL<br>_AMT     |      |
|       |       | CNLNOE_ACX_EDIT_01 XVL_CR_LMT_TOTAL_UTIL<br>_AMT     |      |
|       |       | CNLNCE_ACX_EDIT_01 XVL_CON_SAME_DUE_DA<br>Y_CYCLE    |      |
|       |       | CNLSCE_ACX_EDIT_01 XVL_CON_SAME_DUE_DA<br>Y_CYCLE    |      |
|       |       | CNLNOE_ACX_EDIT_01 XVL_CON_SAME_DUE_DA<br>Y_CYCLE    |      |
|       |       | CNLNCE_ACX_EDIT_01 CHD_CR_LMT_MAT_DT_2<br>NDRY       |      |
|       |       | CNLSCE_ACX_EDIT_01 CHD_CR_LMT_MAT_DT_2N<br>DRY       |      |
|       |       | CNLNOE_ACX_EDIT_01 CHD_CR_LMT_MAT_DT_2<br>NDRY       |      |
|       |       | CNLNCE_ACX_EDIT_01 CHD_CR_LMT_MAT_DT_S<br>POUSE      |      |
|       |       | CNLSCE_ACX_EDIT_01 CHD_CR_LMT_MAT_DT_S<br>POUSE      |      |
|       |       | CNLNOE_ACX_EDIT_01 CHD_CR_LMT_MAT_DT_S<br>POUSE      |      |
|       |       | CNLNCE_ACX_EDIT_01 CHD_CR_LMT_MAT_DT_C<br>OS         |      |
|       |       | CNLSCE_ACX_EDIT_01 CHD_CR_LMT_MAT_DT_C<br>OS         |      |
|       |       | CNLNOE_ACX_EDIT_01 CHD_CR_LMT_MAT_DT_C<br>OS         |      |
|       |       | CNLNCE_ACX_EDIT_01 CHD_CR_LMT_MAT_DT_S<br>POUSE_COS1 |      |
|       |       | CNLSCE_ACX_EDIT_01 CHD_CR_LMT_MAT_DT_S<br>POUSE_COS1 |      |
|       |       | CNLNOE_ACX_EDIT_01 CHD_CR_LMT_MAT_DT_S<br>POUSE_COS1 |      |

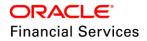

| SI No | TABLE | KEY DATA                                             | ТҮРЕ |
|-------|-------|------------------------------------------------------|------|
|       |       | CNLNCE_ACX_EDIT_01 CHD_CR_LMT_MAT_DT_C<br>OS2        |      |
|       |       | CNLSCE_ACX_EDIT_01 CHD_CR_LMT_MAT_DT_C<br>OS2        |      |
|       |       | CNLNOE_ACX_EDIT_01 CHD_CR_LMT_MAT_DT_C<br>OS2        |      |
|       |       | CNLNCE_ACX_EDIT_01 CHD_CR_LMT_MAT_DT_S<br>POUSE_COS2 |      |
|       |       | CNLSCE_ACX_EDIT_01 CHD_CR_LMT_MAT_DT_S<br>POUSE_COS2 |      |
|       |       | CNLNOE_ACX_EDIT_01 CHD_CR_LMT_MAT_DT_S<br>POUSE_COS2 |      |
|       |       | CNLNCE_ACX_EDIT_01 CHD_CR_LMT_MAT_DT_B<br>US         |      |
|       |       | CNLSCE_ACX_EDIT_01 CHD_CR_LMT_MAT_DT_B<br>US         |      |
|       |       | CNLNOE_ACX_EDIT_01 CHD_CR_LMT_MAT_DT_B<br>US         |      |
|       |       | CNLNCE_ACX_EDIT_01 XVL_CR_LMT_UTL_AMT_S<br>POUSE     |      |
|       |       | CNLSCE_ACX_EDIT_01 XVL_CR_LMT_UTL_AMT_S<br>POUSE     |      |
|       |       | CNLNOE_ACX_EDIT_01 XVL_CR_LMT_UTL_AMT_S<br>POUSE     |      |
|       |       | CNLNCE_ACX_EDIT_01 XVL_CR_LMT_UTL_AMT_2<br>NDRY      |      |
|       |       | CNLSCE_ACX_EDIT_01 XVL_CR_LMT_UTL_AMT_2<br>NDRY      |      |
|       |       | CNLNOE_ACX_EDIT_01 XVL_CR_LMT_UTL_AMT_2<br>NDRY      |      |
|       |       | CNLNCE_ACX_EDIT_01 XVL_CR_LMT_UTL_AMT_C<br>OS        |      |
|       |       | CNLSCE_ACX_EDIT_01 XVL_CR_LMT_UTL_AMT_C<br>OS        |      |
|       |       | CNLNOE_ACX_EDIT_01 XVL_CR_LMT_UTL_AMT_C<br>OS        |      |

| SI No | TABLE | KEY DATA                                              | ТҮРЕ |
|-------|-------|-------------------------------------------------------|------|
|       |       | CNLNCE_ACX_EDIT_01 XVL_CR_LMT_UTL_AMT_S<br>POUSE_COS1 |      |
|       |       | CNLSCE_ACX_EDIT_01 XVL_CR_LMT_UTL_AMT_S<br>POUSE_COS1 |      |
|       |       | CNLNOE_ACX_EDIT_01 XVL_CR_LMT_UTL_AMT_S<br>POUSE_COS1 |      |
|       |       | CNLNCE_ACX_EDIT_01 XVL_CR_LMT_UTL_AMT_C<br>OS2        |      |
|       |       | CNLSCE_ACX_EDIT_01 XVL_CR_LMT_UTL_AMT_C<br>OS2        |      |
|       |       | CNLNOE_ACX_EDIT_01 XVL_CR_LMT_UTL_AMT_C<br>OS2        |      |
|       |       | CNLNCE_ACX_EDIT_01 XVL_CR_LMT_UTL_AMT_S<br>POUSE_COS2 |      |
|       |       | CNLSCE_ACX_EDIT_01 XVL_CR_LMT_UTL_AMT_S<br>POUSE_COS2 |      |
|       |       | CNLNOE_ACX_EDIT_01 XVL_CR_LMT_UTL_AMT_S<br>POUSE_COS2 |      |
|       |       | CNLNCE_ACX_EDIT_01 XVL_CR_LMT_UTL_AMT_B<br>US         |      |
|       |       | CNLSCE_ACX_EDIT_01 XVL_CR_LMT_UTL_AMT_B<br>US         |      |
|       |       | CNLNOE_ACX_EDIT_01 XVL_CR_LMT_UTL_AMT_B<br>US         |      |
|       |       | CNLNCE_ACX_EDIT_01 CHD_CR_LMT_EXP_DT_SP<br>OUSE       |      |
|       |       | CNLSCE_ACX_EDIT_01 CHD_CR_LMT_EXP_DT_SP<br>OUSE       |      |
|       |       | CNLNOE_ACX_EDIT_01 CHD_CR_LMT_EXP_DT_S<br>POUSE       |      |
|       |       | CNLNCE_ACX_EDIT_01 CHD_CR_LMT_EXP_DT_2N<br>DRY        |      |
|       |       | CNLSCE_ACX_EDIT_01 CHD_CR_LMT_EXP_DT_2N<br>DRY        |      |
|       |       | CNLNOE_ACX_EDIT_01 CHD_CR_LMT_EXP_DT_2N<br>DRY        |      |

| SI No | TABLE | KEY DATA                                             | ТҮРЕ |
|-------|-------|------------------------------------------------------|------|
|       |       | CNLNCE_ACX_EDIT_01 CHD_CR_LMT_EXP_DT_C<br>OS         |      |
|       |       | CNLSCE_ACX_EDIT_01 CHD_CR_LMT_EXP_DT_C<br>OS         |      |
|       |       | CNLNOE_ACX_EDIT_01 CHD_CR_LMT_EXP_DT_C<br>OS         |      |
|       |       | CNLNCE_ACX_EDIT_01 CHD_CR_LMT_EXP_DT_SP<br>OUSE_COS1 |      |
|       |       | CNLSCE_ACX_EDIT_01 CHD_CR_LMT_EXP_DT_SP<br>OUSE_COS1 |      |
|       |       | CNLNOE_ACX_EDIT_01 CHD_CR_LMT_EXP_DT_S<br>POUSE_COS1 |      |
|       |       | CNLNCE_ACX_EDIT_01 CHD_CR_LMT_EXP_DT_C<br>OS2        |      |
|       |       | CNLSCE_ACX_EDIT_01 CHD_CR_LMT_EXP_DT_C<br>OS2        |      |
|       |       | CNLNOE_ACX_EDIT_01 CHD_CR_LMT_EXP_DT_C<br>OS2        |      |
|       |       | CNLNCE_ACX_EDIT_01 CHD_CR_LMT_EXP_DT_SP<br>OUSE_COS2 |      |
|       |       | CNLSCE_ACX_EDIT_01 CHD_CR_LMT_EXP_DT_SP<br>OUSE_COS2 |      |
|       |       | CNLNOE_ACX_EDIT_01 CHD_CR_LMT_EXP_DT_S<br>POUSE_COS2 |      |
|       |       | CNLNCE_ACX_EDIT_01 CHD_CR_LMT_EXP_DT_B<br>US         |      |
|       |       | CNLSCE_ACX_EDIT_01 CHD_CR_LMT_EXP_DT_BU<br>S         |      |
|       |       | CNLNOE_ACX_EDIT_01 CHD_CR_LMT_EXP_DT_B<br>US         |      |
|       |       | CNLNCE_ACX_EDIT_01 XVL_CR_LMT_TOTAL_UTIL<br>_AMT     |      |
|       |       | CNLSCE_ACX_EDIT_01 XVL_CR_LMT_TOTAL_UTIL<br>_AMT     |      |
|       |       | CNLNOE_ACX_EDIT_01 XVL_CR_LMT_TOTAL_UTIL<br>_AMT     |      |

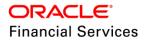

| SI No | TABLE | KEY DATA                                                | TYPE |
|-------|-------|---------------------------------------------------------|------|
|       |       | CNLSCE_ACX_EDIT_01 XVL_CON_TOTAL_PMTS_TERM_<br>PMT 0.99 |      |
|       |       | CNLSCE_ACX_EDIT_01 XVL_CON_TOTAL_OF_PMTS_ES<br>T 0.99   |      |
|       |       | CNLSCE_ACX_EDIT_01 XVL_CON_TOTAL_PMTS_DEP_R<br>ENT 0.99 |      |

#### Lease Extension

| SI No | TABLE                | KEY DATA                                                                                                    | ТҮРЕ   |
|-------|----------------------|----------------------------------------------------------------------------------------------------|--------|
| 1     | TXN_CODE             | LS_EXTENSION                                                                                                    | INSERT |
| 1     | S                    | LS_EXTENSION_REV                                                                                                    | INGERT |
|       |                      | LS_EXTENSION TXN_EXTN_DT                                                                                                    |        |
| 2     | TXN_CODE<br>PARAMET  | LS_EXTENSION TXN_EXTN_TERM                                                                                                    | INSERT |
| 2     | ERS                  | LS_EXTENSION TXN_RESIDUAL_PER                                                                                                    | INSERT |
|       |                      | LS_EXTENSION TXN_COMMENT                                                                                                    |        |
| 3     | TXN_CODE<br>PRODUCT  | LS_EXTENSION ALL LS CE                                                                                                    | INSERT |
| 5     | S                    | LS_EXTENSION_REV ALL LS CE                                                                                                    | INSERT |
|       | TRANSLATI<br>ON_DATA | SYS SYS SYS TXN 002009 EXTENSIONNOTALLOW<br>ED,ASRESIDUALVALUEALREADYINCLUDEDINFINA<br>LBILL. SYS MSG-SE                                                                                                    | INSERT |
|       |                      | SYS SYS SYS TXN 002010 EXTENSIONREQUESTE<br>DISBEYONDAVAILABLELIFEOFASSET. SYS MSG-<br>SE                                                                                                    |        |
|       |                      | SYS SYS SYS TXN 002011 EXTENSIONPERIODREQ<br>UESTEDISBEYONDTHEDEFINEDLIMIT. SYS MSG-<br>SE                                                                                                    |        |
| 4     |                      | SYS SYS SYS TXN 002013 BILLISGENERATEDAFTE<br>REXTENSION,REVERSENOTALLOWED. SYS MSG-<br>SE                                                                                                    |        |
|       |                      | SYS SYS SYS TXN 002015 EXISTINGDETAILS:MAT<br>URITYDATE=~OLD_MATURITY_DATE~TERM=~OLD<br>_TERM~RESIDUAL%=~OLD_RESIDUAL_PER~NEW<br>DETAILS:MATURITYDATE:~NEW_MATURITY_DATE<br>~TERM=~NEW_TERM~RESIDUAL%=~NEW_RESID<br>UAL_PER~ SYS MSG-SE |        |
|       |                      | SYS SYS SYS TXN 002012 MAXIMUMEXTENSIONS<br>ALLOWEDAREALREADYMET. SYS MSG-SE                                                                                                    |        |

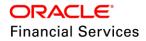

| SI No | TABLE                  | KEY DATA                                                                                                    | TYPE   |
|-------|------------------------|----------------------------------------------------------------------------------------------------|--------|
|       |                        | SYS SYS SYS TXN 002024 LEASEEXTENSIONISAL<br>LOWEDONLYFORACTIVEACCOUNTS. SYS MSG-SE                            |        |
|       |                        | SYS SYS SYS TXN 002019 EXTENSIONISALLOWED<br>TOPOSTONORAFTERMATURITYDATE. SYS MSG-<br>SE                       |        |
|       |                        | SYS SYS SYS TXN 002027 EXTENSIONPERIODREQ<br>UESTEDISBEYONDTHEDEFINEDLIMITINCONTRAC<br>T. SYS MSG-SE           |        |
|       |                        | SYS SYS SYS TXN 002025 EXTENSIONISNOTALLO<br>WEDASTHERESIDUALVALUEISALREADYINCLUDE<br>DINFINALBILL. SYS MSG-SE |        |
|       |                        | SYS SYS SYS TXN 002027 EXTENSIONISNOTALLO<br>WEDASTHERESIDUALVALUEISZERO. SYS MSG-SE                           |        |
|       |                        | INP_BMP_TXN TXN_RESIDUAL_PER                                                                                   |        |
|       |                        | INP_BMP_TXN TXN_EXTN_DT                                                                                        |        |
|       |                        | CNB_CON_LOAN CHD_CR_LMT_MAT_DT_PRIM                                                                            |        |
|       |                        | CNB_CON_LEASE CHD_CR_LMT_MAT_DT_PRIM                                                                           |        |
|       |                        | CNB_CON_LOC CHD_CR_LMT_MAT_DT_PRIM                                                                             |        |
|       |                        | CNB_CON_LOAN XVL_CR_LMT_UTL_AMT_PRIM                                                                           |        |
|       |                        | CNB_CON_LEASE XVL_CR_LMT_UTL_AMT_PRIM                                                                          |        |
|       |                        | CNB_CON_LOC XVL_CR_LMT_UTL_AMT_PRIM                                                                            |        |
| 5     | FLEX_TABL<br>E_ATTRIBU | CNB_CON_LOAN CHD_CR_LMT_EXP_DT_PRIM                                                                            | INSERT |
|       | TES                    | CNB_CON_LEASE CHD_CR_LMT_EXP_DT_PRIM                                                                           |        |
|       |                        | CNB_CON_LOC CHD_CR_LMT_EXP_DT_PRIM                                                                             |        |
|       |                        | CNB_CON_LOAN XVL_CON_SAME_DUE_DAY_CYC<br>LE                                                                    |        |
|       |                        | CNB_CON_LEASE XVL_CON_SAME_DUE_DAY_CY<br>CLE                                                                   |        |
|       |                        | CNB_CON_LOC XVL_CON_SAME_DUE_DAY_CYCL<br>E                                                                     |        |
|       |                        | CNB_CON_LOAN CHD_CR_LMT_MAT_DT_2NDRY                                                                           |        |
|       |                        | CNB_CON_LEASE CHD_CR_LMT_MAT_DT_2NDRY                                                                          |        |

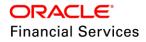

| SI No | TABLE | KEY DATA                                        | TYPE |
|-------|-------|-------------------------------------------------|------|
|       |       | CNB_CON_LOC CHD_CR_LMT_MAT_DT_2NDRY             |      |
|       |       | CNB_CON_LOAN CHD_CR_LMT_MAT_DT_SPOUSE           |      |
|       |       | CNB_CON_LEASE CHD_CR_LMT_MAT_DT_SPOUS<br>E      |      |
|       |       | CNB_CON_LOC CHD_CR_LMT_MAT_DT_SPOUSE            |      |
|       |       | CNB_CON_LOAN CHD_CR_LMT_MAT_DT_COS              |      |
|       |       | CNB_CON_LEASE CHD_CR_LMT_MAT_DT_COS             |      |
|       |       | CNB_CON_LOC CHD_CR_LMT_MAT_DT_COS               |      |
|       |       | CNB_CON_LOAN CHD_CR_LMT_MAT_DT_SPOUSE<br>_COS1  |      |
|       |       | CNB_CON_LEASE CHD_CR_LMT_MAT_DT_SPOUS<br>E_COS1 |      |
|       |       | CNB_CON_LOC CHD_CR_LMT_MAT_DT_SPOUSE_<br>COS1   |      |
|       |       | CNB_CON_LOAN CHD_CR_LMT_MAT_DT_COS2             |      |
|       |       | CNB_CON_LEASE CHD_CR_LMT_MAT_DT_COS2            |      |
|       |       | CNB_CON_LOC CHD_CR_LMT_MAT_DT_COS2              |      |
|       |       | CNB_CON_LOAN CHD_CR_LMT_MAT_DT_SPOUSE<br>_COS2  |      |
|       |       | CNB_CON_LEASE CHD_CR_LMT_MAT_DT_SPOUS<br>E_COS2 |      |
|       |       | CNB_CON_LOC CHD_CR_LMT_MAT_DT_SPOUSE_<br>COS2   |      |
|       |       | CNB_CON_LOAN CHD_CR_LMT_MAT_DT_BUS              |      |
|       |       | CNB_CON_LEASE CHD_CR_LMT_MAT_DT_BUS             |      |
|       |       | CNB_CON_LOC CHD_CR_LMT_MAT_DT_BUS               |      |
|       |       | CNB_CON_LOAN XVL_CR_LMT_UTL_AMT_SPOUS<br>E      |      |
|       |       | CNB_CON_LEASE XVL_CR_LMT_UTL_AMT_SPOUS<br>E     |      |
|       |       | CNB_CON_LOC XVL_CR_LMT_UTL_AMT_SPOUSE           |      |

| SI No | TABLE | KEY DATA                                         | ТҮРЕ |
|-------|-------|--------------------------------------------------|------|
|       |       | CNB_CON_LOAN XVL_CR_LMT_UTL_AMT_2NDRY            |      |
|       |       | CNB_CON_LEASE XVL_CR_LMT_UTL_AMT_2NDRY           |      |
|       |       | CNB_CON_LOC XVL_CR_LMT_UTL_AMT_2NDRY             |      |
|       |       | CNB_CON_LOAN XVL_CR_LMT_UTL_AMT_COS              |      |
|       |       | CNB_CON_LEASE XVL_CR_LMT_UTL_AMT_COS             |      |
|       |       | CNB_CON_LOC XVL_CR_LMT_UTL_AMT_COS               |      |
|       |       | CNB_CON_LOAN XVL_CR_LMT_UTL_AMT_SPOUS<br>E_COS1  |      |
|       |       | CNB_CON_LEASE XVL_CR_LMT_UTL_AMT_SPOUS<br>E_COS1 |      |
|       |       | CNB_CON_LOC XVL_CR_LMT_UTL_AMT_SPOUSE<br>_COS1   |      |
|       |       | CNB_CON_LOAN XVL_CR_LMT_UTL_AMT_COS2             |      |
|       |       | CNB_CON_LEASE XVL_CR_LMT_UTL_AMT_COS2            |      |
|       |       | CNB_CON_LOC XVL_CR_LMT_UTL_AMT_COS2              |      |
|       |       | CNB_CON_LOAN XVL_CR_LMT_UTL_AMT_SPOUS<br>E_COS2  |      |
|       |       | CNB_CON_LEASE XVL_CR_LMT_UTL_AMT_SPOUS<br>E_COS2 |      |
|       |       | CNB_CON_LOC XVL_CR_LMT_UTL_AMT_SPOUSE<br>_COS2   |      |
|       |       | CNB_CON_LOAN XVL_CR_LMT_UTL_AMT_BUS              |      |
|       |       | CNB_CON_LEASE XVL_CR_LMT_UTL_AMT_BUS             |      |
|       |       | CNB_CON_LOC XVL_CR_LMT_UTL_AMT_BUS               |      |
|       |       | CNB_CON_LOAN CHD_CR_LMT_EXP_DT_2NDRY             |      |
|       |       | CNB_CON_LEASE CHD_CR_LMT_EXP_DT_2NDRY            |      |
|       |       | CNB_CON_LOC CHD_CR_LMT_EXP_DT_2NDRY              |      |
|       |       | CNB_CON_LOAN CHD_CR_LMT_EXP_DT_SPOUSE            |      |
|       |       | CNB_CON_LEASE CHD_CR_LMT_EXP_DT_SPOUS<br>E       |      |

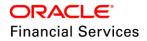

| SI No | TABLE | KEY DATA                                        | ТҮРЕ |
|-------|-------|-------------------------------------------------|------|
|       |       | CNB_CON_LOC CHD_CR_LMT_EXP_DT_SPOUSE            |      |
|       |       | CNB_CON_LOAN CHD_CR_LMT_EXP_DT_COS              |      |
|       |       | CNB_CON_LEASE CHD_CR_LMT_EXP_DT_COS             |      |
|       |       | CNB_CON_LOC CHD_CR_LMT_EXP_DT_COS               |      |
|       |       | CNB_CON_LOAN CHD_CR_LMT_EXP_DT_SPOUSE<br>_COS1  |      |
|       |       | CNB_CON_LEASE CHD_CR_LMT_EXP_DT_SPOUS<br>E_COS1 |      |
|       |       | CNB_CON_LOC CHD_CR_LMT_EXP_DT_SPOUSE_<br>COS1   |      |
|       |       | CNB_CON_LOAN CHD_CR_LMT_EXP_DT_COS2             |      |
|       |       | CNB_CON_LEASE CHD_CR_LMT_EXP_DT_COS2            |      |
|       |       | CNB_CON_LOC CHD_CR_LMT_EX+E19:F71P_DT_<br>COS2  |      |
|       |       | CNB_DEC_LEASE XVL_ADC_DOWN_AMT_APP_DO<br>WN_AMT |      |

## Change Payment

| SI No | TABLE                       | KEY DATA                                                                                    | TYPE   |
|-------|-----------------------------|---------------------------------------------------------------------------------------------|--------|
| 1     | TXN_CODE                    | LS_CHANGE_PMT_AMT                                                                           | INSERT |
|       | S                           | LS_CHANGE_PMT_AMT_REV                                                                       | INSERI |
|       |                             | LS_CHANGE_PMT_AMT TXN_DT                                                                    |        |
|       | TXN_CODE<br>_PARAMET<br>ERS | LS_CHANGE_PMT_AMT TXN_PMT_AMT                                                               |        |
| 2     |                             | LS_CHANGE_PMT_AMT TXN_AUTO_COMPUTE_PM<br>T_IND                                              | INSERT |
|       |                             | LS_CHANGE_PMT_AMT TXN_BALLOON_PMT_AMT                                                       |        |
| 2     | TXN_CODE                    | LS_CHANGE_PMT_AMT ALL LS CE                                                                 |        |
| 3     | _PRODUCT<br>S               | LS_CHANGE_PMT_AMT_REV ALL LS CE                                                             | INSERT |
| 4     | TRANSLATI<br>ON_DATA        | SYS SYS SYS TXN 002014 BALLOONAMOUNTSHOU<br>LDBEZEROFOROVERRIDEPAYMENTCHANGE SYS <br>MSG-SE | INSERT |

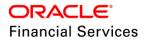

| SI No | TABLE | KEY DATA                                                                                       | TYPE |
|-------|-------|------------------------------------------------------------------------------------------------|------|
|       |       | SYS SYS SYS TXN 002020 PAYMENTAMOUNTCANN<br>OTBEZEROFORAUTOCOMPUTEINDICATORNO. SY<br>S MSG-SE  |      |
|       |       | SYS SYS SYS TXN 002025 CHANGEPAYMENTNOTA<br>LLOWEDASACCOUNTREACHEDFINALBILL. SYS MS<br>G-SE    |      |
|       |       | SYS SYS SYS TXN 002026 CHANGEPAYMENTNOTA<br>LLOWEDASPROMOTIONISACTIVEONACCOUNT. SY<br>S MSG-SE |      |

## Index Rate Change

| SI No | TABLE               | KEY DATA                        | ТҮРЕ   |
|-------|---------------------|---------------------------------|--------|
| 1     | TXN_CODE<br>PRODUCT | RESCHEDULE_INDEX ALL ALL CE     | UPDATE |
|       | S                   | RESCHEDULE_INDEX_REV ALL ALL CE | OFDATE |

## Lease Variable Rate

| SI No | TABLE            | KEY DATA                         | ТҮРЕ   |
|-------|------------------|----------------------------------|--------|
|       |                  | CALC_METHOD_CD                   |        |
| 1     | LOOKUP_T<br>YPES | RENT_COL_METHOD_CD               | INSERT |
|       |                  | RESIDUAL_VALUATION_CD            |        |
|       |                  | CALC_METHOD_CD INT               |        |
|       |                  | CALC_METHOD_CD RF                |        |
|       | LOOKUPS          | RENT_COL_METHOD_CD ADV           |        |
|       |                  | RENT_COL_METHOD_CD ARR           |        |
|       |                  | RESIDUAL_VALUATION_CD FMV        |        |
| 2     |                  | RESIDUAL_VALUATION_CD CMV        | INSERT |
| 2     |                  | LEASE_ACCRUAL_CALC_METHOD_CD IBL | INSERI |
|       |                  | LEASE_BILL_CYCLE_CD W            |        |
|       |                  | LEASE_BILL_CYCLE_CD B            |        |
|       |                  | LEASE_BILL_CYCLE_CD Q            |        |
|       |                  | LEASE_BILL_CYCLE_CD S            |        |
|       |                  | LEASE_BILL_CYCLE_CD Y            |        |

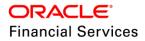

| SI No | TABLE                           | KEY DATA                     | TYPE     |
|-------|---------------------------------|------------------------------|----------|
|       |                                 | LEASE_BILL_METHOD_CD OB      |          |
|       |                                 | LEASE_BILL_METHOD_CD PI      |          |
|       |                                 | INT ALL LS ALL               |          |
|       |                                 | INT_ADJ_MINUS ALL LS ALL     |          |
|       |                                 | INT_ADJ_MINUS_REV ALL LS ALL |          |
|       |                                 | INT_ADJ_PLUS ALL LS ALL      |          |
|       |                                 | INT_ADJ_PLUS_REV ALL LS ALL  |          |
|       |                                 | INT_BILL ALL LS ALL          |          |
|       |                                 | INT_BILL_REV ALL LS ALL      |          |
|       |                                 | INT_CHGOFF ALL LS ALL        | - INSERT |
| 3     | TXN_CODE                        | INT_CHGOFF_REV ALL LS ALL    |          |
| 3     | _PRODUCT<br>S                   | INT_ESTIMATED ALL LS ALL     |          |
|       |                                 | INT_ESTIMATED_REV ALL LS ALL |          |
|       |                                 | INT_REBATE ALL LS ALL        |          |
|       |                                 | INT_REBATE_REV ALL LS ALL    |          |
|       |                                 | INT_REV ALL LS ALL           |          |
|       |                                 | INT_WAIVE ALL LS ALL         |          |
|       |                                 | INT_WAIVE_REV ALL LS ALL     |          |
|       |                                 | RATE_CHANGE ALL ALL CE       | - UPDATE |
|       |                                 | RATE_CHANGE_REV ALL ALL CE   | OPDATE   |
| 4     | PRODUCT_<br>CORRESP<br>ONDENCES | CNLSCE_EXP_LTR               | INSERT   |
| 5     | JOB_THRE<br>ADS                 | SET-LTR2 LCSEXP_BJ_121_01 1  |          |
|       |                                 | SET-LTR2 LCSEXP_BJ_121_01 2  |          |
|       |                                 | SET-LTR2 LCSEXP_BJ_121_01 3  | - INSERT |
|       |                                 | SET-LTR2 LCSEXP_BJ_121_01 4  | 1        |

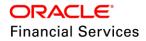

| SI No | TABLE            | KEY DATA                                              | ТҮРЕ   |
|-------|------------------|-------------------------------------------------------|--------|
| 6     | JOBS             | SET-LTR2 LCSEXP_BJ_121_01                             | INSERT |
|       |                  | CNLSCE_CON_EDIT_01 XVL_CON_BALLOON_FINA<br>L_PMT      |        |
|       |                  | CNLSCE_CON_EDIT_01 XVL_CON_BILL_MTHD_FP<br>_REPAYMENT |        |
|       |                  | CNLSCE_CON_EDIT_01 XVL_CON_RATE_IRATE_M<br>RATE       |        |
|       |                  | CNLSCE_CON_EDIT_01 XVL_CON_SKIP_MTH_MAT<br>URITY_MTH  |        |
|       |                  | CNLSCE_CON_EDIT_01 XVL_CON_INDEX_ADC                  |        |
|       |                  | CNLSCE_CON_EDIT_01 XVL_CON_MRATE_ADC                  |        |
|       |                  | CNLSCE_CON_EDIT_01 XVL_CON_RATE_ADC                   |        |
|       |                  | CNLSCE_CON_EDIT_01 XVL_CON_INDEX_PRP                  |        |
|       | EDIT_DETA<br>ILS | CNLSCE_CON_EDIT_01 XVL_CON_ACD_ADVANCE<br>_AIT        | INSERT |
| 7     |                  | CNLSCE_CON_EDIT_01 REQ_REPAYMENT_TYPE_<br>CD          |        |
|       |                  | CNLSCE_CON_EDIT_01 REQ_REPAYMENT_SCHE<br>DULE         |        |
|       |                  | CNLSCE_CON_EDIT_01 MIN_CON_BALLOON_AMT                |        |
|       |                  | CNLSCE_CON_EDIT_01 MAX_CON_BALLOON_AMT                |        |
|       |                  | CNLSCE_CON_EDIT_01 MIN_CON_FINANCE_CHAR<br>GE         |        |
|       |                  | CNLSCE_CON_EDIT_01 MAX_CON_FINANCE_CHA<br>RGE         |        |
|       |                  | CNLSCE_CON_EDIT_01 MIN_CON_MRATE                      |        |
|       |                  | CNLSCE_CON_EDIT_01 MAX_CON_MRATE                      |        |
|       |                  | CNLSCE_CON_EDIT_01 MIN_REPAYMENT_SKIP_P<br>ERIOD      |        |
|       |                  | CNLSCE_CON_EDIT_01 MAX_REPAYMENT_SKIP_<br>PERIOD      |        |

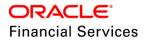

| SI No | TABLE | KEY DATA                                                | ТҮРЕ |
|-------|-------|---------------------------------------------------------|------|
|       |       | CNLSCE_CON_EDIT_01 XVL_CON_ADV_1ST_PMT_<br>DT_CON_DT    |      |
|       |       | CNLSCE_CON_EDIT_01 XVL_CON_ARR_1ST_PMT_<br>DT_CON_DT    |      |
|       |       | CNLSCE_CON_EDIT_01 XVL_CON_TERM_ASE_ES<br>TM_LIFE       |      |
|       |       | CNLSCE_ADC_EDIT_01 MIN_ADC_MRATE                        |      |
|       |       | CNLSCE_ADC_EDIT_03 MIN_ADC_MRATE                        |      |
|       |       | CNLSCE_ADC_EDIT_01 MAX_ADC_MRATE                        |      |
|       |       | CNLSCE_ADC_EDIT_03 MAX_ADC_MRATE                        |      |
|       |       | CNLSCE_ADC_EDIT_01 XVL_ADC_IRATE_MRATE_<br>RATE         |      |
|       |       | CNLSCE_ADC_EDIT_03 XVL_ADC_IRATE_MRATE_<br>RATE         |      |
|       |       | CNLSCE_ADC_EDIT_01 XVL_ADC_MRATE_PRP_M<br>RATE          |      |
|       |       | CNLSCE_ADC_EDIT_03 XVL_ADC_MRATE_PRP_M<br>RATE          |      |
|       |       | CNLSCE_ADC_EDIT_01 XVL_ADC_RATE_APP_REQ<br>_RATE        |      |
|       |       | CNLSCE_ADC_EDIT_03 XVL_ADC_RATE_APP_REQ<br>_RATE        |      |
|       |       | CNLSCE_ADC_EDIT_01 XVL_ADC_DOWN_AMT_AP<br>P_DOWN_AMT    |      |
|       |       | CNLSCE_ADC_EDIT_01 XVL_ADC_CAP_COST_ADJ<br>_AIT         |      |
|       |       | CNLSCE_ADC_EDIT_03 XVL_ADC_DOWN_AMT_AP<br>P_DOWN_AMT    |      |
|       |       | CNLSCE_CON_EDIT_01 XVL_CON_TOTAL_OF_PM<br>TS_EST 0.99   |      |
|       |       | CNLSCE_CON_EDIT_01 XVL_CON_TOTAL_PMTS_<br>DEP_RENT 0.99 |      |
|       |       | CNLSCE_CON_EDIT_01 XVL_CON_TOTAL_PMTS_T<br>ERM_PMT 0.99 |      |

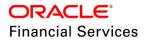

| SI No | TABLE                         | KEY DATA                                              | TYPE   |
|-------|-------------------------------|-------------------------------------------------------|--------|
|       |                               | CNLSCE_CON_EDIT_01 XVL_CON_FIRST_PMT_DT<br>_CON_DT    |        |
| 8     |                               | CNLSCE_CON_EDIT_01 XVL_CON_TOTAL_OF_PM<br>TS_EST NA   |        |
| 0     |                               | CNLSCE_CON_EDIT_01 XVL_CON_TOTAL_PMTS_<br>DEP_RENT NA |        |
|       | EDIT_DETA<br>ILS              | CNLSCE_CON_EDIT_01 XVL_CON_TOTAL_PMTS_T<br>ERM_PMT NA | DELETE |
|       |                               | CNB_CON_LEASE XVL_CON_BALLOON_FINAL_PM<br>T           |        |
|       |                               | CNB_CON_LEASE XVL_CON_BILL_MTHD_FP_REP<br>AYMENT      |        |
|       |                               | CNB_CON_LEASE XVL_CON_RATE_IRATE_MRATE                |        |
|       |                               | CNB_CON_LEASE XVL_CON_SKIP_MTH_MATURIT<br>Y_MTH       |        |
|       |                               | CNB_CON_LEASE XVL_CON_INDEX_ADC                       |        |
|       |                               | CNB_CON_LEASE XVL_CON_MRATE_ADC                       |        |
|       |                               | CNB_CON_LEASE XVL_CON_RATE_ADC                        |        |
|       |                               | CNB_CON_LEASE XVL_CON_INDEX_PRP                       |        |
| 9     | FLEX_TABL<br>E_ATTRIBU<br>TES | CNB_CON_LEASE XVL_CON_ACD_ADVANCE_AIT                 | INSERT |
|       | TL3                           | CNB_CON_LEASE REQ_REPAYMENT_TYPE_CD                   |        |
|       |                               | CNB_CON_LEASE REQ_REPAYMENT_SCHEDULE                  |        |
|       |                               | CNB_CON_LEASE MIN_CON_BALLOON_AMT                     |        |
|       |                               | CNB_CON_LEASE MAX_CON_BALLOON_AMT                     |        |
|       |                               | CNB_CON_LEASE MIN_CON_FINANCE_CHARGE                  |        |
|       |                               | CNB_CON_LEASE MAX_CON_FINANCE_CHARGE                  |        |
|       |                               | CNB_CON_LEASE MIN_CON_MRATE                           |        |
|       |                               | CNB_CON_LEASE MAX_CON_MRATE                           |        |
|       |                               | CNB_CON_LEASE MIN_REPAYMENT_SKIP_PERIO<br>D           |        |

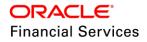

| SI No | TABLE                         | KEY DATA                                        | ТҮРЕ   |
|-------|-------------------------------|-------------------------------------------------|--------|
|       |                               | CNB_CON_LEASE MAX_REPAYMENT_SKIP_PERIO<br>D     |        |
|       |                               | CNB_CON_LEASE XVL_CON_ADV_1ST_PMT_DT_C<br>ON_DT |        |
|       |                               | CNB_CON_LEASE XVL_CON_ARR_1ST_PMT_DT_C<br>ON_DT |        |
|       |                               | CNB_CON_LEASE XVL_CON_TERM_ASE_ESTM_LI<br>FE    |        |
|       |                               | CNB_DEC_LEASE MIN_ADC_MRATE                     |        |
|       |                               | CNB_DEC_LEASE MAX_ADC_MRATE                     |        |
|       |                               | CNB_DEC_LEASE XVL_ADC_IRATE_MRATE_RATE          |        |
|       |                               | CNB_DEC_LEASE XVL_ADC_MRATE_PRP_MRATE           |        |
|       |                               | CNB_DEC_LEASE XVL_ADC_RATE_APP_REQ_RAT<br>E     |        |
|       |                               | CNB_DEC_LEASE XVL_ADC_CAP_COST_ADJ_AIT          |        |
|       |                               | CNB_DEC_LEASE XVL_ADC_DOWN_AMT_APP_DO<br>WN_AMT |        |
| 14    | FLEX_TABL<br>E_ATTRIBU<br>TES | CNB_CON_LEASE XVL_CON_FIRST_PMT_DT_CON<br>_DT   | DELETE |

# Servicing and Termination changes

| SI. No | TABLE                           | KEY DATA                              | TYPE   |
|--------|---------------------------------|---------------------------------------|--------|
|        |                                 | CNLSCE_SDA_LTR_VR                     |        |
|        |                                 | CNLSCE_POQ_LTR_VR                     | INSERT |
| 1      | PRODUCT_<br>CORRESP<br>ONDENCES | CNLSCE_RAT_LTR_VR_01                  |        |
|        |                                 | CNLSCE_RAT_LTR_VR_02                  |        |
|        |                                 | CNLSCE_PMT_LTR_VR                     |        |
|        |                                 | CNLSCE_EXT_LTR_VR                     |        |
|        | FLEX_TABL<br>E_ATTRIBU<br>TES   | INP_BMP_TNM TNM_TERMINATE_ALLOWED_IND |        |
| 2      |                                 | INP_BMP_TNM TNM_TERMINATE_BILLED_TERM | INSERT |

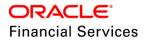

| SI. No | TABLE                | KEY DATA                                                                                                    | ТҮРЕ    |
|--------|----------------------|----------------------------------------------------------------------------------------------------|---------|
|        |                      | INP_BMP_TNM TNM_MIN_AMT_RECOVERD_PER                                                                                                    |         |
|        |                      | ACC_ETM                                                                                                    |         |
|        | TXN_CODE             | ACC_CHECK_ETM_ALLOWED                                                                                                    | INICEDT |
| 3      | S                    | SECURITY_DEP_ADJUST                                                                                                    | INSERT  |
|        |                      | SECURITY_DEP_ADJUST_REV                                                                                                    |         |
|        |                      | ACC_ETM TNM_DT                                                                                                    |         |
|        |                      | ACC_ETM TNM_TERMINATE_ALLOWED_IND                                                                                                    |         |
|        |                      | ACC_ETM TNM_TERMINATE_BILLED_TERM                                                                                                    |         |
| 4      | TXN_CODE<br>_PARAMET | ACC_ETM TNM_MIN_AMT_RECOVERD_PER                                                                                                    | INSERT  |
| 4      | ERS                  | ACC_CHECK_ETM_ALLOWED TNM_DT                                                                                                    | INSERI  |
|        |                      | SECURITY_DEP_ADJUST TXN_DT                                                                                                    |         |
|        |                      | SECURITY_DEP_ADJUST TXN_AMT                                                                                                    |         |
|        |                      | SECURITY_DEP_ADJUST TXN_COMMENT                                                                                                    |         |
|        |                      | ACC_ETM ALL LS CE                                                                                                    |         |
| 5      | TXN_CODE<br>_PRODUCT | ACC_CHECK_ETM_ALLOWED ALL LS CE                                                                                                    | INSERT  |
| 5      | S                    | SECURITY_DEP_ADJUST ALL LS CE                                                                                                    | INSERT  |
|        |                      | SECURITY_DEP_ADJUST_REV ALL LS CE                                                                                                    |         |
|        |                      | SYS SYS SYS TNM 001874 EITHERTERMINATEBILL<br>TERMORRECOVERDPERAMOUNTSHOULDBEGRE<br>ATERTHANZERO SYS MSG-SE                                                                                                    |         |
| 6      | TRANSLATI            | SYS SYS SYS TNM 001875 ACCOUNTSTATUSISTE<br>RMINATECANNOTPOSTTRANSACTION SYS MSG-<br>SE                                                                                                    |         |
|        | ON_DATA              | SYS SYS SYS TNM 001876 *****TRANSACTIONPOS<br>TEDSUCCESSFULLY*****OLDVALUES:ALLOWEDT<br>OTERMINATE:~TER_ALL_IND~BILLEDTERM:~TER_<br>BILL_TERM~AMTRECOVERED~ACC_AMT_RECOV<br>ERD~NEWVALUES:~ALLOWEDTOTERMINATE:~TE<br>R_ALL_IND~BILLEDTERM:~TER_BILL_TERM~AMTR<br>ECOVERED~ACC_AMT_RECOVERD~ SYS MSG-SE | INSERT  |

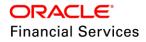

| SI. No | TABLE           | KEY DATA                                                                                                    | ТҮРЕ   |
|--------|-----------------|----------------------------------------------------------------------------------------------------|--------|
|        |                 | SYS SYS SYS TNM 001877 ******TRANSACTIONPO<br>STEDSUCCESSFULLY******EARLYTERMINATIONA<br>LLOWED:YES. SYS MSG-SE                                                                                                    |        |
|        |                 | SYS SYS SYS TNM 001878 ******TRANSACTIONPO<br>STEDSUCCESSFULLY******EARLYTERMINATIONA<br>LLOWED:NOREASON:EARLYTERMINATIONFLAG=<br>NO. SYS MSG-SE                                                                                       |        |
|        |                 | SYS SYS SYS TNM 001879 ******TRANSACTIONPO<br>STEDSUCCESSFULLY*******EARLYTERMINATIONA<br>LLOWED:NOREASON:STILL~REMAINING_TERM~T<br>ERMSAND~REMAINING_AMT~LEASERECEIVABLE/I<br>NTERESTAMOUNTPENDINGFOREARLYTERMINATI<br>ON. SYS MSG-SE |        |
|        |                 | SYS SYS SYS UPS 001599 TERMINATEBILLEDTER<br>MORRECOVERDPERCENTAGESHOULDBE0IFALLO<br>WEDTOTERMINATEINDICATORISNO. SYS MSG-SE                                                                                                    |        |
|        |                 | SYS SYS SYS UPS 001598 TERMINATEBILLEDTER<br>MANDRECOVERDPERCENTAGECANNOTBENULL. <br>SYS MSG-SE                                                                                                    |        |
|        |                 | SYS SYS SYS TXN 002017 RESIDUALAMOUNTREM<br>AININGSHOULDBELESSTHAN~ACC_RESIDUAL_PE<br>R_CUR~ SYS MSG-SM                                                                                                    |        |
|        |                 | SYS SYS SYS TNM 001597 RESIDUALVALUATIONIS<br>NOTAPPLICABLE. SYS MSG-SE                                                                                                    |        |
|        |                 | SYS SYS SYS UPS 001599 TERMINATEBILLEDTER<br>MANDRECOVERDPERCENTAGESHOULDBE0ASAL<br>LOWEDTOTERMINATEINDICATORISNO. SYS MSG-<br>SE                                                                                                    |        |
|        |                 | SYS SYS SYS TXN 002023 AMORTIZEBALANCETYP<br>E~AMORTIZE_TXN_TYPE_CD~ISNOTFOUNDFORT<br>HESELECTEDINSTRUMENT. SYS MSG-SM                                                                                                    |        |
|        |                 | SYS SYS SYS TXN 002007 INSUFFICIENTSECURIT<br>YDEPOSITAMOUNTTOADJUST. SYS MSG-SE                                                                                                    |        |
| 7      | JOBS            | SET-LTR2 LCSTXN_BJ_121_01                                                                                                    | INSERT |
| 8      | JOB_THRE<br>ADS | SET-LTR2 LCSTXN_BJ_121_01 1                                                                                                    |        |
|        |                 | SET-LTR2 LCSTXN_BJ_121_01 2                                                                                                    | INSERT |
| 0      |                 | SET-LTR2 LCSTXN_BJ_121_01 3                                                                                                    | INSERT |
|        |                 | SET-LTR2 LCSTXN_BJ_121_01 4                                                                                                    |        |

| SI. No | TABLE            | KEY DATA                                              | TYPE   |
|--------|------------------|-------------------------------------------------------|--------|
| 9      | LOOKUP_T<br>YPES | LEASE_LETTER_TYPE_CD                                  | INSERT |
|        |                  | LEASE_LETTER_TYPE_CD PAYOFF PAYOFF_LEAS<br>E          |        |
|        |                  | LEASE_LETTER_TYPE_CD SECURITY_DEPOSIT_L<br>ETTER      |        |
|        |                  | LEASE_LETTER_TYPE_CD EXTENSION_LETTER                 |        |
|        |                  | LEASE_LETTER_TYPE_CD CHANGE_PAYMENT_LE<br>TTER        |        |
|        |                  | LEASE_LETTER_TYPE_CD CHANGE_RATE_LETTE<br>R           |        |
| 10     | LOOKUPS          | CORRESPONDENCE_TYPE_CD SECURITY_DEPOS<br>IT_LETTER    | INSERT |
|        |                  | CORRESPONDENCE_TYPE_CD CHANGE_RATE_L<br>ETTER         |        |
|        |                  | CORRESPONDENCE_TYPE_CD CHANGE_PAYMEN<br>T_LETTER      |        |
|        |                  | CORRESPONDENCE_TYPE_CD EXTENSION_LETT<br>ER           |        |
|        |                  | CORRESPONDENCE_TYPE_CD LEASE_EXPIRY_L<br>ETTER        |        |
|        |                  | FLL.SET.UAD.SALESTAXSETUP.MENU                        |        |
|        |                  | FLL.SET.UAD.SALESTAXLEASE.TAB                         |        |
|        |                  | FLL.SET.UAD.SALESTAXLEASE.ADD.BUTTON                  |        |
|        |                  | FLL.SET.UAD.SALESTAXLEASE.EDIT.BUTTON                 |        |
| 11     | FLS_ACCE         | FLL.SET.UAD.SALESTAXLEASE.VIEW.BUTTON                 |        |
|        | SS               | FLL.SET.UAD.SALESTAXLEASE.AUDIT.BUTTON                | INSERT |
|        |                  | FLL.SET.UAD.SALESTAXORIGINATIONLEASE.TAB              |        |
|        |                  | FLL.SET.UAD.SALESTAXORIGINATIONLEASE.AUDI<br>T.BUTTON |        |
|        |                  | FLL.SET.UAD.SALESTAXORIGINATIONLEASE.VIEW<br>.BUTTON  |        |

| SI. No | TABLE | KEY DATA                                                  | ТҮРЕ |
|--------|-------|-----------------------------------------------------------|------|
|        |       | FLL.SET.UAD.SALESTAXORIGINATIONLEASE.EDIT.<br>BUTTON      |      |
|        |       | FLL.SET.UAD.SALESTAXORIGINATIONLEASE.ADD.<br>BUTTON       |      |
|        |       | FLL.SET.UAD.SALESTAXCUSTOMERSERVICELEAS<br>E.TAB          |      |
|        |       | FLL.SET.UAD.SALESTAXCUSTOMERSERVICELEAS<br>E.AUDIT.BUTTON |      |
|        |       | FLL.SET.UAD.SALESTAXCUSTOMERSERVICELEAS<br>E.VIEW.BUTTON  |      |
|        |       | FLL.SET.UAD.SALESTAXCUSTOMERSERVICELEAS<br>E.EDIT.BUTTON  |      |
|        |       | FLL.SET.UAD.SALESTAXCUSTOMERSERVICELEAS<br>E.ADD.BUTTON   |      |
|        |       | FLL.SET.UAD.SALESTAXRANGELEASE.TAB                        |      |
|        |       | FLL.SET.UAD.SALESTAXRANGELEASE.AUDIT.BUT<br>TON           |      |
|        |       | FLL.SET.UAD.SALESTAXRANGELEASE.VIEW.BUTT<br>ON            |      |
|        |       | FLL.SET.UAD.SALESTAXRANGELEASE.EDIT.BUTT<br>ON            |      |
|        |       | FLL.SET.UAD.SALESTAXRANGELEASE.ADD.BUTT<br>ON             |      |
|        |       | FLL.SET.UPS.PRODUCTRATESCHEDULELEASE.TA<br>B              |      |
|        |       | FLL.SET.UPS.PRODUCTRATESCHEDULELEASE.AD<br>D.BUTTON       |      |
|        |       | FLL.SET.UPS.PRODUCTRATESCHEDULELEASE.ED<br>IT.BUTTON      |      |
|        |       | FLL.SET.UPS.PRODUCTRATESCHEDULELEASE.VI<br>EW.BUTTON      |      |
|        |       | FLL.SET.UPS.PRODUCTRATESCHEDULELEASE.AU<br>DIT.BUTTON     |      |
|        |       | FLL.CMN.UVN.VENDORSEARCH.TAB                              |      |

| SI. No | TABLE | KEY DATA                                                     | ТҮРЕ |
|--------|-------|--------------------------------------------------------------|------|
|        |       | FLL.CMN.UVN.VENDORSEARCH.OPEN.BUTTON                         |      |
|        |       | FLL.SET.UPS.INSURANCELEASE.TAB                               |      |
|        |       | FLL.SET.UPS.INSURANCELEASE.VIEW.BUTTON                       |      |
|        |       | FLL.SET.UPS.INSURANCELEASE.EDIT.BUTTON                       |      |
|        |       | FLL.SET.UPS.INSURANCELEASE.AUDIT.BUTTON                      |      |
|        |       | FLL.SET.UPS.INSURANCELEASE.ADD.BUTTON                        |      |
|        |       | FLL.SET.UPS.INSURANCEDETAILLEASE.ADD.BUTT<br>ON              |      |
|        |       | FLL.SET.UPS.INSURANCEDETAILLEASE.EDIT.BUT<br>TON             |      |
|        |       | FLL.SET.UPS.INSURANCEDETAILLEASE.VIEW.BUT<br>TON             |      |
|        |       | FLL.SET.UPS.INSURANCEDETAILLEASE.AUDIT.BU<br>TTON            |      |
|        |       | FLL.SET.UPS.COMMISSIONPLANLEASE.VIEW.BUT<br>TON              |      |
|        |       | FLL.SET.UPS.COMMISSIONPLANLEASE.EDIT.BUTT<br>ON              |      |
|        |       | FLL.SET.UPS.COMMISSIONPLANLEASE.AUDIT.BUT<br>TON             |      |
|        |       | FLL.SET.UPS.COMMISSIONPLANLEASE.ADD.BUTT<br>ON               |      |
|        |       | FLL.SET.UPS.COMMISSIONPLANLOAN.TAB                           |      |
|        |       | FLL.ORG.ULN.APPLICATIONSALESTAXDETAILS.ED<br>IT.BUTTON       |      |
|        |       | FLL.ORG.ULN.APPLICATIONSALESTAXDETAILS.AU<br>DIT.BUTTON      |      |
|        |       | FLL.ORG.ULN.APPLICATIONSALESTAXDETAILS.VI<br>EW.BUTTON       |      |
|        |       | FLL.ORG.ULN.APPLICATIONDECISIONLEASE.CALC<br>ULATETAX.BUTTON |      |
|        |       | FLL.SER.UCS.ACCOUNTTAXDETAILS.AUDIT.BUTT<br>ON               |      |

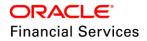

| SI. No | TABLE                         | KEY DATA                                                | ТҮРЕ   |
|--------|-------------------------------|---------------------------------------------------------|--------|
|        |                               | FLL.SER.UCS.ACCOUNTTAXDETAILS.TAB                       |        |
|        |                               | FLL.SER.UCS.ACCOUNTTAXDETAILS.VIEW.BUTTO<br>N           |        |
|        |                               | FLL.ORG.ULN.APPLICATIONDECISIONSALESTAXD<br>ETAILS.TAB  |        |
|        |                               | FLL.SET.UPS.COMMISSIONPLANLEASE.TAB                     |        |
|        |                               | FLL.SER.UCS.ACCOUNTDOCUMENTDETAIL.UPLO<br>AD.BUTTON     |        |
|        |                               | FLL.ORG.ULN.APPLICATIONDOCUMENTDETAIL.UP<br>LOAD.BUTTON |        |
| 12     | MENU_ACC<br>ESS               | FLL.SET.UAD.SALESTAXSETUP.MENU                          | INSERT |
|        |                               | ACC_CHECK_ETM_ALLOWED ACC_CONDITION_C<br>D ALL          |        |
| 13     | ACCESS_G<br>RID_FUNCT<br>IONS | ACC_CHECK_ETM_ALLOWED ACC_STATUS_CD A<br>LL             | INSERT |

#### Lease 842 Report

| SI. No | TABLE                     | KEY DATA                                                      | ТҮРЕ   |
|--------|---------------------------|---------------------------------------------------------------|--------|
| 1      | FLEX_TABL<br>E_ATTRIBU    | SET_SYP_SYSTEM PAC_PURGE_DAYS                                 | INSERT |
| 2      | TES                       | SET_SYP_SYSTEM PAP_PURGE_DAYS                                 |        |
| 3      | SYSTEM_P<br>ARAMETER<br>S | PAC_PURGE_DAYS SET_SYP_SYSTEM ALL ALL AL<br>L ALL ALL ALL     | INSERT |
| 4      | 5                         | PAP_PURGE_DAYS SET_SYP_SYSTEM ALL ALL AL<br>L ALL ALL ALL ALL |        |
| 5      | JOBS                      | SET-PUR PJRPAC_BJ_100_01                                      | INSERT |
| 6      |                           | SET-PUR PJRPAP_BJ_100_01                                      |        |
| 7      |                           | SET-PUR PJRPGL_BJ_100_01                                      |        |
| 8      |                           | SET-PUR PJRPPA_BJ_100_01                                      |        |
| 9      |                           | SET-PUR PJRPPX_BJ_100_01                                      |        |
| 10     |                           | SET-PUR PJRPTX_BJ_100_01                                      |        |
| 11     |                           | SET-PUR PJRPVA_BJ_100_01                                      |        |

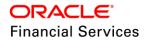

| SI. No | TABLE          | KEY DATA                   | ТҮРЕ   |
|--------|----------------|----------------------------|--------|
| 12     | JOB<br>THREADS | SET-PUR PJRPAC_BJ_100_01 1 |        |
| 13     | THREADS        | SET-PUR PJRPAP_BJ_100_01 1 | INSERT |
| 14     |                | SET-PUR PJRPGL_BJ_100_01 1 |        |
| 15     |                | SET-PUR PJRPPA_BJ_100_01 1 |        |
| 16     |                | SET-PUR PJRPPX_BJ_100_01 1 |        |
| 17     |                | SET-PUR PJRPTX_BJ_100_01 1 |        |
| 18     |                | SET-PUR PJRPVA_BJ_100_01 1 |        |

## Lease Insurance

| SI. No | TABLE                         | KEY DATA                                         | ТҮРЕ   |
|--------|-------------------------------|--------------------------------------------------|--------|
|        |                               | CNB_CON_LEASE MAX_INS_TERM                       |        |
|        |                               | CNB_CON_LEASE MAX_INS_VAL                        |        |
|        | -                             | CNB_CON_LEASE MIN_INS_TERM                       |        |
|        |                               | CNB_CON_LEASE MIN_INS_VAL                        |        |
|        |                               | CNB_CON_LEASE REQ_INS_EFFECTIVE_DT               |        |
|        |                               | CNB_CON_LEASE REQ_INS_PHONE_NO                   |        |
|        |                               | CNB_CON_LEASE REQ_INS_PIN_CODE                   |        |
|        |                               | CNB_CON_LEASE REQ_INS_POLICY_NBR                 |        |
| 1      | FLEX_TABL<br>E_ATTRIBU<br>TES | CNB_CON_LEASE REQ_INS_PRIMARY_BENEFICIA<br>RY    | INSERT |
|        |                               | CNB_CON_LEASE XVL_INS_EFFECTIVE_DT_CON_<br>DT    |        |
|        |                               | CNB_CON_LEASE XVL_INS_TERM_CON_TERM              |        |
|        |                               | CNB_CON_LEASE XVL_CON_PROM_RATE_RATE_<br>CAP_MAX |        |
|        |                               | CNB_CON_LEASE XVL_CON_PROM_TERM_TERM             |        |
|        |                               | CNB_CON_LEASE XVL_CON_PRM_CODE_ADC               |        |
|        |                               | CNB_CON_LEASE XVL_CON_BILL_MTHD_FP_PRO<br>MOTION |        |

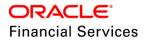

| SI. No | TABLE                     | KEY DATA                                              | ТҮРЕ    |
|--------|---------------------------|-------------------------------------------------------|---------|
|        |                           | CNB_CON_LEASE XVL_CON_CSH_FIRST_BILL_DT               |         |
|        |                           | CNB_CON_LEASE XVL_CON_MULTI_DISB_BILL_P<br>ROM        |         |
|        |                           | CNB_CON_LEASE XVL_CON_PROM_RATE_RATE_<br>CAP_MIN      |         |
|        |                           | INS_ADD                                               |         |
|        |                           | INS_MODIFY                                            |         |
|        |                           | INS_CANCEL                                            |         |
| 2      | TXN_CODE<br>_PRODUCT<br>S | INS_ACTIVATE                                          | INSERT  |
|        | 3                         | INS_DETAILS_MODIFY                                    |         |
|        |                           | INS_REBATE                                            |         |
|        |                           | INS_EXPIRE                                            |         |
|        |                           | CNLSCE_ACX_EDIT_01 MAX_INS_TERM 72                    | -       |
|        |                           | CNLSCE_ACX_EDIT_01 MAX_INS_VAL 25000                  |         |
|        |                           | CNLSCE_ACX_EDIT_01 MIN_INS_TERM 0                     |         |
|        |                           | CNLSCE_ACX_EDIT_01 MIN_INS_VAL 50                     |         |
|        |                           | CNLSCE_ACX_EDIT_01 REQ_INS_EFFECTIVE_DT <br>NA        |         |
|        |                           | CNLSCE_ACX_EDIT_01 REQ_INS_PHONE_NO NA                |         |
| 3      | EDIT_DETAI                | CNLSCE_ACX_EDIT_01 REQ_INS_POLICY_NBR NA              | INSERT  |
| 5      | LS                        | CNLSCE_ACX_EDIT_01 REQ_INS_PRIMARY_BENE<br>FICIARY NA | INGEICI |
|        |                           | CNLSCE_ACX_EDIT_01 XVL_INS_EFFECTIVE_DT_<br>CON_DT NA |         |
|        |                           | CNLSCE_ACX_EDIT_01 XVL_INS_TERM_CON_TER<br>M NA       |         |
|        |                           | CNLSCE_API_EDIT_01 MAX_INS_TERM 72                    |         |
|        |                           | CNLSCE_API_EDIT_01 MAX_INS_VAL 25000                  |         |
|        |                           | CNLSCE_API_EDIT_01 MIN_INS_TERM 0                     |         |

| SI. No | TABLE | KEY DATA                                                 | TYPE   |
|--------|-------|----------------------------------------------------------|--------|
|        |       | CNLSCE_API_EDIT_01 MIN_INS_VAL 50                        |        |
|        |       | CNLSCE_API_EDIT_01 REQ_INS_EFFECTIVE_DT N<br>A           |        |
|        |       | CNLSCE_API_EDIT_01 REQ_INS_PHONE_NO NA                   |        |
|        |       | CNLSCE_API_EDIT_01 REQ_INS_POLICY_NBR NA                 |        |
|        |       | CNLSCE_API_EDIT_01 REQ_INS_PRIMARY_BENEF<br>ICIARY NA    |        |
|        |       | CNLSCE_API_EDIT_01 XVL_INS_EFFECTIVE_DT_C<br>ON_DT NA    |        |
|        |       | CNLSCE_API_EDIT_01 XVL_INS_TERM_CON_TER<br>M NA          |        |
|        |       | CNLSCE_CON_EDIT_01 MAX_INS_TERM 72                       |        |
|        |       | CNLSCE_CON_EDIT_01 MAX_INS_VAL 100000                    |        |
|        |       | CNLSCE_CON_EDIT_01 MIN_INS_TERM 0                        |        |
|        |       | CNLSCE_CON_EDIT_01 MIN_INS_VAL 50                        |        |
|        |       | CNLSCE_CON_EDIT_01 REQ_CON_PIS_INSTRUM<br>ENT NA         |        |
|        |       | CNLSCE_CON_EDIT_01 REQ_INS_EFFECTIVE_DT <br>NA           |        |
|        |       | CNLSCE_CON_EDIT_01 REQ_INS_PHONE_NO NA                   |        |
|        |       | CNLSCE_CON_EDIT_01 REQ_INS_PIN_CODE NA                   |        |
|        |       | CNLSCE_CON_EDIT_01 REQ_INS_POLICY_NBR N<br>A             |        |
|        |       | CNLSCE_CON_EDIT_01 REQ_INS_PRIMARY_BENE<br>FICIARY NA    |        |
|        |       | CNLSCE_CON_EDIT_01 XVL_CON_INSTALL_METH<br>OD_FIN_PMT NA |        |
|        |       | CNLSCE_CON_EDIT_01 XVL_INS_EFFECTIVE_DT_<br>CON_DT NA    |        |
|        |       | CNLSCE_CON_EDIT_01 XVL_INS_TERM_CON_TER<br>MINA          |        |
| 4      |       | CNB_CON_LEASE MAX_INS_TERM                               | INSERT |

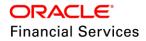

| SI. No | TABLE                         | KEY DATA                                      | ТҮРЕ |
|--------|-------------------------------|-----------------------------------------------|------|
|        |                               | CNB_CON_LEASE MAX_INS_VAL                     |      |
|        |                               | CNB_CON_LEASE MIN_INS_TERM                    |      |
|        |                               | CNB_CON_LEASE MIN_INS_VAL                     |      |
|        |                               | CNB_CON_LEASE REQ_INS_EFFECTIVE_DT            |      |
|        |                               | CNB_CON_LEASE REQ_INS_PHONE_NO                |      |
|        | FLEX_TABL<br>E_ATTRIBU<br>TES | CNB_CON_LEASE REQ_INS_PIN_CODE                |      |
|        | TES                           | CNB_CON_LEASE REQ_INS_POLICY_NBR              |      |
|        |                               | CNB_CON_LEASE REQ_INS_PRIMARY_BENEFICIA<br>RY |      |
|        |                               | CNB_CON_LEASE XVL_INS_EFFECTIVE_DT_CON_<br>DT |      |
|        |                               | CNB_CON_LEASE XVL_INS_TERM_CON_TERM           |      |

## Lease Promotions

| SI. No | TABLE                         | KEY DATA                                                 | ТҮРЕ   |
|--------|-------------------------------|----------------------------------------------------------|--------|
| 1      | EDIT_DETA<br>ILS              | CNLSCE_CON_EDIT_01 XVL_CON_BILL_MTHD_FP<br>_PROMOTION NA | INSERT |
|        |                               | CNLSCE_CON_EDIT_01 XVL_CON_MULTI_DISB_BI<br>LL_PROM 0    |        |
|        |                               | CNLSCE_CON_EDIT_01 XVL_CON_PROM_RATE_R<br>ATE_CAP_MAX NA |        |
|        |                               | CNLSCE_CON_EDIT_01 XVL_CON_PROM_RATE_R<br>ATE_CAP_MIN NA |        |
|        |                               | CNLSCE_CON_EDIT_01 XVL_CON_PROM_TERM_T<br>ERM NA         |        |
|        |                               | CNLSCE_CON_EDIT_01 XVL_CON_PRM_CODE_AD<br>C NA           |        |
|        |                               | CNLSCE_CON_EDIT_01 XVL_CON_CSH_FIRST_BIL<br>L_DT NA      |        |
| 2      | FLEX_TABL<br>E_ATTRIBU<br>TES | CNB_CON_LEASE XVL_CON_BILL_MTHD_FP_PRO<br>MOTION         | INSERT |
|        |                               | CNB_CON_LEASE XVL_CON_CSH_FIRST_BILL_DT                  |        |

| SI. No | TABLE | KEY DATA                                         | ТҮРЕ |
|--------|-------|--------------------------------------------------|------|
|        |       | CNB_CON_LEASE XVL_CON_MULTI_DISB_BILL_P<br>ROM   |      |
|        |       | CNB_CON_LEASE XVL_CON_PRM_CODE_ADC               |      |
|        |       | CNB_CON_LEASE XVL_CON_PROM_RATE_RATE_<br>CAP_MAX |      |
|        |       | CNB_CON_LEASE XVL_CON_PROM_RATE_RATE_<br>CAP_MIN |      |
|        |       | CNB_CON_LEASE XVL_CON_PROM_TERM_TERM             |      |

## Vertex changes

| SI. No | Table          | Key Data                                              | Туре   |
|--------|----------------|-------------------------------------------------------|--------|
| 1      |                | FLL.SET.UAD.SALESTAXSETUP.MENU                        | INSERT |
| 2      |                | FLL.SET.UAD.SALESTAXLEASE.TAB                         | INSERT |
| 3      |                | FLL.SET.UAD.SALESTAXLEASE.ADD.BUTTON                  | INSERT |
| 4      |                | FLL.SET.UAD.SALESTAXLEASE.EDIT.BUTTON                 | INSERT |
| 5      |                | FLL.SET.UAD.SALESTAXLEASE.VIEW.BUTTON                 | INSERT |
| 6      |                | FLL.SET.UAD.SALESTAXLEASE.AUDIT.BUTTON                | INSERT |
| 7      |                | FLL.SET.UAD.SALESTAXORIGINATIONLEASE.TAB              | INSERT |
| 8      |                | FLL.SET.UAD.SALESTAXORIGINATIONLEASE.ADD.<br>BUTTON   | INSERT |
| 9      | FLS_ACCE<br>SS | FLL.SET.UAD.SALESTAXORIGINATIONLEASE.EDIT<br>.BUTTON  | INSERT |
| 10     |                | FLL.SET.UAD.SALESTAXORIGINATIONLEASE.VIE<br>W.BUTTON  | INSERT |
| 11     |                | FLL.SET.UAD.SALESTAXORIGINATIONLEASE.AUDI<br>T.BUTTON | INSERT |
| 12     |                | FLL.SET.UAD.SALESTAXRANGELEASE.TAB                    | INSERT |
| 13     |                | FLL.SET.UAD.SALESTAXRANGELEASE.ADD.BUTT<br>ON         | INSERT |
| 14     |                | FLL.SET.UAD.SALESTAXRANGELEASE.EDIT.BUTT<br>ON        | INSERT |
| 15     |                | FLL.SET.UAD.SALESTAXRANGELEASE.VIEW.BUTT<br>ON        | INSERT |

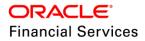

| SI. No | Table            | Key Data                                                     | Туре   |
|--------|------------------|--------------------------------------------------------------|--------|
| 16     |                  | FLL.SET.UAD.SALESTAXRANGELEASE.AUDIT.BUT<br>TON              | INSERT |
| 17     |                  | FLL.SET.UAD.SALESTAXCUSTOMERSERVICELEA<br>SE.TAB             | INSERT |
| 18     |                  | FLL.SET.UAD.SALESTAXCUSTOMERSERVICELEA<br>SE.ADD.BUTTON      | INSERT |
| 19     |                  | FLL.SET.UAD.SALESTAXCUSTOMERSERVICELEA<br>SE.EDIT.BUTTON     | INSERT |
| 20     |                  | FLL.SET.UAD.SALESTAXCUSTOMERSERVICELEA<br>SE.VIEW.BUTTON     | INSERT |
| 21     |                  | FLL.SET.UAD.SALESTAXCUSTOMERSERVICELEA<br>SE.AUDIT.BUTTON    | INSERT |
| 22     |                  | FLL.ORG.ULN.APPLICATIONDECISIONLEASE.CAL<br>CULATETAX.BUTTON | INSERT |
| 23     |                  | FLL.ORG.ULN.APPLICATIONDECISIONSALESTAXD<br>ETAILS.TAB       | INSERT |
| 24     |                  | FLL.ORG.ULN.APPLICATIONSALESTAXDETAILS.E<br>DIT.BUTTON       | INSERT |
| 25     |                  | FLL.ORG.ULN.APPLICATIONSALESTAXDETAILS.VI<br>EW.BUTTON       | INSERT |
| 26     |                  | FLL.ORG.ULN.APPLICATIONSALESTAXDETAILS.A<br>UDIT.BUTTON      | INSERT |
| 27     |                  | FLL.ORG.ULN.APPLICATIONCONTRACTSALESTAX<br>DETAILS.TAB       | INSERT |
| 28     |                  | FLL.SER.UCS.ACCOUNTTAXDETAILS.TAB                            | INSERT |
| 29     |                  | FLL.SER.UCS.ACCOUNTTAXDETAILS.VIEW.BUTTO                     | INSERT |
| 30     |                  | FLL.SER.UCS.ACCOUNTTAXDETAILS.AUDIT.BUTT<br>ON               | INSERT |
| 31     |                  | TAX_SOURCE_CD                                                | INSERT |
| 32     |                  | TAX_CHANNEL_CD                                               | INSERT |
| 33     | LOOKUP_T<br>YPES | TAX_EXEMPTION_REASON_CD                                      | INSERT |
| 34     |                  | SALES_TAX_TXNS_CD                                            | INSERT |
| 35     |                  | SALES_TAX_EXT_AMT_CD                                         | INSERT |

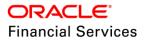

| SI. No | Table            | Key Data                                             | Туре   |
|--------|------------------|------------------------------------------------------|--------|
| 36     |                  | SALES_TAX_INT_AMT_CD                                 | INSERT |
| 37     |                  | TAX_SOURCE_CD INTERNAL                               | INSERT |
| 38     |                  | TAX_SOURCE_CD MANUAL                                 | INSERT |
| 39     |                  | TAX_SOURCE_CD VERTEX                                 | INSERT |
| 40     |                  | TAX_CHANNEL_CD INTERNAL                              | INSERT |
| 41     |                  | TAX_CHANNEL_CD VERTEX                                | INSERT |
| 42     |                  | TAX_EXEMPTION_REASON_CD TAX_EXEMPTED_<br>USER        | INSERT |
| 43     |                  | SALES_TAX_TXNS_CD DDT                                | INSERT |
| 44     |                  | SALES_TAX_TXNS_CD FLC                                | INSERT |
| 45     |                  | SALES_TAX_TXNS_CD PAYOFF_LEASE                       | INSERT |
| 46     |                  | SALES_TAX_TXNS_CD TRM                                | INSERT |
| 47     |                  | SALES_TAX_EXT_AMT_CD ITM_AMOUNT                      | INSERT |
| 48     | LOOKUPS          | SALES_TAX_EXT_AMT_CD LEASE_PMT_AMT                   | INSERT |
| 49     |                  | SALES_TAX_EXT_AMT_CD PURCHASE_PRC                    | INSERT |
| 50     |                  | SALES_TAX_EXT_AMT_CD TOT_LEASE_AMT                   | INSERT |
| 51     |                  | SALES_TAX_INT_AMT_CD FLAT_ITM_AMOUNT                 | INSERT |
| 52     |                  | SALES_TAX_INT_AMT_CD FLAT_TXN_AMOUNT                 | INSERT |
| 53     |                  | SALES_TAX_INT_AMT_CD LEASE_PMT_AMT                   | INSERT |
| 54     |                  | SALES_TAX_INT_AMT_CD PERC_ITM_AMOUNT                 | INSERT |
| 55     |                  | SALES_TAX_INT_AMT_CD PERC_TXN_AMOUNT                 | INSERT |
| 56     |                  | SALES_TAX_INT_AMT_CD PURCHASE_PRC                    | INSERT |
| 57     |                  | SALES_TAX_INT_AMT_CD TOT_LEASE_AMT                   | INSERT |
| 58     |                  | LEASE_COMP_FORMULA_METHOD_CD PER_AMT<br>_FINANCED    | INSERT |
| 59     |                  | LEASE_COMP_SPREAD_FORMULA_CD PER_AMT_<br>FINANCED    | INSERT |
| 60     | EDIT_DETAI<br>LS | CNLSCE_CON_EDIT_01 XVL_CON_SAL_TAX_AMT<br>_FOR_CYCLE | INSERT |

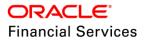

| SI. No | Table     | Key Data                                                               | Туре   |
|--------|-----------|------------------------------------------------------------------------|--------|
| 61     |           | ULN 001754 SALESTAXITEMIZATIONNOTFOUNDFO<br>RAPPLICATION SYS MSG-SE    | INSERT |
| 62     |           | ULN 001753 ASSETADDRESSISMANDATORYTOCA<br>LCULATESALETAX SYS MSG-SE    | INSERT |
| 63     |           | XLS 000001 SALESTAXSHOULDBECALCULATEDM<br>ANUALLY. SYS MSG-SE          | INSERT |
| 64     |           | XLS 000002 NOSALESTAXINTERFACEDEFINED SY<br>S MSG-SE                   | INSERT |
| 65     | TRANSLATI | XLS 000003 SALESTAXINTERFACEINTHESETUPIS<br>NOTSUPPORTED. SYS MSG-SE   | INSERT |
| 66     | ON_DATA   | XLS 000005 NOAPPLICATIONFOUNDFORTHEAAD_I<br>D. SYS MSG-SE              | INSERT |
| 67     |           | UST 000001 SALESTAXCODEALREADYEXIST SYS <br>MSG-SE                     | INSERT |
| 68     |           | UST 000002 SALESTAXFORMULACODEALREADYE<br>XIST SYS MSG-SE              | INSERT |
| 69     |           | UST 000003 STARTDATESHOULDBELESSTHANEN<br>DDATE SYS MSG-SE             | INSERT |
| 70     |           | TNM 001880 TAXEXEMPTIONSTARTDATESHOULD<br>BELESSTHANENDDATE SYS MSG-SE | INSERT |
| 71     |           | SET_SYP_COMPANY XSL_TAX_INTERFACE                                      | INSERT |
| 72     |           | SET_SYP_SYSTEM VTX_OUTBOUND_URL                                        | INSERT |
| 73     |           | CNB_CON_LEASE XVL_CON_SAL_TAX_AMT_FOR<br>_CYCLE                        | INSERT |
| 74     | FLEX_TABL | INP_BMP_TNM TNM_TAX_EXEMPTION_IND                                      | INSERT |
| 75     | TES       | INP_BMP_TNM TNM_TAX_EXEMPTION_REASON_<br>CD                            | INSERT |
| 76     |           | INP_BMP_TNM TNM_TAX_EXEMPTION_START_DT                                 | INSERT |
| 77     |           | INP_BMP_TNM TNM_TAX_EXEMPTION_END_DT                                   | INSERT |

## Web Services

| SNO | TABLE          | KEY DATA                                                           | ТҮРЕ   |  |
|-----|----------------|--------------------------------------------------------------------|--------|--|
| 1   | FLS_ACCE<br>SS | FLL.TRANSACTIONPARAMETERSRESOURCE.GET.<br>GETTRANSACTIONPARAMETERS | INSERT |  |

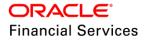

| SNO | TABLE | KEY DATA                                                          | ТҮРЕ   |
|-----|-------|-------------------------------------------------------------------|--------|
| 2   |       | FLL.CUSTOMERPREFERENCERESOURCE.GET.FE<br>TCHPREFERENCE            | INSERT |
| 3   |       | FLL.CUSTOMERPREFERENCERESOURCE.POST.P<br>OSTPREFERENCE            | INSERT |
| 4   |       | FLL.UPDATECUSTOMERPREFERENCERESOURCE.<br>PUT.UPDATEPREFERENCE     | INSERT |
| 5   |       | FLL.CREDITLIMITRESOURCEIMPL.GET.FETCHCUS<br>TOMER                 | INSERT |
| 6   |       | FLL.CUSTOMERCOMMENTSRESOURCEIMPL.GET.<br>FETCHCOMMENTS            | INSERT |
| 7   |       | FLL.CUSTOMERCOMMENTSRESOURCEIMPL.POST<br>.POSTCOMMENTS            | INSERT |
| 8   |       | FLL.CUSTOMERDOCUMENTRESOURCEIMPL.GET.<br>DOWNLOADCUSTOMERDOCUMENT | INSERT |
| 9   |       | FLL.CUSTOMERDOCUMENTRESOURCEIMPL.GET.<br>LISTCUSTOMERDOCUMENTS    | INSERT |
| 10  |       | FLL.CUSTOMERDOCUMENTRESOURCEIMPL.POST<br>.UPLOADCUSTOMERDOCUMENT  | INSERT |
| 11  |       | FLL.BUSINESSCOMMENTSRESOURCEIMPL.GET.F<br>ETCHCOMMENTS            | INSERT |
| 12  |       | FLL.BUSINESSCOMMENTSRESOURCEIMPL.POST.<br>POSTCOMMENTS            | INSERT |
| 13  |       | FLL.BUSINESSDOCUMENTRESOURCEIMPL.GET.D<br>OWNLOADBUSINESSDOCUMENT | INSERT |
| 14  |       | FLL.BUSINESSDOCUMENTRESOURCEIMPL.GET.LI<br>STBUSINESSDOCUMENTS    | INSERT |
| 15  |       | FLL.BUSINESSDOCUMENTRESOURCEIMPL.POST.<br>UPLOADBUSINESSDOCUMENT  | INSERT |
| 16  |       | FLL.CREDITLIMITRESOURCEIMPL.GET.FETCHBUSI<br>NESS                 | INSERT |

## Lease SCRA

| SI. No | Table                     | Key Data                      | Туре   |
|--------|---------------------------|-------------------------------|--------|
|        | TXN_COD<br>E_PRODU<br>CTS | CUST_ON_MLTRY_DUTY ALL LN ALL | INSERT |

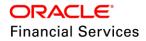

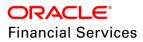

| SI. No | Table                       | Key Data                                         | Туре   |
|--------|-----------------------------|--------------------------------------------------|--------|
| 2      | TXN_COD<br>E_PRODU<br>CTS   | CUST_ON_MLTRY_DUTY_REV ALL LN ALL                | INSERT |
| 3      | TXN_COD<br>E_PRODU<br>CTS   | CUST_OFF_MLTRY_DUTY_LS ALL LS CE                 | INSERT |
| 4      | TXN_COD<br>E_PRODU<br>CTS   | CUST_OFF_MLTRY_DUTY_LS_REV ALL LS CE             | INSERT |
| 5      | TXN_COD<br>E_PRODU<br>CTS   | CUST_ON_MLTRY_DUTY_LS ALL LS CE                  | INSERT |
| 6      | TXN_COD<br>E_PRODU<br>CTS   | CUST_ON_MLTRY_DUTY_LS_REV ALL LS CE              | INSERT |
| 7      | TXN_COD<br>E_PRODU<br>CTS   | CUST_OFF_MLTRY_DUTY ALL LN ALL                   | INSERT |
| 8      | TXN_COD<br>E_PRODU<br>CTS   | CUST_OFF_MLTRY_DUTY_REV ALL LN ALL               | INSERT |
| 9      | TXN_COD<br>E_PARAM<br>ETERS | CUST_OFF_MLTRY_DUTY_LS TXN_DT                    | INSERT |
| 10     | TXN_COD<br>E_PARAM<br>ETERS | CUST_OFF_MLTRY_DUTY_LS TXN_RELATION<br>_TYPE_CD  | INSERT |
| 11     | TXN_COD<br>E_PARAM<br>ETERS | CUST_ON_MLTRY_DUTY_LS TXN_DT                     | INSERT |
| 12     | TXN_COD<br>E_PARAM<br>ETERS | CUST_ON_MLTRY_DUTY_LS TXN_RELATION_<br>TYPE_CD   | INSERT |
| 13     | TXN_COD<br>E_PARAM<br>ETERS | CUST_ON_MLTRY_DUTY_LS TXN_SCRA_ORD<br>ER_REF_NBR | INSERT |

| SI. No | Table                         | Key Data                                            | Туре   |
|--------|-------------------------------|-----------------------------------------------------|--------|
| 14     | ACCESS_<br>GRID_FUN<br>CTIONS | CUST_OFF_MLTRY_DUTY_LS ACC_CONDITIO<br>N_CD ALL     | INSERT |
| 15     | ACCESS_<br>GRID_FUN<br>CTIONS | CUST_OFF_MLTRY_DUTY_LS ACC_STATUS_<br>CD ALL        | INSERT |
| 16     | ACCESS_<br>GRID_FUN<br>CTIONS | CUST_OFF_MLTRY_DUTY_LS_REV ACC_CON<br>DITION_CD ALL | INSERT |
| 17     | ACCESS_<br>GRID_FUN<br>CTIONS | CUST_OFF_MLTRY_DUTY_LS_REV ACC_STA<br>TUS_CD ALL    | INSERT |
| 18     | ACCESS_<br>GRID_FUN<br>CTIONS | CUST_ON_MLTRY_DUTY_LS ACC_CONDITION<br>_CD ALL      | INSERT |
| 19     | ACCESS_<br>GRID_FUN<br>CTIONS | CUST_ON_MLTRY_DUTY_LS ACC_STATUS_C<br>D ALL         | INSERT |
| 20     | ACCESS_<br>GRID_FUN<br>CTIONS | CUST_ON_MLTRY_DUTY_LS_REV ACC_COND<br>ITION_CD ALL  | INSERT |
| 21     | ACCESS_<br>GRID_FUN<br>CTIONS | CUST_ON_MLTRY_DUTY_LS_REV ACC_STAT<br>US_CD ALL     | INSERT |
| 22     | ACCESS_<br>GRID_FUN<br>CTIONS | TERMINATE ACC_CONDITION_CD DNT                      | INSERT |
| 23     | TXN_COD<br>ES                 | CUST_OFF_MLTRY_DUTY_LS                              | INSERT |
| 24     | TXN_COD<br>ES                 | CUST_OFF_MLTRY_DUTY_LS_REV                          | INSERT |
| 25     | TXN_COD<br>ES                 | CUST_ON_MLTRY_DUTY_LS                               | INSERT |
| 26     | TXN_COD<br>ES                 | CUST_ON_MLTRY_DUTY_LS_REV                           | INSERT |
| 27     | LOOKUPS                       | ACC_CONDITION_CD DNT                                | INSERT |

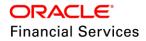

| SI. No | Table   | Key Data             | Туре   |
|--------|---------|----------------------|--------|
| 28     | LOOKUPS | ACC_CONDITION_CD DNR | INSERT |

## **Customer Credit Limit**

| SI. No | Table          | Key Data                                                 | Туре   |
|--------|----------------|----------------------------------------------------------|--------|
| 1      | FLS_ACC<br>ESS | FLL.ORG.ULN.CUSTOMERCREDITLIMIT.TAB                      | INSERT |
| 2      | FLS_ACC<br>ESS | FLL.ORG.ULN.CUSTOMERCREDITLIMIT.EDIT.B<br>UTTON          | INSERT |
| 3      | FLS_ACC<br>ESS | FLL.ORG.ULN.CUSTOMERCREDITLIMIT.VIEW.<br>BUTTON          | INSERT |
| 4      | FLS_ACC<br>ESS | FLL.ORG.ULN.CUSTOMERCREDITLIMIT.AUDIT<br>.BUTTON         | INSERT |
| 5      | FLS_ACC<br>ESS | FLL.SER.CRL.CUSTOMERCREDITLIMIT.MENU                     | INSERT |
| 6      | FLS_ACC<br>ESS | FLL.SER.CRL.CUSTOMERCREDITLIMITSEARC<br>HRESULT.TAB      | INSERT |
| 7      | FLS_ACC<br>ESS | FLL.SER.CRL.CREDITLIMITTRANSACTIONBAT<br>CH.ADD.BUTTON   | INSERT |
| 8      | FLS_ACC<br>ESS | FLL.SER.CRL.CREDITLIMITTRANSACTIONBAT<br>CH.EDIT.BUTTON  | INSERT |
| 9      | FLS_ACC<br>ESS | FLL.SER.CRL.CREDITLIMITTRANSACTIONBAT<br>CH.VIEW.BUTTON  | INSERT |
| 10     | FLS_ACC<br>ESS | FLL.SER.CRL.CREDITLIMITTRANSACTIONBAT<br>CH.AUDIT.BUTTON | INSERT |
| 11     | FLS_ACC<br>ESS | FLL.SER.CRL.CREDITLIMITTRANSACTIONBAT<br>CH.TAB          | INSERT |
| 12     | FLS_ACC<br>ESS | FLL.SER.CRL.CREDITLIMITCUSTOMERADDRE<br>SS.TAB           | INSERT |
| 13     | FLS_ACC<br>ESS | FLL.SER.CRL.CREDITLIMITCUSTOMERTELEC<br>OM.TAB           | INSERT |
| 14     | FLS_ACC<br>ESS | FLL.SER.CRL.CREDITLIMITCUSTOMEREMPLO<br>YMENT.TAB        | INSERT |
| 15     | FLS_ACC<br>ESS | FLL.SER.CRL.CREDITLIMITCUSTOMERTRACKI<br>NGATTRIBUTE.TAB | INSERT |

| SI. No | Table          | Key Data                                                 | Туре   |
|--------|----------------|----------------------------------------------------------|--------|
| 16     | FLS_ACC<br>ESS | FLL.SER.CRL.CREDITLIMITBUSINESSADDRES<br>S.TAB           | INSERT |
| 17     | FLS_ACC<br>ESS | FLL.SER.CRL.CREDITLIMITBUSINESSTELECO<br>M.TAB           | INSERT |
| 18     | FLS_ACC<br>ESS | FLL.SER.CRL.CREDITLIMITBUSINESSPARTNE<br>R.TAB           | INSERT |
| 19     | FLS_ACC<br>ESS | FLL.SER.CRL.CREDITLIMITBUSINESSAFFLIAT<br>E.TAB          | INSERT |
| 20     | FLS_ACC<br>ESS | FLL.SER.CRL.CREDITLIMITBUSINESSTRACKI<br>NGATTRIBUTE.TAB | INSERT |
| 21     | FLS_ACC<br>ESS | FLL.SER.CRL.CUSTOMERCREDITLIMITACCOU<br>NTS.TAB          | INSERT |
| 22     | FLS_ACC<br>ESS | FLL.SER.CRL.BUSINESSCREDITLIMITACCOUN<br>TS.TAB          | INSERT |
| 23     | FLS_ACC<br>ESS | FLL.CREDITLIMITRESOURCEIMPL.GET.FETCH<br>CUSTOMER        | INSERT |
| 24     | FLS_ACC<br>ESS | FLL.CREDITLIMITRESOURCEIMPL.GET.FETCH<br>BUSINESS        | INSERT |
| 25     | FLS_ACC<br>ESS | FLL.SER.CRL.CREDITLIMITCOMMENTS.ADD.B<br>UTTON           | INSERT |
| 26     | FLS_ACC<br>ESS | FLL.SER.CRL.CREDITLIMITCOMMENTS.EDIT.B<br>UTTON          | INSERT |
| 27     | FLS_ACC<br>ESS | FLL.SER.CRL.CREDITLIMITCOMMENTS.VIEW.<br>BUTTON          | INSERT |
| 28     | FLS_ACC<br>ESS | FLL.SER.CRL.CREDITLIMITCOMMENTS.AUDIT.<br>BUTTON         | INSERT |
| 29     | FLS_ACC<br>ESS | FLL.SER.CRL.CREDITLIMITCOMMENTS.DELET<br>E.BUTTON        | INSERT |
| 30     | FLS_ACC<br>ESS | FLL.SER.CRL.CREDITLIMITCOMMENTS.TAB                      | INSERT |
| 31     | FLS_ACC<br>ESS | FLL.SER.CRL.CUSTOMERCREDITLIMITAPPLIC<br>ATIONS.TAB      | INSERT |
| 32     | FLS_ACC<br>ESS | FLL.SER.CRL.BUSINESSCREDITLIMITAPPLICA<br>TIONS.TAB      | INSERT |

| SI. No | Table            | Key Data                                               | Туре   |
|--------|------------------|--------------------------------------------------------|--------|
| 33     | FLS_ACC<br>ESS   | FLL.BUSINESSCOMMENTSRESOURCEIMPL.P<br>OST.POSTCOMMENTS | INSERT |
| 34     | FLS_ACC<br>ESS   | FLL.BUSINESSCOMMENTSRESOURCEIMPL.G<br>ET.FETCHCOMMENTS | INSERT |
| 35     | FLS_ACC<br>ESS   | FLL.CUSTOMERCOMMENTSRESOURCEIMPL.<br>GET.FETCHCOMMENTS | INSERT |
| 36     | FLS_ACC<br>ESS   | FLL.CUSTOMERCOMMENTSRESOURCEIMPL.<br>POST.POSTCOMMENTS | INSERT |
| 37     | FLS_ACC<br>ESS   | FLL.SER.CRL.BUSINESSCREDITLIMITDETAIL.<br>AUDIT.BUTTON | INSERT |
| 38     | FLS_ACC<br>ESS   | FLL.SER.CRL.CREDITLIMITDOCUMENT.AUDIT.<br>BUTTON       | INSERT |
| 39     | FLS_ACC<br>ESS   | FLL.SER.CRL.CREDITLIMITDOCUMENT.VIEW.<br>BUTTON        | INSERT |
| 40     | FLS_ACC<br>ESS   | FLL.SER.CRL.CREDITLIMITDOCUMENTDETAIL<br>.AUDIT.BUTTON | INSERT |
| 41     | FLS_ACC<br>ESS   | FLL.SER.CRL.CREDITLIMITDOCUMENTDETAIL<br>.EDIT.BUTTON  | INSERT |
| 42     | FLS_ACC<br>ESS   | FLL.SER.CRL.CREDITLIMITDOCUMENTDETAIL<br>.VIEW.BUTTON  | INSERT |
| 43     | FLS_ACC<br>ESS   | FLL.SER.CRL.CREDITLIMITDOCUMENTS.TAB                   | INSERT |
| 44     | EDIT_DET<br>AILS | CNLNCE_ADC_EDIT_01 XVL_CR_LMT_UTL_A<br>MT_PRIM NA      | INSERT |
| 45     | EDIT_DET<br>AILS | CNLSCE_ADC_EDIT_01 XVL_CR_LMT_UTL_A<br>MT_PRIM NA      | INSERT |
| 46     | EDIT_DET<br>AILS | CNLNOE_ADC_EDIT_01 XVL_CR_LMT_UTL_A<br>MT_PRIM NA      | INSERT |
| 47     | EDIT_DET<br>AILS | CNLNCE_ADC_EDIT_01 XVL_CR_LMT_UTL_A<br>MT_2NDRY NA     | INSERT |
| 48     | EDIT_DET<br>AILS | CNLSCE_ADC_EDIT_01 XVL_CR_LMT_UTL_A<br>MT_2NDRY NA     | INSERT |
| 49     | EDIT_DET<br>AILS | CNLNOE_ADC_EDIT_01 XVL_CR_LMT_UTL_A<br>MT_2NDRY NA     | INSERT |

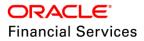

| SI. No | Table            | Key Data                                                 | Туре   |
|--------|------------------|----------------------------------------------------------|--------|
| 50     | EDIT_DET<br>AILS | CNLNCE_ADC_EDIT_01 XVL_CR_LMT_UTL_A<br>MT_SPOUSE NA      | INSERT |
| 51     | EDIT_DET<br>AILS | CNLSCE_ADC_EDIT_01 XVL_CR_LMT_UTL_A<br>MT_SPOUSE NA      | INSERT |
| 52     | EDIT_DET<br>AILS | CNLNOE_ADC_EDIT_01 XVL_CR_LMT_UTL_A<br>MT_SPOUSE NA      | INSERT |
| 53     | EDIT_DET<br>AILS | CNLNCE_ADC_EDIT_01 XVL_CR_LMT_UTL_A<br>MT_COS NA         | INSERT |
| 54     | EDIT_DET<br>AILS | CNLSCE_ADC_EDIT_01 XVL_CR_LMT_UTL_A<br>MT_COS NA         | INSERT |
| 55     | EDIT_DET<br>AILS | CNLNOE_ADC_EDIT_01 XVL_CR_LMT_UTL_A<br>MT_COS NA         | INSERT |
| 56     | EDIT_DET<br>AILS | CNLNCE_ADC_EDIT_01 XVL_CR_LMT_UTL_A<br>MT_SPOUSE_COS1 NA | INSERT |
| 57     | EDIT_DET<br>AILS | CNLSCE_ADC_EDIT_01 XVL_CR_LMT_UTL_A<br>MT_SPOUSE_COS1 NA | INSERT |
| 58     | EDIT_DET<br>AILS | CNLNOE_ADC_EDIT_01 XVL_CR_LMT_UTL_A<br>MT_SPOUSE_COS1 NA | INSERT |
| 59     | EDIT_DET<br>AILS | CNLNCE_ADC_EDIT_01 XVL_CR_LMT_UTL_A<br>MT_COS2 NA        | INSERT |
| 60     | EDIT_DET<br>AILS | CNLSCE_ADC_EDIT_01 XVL_CR_LMT_UTL_A<br>MT_COS2 NA        | INSERT |
| 61     | EDIT_DET<br>AILS | CNLNOE_ADC_EDIT_01 XVL_CR_LMT_UTL_A<br>MT_COS2 NA        | INSERT |
| 62     | EDIT_DET<br>AILS | CNLNCE_ADC_EDIT_01 XVL_CR_LMT_UTL_A<br>MT_SPOUSE_COS2 NA | INSERT |
| 63     | EDIT_DET<br>AILS | CNLSCE_ADC_EDIT_01 XVL_CR_LMT_UTL_A<br>MT_SPOUSE_COS2 NA | INSERT |
| 64     | EDIT_DET<br>AILS | CNLNOE_ADC_EDIT_01 XVL_CR_LMT_UTL_A<br>MT_SPOUSE_COS2 NA | INSERT |
| 65     | EDIT_DET<br>AILS | CNLNCE_ADC_EDIT_01 XVL_CR_LMT_UTL_A<br>MT_BUS NA         | INSERT |
| 66     | EDIT_DET<br>AILS | CNLSCE_ADC_EDIT_01 XVL_CR_LMT_UTL_A<br>MT_BUS NA         | INSERT |

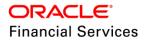

| SI. No | Table            | Key Data                                                | Туре   |
|--------|------------------|---------------------------------------------------------|--------|
| 67     | EDIT_DET<br>AILS | CNLNOE_ADC_EDIT_01 XVL_CR_LMT_UTL_A<br>MT_BUS NA        | INSERT |
| 68     | EDIT_DET<br>AILS | CNLNCE_ADC_EDIT_01 CHD_CR_LMT_EXP_D<br>T_PRIM NA        | INSERT |
| 69     | EDIT_DET<br>AILS | CNLSCE_ADC_EDIT_01 CHD_CR_LMT_EXP_D<br>T_PRIM NA        | INSERT |
| 70     | EDIT_DET<br>AILS | CNLNOE_ADC_EDIT_01 CHD_CR_LMT_EXP_D<br>T_PRIM NA        | INSERT |
| 71     | EDIT_DET<br>AILS | CNLNCE_ADC_EDIT_01 CHD_CR_LMT_EXP_D<br>T_2NDRY NA       | INSERT |
| 72     | EDIT_DET<br>AILS | CNLSCE_ADC_EDIT_01 CHD_CR_LMT_EXP_D<br>T_2NDRY NA       | INSERT |
| 73     | EDIT_DET<br>AILS | CNLNOE_ADC_EDIT_01 CHD_CR_LMT_EXP_D<br>T_2NDRY NA       | INSERT |
| 74     | EDIT_DET<br>AILS | CNLNCE_ADC_EDIT_01 CHD_CR_LMT_EXP_D<br>T_SPOUSE NA      | INSERT |
| 75     | EDIT_DET<br>AILS | CNLSCE_ADC_EDIT_01 CHD_CR_LMT_EXP_D<br>T_SPOUSE NA      | INSERT |
| 76     | EDIT_DET<br>AILS | CNLNOE_ADC_EDIT_01 CHD_CR_LMT_EXP_D<br>T_SPOUSE NA      | INSERT |
| 77     | EDIT_DET<br>AILS | CNLNCE_ADC_EDIT_01 CHD_CR_LMT_EXP_D<br>T_COS NA         | INSERT |
| 78     | EDIT_DET<br>AILS | CNLSCE_ADC_EDIT_01 CHD_CR_LMT_EXP_D<br>T_COS NA         | INSERT |
| 79     | EDIT_DET<br>AILS | CNLNOE_ADC_EDIT_01 CHD_CR_LMT_EXP_D<br>T_COS NA         | INSERT |
| 80     | EDIT_DET<br>AILS | CNLNCE_ADC_EDIT_01 CHD_CR_LMT_EXP_D<br>T_SPOUSE_COS1 NA | INSERT |
| 81     | EDIT_DET<br>AILS | CNLSCE_ADC_EDIT_01 CHD_CR_LMT_EXP_D<br>T_SPOUSE_COS1 NA | INSERT |
| 82     | EDIT_DET<br>AILS | CNLNOE_ADC_EDIT_01 CHD_CR_LMT_EXP_D<br>T_SPOUSE_COS1 NA | INSERT |
| 83     | EDIT_DET<br>AILS | CNLNCE_ADC_EDIT_01 CHD_CR_LMT_EXP_D<br>T_COS2 NA        | INSERT |

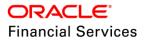

| SI. No | Table            | Key Data                                                | Туре   |
|--------|------------------|---------------------------------------------------------|--------|
| 84     | EDIT_DET<br>AILS | CNLSCE_ADC_EDIT_01 CHD_CR_LMT_EXP_D<br>T_COS2 NA        | INSERT |
| 85     | EDIT_DET<br>AILS | CNLNOE_ADC_EDIT_01 CHD_CR_LMT_EXP_D<br>T_COS2 NA        | INSERT |
| 86     | EDIT_DET<br>AILS | CNLNCE_ADC_EDIT_01 CHD_CR_LMT_EXP_D<br>T_SPOUSE_COS2 NA | INSERT |
| 87     | EDIT_DET<br>AILS | CNLSCE_ADC_EDIT_01 CHD_CR_LMT_EXP_D<br>T_SPOUSE_COS2 NA | INSERT |
| 88     | EDIT_DET<br>AILS | CNLNOE_ADC_EDIT_01 CHD_CR_LMT_EXP_D<br>T_SPOUSE_COS2 NA | INSERT |
| 89     | EDIT_DET<br>AILS | CNLNCE_ADC_EDIT_01 CHD_CR_LMT_EXP_D<br>T_BUS NA         | INSERT |
| 90     | EDIT_DET<br>AILS | CNLSCE_ADC_EDIT_01 CHD_CR_LMT_EXP_D<br>T_BUS NA         | INSERT |
| 91     | EDIT_DET<br>AILS | CNLNOE_ADC_EDIT_01 CHD_CR_LMT_EXP_D<br>T_BUS NA         | INSERT |
| 92     | EDIT_DET<br>AILS | CNLNCE_CON_EDIT_01 CHD_CR_LMT_MAT_D<br>T_PRIM NA        | INSERT |
| 93     | EDIT_DET<br>AILS | CNLSCE_CON_EDIT_01 CHD_CR_LMT_MAT_D<br>T_PRIM NA        | INSERT |
| 94     | EDIT_DET<br>AILS | CNLNOE_CON_EDIT_01 CHD_CR_LMT_MAT_<br>DT_PRIM NA        | INSERT |
| 95     | EDIT_DET<br>AILS | CNLNCE_CON_EDIT_01 CHD_CR_LMT_MAT_D<br>T_2NDRY NA       | INSERT |
| 96     | EDIT_DET<br>AILS | CNLSCE_CON_EDIT_01 CHD_CR_LMT_MAT_D<br>T_2NDRY NA       | INSERT |
| 97     | EDIT_DET<br>AILS | CNLNOE_CON_EDIT_01 CHD_CR_LMT_MAT_<br>DT_2NDRY NA       | INSERT |
| 98     | EDIT_DET<br>AILS | CNLNCE_CON_EDIT_01 CHD_CR_LMT_MAT_D<br>T_SPOUSE NA      | INSERT |
| 99     | EDIT_DET<br>AILS | CNLSCE_CON_EDIT_01 CHD_CR_LMT_MAT_D<br>T_SPOUSE NA      | INSERT |
| 100    | EDIT_DET<br>AILS | CNLNOE_CON_EDIT_01 CHD_CR_LMT_MAT_<br>DT_SPOUSE NA      | INSERT |

| SI. No | Table            | Key Data                                                | Туре   |
|--------|------------------|---------------------------------------------------------|--------|
| 101    | EDIT_DET<br>AILS | CNLNCE_CON_EDIT_01 CHD_CR_LMT_MAT_D<br>T_COS NA         | INSERT |
| 102    | EDIT_DET<br>AILS | CNLSCE_CON_EDIT_01 CHD_CR_LMT_MAT_D<br>T_COS NA         | INSERT |
| 103    | EDIT_DET<br>AILS | CNLNOE_CON_EDIT_01 CHD_CR_LMT_MAT_<br>DT_COS NA         | INSERT |
| 104    | EDIT_DET<br>AILS | CNLNCE_CON_EDIT_01 CHD_CR_LMT_MAT_D<br>T_SPOUSE_COS1 NA | INSERT |
| 105    | EDIT_DET<br>AILS | CNLSCE_CON_EDIT_01 CHD_CR_LMT_MAT_D<br>T_SPOUSE_COS1 NA | INSERT |
| 106    | EDIT_DET<br>AILS | CNLNOE_CON_EDIT_01 CHD_CR_LMT_MAT_<br>DT_SPOUSE_COS1 NA | INSERT |
| 107    | EDIT_DET<br>AILS | CNLNCE_CON_EDIT_01 CHD_CR_LMT_MAT_D<br>T_COS2 NA        | INSERT |
| 108    | EDIT_DET<br>AILS | CNLSCE_CON_EDIT_01 CHD_CR_LMT_MAT_D<br>T_COS2 NA        | INSERT |
| 109    | EDIT_DET<br>AILS | CNLNOE_CON_EDIT_01 CHD_CR_LMT_MAT_<br>DT_COS2 NA        | INSERT |
| 110    | EDIT_DET<br>AILS | CNLNCE_CON_EDIT_01 CHD_CR_LMT_MAT_D<br>T_SPOUSE_COS2 NA | INSERT |
| 111    | EDIT_DET<br>AILS | CNLSCE_CON_EDIT_01 CHD_CR_LMT_MAT_D<br>T_SPOUSE_COS2 NA | INSERT |
| 112    | EDIT_DET<br>AILS | CNLNOE_CON_EDIT_01 CHD_CR_LMT_MAT_<br>DT_SPOUSE_COS2 NA | INSERT |
| 113    | EDIT_DET<br>AILS | CNLNCE_CON_EDIT_01 CHD_CR_LMT_MAT_D<br>T_BUS NA         | INSERT |
| 114    | EDIT_DET<br>AILS | CNLSCE_CON_EDIT_01 CHD_CR_LMT_MAT_D<br>T_BUS NA         | INSERT |
| 115    | EDIT_DET<br>AILS | CNLNOE_CON_EDIT_01 CHD_CR_LMT_MAT_<br>DT_BUS NA         | INSERT |
| 116    | EDIT_DET<br>AILS | CNLNCE_ADC_EDIT_01 XVL_CR_LMT_TOTAL_<br>UTIL_AMT NA     | INSERT |
| 117    | EDIT_DET<br>AILS | CNLSCE_ADC_EDIT_01 XVL_CR_LMT_TOTAL_<br>UTIL_AMT NA     | INSERT |

| SI. No | Table            | Key Data                                                 | Туре   |
|--------|------------------|----------------------------------------------------------|--------|
| 118    | EDIT_DET<br>AILS | CNLNOE_ADC_EDIT_01 XVL_CR_LMT_TOTAL<br>_UTIL_AMT NA      | INSERT |
| 119    | EDIT_DET<br>AILS | CNLNCE_API_EDIT_01 CHD_CR_LMT_EXP_DT<br>_PRIM NA         | INSERT |
| 120    | EDIT_DET<br>AILS | CNLNCE_API_EDIT_01 CHD_CR_LMT_EXP_DT<br>_SPOUSE NA       | INSERT |
| 121    | EDIT_DET<br>AILS | CNLNCE_API_EDIT_01 CHD_CR_LMT_EXP_DT<br>_BUS NA          | INSERT |
| 122    | EDIT_DET<br>AILS | CNLNCE_API_EDIT_01 CHD_CR_LMT_EXP_DT<br>_2NDRY NA        | INSERT |
| 123    | EDIT_DET<br>AILS | CNLNCE_API_EDIT_01 CHD_CR_LMT_EXP_DT<br>_COS NA          | INSERT |
| 124    | EDIT_DET<br>AILS | CNLNCE_API_EDIT_01 CHD_CR_LMT_EXP_DT<br>_COS2 NA         | INSERT |
| 125    | EDIT_DET<br>AILS | CNLNCE_API_EDIT_01 CHD_CR_LMT_EXP_DT<br>_SPOUSE_COS1 NA  | INSERT |
| 126    | EDIT_DET<br>AILS | CNLNCE_API_EDIT_01 CHD_CR_LMT_EXP_DT<br>_SPOUSE_COS2 NA  | INSERT |
| 127    | EDIT_DET<br>AILS | CNLNCE_API_EDIT_01 XVL_CR_LMT_TOTAL_<br>UTIL_AMT NA      | INSERT |
| 128    | EDIT_DET<br>AILS | CNLNCE_API_EDIT_01 XVL_CR_LMT_UTL_AM<br>T_2NDRY NA       | INSERT |
| 129    | EDIT_DET<br>AILS | CNLNCE_API_EDIT_01 XVL_CR_LMT_UTL_AM<br>T_BUS NA         | INSERT |
| 130    | EDIT_DET<br>AILS | CNLNCE_API_EDIT_01 XVL_CR_LMT_UTL_AM<br>T_COS NA         | INSERT |
| 131    | EDIT_DET<br>AILS | CNLNCE_API_EDIT_01 XVL_CR_LMT_UTL_AM<br>T_COS2 NA        | INSERT |
| 132    | EDIT_DET<br>AILS | CNLNCE_API_EDIT_01 XVL_CR_LMT_UTL_AM<br>T_PRIM NA        | INSERT |
| 133    | EDIT_DET<br>AILS | CNLNCE_API_EDIT_01 XVL_CR_LMT_UTL_AM<br>T_SPOUSE NA      | INSERT |
| 134    | EDIT_DET<br>AILS | CNLNCE_API_EDIT_01 XVL_CR_LMT_UTL_AM<br>T_SPOUSE_COS1 NA | INSERT |

| SI. No | Table            | Key Data                                                 | Туре   |
|--------|------------------|----------------------------------------------------------|--------|
| 135    | EDIT_DET<br>AILS | CNLNCE_API_EDIT_01 XVL_CR_LMT_UTL_AM<br>T_SPOUSE_COS2 NA | INSERT |
| 136    | EDIT_DET<br>AILS | CNLNCE_API_EDIT_01 CHD_CR_LMT_MAT_DT<br>_2NDRY NA        | INSERT |
| 137    | EDIT_DET<br>AILS | CNLNCE_API_EDIT_01 CHD_CR_LMT_MAT_DT<br>_BUS NA          | INSERT |
| 138    | EDIT_DET<br>AILS | CNLNCE_API_EDIT_01 CHD_CR_LMT_MAT_DT<br>_COS NA          | INSERT |
| 139    | EDIT_DET<br>AILS | CNLNCE_API_EDIT_01 CHD_CR_LMT_MAT_DT<br>_COS2 NA         | INSERT |
| 140    | EDIT_DET<br>AILS | CNLNCE_API_EDIT_01 CHD_CR_LMT_MAT_DT<br>_PRIM NA         | INSERT |
| 141    | EDIT_DET<br>AILS | CNLNCE_API_EDIT_01 CHD_CR_LMT_MAT_DT<br>_SPOUSE NA       | INSERT |
| 142    | EDIT_DET<br>AILS | CNLNCE_API_EDIT_01 CHD_CR_LMT_MAT_DT<br>_SPOUSE_COS1 NA  | INSERT |
| 143    | EDIT_DET<br>AILS | CNLNCE_API_EDIT_01 CHD_CR_LMT_MAT_DT<br>_SPOUSE_COS2 NA  | INSERT |
| 144    | EDIT_DET<br>AILS | CNLNOE_API_EDIT_01 CHD_CR_LMT_EXP_DT<br>_PRIM NA         | INSERT |
| 145    | EDIT_DET<br>AILS | CNLNOE_API_EDIT_01 CHD_CR_LMT_EXP_DT<br>_SPOUSE NA       | INSERT |
| 146    | EDIT_DET<br>AILS | CNLNOE_API_EDIT_01 CHD_CR_LMT_EXP_DT<br>_BUS NA          | INSERT |
| 147    | EDIT_DET<br>AILS | CNLNOE_API_EDIT_01 CHD_CR_LMT_EXP_DT<br>_2NDRY NA        | INSERT |
| 148    | EDIT_DET<br>AILS | CNLNOE_API_EDIT_01 CHD_CR_LMT_EXP_DT<br>_COS NA          | INSERT |
| 149    | EDIT_DET<br>AILS | CNLNOE_API_EDIT_01 CHD_CR_LMT_EXP_DT<br>_COS2 NA         | INSERT |
| 150    | EDIT_DET<br>AILS | CNLNOE_API_EDIT_01 CHD_CR_LMT_EXP_DT<br>_SPOUSE_COS1 NA  | INSERT |
| 151    | EDIT_DET<br>AILS | CNLNOE_API_EDIT_01 CHD_CR_LMT_EXP_DT<br>_SPOUSE_COS2 NA  | INSERT |

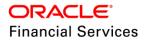

| SI. No | Table            | Key Data                                                 | Туре   |
|--------|------------------|----------------------------------------------------------|--------|
| 152    | EDIT_DET<br>AILS | CNLNOE_API_EDIT_01 XVL_CR_LMT_TOTAL_<br>UTIL_AMT NA      | INSERT |
| 153    | EDIT_DET<br>AILS | CNLNOE_API_EDIT_01 XVL_CR_LMT_UTL_AM<br>T_2NDRY NA       | INSERT |
| 154    | EDIT_DET<br>AILS | CNLNOE_API_EDIT_01 XVL_CR_LMT_UTL_AM<br>T_BUS NA         | INSERT |
| 155    | EDIT_DET<br>AILS | CNLNOE_API_EDIT_01 XVL_CR_LMT_UTL_AM<br>T_COS NA         | INSERT |
| 156    | EDIT_DET<br>AILS | CNLNOE_API_EDIT_01 XVL_CR_LMT_UTL_AM<br>T_COS2 NA        | INSERT |
| 157    | EDIT_DET<br>AILS | CNLNOE_API_EDIT_01 XVL_CR_LMT_UTL_AM<br>T_PRIM NA        | INSERT |
| 158    | EDIT_DET<br>AILS | CNLNOE_API_EDIT_01 XVL_CR_LMT_UTL_AM<br>T_SPOUSE NA      | INSERT |
| 159    | EDIT_DET<br>AILS | CNLNOE_API_EDIT_01 XVL_CR_LMT_UTL_AM<br>T_SPOUSE_COS1 NA | INSERT |
| 160    | EDIT_DET<br>AILS | CNLNOE_API_EDIT_01 XVL_CR_LMT_UTL_AM<br>T_SPOUSE_COS2 NA | INSERT |
| 161    | EDIT_DET<br>AILS | CNLNOE_API_EDIT_01 CHD_CR_LMT_MAT_D<br>T_2NDRY NA        | INSERT |
| 162    | EDIT_DET<br>AILS | CNLNOE_API_EDIT_01 CHD_CR_LMT_MAT_D<br>T_BUS NA          | INSERT |
| 163    | EDIT_DET<br>AILS | CNLNOE_API_EDIT_01 CHD_CR_LMT_MAT_D<br>T_COS NA          | INSERT |
| 164    | EDIT_DET<br>AILS | CNLNOE_API_EDIT_01 CHD_CR_LMT_MAT_D<br>T_COS2 NA         | INSERT |
| 165    | EDIT_DET<br>AILS | CNLNOE_API_EDIT_01 CHD_CR_LMT_MAT_D<br>T_PRIM NA         | INSERT |
| 166    | EDIT_DET<br>AILS | CNLNOE_API_EDIT_01 CHD_CR_LMT_MAT_D<br>T_SPOUSE NA       | INSERT |
| 167    | EDIT_DET<br>AILS | CNLNOE_API_EDIT_01 CHD_CR_LMT_MAT_D<br>T_SPOUSE_COS1 NA  | INSERT |
| 168    | EDIT_DET<br>AILS | CNLNOE_API_EDIT_01 CHD_CR_LMT_MAT_D<br>T_SPOUSE_COS2 NA  | INSERT |

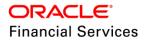

| SI. No | Table            | Key Data                                                 | Туре   |
|--------|------------------|----------------------------------------------------------|--------|
| 169    | EDIT_DET<br>AILS | CNLSCE_API_EDIT_01 CHD_CR_LMT_EXP_DT<br>_PRIM NA         | INSERT |
| 170    | EDIT_DET<br>AILS | CNLSCE_API_EDIT_01 CHD_CR_LMT_EXP_DT<br>_SPOUSE NA       | INSERT |
| 171    | EDIT_DET<br>AILS | CNLSCE_API_EDIT_01 CHD_CR_LMT_EXP_DT<br>_BUS NA          | INSERT |
| 172    | EDIT_DET<br>AILS | CNLSCE_API_EDIT_01 CHD_CR_LMT_EXP_DT<br>_2NDRY NA        | INSERT |
| 173    | EDIT_DET<br>AILS | CNLSCE_API_EDIT_01 CHD_CR_LMT_EXP_DT<br>_COS NA          | INSERT |
| 174    | EDIT_DET<br>AILS | CNLSCE_API_EDIT_01 CHD_CR_LMT_EXP_DT<br>_COS2 NA         | INSERT |
| 175    | EDIT_DET<br>AILS | CNLSCE_API_EDIT_01 CHD_CR_LMT_EXP_DT<br>_SPOUSE_COS1 NA  | INSERT |
| 176    | EDIT_DET<br>AILS | CNLSCE_API_EDIT_01 CHD_CR_LMT_EXP_DT<br>_SPOUSE_COS2 NA  | INSERT |
| 177    | EDIT_DET<br>AILS | CNLSCE_API_EDIT_01 XVL_CR_LMT_TOTAL_<br>UTIL_AMT NA      | INSERT |
| 178    | EDIT_DET<br>AILS | CNLSCE_API_EDIT_01 XVL_CR_LMT_UTL_AM<br>T_2NDRY NA       | INSERT |
| 179    | EDIT_DET<br>AILS | CNLSCE_API_EDIT_01 XVL_CR_LMT_UTL_AM<br>T_BUS NA         | INSERT |
| 180    | EDIT_DET<br>AILS | CNLSCE_API_EDIT_01 XVL_CR_LMT_UTL_AM<br>T_COS NA         | INSERT |
| 181    | EDIT_DET<br>AILS | CNLSCE_API_EDIT_01 XVL_CR_LMT_UTL_AM<br>T_COS2 NA        | INSERT |
| 182    | EDIT_DET<br>AILS | CNLSCE_API_EDIT_01 XVL_CR_LMT_UTL_AM<br>T_PRIM NA        | INSERT |
| 183    | EDIT_DET<br>AILS | CNLSCE_API_EDIT_01 XVL_CR_LMT_UTL_AM<br>T_SPOUSE NA      | INSERT |
| 184    | EDIT_DET<br>AILS | CNLSCE_API_EDIT_01 XVL_CR_LMT_UTL_AM<br>T_SPOUSE_COS1 NA | INSERT |
| 185    | EDIT_DET<br>AILS | CNLSCE_API_EDIT_01 XVL_CR_LMT_UTL_AM<br>T_SPOUSE_COS2 NA | INSERT |

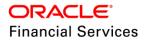

| SI. No | Table                         | Key Data                                                | Туре   |
|--------|-------------------------------|---------------------------------------------------------|--------|
| 186    | EDIT_DET<br>AILS              | CNLSCE_API_EDIT_01 CHD_CR_LMT_MAT_DT<br>_2NDRY NA       | INSERT |
| 187    | EDIT_DET<br>AILS              | CNLSCE_API_EDIT_01 CHD_CR_LMT_MAT_DT<br>_BUS NA         | INSERT |
| 188    | EDIT_DET<br>AILS              | CNLSCE_API_EDIT_01 CHD_CR_LMT_MAT_DT<br>_COS NA         | INSERT |
| 189    | EDIT_DET<br>AILS              | CNLSCE_API_EDIT_01 CHD_CR_LMT_MAT_DT<br>_COS2 NA        | INSERT |
| 190    | EDIT_DET<br>AILS              | CNLSCE_API_EDIT_01 CHD_CR_LMT_MAT_DT<br>_PRIM NA        | INSERT |
| 191    | EDIT_DET<br>AILS              | CNLSCE_API_EDIT_01 CHD_CR_LMT_MAT_DT<br>_SPOUSE NA      | INSERT |
| 192    | EDIT_DET<br>AILS              | CNLSCE_API_EDIT_01 CHD_CR_LMT_MAT_DT<br>_SPOUSE_COS1 NA | INSERT |
| 193    | EDIT_DET<br>AILS              | CNLSCE_API_EDIT_01 CHD_CR_LMT_MAT_DT<br>_SPOUSE_COS2 NA | INSERT |
| 194    | FLEX_TAB<br>LE_ATTRI<br>BUTES | CNB_DEC XVL_CR_LMT_UTL_AMT_PRIM                         | INSERT |
| 195    | FLEX_TAB<br>LE_ATTRI<br>BUTES | CNB_DEC XVL_CR_LMT_UTL_AMT_2NDRY                        | INSERT |
| 196    | FLEX_TAB<br>LE_ATTRI<br>BUTES | CNB_DEC XVL_CR_LMT_UTL_AMT_SPOUSE                       | INSERT |
| 197    | FLEX_TAB<br>LE_ATTRI<br>BUTES | CNB_DEC XVL_CR_LMT_UTL_AMT_COS                          | INSERT |
| 198    | FLEX_TAB<br>LE_ATTRI<br>BUTES | CNB_DEC XVL_CR_LMT_UTL_AMT_SPOUSE_<br>COS1              | INSERT |
| 199    | FLEX_TAB<br>LE_ATTRI<br>BUTES | CNB_DEC XVL_CR_LMT_UTL_AMT_COS2                         | INSERT |

| SI. No | Table                         | Key Data                                        | Туре   |
|--------|-------------------------------|-------------------------------------------------|--------|
| 200    | FLEX_TAB<br>LE_ATTRI<br>BUTES | CNB_DEC XVL_CR_LMT_UTL_AMT_SPOUSE_<br>COS2      | INSERT |
| 201    | FLEX_TAB<br>LE_ATTRI<br>BUTES | CNB_DEC XVL_CR_LMT_UTL_AMT_BUS                  | INSERT |
| 202    | FLEX_TAB<br>LE_ATTRI<br>BUTES | CNB_DEC_LOAN XVL_CR_LMT_TOTAL_UTIL_<br>AMT      | INSERT |
| 203    | FLEX_TAB<br>LE_ATTRI<br>BUTES | CNB_DEC_LEASE XVL_CR_LMT_TOTAL_UTIL_<br>AMT     | INSERT |
| 204    | FLEX_TAB<br>LE_ATTRI<br>BUTES | CNB_DEC_LOC XVL_CR_LMT_TOTAL_UTIL_A<br>MT       | INSERT |
| 205    | FLEX_TAB<br>LE_ATTRI<br>BUTES | INP_BMP_TNM TNM_CRLMT_REASON_CD                 | INSERT |
| 206    | FLEX_TAB<br>LE_ATTRI<br>BUTES | INP_BMP_TNM TNM_CRLMT_AMT                       | INSERT |
| 207    | FLEX_TAB<br>LE_ATTRI<br>BUTES | INP_BMP_TNM TNM_CRLMT_GRADE_CD                  | INSERT |
| 208    | FLEX_TAB<br>LE_ATTRI<br>BUTES | INP_BMP_TNM TNM_CRLMT_MAX_LC_RATE               | INSERT |
| 209    | FLEX_TAB<br>LE_ATTRI<br>BUTES | INP_BMP_TNM TNM_CRLMT_EXPIRY_DT                 | INSERT |
| 210    | FLEX_TAB<br>LE_ATTRI<br>BUTES | INP_BMP_TNM TNM_CRLMT_RENEW_DT                  | INSERT |
| 211    | FLEX_TAB<br>LE_ATTRI<br>BUTES | SEARCH_CUS_CUSTOMERS CUS_CRED_LIMI<br>T_MAX_AMT | INSERT |

| SI. No | Table                         | Key Data                                                     | Туре   |
|--------|-------------------------------|--------------------------------------------------------------|--------|
| 212    | FLEX_TAB<br>LE_ATTRI<br>BUTES | SEARCH_CUS_CUSTOMERS CUS_CRED_LIMI<br>T_UTILIZE_AMT          | INSERT |
| 213    | FLEX_TAB<br>LE_ATTRI<br>BUTES | SEARCH_CUS_CUSTOMERS CUS_CRED_LIMI<br>T_AVAILABLE_AMT        | INSERT |
| 214    | FLEX_TAB<br>LE_ATTRI<br>BUTES | SEARCH_CUS_CUSTOMERS CUS_CRED_LIMI<br>T_HOLD_AMT             | INSERT |
| 215    | FLEX_TAB<br>LE_ATTRI<br>BUTES | SEARCH_CUS_CUSTOMERS CUS_CRED_LIMI<br>T_SUSPENDED_AMT        | INSERT |
| 216    | FLEX_TAB<br>LE_ATTRI<br>BUTES | SEARCH_BUS_BUSINESS_DETAILS BUS_CRE<br>D_LIMIT_MAX_AMT       | INSERT |
| 217    | FLEX_TAB<br>LE_ATTRI<br>BUTES | SEARCH_BUS_BUSINESS_DETAILS BUS_CRE<br>D_LIMIT_UTILIZE_AMT   | INSERT |
| 218    | FLEX_TAB<br>LE_ATTRI<br>BUTES | SEARCH_BUS_BUSINESS_DETAILS BUS_CRE<br>D_LIMIT_AVAILABLE_AMT | INSERT |
| 219    | FLEX_TAB<br>LE_ATTRI<br>BUTES | SEARCH_BUS_BUSINESS_DETAILS BUS_CRE<br>D_LIMIT_HOLD_AMT      | INSERT |
| 220    | FLEX_TAB<br>LE_ATTRI<br>BUTES | SEARCH_BUS_BUSINESS_DETAILS BUS_CRE<br>D_LIMIT_SUSPENDED_AMT | INSERT |
| 221    | FLEX_TAB<br>LE_ATTRI<br>BUTES | CNB_DEC CHD_CR_LMT_EXP_DT_PRIM                               | INSERT |
| 222    | FLEX_TAB<br>LE_ATTRI<br>BUTES | CNB_DEC CHD_CR_LMT_EXP_DT_2NDRY                              | INSERT |
| 223    | FLEX_TAB<br>LE_ATTRI<br>BUTES | CNB_DEC CHD_CR_LMT_EXP_DT_SPOUSE                             | INSERT |

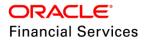

| SI. No | Table                         | Key Data                                  | Туре   |
|--------|-------------------------------|-------------------------------------------|--------|
| 224    | FLEX_TAB<br>LE_ATTRI<br>BUTES | CNB_DEC CHD_CR_LMT_EXP_DT_COS             | INSERT |
| 225    | FLEX_TAB<br>LE_ATTRI<br>BUTES | CNB_DEC CHD_CR_LMT_EXP_DT_SPOUSE_C<br>OS1 | INSERT |
| 226    | FLEX_TAB<br>LE_ATTRI<br>BUTES | CNB_DEC CHD_CR_LMT_EXP_DT_COS2            | INSERT |
| 227    | FLEX_TAB<br>LE_ATTRI<br>BUTES | CNB_DEC CHD_CR_LMT_EXP_DT_SPOUSE_C<br>OS2 | INSERT |
| 228    | FLEX_TAB<br>LE_ATTRI<br>BUTES | CNB_DEC CHD_CR_LMT_EXP_DT_BUS             | INSERT |
| 229    | FLEX_TAB<br>LE_ATTRI<br>BUTES | CNB_CON CHD_CR_LMT_MAT_DT_PRIM            | INSERT |
| 230    | FLEX_TAB<br>LE_ATTRI<br>BUTES | CNB_CON CHD_CR_LMT_MAT_DT_2NDRY           | INSERT |
| 231    | FLEX_TAB<br>LE_ATTRI<br>BUTES | CNB_CON CHD_CR_LMT_MAT_DT_SPOUSE          | INSERT |
| 232    | FLEX_TAB<br>LE_ATTRI<br>BUTES | CNB_CON CHD_CR_LMT_MAT_DT_COS             | INSERT |
| 233    | FLEX_TAB<br>LE_ATTRI<br>BUTES | CNB_CON CHD_CR_LMT_MAT_DT_SPOUSE_<br>COS1 | INSERT |
| 234    | FLEX_TAB<br>LE_ATTRI<br>BUTES | CNB_CON CHD_CR_LMT_MAT_DT_COS2            | INSERT |
| 235    | FLEX_TAB<br>LE_ATTRI<br>BUTES | CNB_CON CHD_CR_LMT_MAT_DT_SPOUSE_<br>COS2 | INSERT |

| SI. No | Table                         | Key Data                                       | Туре   |
|--------|-------------------------------|------------------------------------------------|--------|
| 236    | FLEX_TAB<br>LE_ATTRI<br>BUTES | CNB_CON CHD_CR_LMT_MAT_DT_BUS                  | INSERT |
| 237    | FLEX_TAB<br>LE_ATTRI<br>BUTES | SET_SYP_SYSTEM CUS_DOT_STORAGE_DIR<br>ECTORY   | INSERT |
| 238    | FLEX_TAB<br>LE_ATTRI<br>BUTES | API_DEC_LOAN CHD_CR_LMT_EXP_DT_PRIM            | INSERT |
| 239    | FLEX_TAB<br>LE_ATTRI<br>BUTES | API_DEC_LOAN CHD_CR_LMT_EXP_DT_SPO<br>USE      | INSERT |
| 240    | FLEX_TAB<br>LE_ATTRI<br>BUTES | API_DEC_LOAN CHD_CR_LMT_EXP_DT_BUS             | INSERT |
| 241    | FLEX_TAB<br>LE_ATTRI<br>BUTES | API_DEC_LOAN CHD_CR_LMT_EXP_DT_2NDR<br>Y       | INSERT |
| 242    | FLEX_TAB<br>LE_ATTRI<br>BUTES | API_DEC_LOAN CHD_CR_LMT_EXP_DT_COS             | INSERT |
| 243    | FLEX_TAB<br>LE_ATTRI<br>BUTES | API_DEC_LOAN CHD_CR_LMT_EXP_DT_COS2            | INSERT |
| 244    | FLEX_TAB<br>LE_ATTRI<br>BUTES | API_DEC_LOAN CHD_CR_LMT_EXP_DT_SPO<br>USE_COS1 | INSERT |
| 245    | FLEX_TAB<br>LE_ATTRI<br>BUTES | API_DEC_LOAN CHD_CR_LMT_EXP_DT_SPO<br>USE_COS2 | INSERT |
| 246    | FLEX_TAB<br>LE_ATTRI<br>BUTES | API_DEC_LOAN XVL_CR_LMT_TOTAL_UTIL_A<br>MT     | INSERT |
| 247    | FLEX_TAB<br>LE_ATTRI<br>BUTES | API_DEC_LOAN XVL_CR_LMT_UTL_AMT_2ND<br>RY      | INSERT |

| SI. No | Table                         | Key Data                                        | Туре   |
|--------|-------------------------------|-------------------------------------------------|--------|
| 248    | FLEX_TAB<br>LE_ATTRI<br>BUTES | API_DEC_LOAN XVL_CR_LMT_UTL_AMT_BUS             | INSERT |
| 249    | FLEX_TAB<br>LE_ATTRI<br>BUTES | API_DEC_LOAN XVL_CR_LMT_UTL_AMT_COS             | INSERT |
| 250    | FLEX_TAB<br>LE_ATTRI<br>BUTES | API_DEC_LOAN XVL_CR_LMT_UTL_AMT_COS<br>2        | INSERT |
| 251    | FLEX_TAB<br>LE_ATTRI<br>BUTES | API_DEC_LOAN XVL_CR_LMT_UTL_AMT_PRI<br>M        | INSERT |
| 252    | FLEX_TAB<br>LE_ATTRI<br>BUTES | API_DEC_LOAN XVL_CR_LMT_UTL_AMT_SPO<br>USE      | INSERT |
| 253    | FLEX_TAB<br>LE_ATTRI<br>BUTES | API_DEC_LOAN XVL_CR_LMT_UTL_AMT_SPO<br>USE_COS1 | INSERT |
| 254    | FLEX_TAB<br>LE_ATTRI<br>BUTES | API_DEC_LOAN XVL_CR_LMT_UTL_AMT_SPO<br>USE_COS2 | INSERT |
| 255    | FLEX_TAB<br>LE_ATTRI<br>BUTES | API_DEC_LOC CHD_CR_LMT_EXP_DT_PRIM              | INSERT |
| 256    | FLEX_TAB<br>LE_ATTRI<br>BUTES | API_DEC_LOC CHD_CR_LMT_EXP_DT_SPOU<br>SE        | INSERT |
| 257    | FLEX_TAB<br>LE_ATTRI<br>BUTES | API_DEC_LOC CHD_CR_LMT_EXP_DT_BUS               | INSERT |
| 258    | FLEX_TAB<br>LE_ATTRI<br>BUTES | API_DEC_LOC CHD_CR_LMT_EXP_DT_2NDRY             | INSERT |
| 259    | FLEX_TAB<br>LE_ATTRI<br>BUTES | API_DEC_LOC CHD_CR_LMT_EXP_DT_COS               | INSERT |

| SI. No | Table                         | Key Data                                       | Туре   |
|--------|-------------------------------|------------------------------------------------|--------|
| 260    | FLEX_TAB<br>LE_ATTRI<br>BUTES | API_DEC_LOC CHD_CR_LMT_EXP_DT_COS2             | INSERT |
| 261    | FLEX_TAB<br>LE_ATTRI<br>BUTES | API_DEC_LOC CHD_CR_LMT_EXP_DT_SPOU<br>SE_COS1  | INSERT |
| 262    | FLEX_TAB<br>LE_ATTRI<br>BUTES | API_DEC_LOC CHD_CR_LMT_EXP_DT_SPOU<br>SE_COS2  | INSERT |
| 263    | FLEX_TAB<br>LE_ATTRI<br>BUTES | API_DEC_LOC XVL_CR_LMT_TOTAL_UTIL_AM<br>T      | INSERT |
| 264    | FLEX_TAB<br>LE_ATTRI<br>BUTES | API_DEC_LOC XVL_CR_LMT_UTL_AMT_2NDR<br>Y       | INSERT |
| 265    | FLEX_TAB<br>LE_ATTRI<br>BUTES | API_DEC_LOC XVL_CR_LMT_UTL_AMT_BUS             | INSERT |
| 266    | FLEX_TAB<br>LE_ATTRI<br>BUTES | API_DEC_LOC XVL_CR_LMT_UTL_AMT_COS             | INSERT |
| 267    | FLEX_TAB<br>LE_ATTRI<br>BUTES | API_DEC_LOC XVL_CR_LMT_UTL_AMT_COS2            | INSERT |
| 268    | FLEX_TAB<br>LE_ATTRI<br>BUTES | API_DEC_LOC XVL_CR_LMT_UTL_AMT_PRIM            | INSERT |
| 269    | FLEX_TAB<br>LE_ATTRI<br>BUTES | API_DEC_LOC XVL_CR_LMT_UTL_AMT_SPOU<br>SE      | INSERT |
| 270    | FLEX_TAB<br>LE_ATTRI<br>BUTES | API_DEC_LOC XVL_CR_LMT_UTL_AMT_SPOU<br>SE_COS1 | INSERT |
| 271    | FLEX_TAB<br>LE_ATTRI<br>BUTES | API_DEC_LOC XVL_CR_LMT_UTL_AMT_SPOU<br>SE_COS2 | INSERT |

| SI. No | Table                         | Key Data                                        | Туре   |
|--------|-------------------------------|-------------------------------------------------|--------|
| 272    | FLEX_TAB<br>LE_ATTRI<br>BUTES | API_DEC_LEASE CHD_CR_LMT_EXP_DT_PRI<br>M        | INSERT |
| 273    | FLEX_TAB<br>LE_ATTRI<br>BUTES | API_DEC_LEASE CHD_CR_LMT_EXP_DT_SPO<br>USE      | INSERT |
| 274    | FLEX_TAB<br>LE_ATTRI<br>BUTES | API_DEC_LEASE CHD_CR_LMT_EXP_DT_BUS             | INSERT |
| 275    | FLEX_TAB<br>LE_ATTRI<br>BUTES | API_DEC_LEASE CHD_CR_LMT_EXP_DT_2ND<br>RY       | INSERT |
| 276    | FLEX_TAB<br>LE_ATTRI<br>BUTES | API_DEC_LEASE CHD_CR_LMT_EXP_DT_COS             | INSERT |
| 277    | FLEX_TAB<br>LE_ATTRI<br>BUTES | API_DEC_LEASE CHD_CR_LMT_EXP_DT_COS<br>2        | INSERT |
| 278    | FLEX_TAB<br>LE_ATTRI<br>BUTES | API_DEC_LEASE CHD_CR_LMT_EXP_DT_SPO<br>USE_COS1 | INSERT |
| 279    | FLEX_TAB<br>LE_ATTRI<br>BUTES | API_DEC_LEASE CHD_CR_LMT_EXP_DT_SPO<br>USE_COS2 | INSERT |
| 280    | FLEX_TAB<br>LE_ATTRI<br>BUTES | API_DEC_LEASE XVL_CR_LMT_TOTAL_UTIL_<br>AMT     | INSERT |
| 281    | FLEX_TAB<br>LE_ATTRI<br>BUTES | API_DEC_LEASE XVL_CR_LMT_UTL_AMT_2N<br>DRY      | INSERT |
| 282    | FLEX_TAB<br>LE_ATTRI<br>BUTES | API_DEC_LEASE XVL_CR_LMT_UTL_AMT_BU<br>S        | INSERT |
| 283    | FLEX_TAB<br>LE_ATTRI<br>BUTES | API_DEC_LEASE XVL_CR_LMT_UTL_AMT_CO<br>S        | INSERT |

| SI. No | Table                         | Key Data                                         | Туре   |
|--------|-------------------------------|--------------------------------------------------|--------|
| 284    | FLEX_TAB<br>LE_ATTRI<br>BUTES | API_DEC_LEASE XVL_CR_LMT_UTL_AMT_CO<br>S2        | INSERT |
| 285    | FLEX_TAB<br>LE_ATTRI<br>BUTES | API_DEC_LEASE XVL_CR_LMT_UTL_AMT_PRI<br>M        | INSERT |
| 286    | FLEX_TAB<br>LE_ATTRI<br>BUTES | API_DEC_LEASE XVL_CR_LMT_UTL_AMT_SP<br>OUSE      | INSERT |
| 287    | FLEX_TAB<br>LE_ATTRI<br>BUTES | API_DEC_LEASE XVL_CR_LMT_UTL_AMT_SP<br>OUSE_COS1 | INSERT |
| 288    | FLEX_TAB<br>LE_ATTRI<br>BUTES | API_DEC_LEASE XVL_CR_LMT_UTL_AMT_SP<br>OUSE_COS2 | INSERT |
| 289    | FLEX_TAB<br>LE_ATTRI<br>BUTES | API_CON_LOAN CHD_CR_LMT_MAT_DT_2ND<br>RY         | INSERT |
| 290    | FLEX_TAB<br>LE_ATTRI<br>BUTES | API_CON_LOAN CHD_CR_LMT_MAT_DT_BUS               | INSERT |
| 291    | FLEX_TAB<br>LE_ATTRI<br>BUTES | API_CON_LOAN CHD_CR_LMT_MAT_DT_COS               | INSERT |
| 292    | FLEX_TAB<br>LE_ATTRI<br>BUTES | API_CON_LOAN CHD_CR_LMT_MAT_DT_COS<br>2          | INSERT |
| 293    | FLEX_TAB<br>LE_ATTRI<br>BUTES | API_CON_LOAN CHD_CR_LMT_MAT_DT_PRIM              | INSERT |
| 294    | FLEX_TAB<br>LE_ATTRI<br>BUTES | API_CON_LOAN CHD_CR_LMT_MAT_DT_SPO<br>USE        | INSERT |
| 295    | FLEX_TAB<br>LE_ATTRI<br>BUTES | API_CON_LOAN CHD_CR_LMT_MAT_DT_SPO<br>USE_COS1   | INSERT |

| SI. No | Table                         | Key Data                                       | Туре   |
|--------|-------------------------------|------------------------------------------------|--------|
| 296    | FLEX_TAB<br>LE_ATTRI<br>BUTES | API_CON_LOAN CHD_CR_LMT_MAT_DT_SPO<br>USE_COS2 | INSERT |
| 297    | FLEX_TAB<br>LE_ATTRI<br>BUTES | API_CON_LOC CHD_CR_LMT_MAT_DT_2NDR<br>Y        | INSERT |
| 298    | FLEX_TAB<br>LE_ATTRI<br>BUTES | API_CON_LOC CHD_CR_LMT_MAT_DT_BUS              | INSERT |
| 299    | FLEX_TAB<br>LE_ATTRI<br>BUTES | API_CON_LOC CHD_CR_LMT_MAT_DT_COS              | INSERT |
| 300    | FLEX_TAB<br>LE_ATTRI<br>BUTES | API_CON_LOC CHD_CR_LMT_MAT_DT_COS2             | INSERT |
| 301    | FLEX_TAB<br>LE_ATTRI<br>BUTES | API_CON_LOC CHD_CR_LMT_MAT_DT_PRIM             | INSERT |
| 302    | FLEX_TAB<br>LE_ATTRI<br>BUTES | API_CON_LOC CHD_CR_LMT_MAT_DT_SPOU<br>SE       | INSERT |
| 303    | FLEX_TAB<br>LE_ATTRI<br>BUTES | API_CON_LOC CHD_CR_LMT_MAT_DT_SPOU<br>SE_COS1  | INSERT |
| 304    | FLEX_TAB<br>LE_ATTRI<br>BUTES | API_CON_LOC CHD_CR_LMT_MAT_DT_SPOU<br>SE_COS2  | INSERT |
| 305    | FLEX_TAB<br>LE_ATTRI<br>BUTES | API_CON_LEASE CHD_CR_LMT_MAT_DT_2ND<br>RY      | INSERT |
| 306    | FLEX_TAB<br>LE_ATTRI<br>BUTES | API_CON_LEASE CHD_CR_LMT_MAT_DT_BUS            | INSERT |
| 307    | FLEX_TAB<br>LE_ATTRI<br>BUTES | API_CON_LEASE CHD_CR_LMT_MAT_DT_CO<br>S        | INSERT |

| SI. No | Table                         | Key Data                                                             | Туре   |
|--------|-------------------------------|----------------------------------------------------------------------|--------|
| 308    | FLEX_TAB<br>LE_ATTRI<br>BUTES | API_CON_LEASE CHD_CR_LMT_MAT_DT_CO<br>S2                             | INSERT |
| 309    | FLEX_TAB<br>LE_ATTRI<br>BUTES | API_CON_LEASE CHD_CR_LMT_MAT_DT_PRI<br>M                             | INSERT |
| 310    | FLEX_TAB<br>LE_ATTRI<br>BUTES | API_CON_LEASE CHD_CR_LMT_MAT_DT_SP<br>OUSE                           | INSERT |
| 311    | FLEX_TAB<br>LE_ATTRI<br>BUTES | API_CON_LEASE CHD_CR_LMT_MAT_DT_SP<br>OUSE_COS1                      | INSERT |
| 312    | FLEX_TAB<br>LE_ATTRI<br>BUTES | API_CON_LEASE CHD_CR_LMT_MAT_DT_SP<br>OUSE_COS2                      | INSERT |
| 313    | SYSTEM_<br>PARAMET<br>ERS     | CUS_DOT_STORAGE_DIRECTORY SET_SYP_<br>SYSTEM ALL ALL ALL ALL ALL ALL | INSERT |
| 314    | MENU_AC<br>CESS               | FLL.SER.CRL.CUSTOMERCREDITLIMIT.MENU <br>SERVICING_MENU              | INSERT |
| 315    | ACCESS_<br>GRID_FUN<br>CTIONS | CUS_CRLMT_INCREASE ACC_STATUS_CD AL                                  | INSERT |
| 316    | ACCESS_<br>GRID_FUN<br>CTIONS | CUS_CRLMT_INCREASE ACC_CONDITION_CD                                  | INSERT |
| 317    | ACCESS_<br>GRID_FUN<br>CTIONS | CUS_CRLMT_DECREASE ACC_STATUS_CD A<br>LL                             | INSERT |
| 318    | ACCESS_<br>GRID_FUN<br>CTIONS | CUS_CRLMT_DECREASE ACC_CONDITION_C<br>D ALL                          | INSERT |
| 319    | ACCESS_<br>GRID_FUN<br>CTIONS | CUS_CRLMT_HOLD_INCREASE ACC_STATUS<br>_CD ALL                        | INSERT |
| 320    | ACCESS_<br>GRID_FUN<br>CTIONS | CUS_CRLMT_HOLD_INCREASE ACC_CONDITI<br>ON_CD ALL                     | INSERT |

| SI. No | Table                         | Key Data                                            | Туре   |
|--------|-------------------------------|-----------------------------------------------------|--------|
| 321    | ACCESS_<br>GRID_FUN<br>CTIONS | CUS_CRLMT_HOLD_DECREASE ACC_STATU<br>S_CD ALL       | INSERT |
| 322    | ACCESS_<br>GRID_FUN<br>CTIONS | CUS_CRLMT_HOLD_DECREASE ACC_CONDIT<br>ION_CD ALL    | INSERT |
| 323    | ACCESS_<br>GRID_FUN<br>CTIONS | CUS_CRLMT_SUSPEND_INCREASE ACC_STA<br>TUS_CD ALL    | INSERT |
| 324    | ACCESS_<br>GRID_FUN<br>CTIONS | CUS_CRLMT_SUSPEND_INCREASE ACC_CON<br>DITION_CD ALL | INSERT |
| 325    | ACCESS_<br>GRID_FUN<br>CTIONS | CUS_CRLMT_SUSPEND_DECREASE ACC_ST<br>ATUS_CD ALL    | INSERT |
| 326    | ACCESS_<br>GRID_FUN<br>CTIONS | CUS_CRLMT_SUSPEND_DECREASE ACC_CO<br>NDITION_CD ALL | INSERT |
| 327    | ACCESS_<br>GRID_FUN<br>CTIONS | CUS_CRLMT_MAINT ACC_STATUS_CD ALL                   | INSERT |
| 328    | ACCESS_<br>GRID_FUN<br>CTIONS | CUS_CRLMT_MAINT ACC_CONDITION_CD AL                 | INSERT |
| 329    | ACCESS_<br>GRID_FUN<br>CTIONS | BUS_CRLMT_INCREASE ACC_STATUS_CD AL                 | INSERT |
| 330    | ACCESS_<br>GRID_FUN<br>CTIONS | BUS_CRLMT_INCREASE ACC_CONDITION_CD                 | INSERT |
| 331    | ACCESS_<br>GRID_FUN<br>CTIONS | BUS_CRLMT_DECREASE ACC_STATUS_CD A<br>LL            | INSERT |
| 332    | ACCESS_<br>GRID_FUN<br>CTIONS | BUS_CRLMT_DECREASE ACC_CONDITION_C<br>D ALL         | INSERT |

| SI. No | Table                         | Key Data                                                                                                  | Туре   |
|--------|-------------------------------|----------------------------------------------------------------------------------------------------|--------|
| 333    | ACCESS_<br>GRID_FUN<br>CTIONS | BUS_CRLMT_HOLD_INCREASE ACC_STATUS<br>_CD ALL                                                             | INSERT |
| 334    | ACCESS_<br>GRID_FUN<br>CTIONS | BUS_CRLMT_HOLD_INCREASE ACC_CONDITI<br>ON_CD ALL                                                          | INSERT |
| 335    | ACCESS_<br>GRID_FUN<br>CTIONS | BUS_CRLMT_HOLD_DECREASE ACC_STATUS<br>_CD ALL                                                             | INSERT |
| 336    | ACCESS_<br>GRID_FUN<br>CTIONS | BUS_CRLMT_HOLD_DECREASE ACC_CONDIT<br>ION_CD ALL                                                          | INSERT |
| 337    | ACCESS_<br>GRID_FUN<br>CTIONS | BUS_CRLMT_SUSPEND_INCREASE ACC_STA<br>TUS_CD ALL                                                          | INSERT |
| 338    | ACCESS_<br>GRID_FUN<br>CTIONS | BUS_CRLMT_SUSPEND_INCREASE ACC_CON<br>DITION_CD ALL                                                       | INSERT |
| 339    | ACCESS_<br>GRID_FUN<br>CTIONS | BUS_CRLMT_SUSPEND_DECREASE ACC_ST<br>ATUS_CD ALL                                                          | INSERT |
| 340    | ACCESS_<br>GRID_FUN<br>CTIONS | BUS_CRLMT_SUSPEND_DECREASE ACC_CO<br>NDITION_CD ALL                                                       | INSERT |
| 341    | ACCESS_<br>GRID_FUN<br>CTIONS | BUS_CRLMT_MAINT ACC_STATUS_CD ALL                                                                         | INSERT |
| 342    | ACCESS_<br>GRID_FUN<br>CTIONS | BUS_CRLMT_MAINT ACC_CONDITION_CD ALL                                                                      | INSERT |
| 343    | LOOKUPS                       | CREDIT_LIMIT_REASON_CD UNDEFINED                                                                          | INSERT |
| 344    | LOOKUPS                       | COMMENT_SUB_TYPE_CD CUS                                                                                   | INSERT |
| 345    | LOOKUPS                       | COMMENT_SUB_TYPE_CD BUS                                                                                   | INSERT |
| 346    | TRANSLA<br>TION_DAT<br>A      | SYS SYS SYS TNM 001850 TRANSACTIONNOT<br>APPLICABLEFORTHISACCOUNTASCREDITLIM<br>ITISNOTENABLED SYS MSG-SE | INSERT |

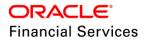

| SI. No | Table                    | Key Data                                                                                                    | Туре   |
|--------|--------------------------|----------------------------------------------------------------------------------------------------|--------|
| 347    | TRANSLA<br>TION_DAT<br>A | SYS SYS SYS TNM 001855 TRANSACTIONWILL<br>RESULTINCREDITLIMITAVAILABLEAMOUNTLE<br>SSTHANZERO SYS MSG-SE                                                                                                  | INSERT |
| 348    | TRANSLA<br>TION_DAT<br>A | SYS SYS SYS TNM 001860 TRANSACTIONWILL<br>RESULTINCREDITLIMITHOLDAMOUNTLESSTH<br>ANZERO SYS MSG-SE                                                                                                    | INSERT |
| 349    | TRANSLA<br>TION_DAT<br>A | SYS SYS SYS TNM 001865 TRANSACTIONWILL<br>RESULTINCREDITLIMITSUSUPENDAMOUNTLE<br>SSTHANZERO SYS MSG-SE                                                                                                   | INSERT |
| 350    | TRANSLA<br>TION_DAT<br>A | SYS SYS SYS ULN 001750 APPLICANTCREDIT<br>LIMITRENEWALDATELESSTHANCURRENTDAT<br>E SYS MSG-SE                                                                                                    | INSERT |
| 351    | TRANSLA<br>TION_DAT<br>A | SYS SYS SYS ULN 001752 BUSINESSCREDITLI<br>MITRENEWALDATELESSTHANCURRENTDATE<br> SYS MSG-SE                                                                                                    | INSERT |
| 352    | TRANSLA<br>TION_DAT<br>A | SYS SYS SYS TNM 001870 CREDITLIMITEXPIR<br>YDATEANDNEXTRENEWALDATECANNOTBEL<br>ESSTHANSYSTEMDATE SYS MSG-SE                                                                                              | INSERT |
| 353    | TRANSLA<br>TION_DAT<br>A | SYS SYS SYS UIX 001757 NOCUSTOMER/BUSI<br>NESSFOUND. SYS MSG-SE                                                                                                    | INSERT |
| 354    | TRANSLA<br>TION_DAT<br>A | SYS SYS SYS TXN 002005 CREDITLIMITUTILIZ<br>ATIONAMOUNTGREATERTHANAVAILABLEAM<br>OUNTFOR~RELATION~CUSTOMER SYS MSG-<br>SE                                                                                | INSERT |
| 355    | TRANSLA<br>TION_DAT<br>A | SYS SYS SYS AAI 001355 CREDITLIMITUTILIZA<br>TIONAMOUNTGREATERTHANAVAILABLEAMO<br>UNTFOR~RELATION~CUSTOMER SYS MSG-<br>SE                                                                                | INSERT |
| 356    | TRANSLA<br>TION_DAT<br>A | SYS SYS SYS ULN 001723 CONTRACTDUEDA<br>YORBILLCYCLENOTMATCHINGWITHCUSTOM<br>ERDUEDAY:BILLCYCLE:~CYCLE~ANDDUEDAY<br>:~DUEDAY~OFPREVIOUSLYFUNDEDAPPLICA<br>TIONSFOREXISTINGPRIMARYCUSTOMER SY<br>S MSG-SE | INSERT |
| 357    | TRANSLA<br>TION_DAT<br>A | SYS SYS SYS UDT 000038 INVALIDACCOUNTN<br>UMBER SYS MSG-CE                                                                                                    | DELETE |

| SI. No | Table                    | Key Data                                                                                           | Туре   |
|--------|--------------------------|----------------------------------------------------------------------------------------------------|--------|
| 358    | TRANSLA<br>TION_DAT<br>A | SYS SYS SYS UDT 000711 ACCOUNTNUMBER<br>CANNOTBEBLANK SYS MSG-SE                                   | DELETE |
| 359    | TRANSLA<br>TION_DAT<br>A | SYS SYS SYS UDT 000719 DESTINATIONACCO<br>UNTNUMBERCANNOTBEBLANK SYS MSG-SE                        | DELETE |
| 360    | TRANSLA<br>TION_DAT<br>A | SYS SYS SYS UDT 001164 CUSTOMERIDSPEC<br>IFIEDBYFILE~FILE_NAME~NOTFOUND. SYS M<br>SG-SE            | INSERT |
| 361    | TRANSLA<br>TION_DAT<br>A | SYS SYS SYS UDT 001165 BUSINESSIDSPECI<br>FIEDBYFILE~FILE_NAME~NOTFOUND. SYS M<br>SG-SE            | INSERT |
| 362    | TRANSLA<br>TION_DAT<br>A | SYS SYS SYS UDT 001166 COULDNOTDETER<br>MINECUS_DOT_STORAGE_DIRECTORYPARA<br>METERVALUE SYS MSG-SE | INSERT |
| 363    | TRANSLA<br>TION_DAT<br>A | SYS SYS SYS UDT 001167 ACCOUNT/CUSTOM<br>ER/BUSINESSNUMBERCANNOTBEBLANK SYS<br> MSG-SE             | INSERT |
| 364    | TRANSLA<br>TION_DAT<br>A | SYS SYS SYS UDT 001168 DESTINATIONACCO<br>UNT/CUSTOMER/BUSINESSNUMBERCANNOT<br>BEBLANK SYS MSG-SE  | INSERT |
| 365    | TRANSLA<br>TION_DAT<br>A | SYS SYS SYS UDT 001169 DESTINATIONCUST<br>OMER/BUSINESSNUMBERNOTFOUND SYS M<br>SG-SE               | INSERT |
| 366    | TRANSLA<br>TION_DAT<br>A | SYS SYS SYS UDT 001170 CUSTOMER/BUSIN<br>ESSNUMBERCANNOTBESAME SYS MSG-SE                          | INSERT |
| 367    | TRANSLA<br>TION_DAT<br>A | SYS SYS SYS UDT 001171 CUSTOMER/BUSIN<br>ESSSPECIFIEDNUMBERNOTFOUND SYS MSG<br>-SE                 | INSERT |
| 368    | TRANSLA<br>TION_DAT<br>A | SYS SYS SYS UDT 001172 INVALIDACCOUNTN<br>UMBER SYS MSG-SE                                         | INSERT |
| 369    | TRANSLA<br>TION_DAT<br>A | SYS SYS SYS UDT 001173 INVALIDCUSTOMER<br>NUMBER SYS MSG-SE                                        | INSERT |

| SI. No | Table                       | Key Data                                                                                                    | Туре   |
|--------|-----------------------------|----------------------------------------------------------------------------------------------------|--------|
| 370    | TRANSLA<br>TION_DAT<br>A    | SYS SYS SYS UDT 001174 INVALIDBUSINESS<br>NUMBER SYS MSG-SE                                                       | INSERT |
| 371    | TRANSLA<br>TION_DAT<br>A    | SYS SYS SYS UDT 001175 INVALIDCUSTOMER<br>NUMBERANDACCOUNTNUMBERCOMBINATIO<br>N SYS MSG-SE                        | INSERT |
| 372    | TRANSLA<br>TION_DAT<br>A    | SYS SYS SYS UDT 001176 INVALIDBUSINESS<br>NUMBERANDACCOUNTNUMBERCOMBINATIO<br>N SYS MSG-SE                        | INSERT |
| 373    | TRANSLA<br>TION_DAT<br>A    | SYS SYS SYS UDT 001172 INVALIDACCOUNTN<br>UMBER SYS MSG-SE                                                        | INSERT |
| 374    | TRANSLA<br>TION_DAT<br>A    | SYS SYS SYS UDT 000712 ACCOUNTNUMBER<br>CANNOTBEBLANKFORFILE:~FILE_NAME~ SYS<br> MSG-SE                           | DELETE |
| 375    | TRANSLA<br>TION_DAT<br>A    | SYS SYS SYS UDT 000712 ACCOUNTNUMBER<br>ANDCUSTOMER/BUSINESSNUMBERCANNOT<br>BEBLANKFORFILE:~FILE_NAME~ SYS MSG-SE | INSERT |
| 376    | FLEX_TAB<br>LES             | CNB_DEC                                                                                                    | INSERT |
| 377    | FLEX_TAB<br>LES             | CNB_CON                                                                                                    | INSERT |
| 378    | LOOKUP_<br>TYPES            | CREDIT_LIMIT_REASON_CD                                                                                            | INSERT |
| 379    | TXN_COD<br>E_PARAM<br>ETERS | CUS_CRLMT_INCREASE TNM_DT                                                                                         | INSERT |
| 380    | TXN_COD<br>E_PARAM<br>ETERS | CUS_CRLMT_INCREASE TNM_CAR_RELATIO<br>N_TYPE_CD                                                                   | INSERT |
| 381    | TXN_COD<br>E_PARAM<br>ETERS | CUS_CRLMT_INCREASE TNM_CRLMT_AMT                                                                                  | INSERT |
| 382    | TXN_COD<br>E_PARAM<br>ETERS | CUS_CRLMT_INCREASE TNM_CRLMT_REASO<br>N_CD                                                                        | INSERT |

| SI. No | Table                       | Key Data                                             | Туре   |
|--------|-----------------------------|------------------------------------------------------|--------|
| 383    | TXN_COD<br>E_PARAM<br>ETERS | CUS_CRLMT_DECREASE TNM_DT                            | INSERT |
| 384    | TXN_COD<br>E_PARAM<br>ETERS | CUS_CRLMT_DECREASE TNM_CAR_RELATIO<br>N_TYPE_CD      | INSERT |
| 385    | TXN_COD<br>E_PARAM<br>ETERS | CUS_CRLMT_DECREASE TNM_CRLMT_AMT                     | INSERT |
| 386    | TXN_COD<br>E_PARAM<br>ETERS | CUS_CRLMT_DECREASE TNM_CRLMT_REAS<br>ON_CD           | INSERT |
| 387    | TXN_COD<br>E_PARAM<br>ETERS | CUS_CRLMT_HOLD_INCREASE TNM_DT                       | INSERT |
| 388    | TXN_COD<br>E_PARAM<br>ETERS | CUS_CRLMT_HOLD_INCREASE TNM_CAR_RE<br>LATION_TYPE_CD | INSERT |
| 389    | TXN_COD<br>E_PARAM<br>ETERS | CUS_CRLMT_HOLD_INCREASE TNM_CRLMT_<br>AMT            | INSERT |
| 390    | TXN_COD<br>E_PARAM<br>ETERS | CUS_CRLMT_HOLD_INCREASE TNM_CRLMT_<br>REASON_CD      | INSERT |
| 391    | TXN_COD<br>E_PARAM<br>ETERS | CUS_CRLMT_HOLD_DECREASE TNM_DT                       | INSERT |
| 392    | TXN_COD<br>E_PARAM<br>ETERS | CUS_CRLMT_HOLD_DECREASE TNM_CAR_R<br>ELATION_TYPE_CD | INSERT |
| 393    | TXN_COD<br>E_PARAM<br>ETERS | CUS_CRLMT_HOLD_DECREASE TNM_CRLMT<br>_AMT            | INSERT |
| 394    | TXN_COD<br>E_PARAM<br>ETERS | CUS_CRLMT_HOLD_DECREASE TNM_CRLMT<br>_REASON_CD      | INSERT |

| SI. No | Table                       | Key Data                                                | Туре   |
|--------|-----------------------------|---------------------------------------------------------|--------|
| 395    | TXN_COD<br>E_PARAM<br>ETERS | CUS_CRLMT_SUSPEND_INCREASE TNM_DT                       | INSERT |
| 396    | TXN_COD<br>E_PARAM<br>ETERS | CUS_CRLMT_SUSPEND_INCREASE TNM_CAR<br>_RELATION_TYPE_CD | INSERT |
| 397    | TXN_COD<br>E_PARAM<br>ETERS | CUS_CRLMT_SUSPEND_INCREASE TNM_CRL<br>MT_AMT            | INSERT |
| 398    | TXN_COD<br>E_PARAM<br>ETERS | CUS_CRLMT_SUSPEND_INCREASE TNM_CRL<br>MT_REASON_CD      | INSERT |
| 399    | TXN_COD<br>E_PARAM<br>ETERS | CUS_CRLMT_SUSPEND_DECREASE TNM_DT                       | INSERT |
| 400    | TXN_COD<br>E_PARAM<br>ETERS | CUS_CRLMT_SUSPEND_DECREASE TNM_CA<br>R_RELATION_TYPE_CD | INSERT |
| 401    | TXN_COD<br>E_PARAM<br>ETERS | CUS_CRLMT_SUSPEND_DECREASE TNM_CR<br>LMT_AMT            | INSERT |
| 402    | TXN_COD<br>E_PARAM<br>ETERS | CUS_CRLMT_SUSPEND_DECREASE TNM_CR<br>LMT_REASON_CD      | INSERT |
| 403    | TXN_COD<br>E_PARAM<br>ETERS | CUS_CRLMT_MAINT TNM_DT                                  | INSERT |
| 404    | TXN_COD<br>E_PARAM<br>ETERS | CUS_CRLMT_MAINT TNM_CAR_RELATION_TY<br>PE_CD            | INSERT |
| 405    | TXN_COD<br>E_PARAM<br>ETERS | CUS_CRLMT_MAINT TNM_CRLMT_GRADE_CD                      | INSERT |
| 406    | TXN_COD<br>E_PARAM<br>ETERS | CUS_CRLMT_MAINT TNM_CRLMT_MAX_LC_R<br>ATE               | INSERT |

| SI. No | Table                       | Key Data                                        | Туре   |
|--------|-----------------------------|-------------------------------------------------|--------|
| 407    | TXN_COD<br>E_PARAM<br>ETERS | CUS_CRLMT_MAINT TNM_CRLMT_EXPIRY_DT             | INSERT |
| 408    | TXN_COD<br>E_PARAM<br>ETERS | CUS_CRLMT_MAINT TNM_CRLMT_RENEW_D<br>T          | INSERT |
| 409    | TXN_COD<br>E_PARAM<br>ETERS | BUS_CRLMT_INCREASE TNM_DT                       | INSERT |
| 410    | TXN_COD<br>E_PARAM<br>ETERS | BUS_CRLMT_INCREASE TNM_CRLMT_AMT                | INSERT |
| 411    | TXN_COD<br>E_PARAM<br>ETERS | BUS_CRLMT_INCREASE TNM_CRLMT_REASO<br>N_CD      | INSERT |
| 412    | TXN_COD<br>E_PARAM<br>ETERS | BUS_CRLMT_DECREASE TNM_DT                       | INSERT |
| 413    | TXN_COD<br>E_PARAM<br>ETERS | BUS_CRLMT_DECREASE TNM_CRLMT_AMT                | INSERT |
| 414    | TXN_COD<br>E_PARAM<br>ETERS | BUS_CRLMT_DECREASE TNM_CRLMT_REAS<br>ON_CD      | INSERT |
| 415    | TXN_COD<br>E_PARAM<br>ETERS | BUS_CRLMT_HOLD_INCREASE TNM_DT                  | INSERT |
| 416    | TXN_COD<br>E_PARAM<br>ETERS | BUS_CRLMT_HOLD_INCREASE TNM_CRLMT_<br>AMT       | INSERT |
| 417    | TXN_COD<br>E_PARAM<br>ETERS | BUS_CRLMT_HOLD_INCREASE TNM_CRLMT_<br>REASON_CD | INSERT |
| 418    | TXN_COD<br>E_PARAM<br>ETERS | BUS_CRLMT_HOLD_DECREASE TNM_DT                  | INSERT |

| SI. No | Table                       | Key Data                                           | Туре   |
|--------|-----------------------------|----------------------------------------------------|--------|
| 419    | TXN_COD<br>E_PARAM<br>ETERS | BUS_CRLMT_HOLD_DECREASE TNM_CRLMT<br>_AMT          | INSERT |
| 420    | TXN_COD<br>E_PARAM<br>ETERS | BUS_CRLMT_HOLD_DECREASE TNM_CRLMT<br>_REASON_CD    | INSERT |
| 421    | TXN_COD<br>E_PARAM<br>ETERS | BUS_CRLMT_SUSPEND_INCREASE TNM_DT                  | INSERT |
| 422    | TXN_COD<br>E_PARAM<br>ETERS | BUS_CRLMT_SUSPEND_INCREASE TNM_CRL<br>MT_AMT       | INSERT |
| 423    | TXN_COD<br>E_PARAM<br>ETERS | BUS_CRLMT_SUSPEND_INCREASE TNM_CRL<br>MT_REASON_CD | INSERT |
| 424    | TXN_COD<br>E_PARAM<br>ETERS | BUS_CRLMT_SUSPEND_DECREASE TNM_DT                  | INSERT |
| 425    | TXN_COD<br>E_PARAM<br>ETERS | BUS_CRLMT_SUSPEND_DECREASE TNM_CR<br>LMT_AMT       | INSERT |
| 426    | TXN_COD<br>E_PARAM<br>ETERS | BUS_CRLMT_SUSPEND_DECREASE TNM_CR<br>LMT_REASON_CD | INSERT |
| 427    | TXN_COD<br>E_PARAM<br>ETERS | BUS_CRLMT_MAINT TNM_DT                             | INSERT |
| 428    | TXN_COD<br>E_PARAM<br>ETERS | BUS_CRLMT_MAINT TNM_CRLMT_GRADE_CD                 | INSERT |
| 429    | TXN_COD<br>E_PARAM<br>ETERS | BUS_CRLMT_MAINT TNM_CRLMT_MAX_LC_R<br>ATE          | INSERT |
| 430    | TXN_COD<br>E_PARAM<br>ETERS | BUS_CRLMT_MAINT TNM_CRLMT_EXPIRY_DT                | INSERT |

| SI. No | Table                       | Key Data                           | Туре       |
|--------|-----------------------------|------------------------------------|------------|
| 431    | TXN_COD<br>E_PARAM<br>ETERS | BUS_CRLMT_MAINT TNM_CRLMT_RENEW_DT | INSERT     |
| 432    | TXN_COD<br>ES               | CUS_EMPL_MAINT                     | UPDAT<br>E |
| 433    | TXN_COD<br>ES               | CUS_CRLMT_INCREASE                 | INSERT     |
| 434    | TXN_COD<br>ES               | CUS_CRLMT_DECREASE                 | INSERT     |
| 435    | TXN_COD<br>ES               | CUS_CRLMT_HOLD_INCREASE            | INSERT     |
| 436    | TXN_COD<br>ES               | CUS_CRLMT_HOLD_DECREASE            | INSERT     |
| 437    | TXN_COD<br>ES               | CUS_CRLMT_SUSPEND_INCREASE         | INSERT     |
| 438    | TXN_COD<br>ES               | CUS_CRLMT_SUSPEND_DECREASE         | INSERT     |
| 439    | TXN_COD<br>ES               | CUS_CRLMT_MAINT                    | INSERT     |
| 440    | TXN_COD<br>ES               | BUS_CRLMT_INCREASE                 | INSERT     |
| 441    | TXN_COD<br>ES               | BUS_CRLMT_DECREASE                 | INSERT     |
| 442    | TXN_COD<br>ES               | BUS_CRLMT_HOLD_INCREASE            | INSERT     |
| 443    | TXN_COD<br>ES               | BUS_CRLMT_HOLD_DECREASE            | INSERT     |
| 444    | TXN_COD<br>ES               | BUS_CRLMT_SUSPEND_INCREASE         | INSERT     |
| 445    | TXN_COD<br>ES               | BUS_CRLMT_SUSPEND_DECREASE         | INSERT     |
| 446    | TXN_COD<br>ES               | BUS_CRLMT_MAINT                    | INSERT     |

| SI. No | Table                     | Key Data                                   | Туре   |
|--------|---------------------------|--------------------------------------------|--------|
| 447    | TXN_COD<br>E_PRODU<br>CTS | CUS_CRLMT_INCREASE ALL ALL ALL             | INSERT |
| 448    | TXN_COD<br>E_PRODU<br>CTS | CUS_CRLMT_DECREASE ALL ALL ALL             | INSERT |
| 449    | TXN_COD<br>E_PRODU<br>CTS | CUS_CRLMT_HOLD_INCREASE ALL ALL ALL        | INSERT |
| 450    | TXN_COD<br>E_PRODU<br>CTS | CUS_CRLMT_HOLD_DECREASE ALL ALL ALL        | INSERT |
| 451    | TXN_COD<br>E_PRODU<br>CTS | CUS_CRLMT_SUSPEND_INCREASE ALL ALL A<br>LL | INSERT |
| 452    | TXN_COD<br>E_PRODU<br>CTS | CUS_CRLMT_SUSPEND_DECREASE ALL ALL <br>ALL | INSERT |
| 453    | TXN_COD<br>E_PRODU<br>CTS | CUS_CRLMT_MAINT ALL ALL ALL                | INSERT |
| 454    | TXN_COD<br>E_PRODU<br>CTS | BUS_CRLMT_INCREASE ALL ALL ALL             | INSERT |
| 455    | TXN_COD<br>E_PRODU<br>CTS | BUS_CRLMT_DECREASE ALL ALL ALL             | INSERT |
| 456    | TXN_COD<br>E_PRODU<br>CTS | BUS_CRLMT_HOLD_INCREASE ALL ALL ALL        | INSERT |
| 457    | TXN_COD<br>E_PRODU<br>CTS | BUS_CRLMT_HOLD_DECREASE ALL ALL ALL        | INSERT |
| 458    | TXN_COD<br>E_PRODU<br>CTS | BUS_CRLMT_SUSPEND_INCREASE ALL ALL A<br>LL | INSERT |

| SI. No | Table                         | Key Data                                    | Туре   |
|--------|-------------------------------|---------------------------------------------|--------|
| 459    | TXN_COD<br>E_PRODU<br>CTS     | BUS_CRLMT_SUSPEND_DECREASE ALL ALL <br>ALL  | INSERT |
| 460    | TXN_COD<br>E_PRODU<br>CTS     | BUS_CRLMT_MAINT ALL ALL ALL                 | INSERT |
| 461    | FLEX_TAB<br>LE_ATTRI<br>BUTES | CNB_CON_LOAN CHD_CR_LMT_MAT_DT_PRI<br>M     | INSERT |
| 462    | FLEX_TAB<br>LE_ATTRI<br>BUTES | CNB_CON_LEASE CHD_CR_LMT_MAT_DT_PR<br>IM    | INSERT |
| 463    | FLEX_TAB<br>LE_ATTRI<br>BUTES | CNB_CON_LOC CHD_CR_LMT_MAT_DT_PRIM          | INSERT |
| 464    | FLEX_TAB<br>LE_ATTRI<br>BUTES | CNB_CON_LOAN XVL_CR_LMT_UTL_AMT_PRI<br>M    | INSERT |
| 465    | FLEX_TAB<br>LE_ATTRI<br>BUTES | CNB_CON_LEASE XVL_CR_LMT_UTL_AMT_P<br>RIM   | INSERT |
| 466    | FLEX_TAB<br>LE_ATTRI<br>BUTES | CNB_CON_LOC XVL_CR_LMT_UTL_AMT_PRI<br>M     | INSERT |
| 467    | FLEX_TAB<br>LE_ATTRI<br>BUTES | CNB_CON_LOAN CHD_CR_LMT_EXP_DT_PRI<br>M     | INSERT |
| 468    | FLEX_TAB<br>LE_ATTRI<br>BUTES | CNB_CON_LEASE CHD_CR_LMT_EXP_DT_PRI<br>M    | INSERT |
| 469    | FLEX_TAB<br>LE_ATTRI<br>BUTES | CNB_CON_LOC CHD_CR_LMT_EXP_DT_PRIM          | INSERT |
| 470    | FLEX_TAB<br>LE_ATTRI<br>BUTES | CNB_CON_LOAN XVL_CON_SAME_DUE_DAY_<br>CYCLE | INSERT |

| SI. No | Table                         | Key Data                                       | Туре   |
|--------|-------------------------------|------------------------------------------------|--------|
| 471    | FLEX_TAB<br>LE_ATTRI<br>BUTES | CNB_CON_LEASE XVL_CON_SAME_DUE_DAY<br>_CYCLE   | INSERT |
| 472    | FLEX_TAB<br>LE_ATTRI<br>BUTES | CNB_CON_LOC XVL_CON_SAME_DUE_DAY_<br>CYCLE     | INSERT |
| 473    | FLEX_TAB<br>LE_ATTRI<br>BUTES | CNB_CON_LOAN CHD_CR_LMT_MAT_DT_2ND<br>RY       | INSERT |
| 474    | FLEX_TAB<br>LE_ATTRI<br>BUTES | CNB_CON_LEASE CHD_CR_LMT_MAT_DT_2N<br>DRY      | INSERT |
| 475    | FLEX_TAB<br>LE_ATTRI<br>BUTES | CNB_CON_LOC CHD_CR_LMT_MAT_DT_2NDR<br>Y        | INSERT |
| 476    | FLEX_TAB<br>LE_ATTRI<br>BUTES | CNB_CON_LOAN CHD_CR_LMT_MAT_DT_SP<br>OUSE      | INSERT |
| 477    | FLEX_TAB<br>LE_ATTRI<br>BUTES | CNB_CON_LEASE CHD_CR_LMT_MAT_DT_SP<br>OUSE     | INSERT |
| 478    | FLEX_TAB<br>LE_ATTRI<br>BUTES | CNB_CON_LOC CHD_CR_LMT_MAT_DT_SPO<br>USE       | INSERT |
| 479    | FLEX_TAB<br>LE_ATTRI<br>BUTES | CNB_CON_LOAN CHD_CR_LMT_MAT_DT_CO<br>S         | INSERT |
| 480    | FLEX_TAB<br>LE_ATTRI<br>BUTES | CNB_CON_LEASE CHD_CR_LMT_MAT_DT_CO<br>S        | INSERT |
| 481    | FLEX_TAB<br>LE_ATTRI<br>BUTES | CNB_CON_LOC CHD_CR_LMT_MAT_DT_COS              | INSERT |
| 482    | FLEX_TAB<br>LE_ATTRI<br>BUTES | CNB_CON_LOAN CHD_CR_LMT_MAT_DT_SP<br>OUSE_COS1 | INSERT |

| SI. No | Table                         | Key Data                                        | Туре   |
|--------|-------------------------------|-------------------------------------------------|--------|
| 483    | FLEX_TAB<br>LE_ATTRI<br>BUTES | CNB_CON_LEASE CHD_CR_LMT_MAT_DT_SP<br>OUSE_COS1 | INSERT |
| 484    | FLEX_TAB<br>LE_ATTRI<br>BUTES | CNB_CON_LOC CHD_CR_LMT_MAT_DT_SPO<br>USE_COS1   | INSERT |
| 485    | FLEX_TAB<br>LE_ATTRI<br>BUTES | CNB_CON_LOAN CHD_CR_LMT_MAT_DT_CO<br>S2         | INSERT |
| 486    | FLEX_TAB<br>LE_ATTRI<br>BUTES | CNB_CON_LEASE CHD_CR_LMT_MAT_DT_CO<br>S2        | INSERT |
| 487    | FLEX_TAB<br>LE_ATTRI<br>BUTES | CNB_CON_LOC CHD_CR_LMT_MAT_DT_COS2              | INSERT |
| 488    | FLEX_TAB<br>LE_ATTRI<br>BUTES | CNB_CON_LOAN CHD_CR_LMT_MAT_DT_SP<br>OUSE_COS2  | INSERT |
| 489    | FLEX_TAB<br>LE_ATTRI<br>BUTES | CNB_CON_LEASE CHD_CR_LMT_MAT_DT_SP<br>OUSE_COS2 | INSERT |
| 490    | FLEX_TAB<br>LE_ATTRI<br>BUTES | CNB_CON_LOC CHD_CR_LMT_MAT_DT_SPO<br>USE_COS2   | INSERT |
| 491    | FLEX_TAB<br>LE_ATTRI<br>BUTES | CNB_CON_LOAN CHD_CR_LMT_MAT_DT_BUS              | INSERT |
| 492    | FLEX_TAB<br>LE_ATTRI<br>BUTES | CNB_CON_LEASE CHD_CR_LMT_MAT_DT_BU<br>S         | INSERT |
| 493    | FLEX_TAB<br>LE_ATTRI<br>BUTES | CNB_CON_LOC CHD_CR_LMT_MAT_DT_BUS               | INSERT |
| 494    | FLEX_TAB<br>LE_ATTRI<br>BUTES | CNB_CON_LOAN XVL_CR_LMT_UTL_AMT_SP<br>OUSE      | INSERT |

| SI. No | Table                         | Key Data                                         | Туре   |
|--------|-------------------------------|--------------------------------------------------|--------|
| 495    | FLEX_TAB<br>LE_ATTRI<br>BUTES | CNB_CON_LEASE XVL_CR_LMT_UTL_AMT_S<br>POUSE      | INSERT |
| 496    | FLEX_TAB<br>LE_ATTRI<br>BUTES | CNB_CON_LOC XVL_CR_LMT_UTL_AMT_SPO<br>USE        | INSERT |
| 497    | FLEX_TAB<br>LE_ATTRI<br>BUTES | CNB_CON_LOAN XVL_CR_LMT_UTL_AMT_2N<br>DRY        | INSERT |
| 498    | FLEX_TAB<br>LE_ATTRI<br>BUTES | CNB_CON_LEASE XVL_CR_LMT_UTL_AMT_2N<br>DRY       | INSERT |
| 499    | FLEX_TAB<br>LE_ATTRI<br>BUTES | CNB_CON_LOC XVL_CR_LMT_UTL_AMT_2ND<br>RY         | INSERT |
| 500    | FLEX_TAB<br>LE_ATTRI<br>BUTES | CNB_CON_LOAN XVL_CR_LMT_UTL_AMT_CO<br>S          | INSERT |
| 501    | FLEX_TAB<br>LE_ATTRI<br>BUTES | CNB_CON_LEASE XVL_CR_LMT_UTL_AMT_C<br>OS         | INSERT |
| 502    | FLEX_TAB<br>LE_ATTRI<br>BUTES | CNB_CON_LOC XVL_CR_LMT_UTL_AMT_COS               | INSERT |
| 503    | FLEX_TAB<br>LE_ATTRI<br>BUTES | CNB_CON_LOAN XVL_CR_LMT_UTL_AMT_SP<br>OUSE_COS1  | INSERT |
| 504    | FLEX_TAB<br>LE_ATTRI<br>BUTES | CNB_CON_LEASE XVL_CR_LMT_UTL_AMT_S<br>POUSE_COS1 | INSERT |
| 505    | FLEX_TAB<br>LE_ATTRI<br>BUTES | CNB_CON_LOC XVL_CR_LMT_UTL_AMT_SPO<br>USE_COS1   | INSERT |
| 506    | FLEX_TAB<br>LE_ATTRI<br>BUTES | CNB_CON_LOAN XVL_CR_LMT_UTL_AMT_CO<br>S2         | INSERT |

| SI. No | Table                         | Key Data                                         | Туре   |
|--------|-------------------------------|--------------------------------------------------|--------|
| 507    | FLEX_TAB<br>LE_ATTRI<br>BUTES | CNB_CON_LEASE XVL_CR_LMT_UTL_AMT_C<br>OS2        | INSERT |
| 508    | FLEX_TAB<br>LE_ATTRI<br>BUTES | CNB_CON_LOC XVL_CR_LMT_UTL_AMT_COS               | INSERT |
| 509    | FLEX_TAB<br>LE_ATTRI<br>BUTES | CNB_CON_LOAN XVL_CR_LMT_UTL_AMT_SP<br>OUSE_COS2  | INSERT |
| 510    | FLEX_TAB<br>LE_ATTRI<br>BUTES | CNB_CON_LEASE XVL_CR_LMT_UTL_AMT_S<br>POUSE_COS2 | INSERT |
| 511    | FLEX_TAB<br>LE_ATTRI<br>BUTES | CNB_CON_LOC XVL_CR_LMT_UTL_AMT_SPO<br>USE_COS2   | INSERT |
| 512    | FLEX_TAB<br>LE_ATTRI<br>BUTES | CNB_CON_LOAN XVL_CR_LMT_UTL_AMT_BU<br>S          | INSERT |
| 513    | FLEX_TAB<br>LE_ATTRI<br>BUTES | CNB_CON_LEASE XVL_CR_LMT_UTL_AMT_B<br>US         | INSERT |
| 514    | FLEX_TAB<br>LE_ATTRI<br>BUTES | CNB_CON_LOC XVL_CR_LMT_UTL_AMT_BUS               | INSERT |
| 515    | FLEX_TAB<br>LE_ATTRI<br>BUTES | CNB_CON_LOAN CHD_CR_LMT_EXP_DT_2ND<br>RY         | INSERT |
| 516    | FLEX_TAB<br>LE_ATTRI<br>BUTES | CNB_CON_LEASE CHD_CR_LMT_EXP_DT_2N<br>DRY        | INSERT |
| 517    | FLEX_TAB<br>LE_ATTRI<br>BUTES | CNB_CON_LOC CHD_CR_LMT_EXP_DT_2NDR<br>Y          | INSERT |
| 518    | FLEX_TAB<br>LE_ATTRI<br>BUTES | CNB_CON_LOAN CHD_CR_LMT_EXP_DT_SPO<br>USE        | INSERT |

| SI. No | Table                         | Key Data                                        | Туре   |
|--------|-------------------------------|-------------------------------------------------|--------|
| 519    | FLEX_TAB<br>LE_ATTRI<br>BUTES | CNB_CON_LEASE CHD_CR_LMT_EXP_DT_SP<br>OUSE      | INSERT |
| 520    | FLEX_TAB<br>LE_ATTRI<br>BUTES | CNB_CON_LOC CHD_CR_LMT_EXP_DT_SPOU<br>SE        | INSERT |
| 521    | FLEX_TAB<br>LE_ATTRI<br>BUTES | CNB_CON_LOAN CHD_CR_LMT_EXP_DT_COS              | INSERT |
| 522    | FLEX_TAB<br>LE_ATTRI<br>BUTES | CNB_CON_LEASE CHD_CR_LMT_EXP_DT_CO<br>S         | INSERT |
| 523    | FLEX_TAB<br>LE_ATTRI<br>BUTES | CNB_CON_LOC CHD_CR_LMT_EXP_DT_COS               | INSERT |
| 524    | FLEX_TAB<br>LE_ATTRI<br>BUTES | CNB_CON_LOAN CHD_CR_LMT_EXP_DT_SPO<br>USE_COS1  | INSERT |
| 525    | FLEX_TAB<br>LE_ATTRI<br>BUTES | CNB_CON_LEASE CHD_CR_LMT_EXP_DT_SP<br>OUSE_COS1 | INSERT |
| 526    | FLEX_TAB<br>LE_ATTRI<br>BUTES | CNB_CON_LOC CHD_CR_LMT_EXP_DT_SPOU<br>SE_COS1   | INSERT |
| 527    | FLEX_TAB<br>LE_ATTRI<br>BUTES | CNB_CON_LOAN CHD_CR_LMT_EXP_DT_COS              | INSERT |
| 528    | FLEX_TAB<br>LE_ATTRI<br>BUTES | CNB_CON_LEASE CHD_CR_LMT_EXP_DT_CO<br>S2        | INSERT |
| 529    | FLEX_TAB<br>LE_ATTRI<br>BUTES | CNB_CON_LOC CHD_CR_LMT_EXP_DT_COS2              | INSERT |
| 530    | FLEX_TAB<br>LE_ATTRI<br>BUTES | CNB_CON_LOAN CHD_CR_LMT_EXP_DT_SPO<br>USE_COS2  | INSERT |

| SI. No | Table                         | Key Data                                          | Туре   |
|--------|-------------------------------|---------------------------------------------------|--------|
| 531    | FLEX_TAB<br>LE_ATTRI<br>BUTES | CNB_CON_LEASE CHD_CR_LMT_EXP_DT_SP<br>OUSE_COS2   | INSERT |
| 532    | FLEX_TAB<br>LE_ATTRI<br>BUTES | CNB_CON_LOC CHD_CR_LMT_EXP_DT_SPOU<br>SE_COS2     | INSERT |
| 533    | FLEX_TAB<br>LE_ATTRI<br>BUTES | CNB_CON_LOAN CHD_CR_LMT_EXP_DT_BUS                | INSERT |
| 534    | FLEX_TAB<br>LE_ATTRI<br>BUTES | CNB_CON_LEASE CHD_CR_LMT_EXP_DT_BU<br>S           | INSERT |
| 535    | FLEX_TAB<br>LE_ATTRI<br>BUTES | CNB_CON_LOC CHD_CR_LMT_EXP_DT_BUS                 | INSERT |
| 536    | FLEX_TAB<br>LE_ATTRI<br>BUTES | CNB_CON_LOAN XVL_CR_LMT_TOTAL_UTIL_<br>AMT        | INSERT |
| 537    | FLEX_TAB<br>LE_ATTRI<br>BUTES | CNB_CON_LEASE XVL_CR_LMT_TOTAL_UTIL<br>_AMT       | INSERT |
| 538    | FLEX_TAB<br>LE_ATTRI<br>BUTES | CNB_CON_LOC XVL_CR_LMT_TOTAL_UTIL_A<br>MT         | INSERT |
| 539    | EDIT_DET<br>AILS              | CNLNCE_ACX_EDIT_01 CHD_CR_LMT_MAT_D<br>T_PRIM NA  | INSERT |
| 540    | EDIT_DET<br>AILS              | CNLSCE_ACX_EDIT_01 CHD_CR_LMT_MAT_D<br>T_PRIM NA  | INSERT |
| 541    | EDIT_DET<br>AILS              | CNLNOE_ACX_EDIT_01 CHD_CR_LMT_MAT_D<br>T_PRIM NA  | INSERT |
| 542    | EDIT_DET<br>AILS              | CNLNCE_ACX_EDIT_01 XVL_CR_LMT_UTL_A<br>MT_PRIM NA | INSERT |
| 543    | EDIT_DET<br>AILS              | CNLSCE_ACX_EDIT_01 XVL_CR_LMT_UTL_A<br>MT_PRIM NA | INSERT |
| 544    | EDIT_DET<br>AILS              | CNLNOE_ACX_EDIT_01 XVL_CR_LMT_UTL_A<br>MT_PRIM NA | INSERT |

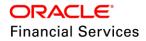

| SI. No | Table            | Key Data                                             | Туре   |
|--------|------------------|------------------------------------------------------|--------|
| 545    | EDIT_DET<br>AILS | CNLNCE_ACX_EDIT_01 CHD_CR_LMT_EXP_D<br>T_PRIM NA     | INSERT |
| 546    | EDIT_DET<br>AILS | CNLSCE_ACX_EDIT_01 CHD_CR_LMT_EXP_D<br>T_PRIM NA     | INSERT |
| 547    | EDIT_DET<br>AILS | CNLNOE_ACX_EDIT_01 CHD_CR_LMT_EXP_D<br>T_PRIM NA     | INSERT |
| 548    | EDIT_DET<br>AILS | CNLNCE_ACX_EDIT_01 XVL_CR_LMT_TOTAL_<br>UTIL_AMT NA  | INSERT |
| 549    | EDIT_DET<br>AILS | CNLSCE_ACX_EDIT_01 XVL_CR_LMT_TOTAL_<br>UTIL_AMT NA  | INSERT |
| 550    | EDIT_DET<br>AILS | CNLNOE_ACX_EDIT_01 XVL_CR_LMT_TOTAL_<br>UTIL_AMT NA  | INSERT |
| 551    | EDIT_DET<br>AILS | CNLNCE_ACX_EDIT_01 XVL_CON_SAME_DUE<br>_DAY_CYCLE NA | INSERT |
| 552    | EDIT_DET<br>AILS | CNLSCE_ACX_EDIT_01 XVL_CON_SAME_DUE<br>_DAY_CYCLE NA | INSERT |
| 553    | EDIT_DET<br>AILS | CNLNOE_ACX_EDIT_01 XVL_CON_SAME_DUE<br>_DAY_CYCLE NA | INSERT |
| 554    | EDIT_DET<br>AILS | CNLNCE_ACX_EDIT_01 CHD_CR_LMT_MAT_D<br>T_2NDRY NA    | INSERT |
| 555    | EDIT_DET<br>AILS | CNLSCE_ACX_EDIT_01 CHD_CR_LMT_MAT_D<br>T_2NDRY NA    | INSERT |
| 556    | EDIT_DET<br>AILS | CNLNOE_ACX_EDIT_01 CHD_CR_LMT_MAT_D<br>T_2NDRY NA    | INSERT |
| 557    | EDIT_DET<br>AILS | CNLNCE_ACX_EDIT_01 CHD_CR_LMT_MAT_D<br>T_SPOUSE NA   | INSERT |
| 558    | EDIT_DET<br>AILS | CNLSCE_ACX_EDIT_01 CHD_CR_LMT_MAT_D<br>T_SPOUSE NA   | INSERT |
| 559    | EDIT_DET<br>AILS | CNLNOE_ACX_EDIT_01 CHD_CR_LMT_MAT_D<br>T_SPOUSE NA   | INSERT |
| 560    | EDIT_DET<br>AILS | CNLNCE_ACX_EDIT_01 CHD_CR_LMT_MAT_D<br>T_COS NA      | INSERT |
| 561    | EDIT_DET<br>AILS | CNLSCE_ACX_EDIT_01 CHD_CR_LMT_MAT_D<br>T_COS NA      | INSERT |

| SI. No | Table            | Key Data                                                | Туре   |
|--------|------------------|---------------------------------------------------------|--------|
| 562    | EDIT_DET<br>AILS | CNLNOE_ACX_EDIT_01 CHD_CR_LMT_MAT_D<br>T_COS NA         | INSERT |
| 563    | EDIT_DET<br>AILS | CNLNCE_ACX_EDIT_01 CHD_CR_LMT_MAT_D<br>T_SPOUSE_COS1 NA | INSERT |
| 564    | EDIT_DET<br>AILS | CNLSCE_ACX_EDIT_01 CHD_CR_LMT_MAT_D<br>T_SPOUSE_COS1 NA | INSERT |
| 565    | EDIT_DET<br>AILS | CNLNOE_ACX_EDIT_01 CHD_CR_LMT_MAT_D<br>T_SPOUSE_COS1 NA | INSERT |
| 566    | EDIT_DET<br>AILS | CNLNCE_ACX_EDIT_01 CHD_CR_LMT_MAT_D<br>T_COS2 NA        | INSERT |
| 567    | EDIT_DET<br>AILS | CNLSCE_ACX_EDIT_01 CHD_CR_LMT_MAT_D<br>T_COS2 NA        | INSERT |
| 568    | EDIT_DET<br>AILS | CNLNOE_ACX_EDIT_01 CHD_CR_LMT_MAT_D<br>T_COS2 NA        | INSERT |
| 569    | EDIT_DET<br>AILS | CNLNCE_ACX_EDIT_01 CHD_CR_LMT_MAT_D<br>T_SPOUSE_COS2 NA | INSERT |
| 570    | EDIT_DET<br>AILS | CNLSCE_ACX_EDIT_01 CHD_CR_LMT_MAT_D<br>T_SPOUSE_COS2 NA | INSERT |
| 571    | EDIT_DET<br>AILS | CNLNOE_ACX_EDIT_01 CHD_CR_LMT_MAT_D<br>T_SPOUSE_COS2 NA | INSERT |
| 572    | EDIT_DET<br>AILS | CNLNCE_ACX_EDIT_01 CHD_CR_LMT_MAT_D<br>T_BUS NA         | INSERT |
| 573    | EDIT_DET<br>AILS | CNLSCE_ACX_EDIT_01 CHD_CR_LMT_MAT_D<br>T_BUS NA         | INSERT |
| 574    | EDIT_DET<br>AILS | CNLNOE_ACX_EDIT_01 CHD_CR_LMT_MAT_D<br>T_BUS NA         | INSERT |
| 575    | EDIT_DET<br>AILS | CNLNCE_ACX_EDIT_01 XVL_CR_LMT_UTL_A<br>MT_SPOUSE NA     | INSERT |
| 576    | EDIT_DET<br>AILS | CNLSCE_ACX_EDIT_01 XVL_CR_LMT_UTL_A<br>MT_SPOUSE NA     | INSERT |
| 577    | EDIT_DET<br>AILS | CNLNOE_ACX_EDIT_01 XVL_CR_LMT_UTL_A<br>MT_SPOUSE NA     | INSERT |
| 578    | EDIT_DET<br>AILS | CNLNCE_ACX_EDIT_01 XVL_CR_LMT_UTL_A<br>MT_2NDRY NA      | INSERT |

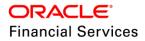

| SI. No | Table            | Key Data                                                 | Туре   |
|--------|------------------|----------------------------------------------------------|--------|
| 579    | EDIT_DET<br>AILS | CNLSCE_ACX_EDIT_01 XVL_CR_LMT_UTL_A<br>MT_2NDRY NA       | INSERT |
| 580    | EDIT_DET<br>AILS | CNLNOE_ACX_EDIT_01 XVL_CR_LMT_UTL_A<br>MT_2NDRY NA       | INSERT |
| 581    | EDIT_DET<br>AILS | CNLNCE_ACX_EDIT_01 XVL_CR_LMT_UTL_A<br>MT_COS NA         | INSERT |
| 582    | EDIT_DET<br>AILS | CNLSCE_ACX_EDIT_01 XVL_CR_LMT_UTL_A<br>MT_COS NA         | INSERT |
| 583    | EDIT_DET<br>AILS | CNLNOE_ACX_EDIT_01 XVL_CR_LMT_UTL_A<br>MT_COS NA         | INSERT |
| 584    | EDIT_DET<br>AILS | CNLNCE_ACX_EDIT_01 XVL_CR_LMT_UTL_A<br>MT_SPOUSE_COS1 NA | INSERT |
| 585    | EDIT_DET<br>AILS | CNLSCE_ACX_EDIT_01 XVL_CR_LMT_UTL_A<br>MT_SPOUSE_COS1 NA | INSERT |
| 586    | EDIT_DET<br>AILS | CNLNOE_ACX_EDIT_01 XVL_CR_LMT_UTL_A<br>MT_SPOUSE_COS1 NA | INSERT |
| 587    | EDIT_DET<br>AILS | CNLNCE_ACX_EDIT_01 XVL_CR_LMT_UTL_A<br>MT_COS2 NA        | INSERT |
| 588    | EDIT_DET<br>AILS | CNLSCE_ACX_EDIT_01 XVL_CR_LMT_UTL_A<br>MT_COS2 NA        | INSERT |
| 589    | EDIT_DET<br>AILS | CNLNOE_ACX_EDIT_01 XVL_CR_LMT_UTL_A<br>MT_COS2 NA        | INSERT |
| 590    | EDIT_DET<br>AILS | CNLNCE_ACX_EDIT_01 XVL_CR_LMT_UTL_A<br>MT_SPOUSE_COS2 NA | INSERT |
| 591    | EDIT_DET<br>AILS | CNLSCE_ACX_EDIT_01 XVL_CR_LMT_UTL_A<br>MT_SPOUSE_COS2 NA | INSERT |
| 592    | EDIT_DET<br>AILS | CNLNOE_ACX_EDIT_01 XVL_CR_LMT_UTL_A<br>MT_SPOUSE_COS2 NA | INSERT |
| 593    | EDIT_DET<br>AILS | CNLNCE_ACX_EDIT_01 XVL_CR_LMT_UTL_A<br>MT_BUS  NA        | INSERT |
| 594    | EDIT_DET<br>AILS | CNLSCE_ACX_EDIT_01 XVL_CR_LMT_UTL_A<br>MT_BUS  NA        | INSERT |
| 595    | EDIT_DET<br>AILS | CNLNOE_ACX_EDIT_01 XVL_CR_LMT_UTL_A<br>MT_BUS NA         | INSERT |

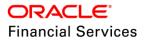

| SI. No | Table            | Key Data                                                | Туре   |
|--------|------------------|---------------------------------------------------------|--------|
| 596    | EDIT_DET<br>AILS | CNLNCE_ACX_EDIT_01 CHD_CR_LMT_EXP_D<br>T_SPOUSE NA      | INSERT |
| 597    | EDIT_DET<br>AILS | CNLSCE_ACX_EDIT_01 CHD_CR_LMT_EXP_D<br>T_SPOUSE NA      | INSERT |
| 598    | EDIT_DET<br>AILS | CNLNOE_ACX_EDIT_01 CHD_CR_LMT_EXP_D<br>T_SPOUSE NA      | INSERT |
| 599    | EDIT_DET<br>AILS | CNLNCE_ACX_EDIT_01 CHD_CR_LMT_EXP_D<br>T_2NDRY NA       | INSERT |
| 600    | EDIT_DET<br>AILS | CNLSCE_ACX_EDIT_01 CHD_CR_LMT_EXP_D<br>T_2NDRY NA       | INSERT |
| 601    | EDIT_DET<br>AILS | CNLNOE_ACX_EDIT_01 CHD_CR_LMT_EXP_D<br>T_2NDRY NA       | INSERT |
| 602    | EDIT_DET<br>AILS | CNLNCE_ACX_EDIT_01 CHD_CR_LMT_EXP_D<br>T_COS NA         | INSERT |
| 603    | EDIT_DET<br>AILS | CNLSCE_ACX_EDIT_01 CHD_CR_LMT_EXP_D<br>T_COS NA         | INSERT |
| 604    | EDIT_DET<br>AILS | CNLNOE_ACX_EDIT_01 CHD_CR_LMT_EXP_D<br>T_COS NA         | INSERT |
| 605    | EDIT_DET<br>AILS | CNLNCE_ACX_EDIT_01 CHD_CR_LMT_EXP_D<br>T_SPOUSE_COS1 NA | INSERT |
| 606    | EDIT_DET<br>AILS | CNLSCE_ACX_EDIT_01 CHD_CR_LMT_EXP_D<br>T_SPOUSE_COS1 NA | INSERT |
| 607    | EDIT_DET<br>AILS | CNLNOE_ACX_EDIT_01 CHD_CR_LMT_EXP_D<br>T_SPOUSE_COS1 NA | INSERT |
| 608    | EDIT_DET<br>AILS | CNLNCE_ACX_EDIT_01 CHD_CR_LMT_EXP_D<br>T_COS2 NA        | INSERT |
| 609    | EDIT_DET<br>AILS | CNLSCE_ACX_EDIT_01 CHD_CR_LMT_EXP_D<br>T_COS2 NA        | INSERT |
| 610    | EDIT_DET<br>AILS | CNLNOE_ACX_EDIT_01 CHD_CR_LMT_EXP_D<br>T_COS2 NA        | INSERT |
| 611    | EDIT_DET<br>AILS | CNLNCE_ACX_EDIT_01 CHD_CR_LMT_EXP_D<br>T_SPOUSE_COS2 NA | INSERT |
| 612    | EDIT_DET<br>AILS | CNLSCE_ACX_EDIT_01 CHD_CR_LMT_EXP_D<br>T_SPOUSE_COS2 NA | INSERT |

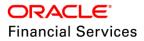

| SI. No | Table            | Key Data                                                | Туре   |
|--------|------------------|---------------------------------------------------------|--------|
| 613    | EDIT_DET<br>AILS | CNLNOE_ACX_EDIT_01 CHD_CR_LMT_EXP_D<br>T_SPOUSE_COS2 NA | INSERT |
| 614    | EDIT_DET<br>AILS | CNLNCE_ACX_EDIT_01 CHD_CR_LMT_EXP_D<br>T_BUS NA         | INSERT |
| 615    | EDIT_DET<br>AILS | CNLSCE_ACX_EDIT_01 CHD_CR_LMT_EXP_D<br>T_BUS NA         | INSERT |
| 616    | EDIT_DET<br>AILS | CNLNOE_ACX_EDIT_01 CHD_CR_LMT_EXP_D<br>T_BUS NA         | INSERT |

#### **Customer Preference Web Service**

| SI. No | Table          | Key Data                                                      | Туре   |
|--------|----------------|---------------------------------------------------------------|--------|
| 1      | FLS_ACC<br>ESS | FLL.CUSTOMERPREFERENCERESOURCE.GE<br>T.FETCHPREFERENCE        | INSERT |
| 2      | FLS_ACC<br>ESS | FLL.CUSTOMERPREFERENCERESOURCE.PO<br>ST.POSTPREFERENCE        | INSERT |
| 3      | FLS_ACC<br>ESS | FLL.UPDATECUSTOMERPREFERENCERESOU<br>RCE.PUT.UPDATEPREFERENCE | INSERT |

#### Permission to Text

| SI. No | Table                         | Key Data                                                                                            | Туре   |
|--------|-------------------------------|----------------------------------------------------------------------------------------------------|--------|
| 1      | FLEX_TAB<br>LE_ATTRI<br>BUTES | INP_BMP_TNM TNM_PERMISSION_TO_TEXT_I<br>ND                                                          | INSERT |
| 2      | FLEX_TAB<br>LE_ATTRI<br>BUTES | INP_BMP_TNM TNM_AAR_PERMISION_TO_TE<br>XT1_IND                                                      | INSERT |
| 3      | FLEX_TAB<br>LE_ATTRI<br>BUTES | INP_BMP_TNM TNM_AAR_PERMISION_TO_TE<br>XT2_IND                                                      | INSERT |
| 4      | TRANSLA<br>TION_DAT<br>A      | SYS SYS SYS TNM 001746 PERMISSIONTOCA<br>LL/TEXTINDICATORCHECKEDIN,PLEASEENTE<br>RPHONE# SYS MSG-SE | INSERT |
| 5      | TRANSLA<br>TION_DAT<br>A      | SYS SYS SYS UCS 001746 PERMISSIONTOCA<br>LL/TEXTINDICATORCHECKEDIN,PLEASEENTE<br>RPHONE# SYS MSG-SE | INSERT |

| SI. No | Table                       | Key Data                                                                                            | Туре   |
|--------|-----------------------------|----------------------------------------------------------------------------------------------------|--------|
| 6      | TRANSLA<br>TION_DAT<br>A    | SYS SYS SYS ULN 001746 PERMISSIONTOCAL<br>L/TEXTINDICATORCHECKEDIN,PLEASEENTE<br>RPHONE# SYS MSG-SE | INSERT |
| 7      | TRANSLA<br>TION_DAT<br>A    | SYS SYS SYS UVN 001746 PERMISSIONTOCA<br>LL/TEXTINDICATORCHECKEDIN,PLEASEENTE<br>RPHONE# SYS MSG-SE | INSERT |
| 8      | TRANSLA<br>TION_DAT<br>A    | SYS SYS SYS UPR 001746 PERMISSIONTOCA<br>LL/TEXTINDICATORCHECKEDIN,PLEASEENTE<br>RPHONE# SYS MSG-SE | INSERT |
| 9      | TXN_COD<br>E_PARAM<br>ETERS | CUS_ADR_PH_MAINT TNM_PERMISSION_TO_<br>TEXT_IND                                                     | INSERT |
| 10     | TXN_COD<br>E_PARAM<br>ETERS | CUS_EMPL_MAINT TNM_PERMISSION_TO_TE<br>XT_IND                                                       | INSERT |
| 11     | TXN_COD<br>E_PARAM<br>ETERS | CUS_NEW_TEL TNM_PERMISSION_TO_TEXT_<br>IND                                                          | INSERT |
| 12     | TXN_COD<br>E_PARAM<br>ETERS | CUS_TEL_MAINT TNM_PERMISSION_TO_TEX<br>T_IND                                                        | INSERT |
| 13     | TXN_COD<br>E_PARAM<br>ETERS | REF_STATUS_MAINT TNM_AAR_PERMISION_<br>TO_TEXT1_IND                                                 | INSERT |
| 14     | TXN_COD<br>E_PARAM<br>ETERS | REF_STATUS_MAINT TNM_AAR_PERMISION_<br>TO_TEXT2_IND                                                 | INSERT |
| 15     | TXN_COD<br>E_PARAM<br>ETERS | REF_STATUS_NEW TNM_AAR_PERMISION_T<br>O_TEXT1_IND                                                   | INSERT |
| 16     | TXN_COD<br>E_PARAM<br>ETERS | REF_STATUS_NEW TNM_AAR_PERMISION_T<br>O_TEXT2_IND                                                   | INSERT |

| Produce | Producer Search               |                                                |        |
|---------|-------------------------------|------------------------------------------------|--------|
| SI. No  | Table                         | Key Data                                       | Туре   |
| 1       | SEARCH_<br>PRO_PRO<br>DUCERS  | CNB_DEC                                        | INSERT |
| 2       | FLEX_TAB<br>LE_ATTRI<br>BUTES | SEARCH_PRO_PRODUCERS PRO_NBR                   | INSERT |
| 3       | FLEX_TAB<br>LE_ATTRI<br>BUTES | SEARCH_PRO_PRODUCERS PRO_NAME                  | INSERT |
| 4       | FLEX_TAB<br>LE_ATTRI<br>BUTES | SEARCH_PRO_PRODUCERS PRO_STATUS_C<br>D         | INSERT |
| 5       | FLEX_TAB<br>LE_ATTRI<br>BUTES | SEARCH_PRO_PRODUCERS PRO_GROUP_C<br>D          | INSERT |
| 6       | FLEX_TAB<br>LE_ATTRI<br>BUTES | SEARCH_PRO_PRODUCERS PRO_TYPE_CD               | INSERT |
| 7       | FLEX_TAB<br>LE_ATTRI<br>BUTES | SEARCH_PRO_PRODUCERS PRO_GRADE_C<br>D          | INSERT |
| 8       | FLEX_TAB<br>LE_ATTRI<br>BUTES | SEARCH_PRO_PRODUCERS PRO_ZIP                   | INSERT |
| 9       | LOOKUPS                       | FLEX_TABLE_TYPE_CD PRO_SEARCH_PARA<br>METER_CD | INSERT |
| 10      | FLS_ACC<br>ESS                | FLL.CMN.UPR.PRODUCERDETAILSEARCHRE<br>SULT.TAB | INSERT |

#### Personally Identifiable Information Masking

| SI. No | Table          | Key Data                   | Туре   |
|--------|----------------|----------------------------|--------|
| 1      | JOBS           | SET-IFP IPIPRC_BJ_100_01   | INSERT |
| 2      | JOBS           | SET-RED REDPRC_BJ_100_01   | INSERT |
| 3      | JOB<br>THREADS | SET-IFP IPIPRC_BJ_100_01 1 | INSERT |

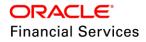

| SI. No | Table                         | Key Data                                                | Туре   |
|--------|-------------------------------|---------------------------------------------------------|--------|
| 4      | JOB<br>THREADS                | SET-RED REDPRC_BJ_100_01 1                              | INSERT |
| 5      | JOB_SETS                      | SET-RED                                                 | INSERT |
| 6      | LOOKUPS                       | INCOMING_FILE_TYPE_CD IPI                               | INSERT |
| 7      | MENU_AC<br>CESS               | FLL.SET.UAD.DATAMASKINGSETUP.MENU SE<br>TUP_SYSTEM_MENU | INSERT |
| 8      | FLS_ACC<br>ESS                | FLL.SET.UAD.DATAMASKINGDETAILS.TAB                      | INSERT |
| 9      | FLS_ACC<br>ESS                | FLL.SET.UAD.DATAMASKINGDETAILS.EDIT.BU<br>TTON          | INSERT |
| 10     | FLS_ACC<br>ESS                | FLL.SET.UAD.DATAMASKINGDETAILS.VIEW.B<br>UTTON          | INSERT |
| 11     | FLS_ACC<br>ESS                | FLL.SET.UAD.DATAMASKINGDETAILS.AUDIT.B<br>UTTON         | INSERT |
| 12     | FLS_ACC<br>ESS                | FLL.SET.UAD.DATAMASKINGUSERACCESS.T<br>AB               | INSERT |
| 13     | FLS_ACC<br>ESS                | FLL.SET.UAD.DATAMASKINGUSERACCESS.A<br>DD.BUTTON        | INSERT |
| 14     | FLS_ACC<br>ESS                | FLL.SET.UAD.DATAMASKINGUSERACCESS.E<br>DIT.BUTTON       | INSERT |
| 15     | FLS_ACC<br>ESS                | FLL.SET.UAD.DATAMASKINGUSERACCESS.VI<br>EW.BUTTON       | INSERT |
| 16     | FLS_ACC<br>ESS                | FLL.SET.UAD.DATAMASKINGUSERACCESS.A<br>UDIT.BUTTON      | INSERT |
| 17     | FLS_ACC<br>ESS                | FLL.SET.UAD.DATAMASKINGSETUP.MENU                       | INSERT |
| 18     | FLEX_TAB<br>LE_ATTRI<br>BUTES | SET_SYP_SYSTEM IPI_DIRECTORY                            | INSERT |
| 19     | FLEX_TAB<br>LE_ATTRI<br>BUTES | SET_SYP_SYSTEM IPI_PROCESSED_DIRECT<br>ORY              | INSERT |

| SI. No | Table                     | Key Data                                                           | Туре   |
|--------|---------------------------|--------------------------------------------------------------------|--------|
| 21     | SYSTEM_<br>PARAMET<br>ERS | IPI_DIRECTORY SET_SYP_SYSTEM ALL ALL A<br>LL ALL ALL ALL           | INSERT |
| 22     | SYSTEM_<br>PARAMET<br>ERS | IPI_PROCESSED_DIRECTORY SET_SYP_SYS<br>TEM ALL ALL ALL ALL ALL ALL | INSERT |

#### Lease Compensation

| SI. No | Table   | Key Data                                          | Туре   |
|--------|---------|---------------------------------------------------|--------|
|        | LOOKUPS | LEASE_COMP_CALC_METHOD_CD COMP_AS_EA<br>RNED      | INSERT |
|        | LOOKUPS | LEASE_COMP_CALC_METHOD_CD COMP_PAY_A<br>S_U_GO    | INSERT |
|        | LOOKUPS | LEASE_COMP_CALC_METHOD_CD COMP_UPFRO<br>NT_ME     | INSERT |
|        | LOOKUPS | LEASE_COMP_FORMULA_METHOD_CD PER_AMT<br>_FINANCED | INSERT |
|        | LOOKUPS | LEASE_COMP_SPREAD_FORMULA_CD PER_AMT_<br>FINANCED | INSERT |

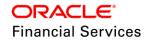

## 3. Patches and Bugs

-NA-

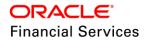

# 4. Security Fixes

-NA-

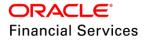

## 5. Limitations and Open issues

| Bug #    | Bug Description                                                           |
|----------|---------------------------------------------------------------------------|
| 27913968 | TERMINATION REVERSAL MAKING THE DUE AMOUNT AS 0                           |
| 27849148 | RATE CHANGE BATCH NOT PICKING THE ACCOUNTS                                |
| 27831003 | VERTEX: NOT GETTING PROPER ERROR MESSAGE WHEN CHANNEL IS VERTEX           |
| 27788989 | AM POOL OFF - SHOW DETAILS BUTTON DOES NOT WORK IN SCENARIO ANALYSIS      |
| 27764580 | ERROR IS NOT COMING ON UPLOADING TAX/CERTIFICATE WHEN START AND END DATE. |
| 27755763 | DIFFERENT TAX SET UP IS NOT GETTING SELECTED FOR MULTIPLE ASSETS          |

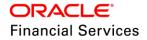

### 6. Components of the Software

### 6.1 **Documents accompanying the software**

The various documents accompanying the software are as follows:

- Release Notes
- Installation Guides
- Installer Kit
- User Manuals, Administration/setup Guide, Installation and reference documents These can be accessed from the link <u>https://docs.oracle.com/cd/E95814\_01/index.htm</u>

### 6.2 Software Components

Software Components of this release are as follows:

- Core
  - UI Components Ear file (JSF, XML, XLF, JSFF)
  - > Stored Procedures (Packages, Views, Java Stored procedures)
  - Reporting Components(Data models(xdm), Reports(xdo, rtf))
  - BIP / canned reports
- Interface
  - Stored Procedures (Packages, Views, Types)
  - > The WSDL files for the service supported
  - > XSD Structure (dictionary) for the web service
  - Configuration files for the web service
  - > Java classes for the web service
  - > The service documents describing the services
  - > Extensibility Document Describes customization for the services.
- Installation utilities
  - > Script based installation for Database components
  - > Installation documents for Database, UI, Web services

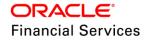

| Component                                                 | Deployment option | Machine             | Operating<br>System                                                   | Software                                                                                                    | Version    |
|-----------------------------------------------------------|-------------------|---------------------|-----------------------------------------------------------------------|----------------------------------------------------------------------------------------------------|------------|
|                                                           |                   | Application         | Oracle                                                                | Oracle WebLogic<br>Enterprise<br>Edition(Fusion<br>Middleware<br>Infrastructure installer<br>– includes ADF and<br>RCU) | 12.2.1.3.0 |
|                                                           |                   | server              | Enterprise<br>Linux 6.7+<br>& 7.0 (64<br>Bit) and                     | Oracle WebLogic<br>Enterprise<br>Edition(Fusion<br>Middleware<br>Infrastructure installer<br>– includes ADF and         | 1.8.0_144  |
| Oracle<br>Financial<br>Services<br>Lending and<br>Leasing | Centralized       |                     | Sun<br>SPARC<br>with Oracle<br>Solaris 11<br>(64 Bit)                 | Development                                                                                                    | 12.2.1.3.0 |
|                                                           |                   | Database<br>Server  |                                                                       |                                                                                                    | 12.1.0.2.0 |
|                                                           |                   | Reporting<br>Server |                                                                       |                                                                                                    | 12.2.1.3.0 |
|                                                           |                   | Client<br>Machines  | Windows 7<br>(version<br>6.1),<br>Windows<br>10*<br>(version<br>1703) |                                                                                                    | 40         |
|                                                           |                   |                     |                                                                       |                                                                                                    | 11.0       |
|                                                           |                   |                     |                                                                       |                                                                                                    | 52         |
|                                                           |                   |                     |                                                                       |                                                                                                    | 65         |
|                                                           |                   |                     |                                                                       |                                                                                                    | 11         |

### 7. Annexure – A: Environment Details

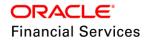

# 8. Annexure – B: Third Party Software Details

| Licensor Name                   | Licensed Technology | Version |
|---------------------------------|---------------------|---------|
| Apache                          | SOAP                | 2.3.1   |
| Jason Hunter & Brett McLaughlin | JDOM                | 2.0.6   |
| Apache                          | Ant                 | 1.10.1  |

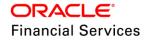

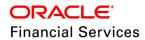

Patch Release Notes Oracle Financial Services Lending and Leasing Release 14.5.0.0.0 May 2018

Oracle Financial Services Software Limited Oracle Park Off Western Express Highway Goregaon (East) Mumbai, Maharashtra 400 063 India

Worldwide Inquiries: Phone: +91 22 6718 3000 Fax: +91 22 6718 3001 https://www.oracle.com/industries/financial-services/index.html

Copyright © 1998, 2018, Oracle and/or its affiliates. All rights reserved.

Oracle and Java are registered trademarks of Oracle and/or its affiliates. Other names may be trademarks of their respective owners.

U.S. GOVERNMENT END USERS: Oracle programs, including any operating system, integrated software, any programs installed on the hardware, and/or documentation, delivered to U.S. Government end users are "commercial computer software" pursuant to the applicable Federal Acquisition Regulation and agency-specific supplemental regulations. As such, use, duplication, disclosure, modification, and adaptation of the programs, including any operating system, integrated software, any programs installed on the hardware, and/or documentation, shall be subject to license terms and license restrictions applicable to the programs. No other rights are granted to the U.S. Government.

This software or hardware is developed for general use in a variety of information management applications. It is not developed or intended for use in any inherently dangerous applications, including applications that may create a risk of personal injury. If you use this software or hardware in dangerous applications, then you shall be responsible to take all appropriate failsafe, backup, redundancy, and other measures to ensure its safe use. Oracle Corporation and its affiliates disclaim any liability for any damages caused by use of this software or hardware in dangerous applications.

This software and related documentation are provided under a license agreement containing restrictions on use and disclosure and are protected by intellectual property laws. Except as expressly permitted in your license agreement or allowed by law, you may not use, copy, reproduce, translate, broadcast, modify, license, transmit, distribute, exhibit, perform, publish or display any part, in any form, or by any means. Reverse engineering, disassembly, or recompilation of this software, unless required by law for interoperability, is prohibited. The information contained herein is subject to change without notice and is not warranted to be error-free. If you find any errors, please report them to us in writing.

This software or hardware and documentation may provide access to or information on content, products and services from third parties. Oracle Corporation and its affiliates are not responsible for and expressly disclaim all warranties of any kind with respect to third-party content, products, and services. Oracle Corporation and its affiliates will not be responsible for any loss, costs, or damages incurred due to your access to or use of third-party content, products, or services.